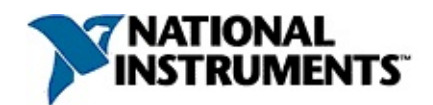

## **NI-IMAQ™ Function Reference Help**

June 2008, 370161J-01

The *NI-IMAQ Function Reference Help* is for NI-IMAQ driver software users. NI-IMAQ provides a powerful application programming interface (API) between image acquisition applications and National Instruments image acquisition devices. The NI-IMAQ Function Library, a series of C functions for using LabWindows™/CVI™ and other C compilers with NI image acquisition devices, is included with the NI-IMAQ driver software.

For more information about this help file, refer to the following topics:

[Using](#page-3-0) Help

Related [Documentation](#page-2-0)

Important [Information](#page-617-0)

Technical Support and [Professional](#page-625-0) Services

To comment on National Instruments [documentation,](javascript:WWW(WWW_Feedback)) refer to the National Instruments Web site.

© 1998–2008 National Instruments Corporation. All rights reserved.

## <span id="page-2-0"></span>**Related Documentation**

Some NI-IMAQ manuals also are available as PDFs. You must have Adobe Reader with Search and Accessibility 5.0.5 or later installed to view the PDFs. Refer to the Adobe Systems [Incorporated](javascript:WWW(WWW_Adobe)) Web site at [www.adobe.com](javascript:WWW(WWW_Manuals)) to download Adobe Reader. Refer to the National Instruments Product Manuals Library at ni.com/manuals for updated documentation resources.

The following documents contain information you may find helpful as you use this help file:

- *NI Vision Acquisition Software Release Notes*—Contains information about new functionality, minimum system requirements, and installation instructions for NI-IMAQ driver software.
- *Measurement & Automation Explorer Help for NI-IMAQ* Describes how to configure NI-IMAQ driver software, NI image acquisition devices, and cameras using Measurement & Automation Explorer.
- NI Developer Zone—For more information about developing your image acquisition application, visit the NI [Developer](javascript:WWW(WWW_Zone)) Zone at ni.com/zone. NI Developer Zone contains example programs, tutorials, technical presentations, the Instrument Driver Network, a measurement glossary, an online magazine, and a product advisor, as well as a community area where you can share ideas, questions, and source code with developers around the world.

## <span id="page-3-0"></span>**Using Help**

**[Conventions](#page-4-0)** [Navigating](#page-5-0) Help [Searching](#page-6-0) Help [Printing](#page-11-0) Help File Topics

## <span id="page-4-0"></span>**Conventions**

This help file uses the following conventions:

- < > Angle brackets that contain numbers separated by an ellipsis represent a range of values associated with a bit or signal name—for example, AO <0..3>.
- » The » symbol leads you through nested menu items and dialog box options to a final action. The sequence **File»Page Setup»Options** directs you to pull down the **File** menu, select the **Page Setup** item, and select **Options** from the last dialog box.
- The  $\ast$  symbol indicates that the following text applies only to a specific product, a specific operating system, or a specific software version.
- ନ This icon denotes a tip, which alerts you to advisory information.
- $\bigwedge$ This icon denotes a note, which alerts you to important information.
- **bold** Bold text denotes items that you must select or click in the software, such as menu items and dialog box options. Bold text also denotes parameter names.
- green Underlined text in this color denotes a link to a help topic, help file, or Web address.
- *italic* Italic text denotes variables, emphasis, cross references, or an introduction to a key concept. Italic text also denotes text that is a placeholder for a word or value that you must supply.
- monospace Text in this font denotes text or characters that you should enter from the keyboard, sections of code, programming examples, and syntax examples. This font is also used for the proper names of disk drives, paths, directories, programs, subprograms, subroutines, device names, functions, operations, variables, filenames, and extensions.

# <span id="page-5-0"></span>**Navigating Help (Windows Only)**

To navigate this help file, use the **Contents**, **Index**, and **Search** tabs to the left of this window or use the following toolbar buttons located above the tabs:

- **Hide**—Hides the navigation pane from view.
- **Locate**—Locates the currently displayed topic in the **Contents** tab, allowing you to view related topics.
- **Back**—Displays the previously viewed topic.
- **Forward**—Displays the topic you viewed before clicking the **Back** button.
- **Options**—Displays a list of commands and viewing options for the help file.

# <span id="page-6-0"></span>**Searching Help (Windows Only)**

Use the **Search** tab to the left of this window to locate content in this help file. If you want to search for words in a certain order, such as "related documentation," add quotation marks around the search words as shown in the example. Searching for terms on the **Search** tab allows you to quickly locate specific information and information in topics that are not included on the **Contents** tab.

### **Wildcards**

You also can search using asterisk (\*) or question mark (?) wildcards. Use the asterisk wildcard to return topics that contain a certain string. For example, a search for "prog\*" lists topics that contain the words "program," "programmatically," "progress," and so on.

Use the question mark wildcard as a substitute for a single character in a search term. For example, "?ext" lists topics that contain the words "next," "text," and so on.

### **Nested Expressions**

Use nested expressions to combine searches to further refine a search. You can use Boolean expressions and wildcards in a nested expression. For example, "example AND (program OR VI)" lists topics that contain "example program" or "example VI." You cannot nest expressions more than five levels.

### **Boolean Expressions**

Click the  $\blacksquare$  button to add Boolean expressions to a search. The following Boolean operators are available:

- **AND** (default)—Returns topics that contain both search terms. You do not need to specify this operator unless you are using nested expressions.
- **OR**—Returns topics that contain either the first or second term.
- **NOT**—Returns topics that contain the first term without the second term.
- **NEAR**—Returns topics that contain both terms within eight words of each other.

### **Search Options**

Use the following checkboxes on the **Search** tab to customize a search:

- **Search previous results**—Narrows the results from a search that returned too many topics. You must remove the checkmark from this checkbox to search all topics.
- **Match similar words**—Broadens a search to return topics that contain words similar to the search terms. For example, a search for "program" lists topics that include the words "programs," "programming," and so on.
- **Search titles only**—Searches only in the titles of topics.

# <span id="page-11-0"></span>**Printing Help File Topics (Windows Only)**

Complete the following steps to print an entire book from the **Contents** tab:

- 1. Right-click the book.
- 2. Select **Print** from the shortcut menu to display the **Print Topics** dialog box.
- 3. Select the **Print the selected heading and all subtopics** option.
	- $\boxtimes$ **Note** Select **Print the selected topic** if you want to print the single topic you have selected in the **Contents** tab.
- 4. Click the **OK** button.

### **Printing PDF Documents**

This help file may contain links to PDF documents. To print PDF documents, click the print button located on the Adobe Acrobat Viewer toolbar.

## **NI-IMAQ Functions**

Interface [Functions](#page-16-0)

[imgInterfaceOpen](#page-17-0)

[imgSessionOpen](#page-22-0)

[imgClose](#page-27-0)

[imgInterfaceQueryNames](#page-32-0)

**[imgInterfaceReset](#page-37-0)** 

[High-Level](#page-42-0) Functions

**Snap [Functions](#page-43-0)** 

[imgSnap](#page-44-0)

**[imgSnapArea](#page-49-0)** 

Grab [Functions](#page-54-0)

**[imgGrabArea](#page-65-0)** 

[imgGrab](#page-60-0)

**[imgGrabSetup](#page-55-0)** 

Ring and [Sequence](#page-70-0) Functions

**[imgRingSetup](#page-71-0)** 

[imgSequenceSetup](#page-76-0)

**[imgSessionStartAcquisition](#page-81-0)** 

[imgSessionStopAcquisition](#page-86-0)

**Signal I/O [Functions](#page-91-0)** 

[imgSessionTriggerConfigure2](#page-92-0)

[imgSessionLineTrigSource2](#page-97-0)

[imgSessionTriggerClear](#page-102-0)

[imgSessionTriggerDrive2](#page-107-0)

[imgSessionTriggerRoute2](#page-118-0)

[imgSessionTriggerRead2](#page-113-0)

[imgSessionWaitSignal2](#page-123-0)

[imgSessionWaitSignalAsync2](#page-129-0) [imgEncoderResetPosition](#page-135-0) [imgPulseCreate2](#page-140-0) **[imgPulseDispose](#page-148-0) [imgPulseRate](#page-153-0) [imgPulseStart](#page-158-0) [imgPulseStop](#page-163-0)** [Miscellaneous](#page-168-0) Functions [imgSessionStatus](#page-169-0) [imgSessionGetROI](#page-174-0) [imgSessionConfigureROI](#page-179-0) **[imgSessionFitROI](#page-184-0)** [imgSessionGetBufferSize](#page-189-0) [Low-Level](#page-194-0) Functions [Acquisition](#page-195-0) Functions **[imgSessionAbort](#page-196-0) [imgSessionAcquire](#page-201-0) [imgSessionConfigure](#page-206-0)** [imgSessionCopyArea](#page-211-0) [imgSessionCopyBuffer](#page-216-0) [imgSessionExamineBuffer](#page-626-0) [imgSessionReleaseBuffer](#page-226-0) Attribute [Functions](#page-241-0) **[imgGetAttribute](#page-242-0) [imgSetAttribute](#page-631-0)** [imgGetCameraAttributeNumeric](#page-262-0) [imgGetCameraAttributeString](#page-252-0) [imgSetCameraAttributeNumeric](#page-267-0) [imgSetCameraAttributeString](#page-257-0)

[imgSessionSetUserLUT8bit](#page-272-0) [imgSessionSetUserLUT16bit](#page-277-0) Buffer [Management](#page-282-0) Functions **[imgCreateBuffer](#page-283-0) [imgCreateBufList](#page-288-0) [imgDisposeBuffer](#page-293-0) [imgDisposeBufList](#page-298-0)** [imgGetBufferElement](#page-303-0) [imgSetBufferElement](#page-636-0) **Utility [Functions](#page-313-0)** [imgPlot](#page-641-0) [imgPlotDC](#page-646-0) [imgSessionSaveBufferEx](#page-324-0) **[imgShowError](#page-329-0)** [imgBayerColorDecode](#page-334-0) [imgCalculateBayerColorLUT](#page-340-0) **Serial [Communication](#page-345-0) Functions** [imgSessionSerialWrite](#page-346-0) [imgSessionSerialRead](#page-351-0) [imgSessionSerialReadBytes](#page-356-0) [imgSessionSerialFlush](#page-361-0)

## <span id="page-16-0"></span>**Interface Functions**

Use interface functions to set up and close the interface and session and to perform operations specific to an interface. All interface functions require a valid INTERFACE\_ID.

[imgInterfaceOpen](#page-17-0) [imgSessionOpen](#page-22-0) **[imgClose](#page-27-0)** [imgInterfaceQueryNames](#page-32-0) **[imgInterfaceReset](#page-37-0)** 

# <span id="page-17-0"></span>**imgInterfaceOpen**

### **Usage**

rval imgInterfaceOpen(const char\* interfaceName, INTERFACE\_ID\* pifid);

#### **Purpose**

Opens an interface by name as specified in Measurement & Automation Explorer (MAX). If it is successful, this function returns an INTERFACE\_ID.

### **Parameters**

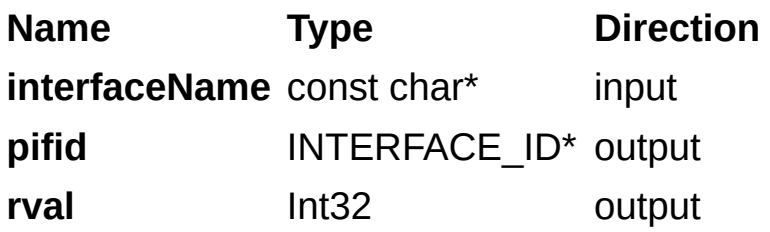

### **Parameter Discussion**

**interfaceName:** name of the interface to open, such as img0, img1, and so on.

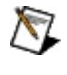

**Note** The interface name always identifies a single port of an image acquisition device. A port identifies a single independent data stream from a camera. All NI image acquisition devices support at least one port. Devices that support multiple ports can sustain independent and asynchronous acquisitions from the cameras on each port.

The port number may be explicitly identified by using the :: operator to append the port number suffix to the interface name. Port numbers are zero-based. For example, img0::1 opens port number 1 of the image acquisition device identified by img0. Interface names that do not have a port number suffix default to port 0. img0::0 and img0 are equivalent in meaning.

**pifid:** pointer to an INTERFACE ID variable. If the function succeeds, the variable is populated with a valid INTERFACE ID that you can use in subsequent functions.

### **Return Value**

This function returns 0 on success. On failure, this function returns an error code. For information about the error code, call [imgShowError.](#page-329-0)

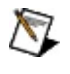

**Note** You can use [imgInterfaceQueryNames](#page-32-0) to retrieve a valid list of interface names.

# <span id="page-22-0"></span>**imgSessionOpen**

### **Usage**

rval imgSessionOpen(INTERFACE\_ID ifid, SESSION\_ID\* psid);

### **Purpose**

Opens a session and returns a session ID. This function inherits all data associated with the given interface.

#### **Parameters**

**Name Type Direction ifid** INTERFACE\_ID input **psid** SESSION\_ID\* output **rval** Int32 output

### **Parameter Discussion**

**ifid:** valid INTERFACE\_ID.

**psid:** pointer to a SESSION\_ID variable. If the function succeeds, the variable is populated with a valid SESSION\_ID that you can use in subsequent functions.

### **Return Value**

This function returns 0 on success. On failure, this function returns an error code. For information about the error code, call [imgShowError.](#page-329-0)

# <span id="page-27-0"></span>**imgClose**

### **Usage**

rval imgClose(uInt32 void\_id, uInt32 freeResources);

### **Purpose**

Closes a session or interface and releases all associated resources.

#### **Parameters**

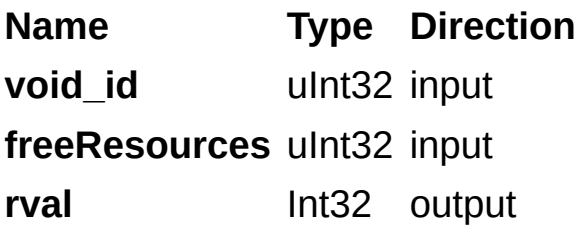

#### **Parameter Discussion**

**void\_id:** valid SESSION\_ID or INTERFACE\_ID

**freeResources:** if **freeResources** is non-zero, the function releases all buffers and buffer lists associated with the session or interface. If **freeResources** is 0, the function performs no buffer cleanup.

### **Return Value**

This function returns 0 on success. On failure, this function returns an error code. For information about the error code, call [imgShowError.](#page-329-0)

# <span id="page-32-0"></span>**imgInterfaceQueryNames**

### **Usage**

rval imgInterfaceQueryNames(uInt32 index, char\* name);

### **Purpose**

Returns the interface name identified by the **index** parameter. To obtain a list of all the available interface names, call this function repeatedly until the function returns an error. Make the first call with **index** initialized to zero. Each successive call increments the value of **index** by one.

 $\bigotimes$ **Note** This function will not enumerate the individual port numbers for interfaces that support multiple ports. For example, an interface img0 that supports two ports will still be enumerated as img0. To query the number of ports that an interface supports, open port 0 of the interface and query the attribute IMG\_ATTR\_NUM\_PORTS.

#### **Parameters**

**Name Type Direction index** uInt32 input

**name** char\* output

**rval** Int32 output

#### **Parameter Discussion**

**index:** interface number to obtain.

**name:** pointer to a character array to receive the interface name. The array must contain at least 256 elements.
## **Return Value**

This function returns 0 on success. On failure, this function returns an error code. For information about the error code, call [imgShowError.](#page-329-0)

# **imgInterfaceReset**

## **Usage**

rval imgInterfaceReset(INTERFACE\_ID ifid);

### **Purpose**

Performs a reset on the interface. This function sets the hardware associated with the interface to its initial state.

#### **Parameters**

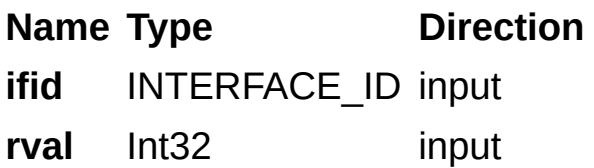

## **Parameter Discussion**

**ifid:** valid INTERFACE\_ID.

## **Return Value**

This function returns 0 on success. On failure, this function returns an error code. For information about the error code, call [imgShowError.](#page-329-0)

## **High-Level Functions**

Use high-level functions to easily perform basic image acquisition functions without having an advanced understanding of the image acquisition process. For example, high-level functions include acquiring images in single (snap) or continuous (grab) mode.

**Snap [Functions](#page-43-0)** Grab [Functions](#page-54-0) Ring and [Sequence](#page-70-0) Functions Signal I/O [Functions](#page-91-0) [Miscellaneous](#page-168-0) Functions

## <span id="page-43-0"></span>**Snap Functions**

Use the snap functions to acquire a single image after using [imgInterfaceOpen](#page-17-0) and [imgSessionOpen](#page-22-0) to obtain a valid SESSION\_ID. [imgSnap](#page-44-0) **[imgSnapArea](#page-49-0)** 

# <span id="page-44-0"></span>**imgSnap**

## **Usage**

rval imgSnap(SESSION\_ID sid, void\*\* bufAddr);

## **Purpose**

Acquires a single image.

#### **Parameters**

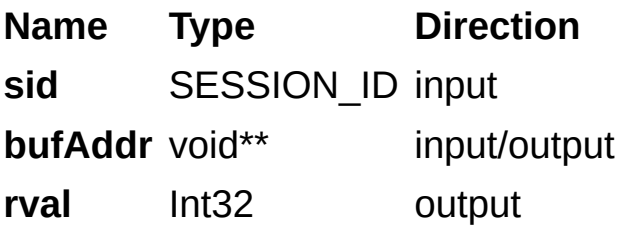

### **Parameter Discussion**

**sid:** valid SESSION\_ID.

**bufAddr:** pointer to a pointer to an area of memory in which to store the image. If **bufAddr** points to a NULL pointer, this call allocates a buffer, acquires an image, and returns the buffer address in the location specified by **bufAddr**. If **bufAddr** points to a non-NULL pointer, this function acquires into that buffer.

## **Return Value**

This function returns 0 on success. On failure, this function returns an error code. For information about the error code, call [imgShowError.](#page-329-0)

## <span id="page-49-0"></span>**imgSnapArea**

## **Usage**

rval imgSnapArea(SESSION\_ID sid, void\*\* bufAddr, uInt32 top, uInt32 left, uInt32 height, uInt32 width, uInt32 rowPixels);

### **Purpose**

Acquires a single image. This function operates the same as *[imgSnap](#page-44-0)*, but is used to acquire only a portion of the image.

### **Parameters**

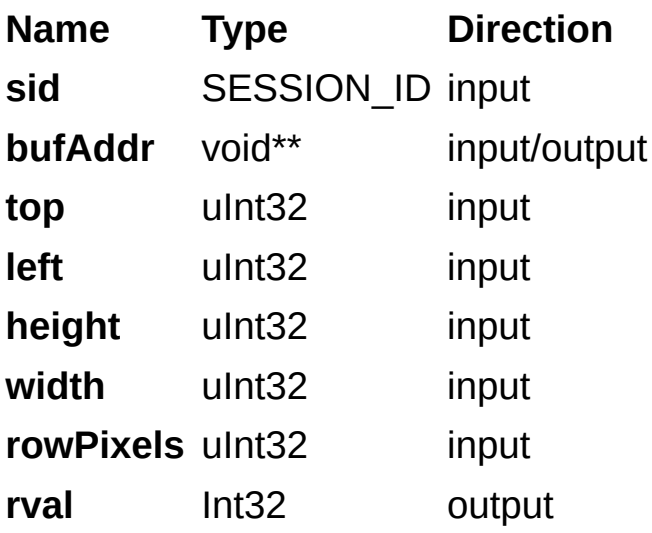

## **Parameter Discussion**

**sid:** valid SESSION\_ID.

**bufAddr:** pointer to a pointer to an area of memory in which to store the image. If the parameter points to a NULL pointer, this call allocates a buffer, acquires an image, and returns the buffer address in the location specified by **bufAddr**. If the parameter points to a non-NULL pointer, this function acquires into that buffer.

**top:** top offset of the first pixel to acquire.

**left:** left offset of the first pixel to acquire.

**height:** height of the area to acquire.

**width:** width of the area to acquire.

**rowPixels:** total number of pixels in each image line. Passing a zero for this parameter causes the function to ignore the parameter and use the IMG ATTR ROWPIXELS attribute instead. Use this parameter for byte alignment or if the image buffer contains a border for image processing.

## **Return Value**

This function returns 0 on success. On failure, this function returns an error code. For more information, call *imgShowError*.

# <span id="page-54-0"></span>**Grab Functions**

Use the grab functions to perform a continuous acquisition into a single buffer.

To use the grab functions, call imgGrabSetup to configure the session for grabbing and optionally start the acquisition process. If you do not start the acquisition using imgGrabSetup, you must start it by calling [imgSessionStartAcquisition](#page-81-0) prior to calling the imgGrab and imgGrabArea functions.

After the acquisition has started, obtain an image by calling imgGrab and imgGrabArea. To stop the acquisition, call [imgSessionStopAcquisition.](#page-86-0)

**[imgGrabSetup](#page-55-0)** 

[imgGrab](#page-60-0)

**[imgGrabArea](#page-65-0)** 

# <span id="page-55-0"></span>**imgGrabSetup**

## **Usage**

rval imgGrabSetup(SESSION\_ID sid, uInt32 startNow);

## **Purpose**

Configures and optionally starts a continuous acquisition.

#### **Parameters**

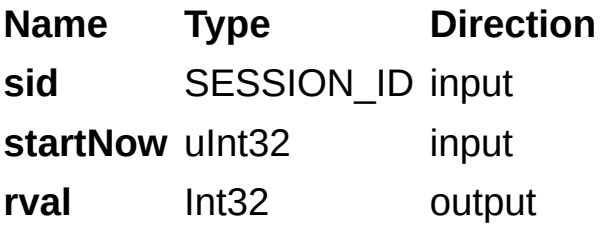

## **Parameter Discussion**

**sid:** valid SESSION\_ID.

**startNow:** non-zero value specifies that the continuous acquisition should start immediately. If the value is zero, you must manually start the acquisition with *imgSessionStartAcquisition*.

## **Return Value**

This function returns 0 on success. On failure, this function returns an error code. For more information about the error code, call [imgShowError](#page-329-0).

# <span id="page-60-0"></span>**imgGrab**

## **Usage**

rval imgGrab(SESSION\_ID sid, void\*\* bufAddr, uInt32 waitForNext);

### **Purpose**

Acquires the most current frame into the specified buffer. Call this function only after calling [imgGrabSetup](#page-55-0).

#### **Parameters**

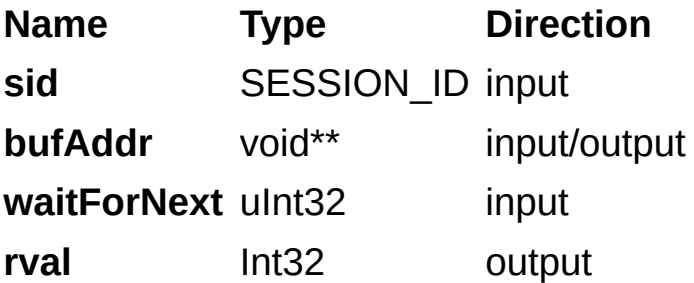

## **Parameter Discussion**

**sid:** valid SESSION\_ID.

**bufAddr:** pointer to a pointer to an area of memory in which to store the image. If **bufAddr** points to a NULL pointer, this call allocates a buffer, acquires an image, and returns the buffer address in the location specified by **bufAddr**. If **bufAddr** points to a non-NULL pointer, this function acquires into that buffer.

**waitForNext:** if zero, the function returns the most recently acquired image. If non-zero, the function waits for and returns the next acquired image.

## **Return Value**

This function returns 0 on success. On failure, this function returns an error code. For more information about the error code, call [imgShowError](#page-329-0).

## <span id="page-65-0"></span>**imgGrabArea**

## **Usage**

rval imgGrabArea(SESSION\_ID sid, void\*\* bufAddr, uInt32 waitForNext, uInt32 top, uInt32 left, uInt32 height, uInt32 width, uInt32 rowPixels);

### **Purpose**

Performs a transfer from a continuous acquisition. This function operates similarly to *[imgGrab](#page-60-0)*, but imgGrabArea only acquires a portion of the image. Call this function only after calling *[imgGrabSetup](#page-55-0)*.

#### **Parameters**

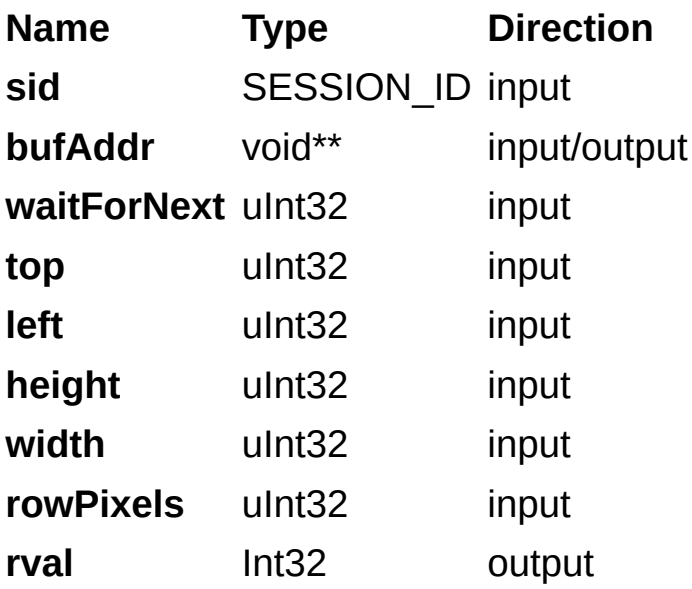

## **Parameter Discussion**

**sid:** valid SESSION\_ID.

**bufAddr:** pointer to a pointer to an area of memory in which to store the image. If **bufAddr** points to a NULL pointer, this call allocates a buffer, acquires an image, and returns the buffer address in the location specified by **bufAddr**. If **bufAddr** points to a non-NULL pointer, this function acquires into that buffer.

**waitForNext:** if zero, the function returns the most recently acquired image. If non-zero, the function waits for and returns the next acquired image.

**top:** top offset of the first pixel to acquire.

**left:** left offset of the first pixel to acquire.

**height:** height of the area to acquire.

**width:** width of the area to acquire.

**rowPixels:** total number of pixels in each image line. Passing a zero for this parameter causes the function to ignore the parameter and use the IMG ATTR ROWPIXELS attribute instead. Use this parameter for byte alignment or if the image buffer contains a border for image processing.

## **Return Value**

This function returns 0 on success. On failure, this function returns an error code. For more information about the error code, call [imgShowError](#page-329-0).

## <span id="page-70-0"></span>**Ring and Sequence Functions**

Use the ring and sequence functions to perform a multibuffered acquisition that stops after all buffers are filled (sequence) or continually loops through the buffers (ring).

To use the ring and sequence functions, you must first call imgRingSetup or imgSequenceSetup to configure the session and optionally start the acquisition process. If you do not start the acquisition using imgRingSetup or imgSequenceSetup, you must call imgSessionStartAcquisition to start the acquisition.

**[imgRingSetup](#page-71-0)** [imgSequenceSetup](#page-76-0) [imgSessionStartAcquisition](#page-81-0) [imgSessionStopAcquisition](#page-86-0)

# <span id="page-71-0"></span>**imgRingSetup**

## **Usage**

rval imgRingSetup(SESSION\_ID sid, uInt32 numberOfBuffers, void\* bufferList[], uInt32 skipCount, uInt32 startNow);
#### **Purpose**

Prepares a session for acquiring continuously and looping into a buffer list.

#### **Parameters**

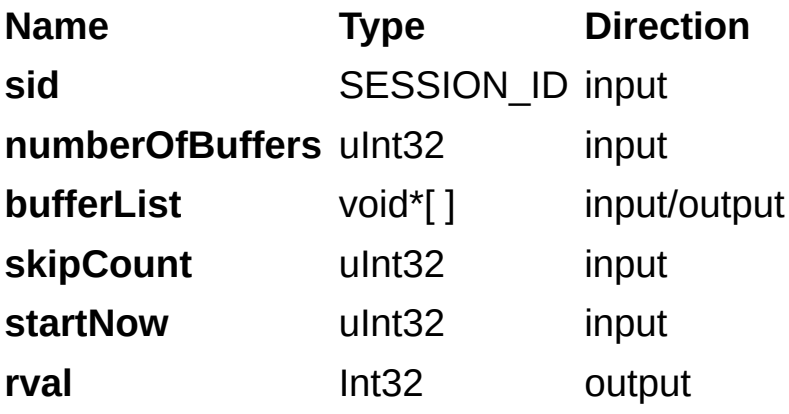

## **Parameter Discussion**

**sid:** valid SESSION\_ID

**numberOfBuffers:** number of buffers in the buffer list.

**bufferList[ ]:** array of buffer pointers. For each element in the buffer list that is initialized to NULL, **bufferList[ ]** allocates a buffer and returns this buffer address in the array element. This function acquires into the buffer for each element that is not NULL.

**skipCount:** number of images to skip before acquiring each buffer. This number is the same for all acquisitions.

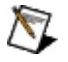

**Note** skipCount is not supported for line scan acquisitions. Refer to *[imgSessionLineTrigSource2](#page-97-0)* for information about triggering line scan skip triggers.

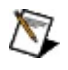

**Note** skipCount is not supported on the NI 1427, NI 1429, or NI 1430.

**startNow:** non-zero value specifies that the continuous acquisition should start immediately. If the value is zero, you must manually start the acquisition with *imgSessionStartAcquisition*.

### **Return Value**

This function returns 0 on success. On failure, this function returns an error code. For information about the error code, call [imgShowError.](#page-329-0)

# **imgSequenceSetup**

## **Usage**

rval imgSequenceSetup(SESSION\_ID sid, uInt32 numberOfBuffers, void\* bufferList[], uInt32 skipCount[], uInt32 startNow, uInt32 async);

#### **Purpose**

Prepares a session for acquiring a sequence into the buffer list.

### **Parameters**

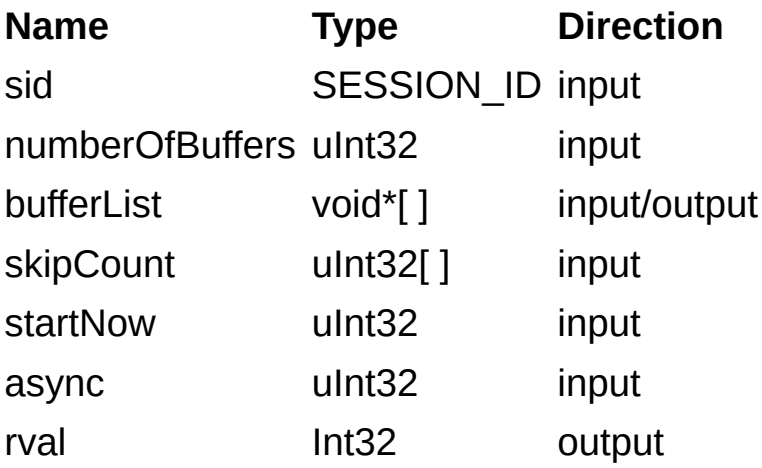

## **Parameter Discussion**

**sid:** valid SESSION\_ID

**numberOfBuffers:** number of buffers in the buffer list.

**bufferList[ ]:** array of buffer pointers. For each element in the buffer list that is initialized to NULL, **bufferList[ ]** allocates a buffer and returns this buffer address in the array element. This function acquires into the buffer for each element that is not NULL.

**skipCount[ ]:** array containing the number of images to skip before each acquisition.

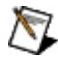

**Note** skipCount is not supported for line scan acquisitions. Refer to *[imgSessionLineTrigSource2](#page-97-0)* for information about triggering line scan skip triggers.

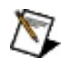

**Note** skipCount is not supported on the NI 1427, NI 1429, or NI 1430.

**startNow:** non-zero value specifies that the continuous acquisition should start immediately. If the value is zero, you must manually start the acquisition with [imgSessionStartAcquisition.](#page-81-0)

**async:** if **async** is zero and **startNow** is non-zero, this function does not return until the acquisition completes. Otherwise, the function returns immediately.

### **Return Value**

This function returns 0 on success. On failure, this function returns an error code. For information about the error code, call [imgShowError.](#page-329-0)

# <span id="page-81-0"></span>**imgSessionStartAcquisition**

## **Usage**

rval imgSessionStartAcquisition(SESSION\_ID sid);

### **Purpose**

Starts an acquisition asynchronously in the session identified by **sid**.

#### **Parameters**

**Name Type Direction sid** SESSION\_ID input **rval** Int32 output

### **Parameter Discussion**

**sid:** valid SESSION\_ID.

### **Return Value**

This function returns 0 on success. On failure, this function returns an error code. For information about the error code, call [imgShowError.](#page-329-0)

# **imgSessionStopAcquisition**

# **Usage**

rval imgSessionStopAcquisition(SESSION\_ID sid);

### **Purpose**

Stops the acquisition in the session identified by **sid**. This function performs the least amount of work necessary to stop the acquisition, and also maintains configuration information. The configuration time of subsequent acquisitions is minimized as long as no acquisition parameters change. The buffer list configuration is also preserved. To disassociate the buffer list and clear the acquisition configuration, use [imgSessionAbort.](#page-196-0)

#### **Parameters**

**Name Type Direction sid** SESSION\_ID input **rval** Int32 output

### **Parameter Discussion**

**sid:** valid SESSION\_ID.

### **Return Value**

This function returns 0 on success. On failure, this function returns an error code. For information about the error code, call [imgShowError.](#page-329-0)

# **Signal I/O Functions**

Use the signal I/O functions to control the trigger lines on image acquisition devices. You can use these functions to start an acquisition based on a trigger, output status signals on a trigger line, wait for a specified signal to occur, or output pulses on the trigger lines.

[imgSessionTriggerConfigure2](#page-92-0) [imgSessionLineTrigSource2](#page-97-0) [imgSessionTriggerClear](#page-102-0) [imgSessionTriggerDrive2](#page-107-0) [imgSessionTriggerRoute2](#page-118-0) [imgSessionTriggerRead2](#page-113-0) [imgSessionWaitSignal2](#page-123-0) [imgSessionWaitSignalAsync2](#page-129-0) [imgEncoderResetPosition](#page-135-0) [imgPulseCreate2](#page-140-0) **[imgPulseDispose](#page-148-0) [imgPulseRate](#page-153-0) [imgPulseStart](#page-158-0)** [imgPulseStop](#page-163-0)

# <span id="page-92-0"></span>**imgSessionTriggerConfigure2**

## **Usage**

rval imgSessionTriggerConfigure2(SESSION\_ID sid, IMG\_SIGNAL\_TYPE triggerType, uInt32 triggerNumber, uInt32 polarity, uInt32 timeout, uInt32 action);

### **Purpose**

Configures an acquisition to start based on an external trigger.

### **Parameters**

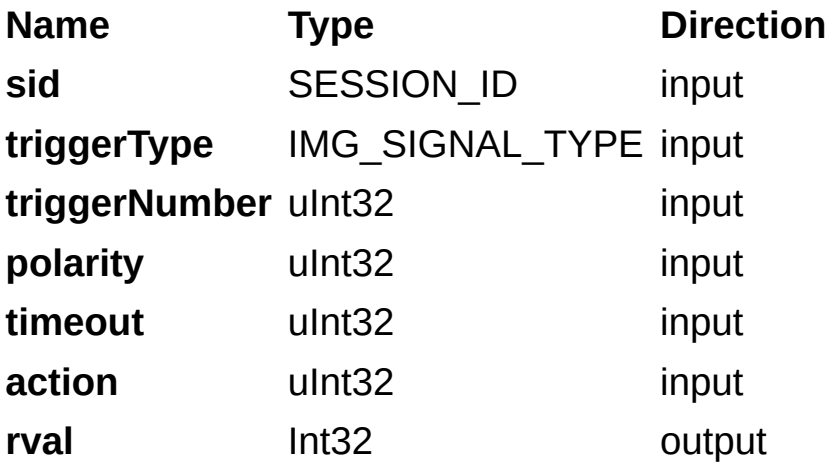

### **Parameter Discussion**

**sid:** valid SESSION\_ID.

**triggerType:** type of trigger line to use. **triggerType** can be one of the following constants:

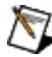

**Note** To use the ISO\_IN or RS422\_IN signals on the NI PCI-1426, select **External** as the **Trigger Type** for your function and choose **ISO In** or **RS-422 In** as the **Signal Level** for the trigger line in Measurement & Automation Explorer (MAX).

[IMG\\_SIGNAL\\_EXTERNAL](#page-543-0)

IMG SIGNAL RTSI

[IMG\\_SIGNAL\\_ISO\\_IN](#page-543-0)

**triggerNumber:** number of the trigger line to use.

**polarity:** polarity of the trigger line. **polarity** can be one of the following constants:

IMG TRIG POLAR ACTIVEL Triggers on a falling edge.

IMG TRIG POLAR ACTIVEH Triggers on a rising edge.

**timeout:** time, in milliseconds, to wait for the trigger to occur.

**action:** action to take when the trigger edge occurs. The following are valid values for **action**:

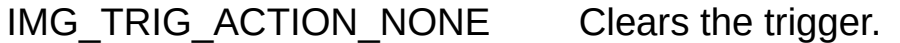

IMG TRIG ACTION CAPTURE Starts acquiring.

IMG TRIG ACTION BUFLIST Acquires the buffer list once.

IMG TRIG ACTION BUFFER Acquires a single image.

IMG TRIG ACTION STOP Stops the acquisition.

**Note** When using IMG\_TRIG\_ACTION\_STOP, the device will  $\mathbb{N}$ continue acquiring a variable number of post-trigger buffers before stopping the acquisition. Use the IMG ATTR\_NUM\_POST\_TRIGGER\_BUFFERS attribute to set the number of post-trigger buffers.

### **Return Value**

This function returns 0 on success. On failure, this function returns an error code. For information about the error code, call [imgShowError.](#page-329-0)

# <span id="page-97-0"></span>**imgSessionLineTrigSource2**

## **Usage**

rval imgSessionLineTrigSource2(SESSION\_ID sid, IMG\_SIGNAL\_TYPE triggerType, uInt32 triggerNumber, uInt32 polarity, uInt32 skipCount);

### **Purpose**

Configures triggering per line for acquisition from a line scan camera. Use this function to require a trigger to start the acquisition of each line from a line scan camera.

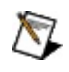

**Note** This function requires a camera that has the functionality to externally control the line rate. To implement this functionality, the external line rate signal must be cabled to one of the image acquisition control lines.

### **Parameters**

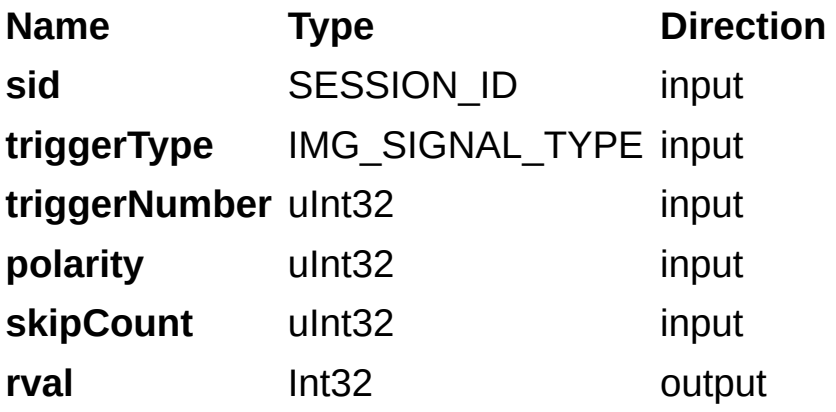

### **Parameter Discussion**

**sid:** valid SESSION\_ID.

**triggerType:** type of trigger line to use. **triggerType** can be one of the following constants:

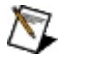

**Note** To use the ISO\_IN or RS422\_IN signals on the NI PCI-1426, select **External** as the **Trigger Type** for your function and choose **ISO In** or **RS-422 In** as the **Signal Level** for the trigger line in Measurement & Automation Explorer (MAX).

IMG SIGNAL EXTERNAL

IMG SIGNAL RTSI

[IMG\\_SIGNAL\\_ISO\\_IN](#page-543-0)

[IMG\\_SIGNAL\\_SCALED\\_ENCODER](#page-543-0)

**triggerNumber:** number of the trigger line to use.

**polarity:** polarity of the trigger line. **polarity** can be one of the following constants:

IMG TRIG POLAR ACTIVEL Triggers on a falling edge.

IMG TRIG POLAR ACTIVEH Triggers on a rising edge.

**skipCount:** number of triggers to skip before acquiring a new line. For example, if you are using an encoder to trigger lines and it outputs 1,000 ticks per revolution, but you want to acquire only 10 lines per revolution, set this parameter to 99. Set this parameter to 0 to acquire a line on every trigger.

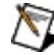

**Note** Typically, this parameter is unnecessary when the trigger type is [IMG\\_SIGNAL\\_SCALED\\_ENCODER](#page-543-0) because the scaled encoder signal can implement a skip count by using the IMG ATTR ENCODER DIVIDE FACTOR attribute.

### **Return Value**

This function returns 0 on success. On failure, this function returns an error code. For information about the error code, call [imgShowError.](#page-329-0)

# <span id="page-102-0"></span>**imgSessionTriggerClear**

# **Usage**

rval imgSessionTriggerClear(SESSION\_ID sid);

# **Purpose**

Disables all triggers on the session.

#### **Parameters**

**Name Type Direction sid** SESSION\_ID input **rval** Int32 output

### **Parameter Discussion**

**sid:** valid SESSION\_ID.

### **Return Value**

This function returns 0 on success. On failure, this function returns an error code. For information about the error code, call [imgShowError.](#page-329-0)

# <span id="page-107-0"></span>**imgSessionTriggerDrive2**

## **Usage**

rval imgSessionTriggerDrive2(SESSION\_ID sid, IMG\_SIGNAL\_TYPE triggerType, uInt32 triggerNumber, uInt32 polarity, uInt32 source);
## **Purpose**

Configures the specified trigger line to drive a signal out.

#### **Parameters**

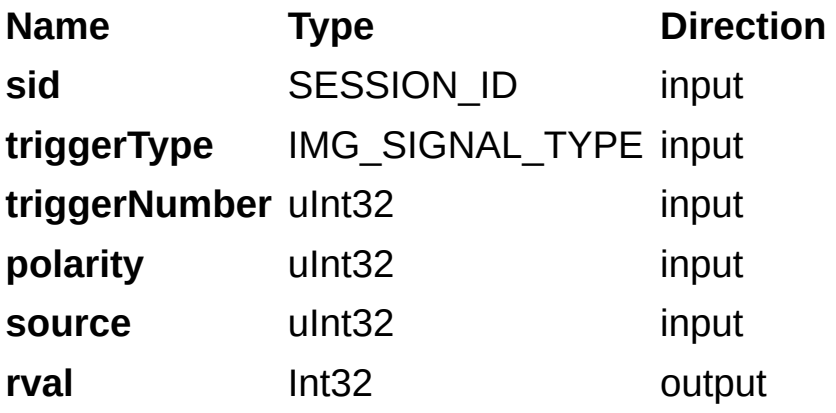

## **Parameter Discussion**

**sid:** valid SESSION\_ID.

**triggerType:** type of trigger line to use. **triggerType** can be one of the following constants:

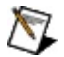

**Note** To use the ISO\_IN or RS422\_IN signals on the NI PCI-1426, select **External** as the **Trigger Type** for your function and choose **ISO In** or **RS-422 In** as the **Signal Level** for the trigger line in Measurement & Automation Explorer (MAX).

IMG SIGNAL EXTERNAL

IMG SIGNAL RTSI

[IMG\\_SIGNAL\\_ISO\\_OUT](#page-543-0)

**triggerNumber:** number of the trigger line to use.

**polarity:** polarity of the trigger line. **polarity** can be one of the following constants:

IMG TRIG POLAR ACTIVEL Drives the line low when the signal is true.

IMG TRIG POLAR ACTIVEH Drives the line high when the signal is true.

**source:** specifies the signal that drives the trigger line as specified by the following constants:

IMG\_TRIG\_DRIVE\_DISABLED

IMG\_TRIG\_DRIVE\_AQ\_IN\_PROGRESS

IMG\_TRIG\_DRIVE\_AQ\_DONE

IMG\_TRIG\_DRIVE\_ASSERTED

IMG\_TRIG\_DRIVE\_UNASSERTED

IMG\_TRIG\_DRIVE\_HSYNC

IMG\_TRIG\_DRIVE\_VSYNC

IMG\_TRIG\_DRIVE\_FRAME\_START

IMG\_TRIG\_DRIVE\_FRAME\_DONE

## IMG\_TRIG\_DRIVE\_SCALED\_ENCODER

### **Return Value**

This function returns 0 on success. On failure, this function returns an error code. For information about the error code, call [imgShowError.](#page-329-0)

# **imgSessionTriggerRead2**

# **Usage**

rval imgSessionTriggerRead2(SESSION\_ID sid, IMG\_SIGNAL\_TYPE triggerType, uInt32 triggerNumber, uInt32 polarity, uInt32\* status);

#### **Purpose**

Reads the current value of the specified trigger line.

#### **Parameters**

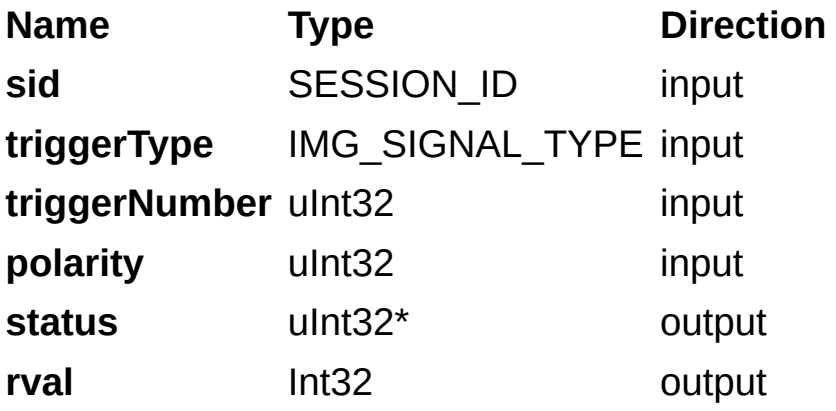

## **Parameter Discussion**

**sid:** valid SESSION\_ID.

**triggerType:** type of trigger line to use. **triggerType** can be one of the following constants:

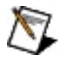

**Note** To use the ISO\_IN or RS422\_IN signals on the NI PCI-1426, select **External** as the **Trigger Type** for your function and choose **ISO In** or **RS-422 In** as the **Signal Level** for the trigger line in Measurement & Automation Explorer (MAX).

IMG SIGNAL EXTERNAL

IMG SIGNAL RTSI

[IMG\\_SIGNAL\\_ISO\\_IN](#page-543-0)

[IMG\\_SIGNAL\\_ISO\\_OUT](#page-543-0)

**triggerNumber:** number of the trigger line to use.

**polarity:** polarity of the trigger line. **polarity** can be one of the following constants:

- IMG TRIG POLAR ACTIVEL Asserts the trigger line when the signal is low.
- IMG TRIG POLAR ACTIVEH Asserts the trigger line when the signal is high.

**status:** pointer to a variable to receive the state of the trigger. Upon return, the function sets **status** to a non-zero value if the trigger is asserted and to a zero value if the trigger is unasserted.

### **Return Value**

This function returns 0 on success. On failure, this function returns an error code. For information about the error code, call [imgShowError.](#page-329-0)

# **imgSessionTriggerRoute2**

# **Usage**

rval imgSessionTriggerRoute2(SESSION\_ID sid, IMG\_SIGNAL\_TYPE srcTrigType, uInt32 srcTrigNumber, IMG\_SIGNAL\_TYPE dstTrigType, uInt32 dstTrigNumber);

#### **Purpose**

Drives the destination trigger line with the signal on the source trigger line.

#### **Parameters**

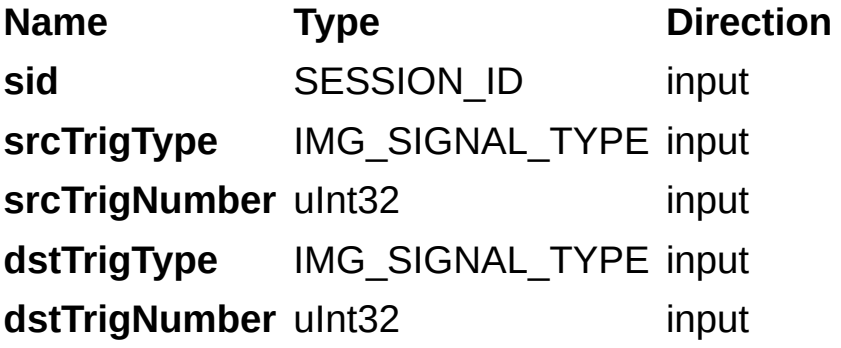

### **Parameter Discussion**

**sid:** valid SESSION\_ID.

**srcTrigType:** type of source trigger line. To stop driving, set the **srcTrigType** to IMG\_SIGNAL\_NONE. **srcTrigType** can be one of the following constants:

 $\mathbb{N}$ **Note** To use the ISO\_IN or RS422\_IN signals on the NI PCI-1426, select **External** as the **Trigger Type** for your function and choose **ISO In** or **RS-422 In** as the **Signal Level** for the trigger line in Measurement & Automation Explorer (MAX).

[IMG\\_SIGNAL\\_NONE](#page-543-0)

IMG SIGNAL EXTERNAL

[IMG\\_SIGNAL\\_RTSI](#page-543-0)

[IMG\\_SIGNAL\\_ISO\\_IN](#page-543-0)

**srcTrigNumber:** number of the source trigger line to use.

**dstTrigType:** type of destination trigger line. **dstTrigType** can be one of the following constants:

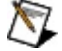

**Note** To use the ISO\_IN or RS422\_IN signals on the NI PCI-1426, select **External** as the **Trigger Type** for your function and choose **ISO In** or **RS-422 In** as the **Signal Level** for the trigger line in MAX.

[IMG\\_SIGNAL\\_EXTERNAL](#page-543-0)

[IMG\\_SIGNAL\\_RTSI](#page-543-0)

[IMG\\_SIGNAL\\_ISO\\_OUT](#page-543-0)

**dstTrigNumber:** number of the destination trigger to use.

### **Return Value**

This function returns 0 on success. On failure, this function returns an error code. For information about the error code, call [imgShowError.](#page-329-0)

# **imgSessionWaitSignal2**

## **Usage**

rval imgSessionWaitSignal2(SESSION\_ID sid, IMG\_SIGNAL\_TYPE signalType, uInt32 signalIdentifier, uInt32 state, uInt32 timeout);

#### **Purpose**

Waits for a signal to be in a given state. This function returns when either the specified signal is in a given state or the wait times out.

#### **Parameters**

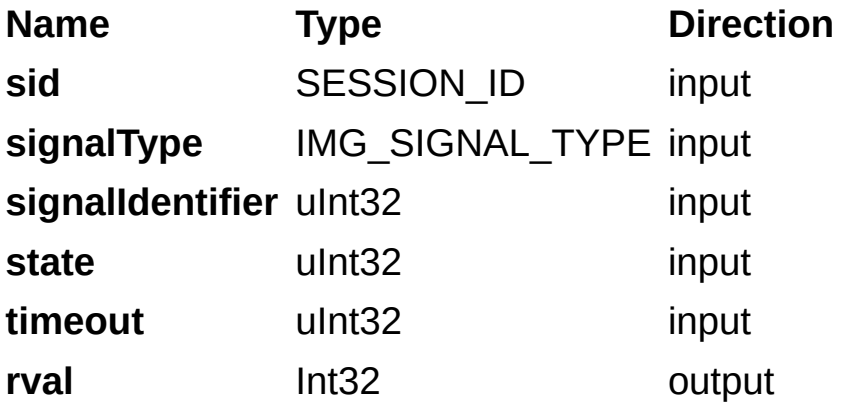

### **Parameter Discussion**

**sid:** valid SESSION\_ID.

**signalType:** type of signal to wait for. **signalType** can be one of the following constants:

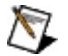

**Note** To use the ISO\_IN or RS422\_IN signals on the NI PCI-1426, select **External** as the **Trigger Type** for your function and choose **ISO In** or **RS-422 In** as the **Signal Level** for the trigger line in Measurement & Automation Explorer (MAX).

IMG SIGNAL EXTERNAL

IMG SIGNAL RTSI

[IMG\\_SIGNAL\\_ISO\\_IN](#page-543-0)

[IMG\\_SIGNAL\\_ISO\\_OUT](#page-543-0)

IMG SIGNAL STATUS

**signalIdentifier:** is the identifier of the signal to wait for. If the signal type is one of the triggers, then this value specifies which trigger line. If the signal type is IMG\_SIGNAL\_STATUS, **signalIdentifier** must be one of the following constants:

[IMG\\_AQ\\_DONE](#page-543-0) [IMG\\_AQ\\_IN\\_PROGRESS](#page-543-0) [IMG\\_BUF\\_COMPLETE](#page-543-0) [IMG\\_FRAME\\_DONE](#page-543-0) [IMG\\_FRAME\\_START](#page-543-0)

**state:** state of the signal to wait for. **state** can be one of the following constants:

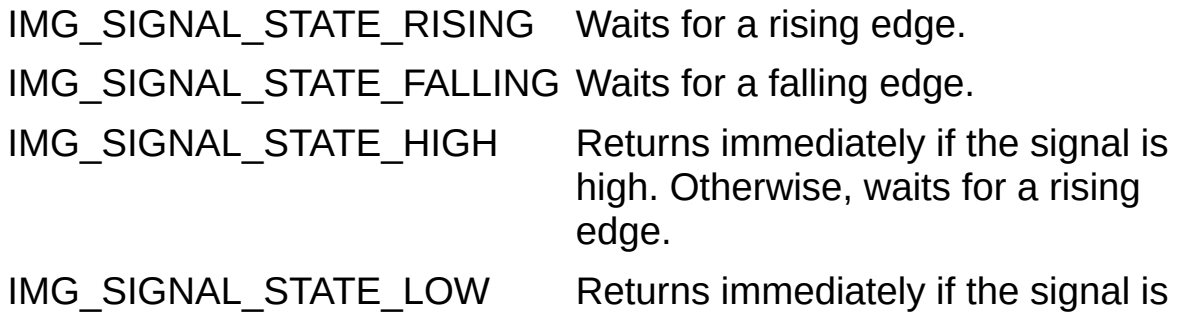

low. Otherwise, waits for a falling edge.

**timeout:** time, in milliseconds, to wait for the appropriate state. If the appropriate state does not occur within the timeout period, the function returns IMG\_ERR\_TIMEOUT.

### **Return Value**

This function returns 0 on success. On failure, this function returns an error code. For information about the error code, call [imgShowError.](#page-329-0)

# **imgSessionWaitSignalAsync2**

# **Usage**

rval imgSessionWaitSignalAsync2(SESSION\_ID sid, IMG\_SIGNAL\_TYPE signalType, uInt32 signalIdentifier, uInt32 state, CALL\_BACK\_PTR2 function, void\* data);

#### **Purpose**

Waits for a signal to be in a given state and when the signal is in that state, calls a user-defined function.

#### **Parameters**

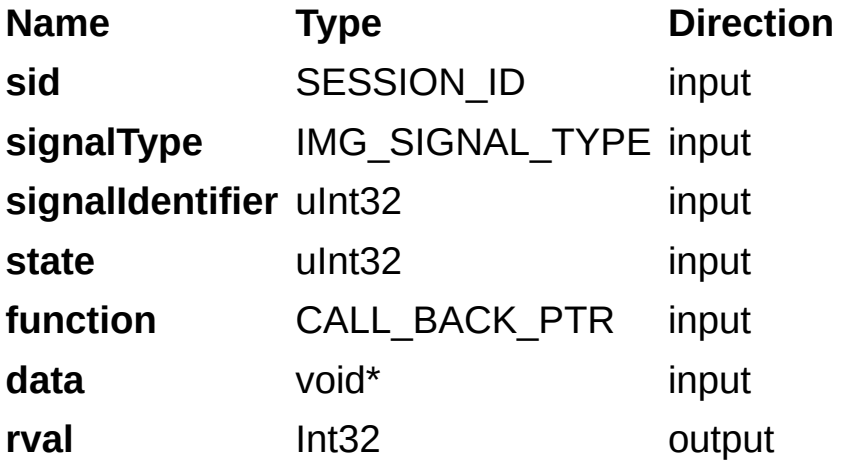

### **Parameter Discussion**

**sid:** valid SESSION\_ID.

**signalType:** type of signal to wait for. The signal can be one of the following constants:

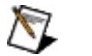

**Note** To use the ISO\_IN or RS422\_IN signals on the NI PCI-1426, select **External** as the **Trigger Type** for your function and choose **ISO In** or **RS-422 In** as the **Signal Level** for the trigger line in Measurement & Automation Explorer (MAX).

IMG SIGNAL EXTERNAL

IMG SIGNAL RTSI

[IMG\\_SIGNAL\\_ISO\\_IN](#page-543-0)

[IMG\\_SIGNAL\\_ISO\\_OUT](#page-543-0)

IMG SIGNAL STATUS

**signalIdentifier:** is the signal identifier. If the signal type is one of the triggers, then this value specifies which trigger line. If the signal type is IMG\_SIGNAL\_STATUS, **signalIdentifier** must be one of the following constants:

[IMG\\_AQ\\_DONE](#page-543-0) [IMG\\_AQ\\_IN\\_PROGRESS](#page-543-0) [IMG\\_BUF\\_COMPLETE](#page-543-0)

[IMG\\_FRAME\\_DONE](#page-543-0)

[IMG\\_FRAME\\_START](#page-543-0)

**state:** state of the signal to wait for. **state** can be one of the following constants:

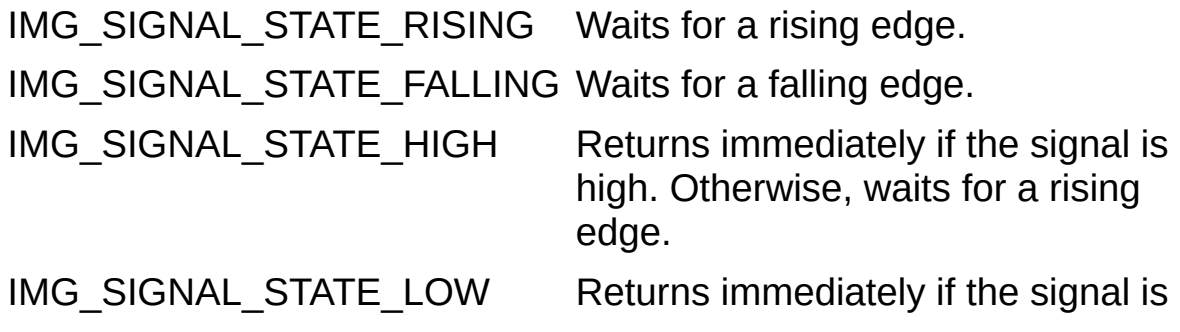

low. Otherwise, waits for a falling edge.

**function:** pointer to the callback function. Your function should match the following prototype:

uInt32(\*function)(SESSION\_ID sid, IMG\_ERR err, IMG\_SIGNAL\_TYPE signalType, uInt32 signalIdentifier, void\* userdata)

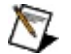

**Note** The return value of the callback function determines the behavior of the driver for subsequent signal assertions. Return zero to disregard future signal assertions. Return a non-zero value to continue to receive callbacks.

**data** value that is passed to the callback function. The value can be a pointer to user data.

### **Return Value**

This function returns 0 on success. On failure, this function returns an error code. For information about the error code, call [imgShowError.](#page-329-0)

# **imgEncoderResetPosition**

# **Usage**

rval imgEncoderResetPosition(SESSION\_ID sid);

#### **Purpose**

Resets the absolute encoder position counter to 0. Read this position counter value by querying the attribute IMG\_ATTR\_ENCODER\_POSITION.

#### **Parameters**

**Name Type Direction sid** SESSION\_ID input **rval** Int32 output

## **Parameter Discussion**

**sid:** valid SESSION\_ID.

### **Return Value**

This function returns 0 on success. On failure, this function returns an error code. For information about the error code, call [imgShowError.](#page-329-0)

# **imgPulseCreate2**

## **Usage**

rval imgPulseCreate2(uInt32 timebase, uInt32 delay, uInt32 width, IMG\_SIGNAL\_TYPE signalType, uInt32 signalIdentifier, uInt32 signalPolarity, IMG\_SIGNAL\_TYPE outputType, uInt32 outputNumber, uInt32 outputPolarity, uInt32 pulseMode, PULSE\_ID\* plsID);

## **Purpose**

Configures the attributes of a pulse. A single pulse consists of a delay phase (phase 1), followed by a pulse phase (phase 2), and then a return to the phase 1 level.

Only the NI PCI/PXI-1409, NI PCI-1410, NI PCI/PXI-1422, NI PCI-1424, NI PCI-1426, NI PCIe-1427, NI PCI/PXI-1428, NI PCIe-1429, and NI PCIe-1430 can generate pulses.

- The NI 1409, NI 1410, NI 1422, NI 1424, NI 1426, and NI 1428 can generate a maximum of 2 pulses.
- The NI 1427 and NI 1429 can generate a maximum of 3 pulses.
- The NI 1430 can generate a maximum of 6 pulses.

#### **Parameters**

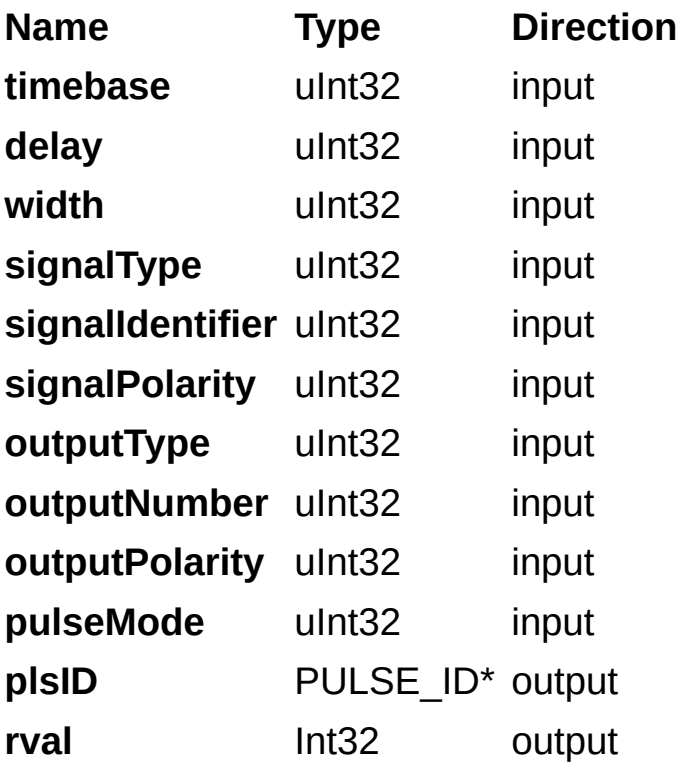

### **Parameter Discussion**

**timebase:** timebase of the counter. **timebase** has the following possible values:

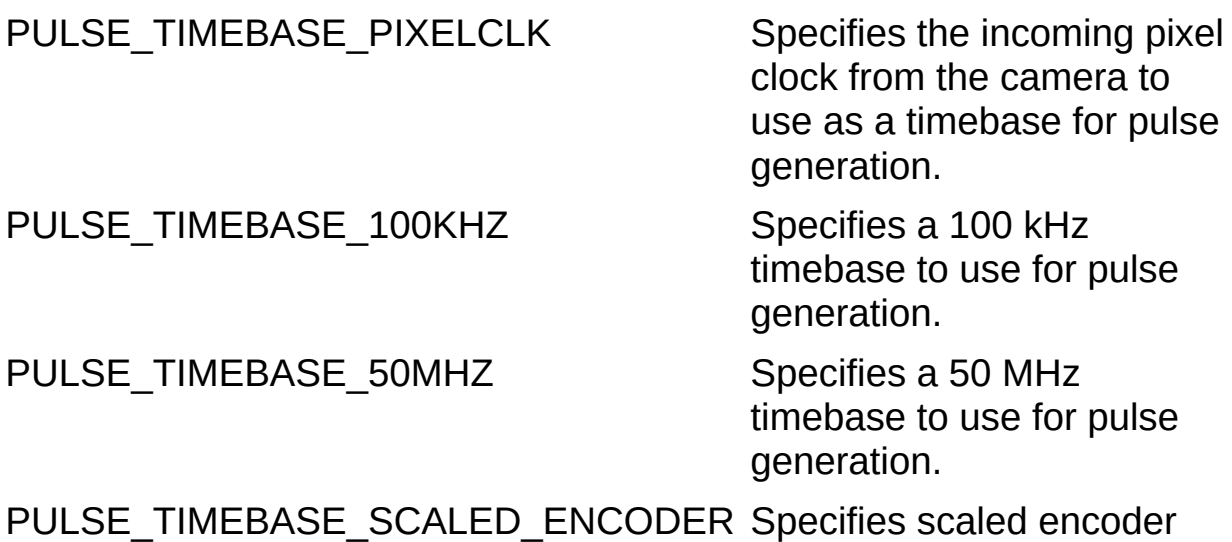

counts as units for pulse generation.

**delay:** duration of the first phase of the pulse. Use the following formula to determine the actual time period that delay represents:

#### **delay** × (**timebase** resolution)

**width:** duration of the second phase of the pulse, phase 2. The unit is cycles of the timebase. Use the following formula to determine the actual time period that width represents:

**width** × (**timebase** resolution)

**signalType:** type of signal that will initiate the pulse generation. **signalType** can be one of the following constants:

 $\mathbb{N}$ **Note Note** To use the ISO\_IN or RS422\_IN signals on the NI PCI-1426, select **External** as the **Trigger Type** for your function and choose **ISO In** or **RS-422 In** as the **Signal Level** for the trigger line in Measurement & Automation Explorer (MAX).

[IMG\\_SIGNAL\\_EXTERNAL](#page-543-0)

IMG SIGNAL RTSI

[IMG\\_SIGNAL\\_ISO\\_IN](#page-543-0)
#### [IMG\\_SIGNAL\\_STATUS](#page-543-0)

**signalIdentifier:** is the identifier of the signal that will initiate the pulse generation. If the signal type is one of the triggers, then this value specifies which trigger line. If the signal type is IMG SIGNAL STATUS, **signalIdentifier** can be one of the following constants:

[IMG\\_AQ\\_DONE](#page-543-0) IMG AO IN PROGRESS [IMG\\_FRAME\\_DONE](#page-543-0) [IMG\\_FRAME\\_START](#page-543-0) IMG FRAME VALID [IMG\\_IMMEDIATE](#page-543-0) [IMG\\_LINE\\_VALID](#page-543-0)

**signalPolarity:** polarity of the signal input as defined by the following constants:

IMG\_TRIG\_POLAR\_ACTIVEL Triggers on a falling edge

IMG\_TRIG\_POLAR\_ACTIVEH Triggers on a rising edge

**outputType:** type of trigger line on which the pulse is generated. **outputType** can be one of the following constants:

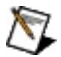

**Note** To use the ISO\_IN or RS422\_IN signals on the NI PCI-1426, select **External** as the **Trigger Type** for your function and choose **ISO In** or **RS-422 In** as the **Signal Level** for the trigger line in MAX.

IMG SIGNAL EXTERNAL

IMG SIGNAL RTSI

IMG SIGNAL ISO OUT

**outputNumber:** number of the trigger line on which the pulse is generated.

**outputPolarity:** polarity of the pulse output as defined by the following constants:

IMG PULSE POLAR ACTIVEL Drives the line high during the delay

phase, and drives the line low during the pulse phase

IMG\_PULSE\_POLAR\_ACTIVEH Drives the line low during the delay phase, and drives the line high during the pulse phase

**pulseMode:** value that indicates if the pulse is generated once or continuously. **pulseMode** can be one of the following constants:

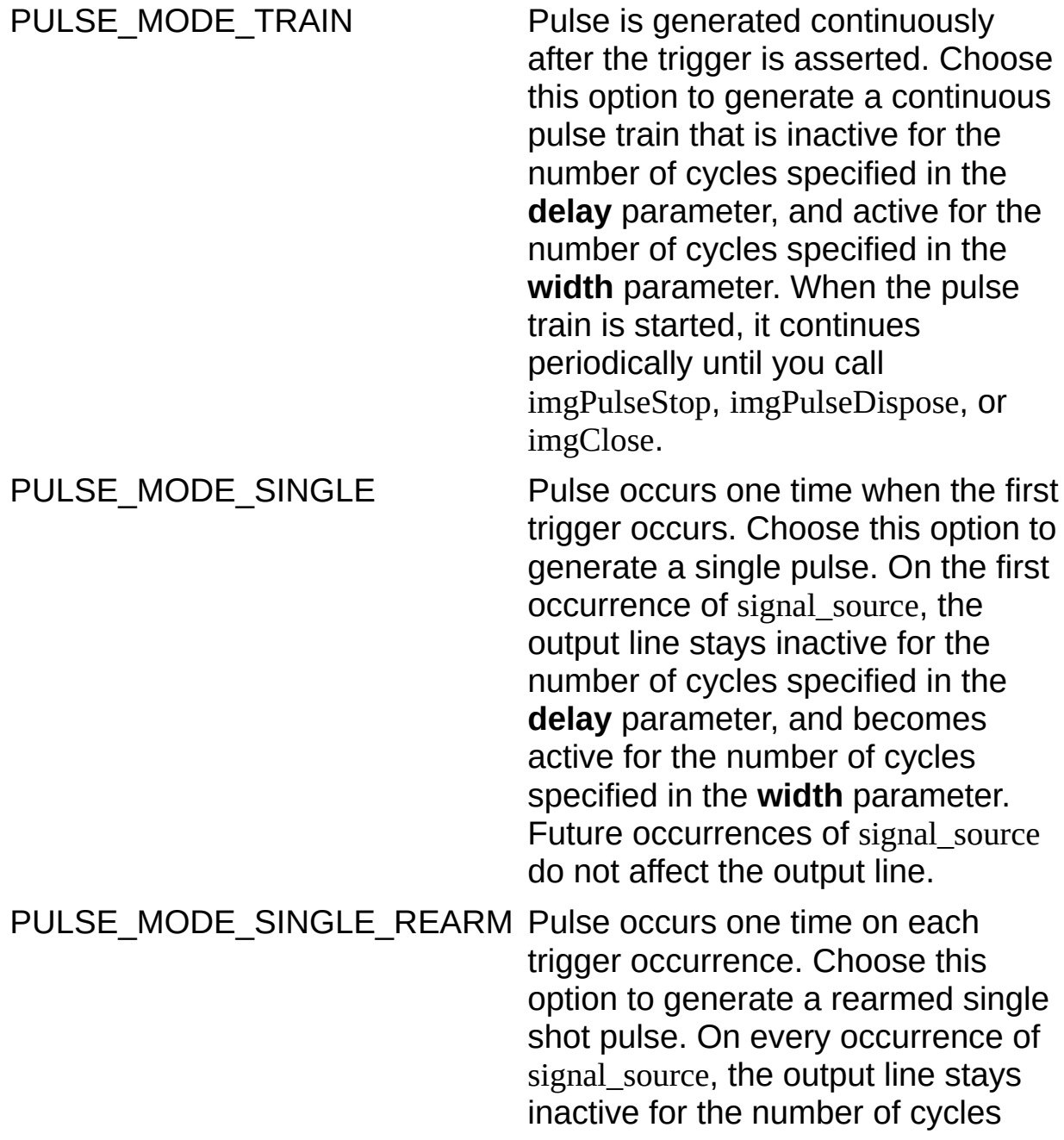

specified in the **delay** parameter, and becomes active for the number of cycles specified in the **width** parameter. When the pulse is started, output toggles for each occurrence of signal\_source until you call imgPulseStop, imgPulseDispose, or imgClose.

**plsID:** pointer to a variable to receive the pulse ID. If the function succeeds, the variable is populated with a valid PULSE\_ID that can be used in subsequent functions.

### **Return Value**

This function returns 0 on success. On failure, this function returns an error code. For information about the error code, call [imgShowError.](#page-329-0)

# **imgPulseDispose**

## **Usage**

rval imgPulseDispose(PULSE\_ID plsID);

#### **Purpose**

Disposes a pulse. Disposing a pulse stops and disarms the pulse.

#### **Parameters**

**Name Type Direction plsID** PULSE\_ID input **rval** Int32 output

## **Parameter Discussion**

**plsID:** ID of the pulse to dispose.

### **Return Value**

This function returns 0 on success. On failure, this function returns an error code. For information about the error code, call [imgShowError.](#page-329-0)

# **imgPulseRate**

## **Usage**

rval imgPulseRate(double delayTime, double widthTime, uInt32\* delay, uInt32\* width, uInt32\* timebase);

#### **Purpose**

Converts delay time and width time into delay, width, and timebase values used by **[imgPulseCreate](#page-651-0)**.

#### **Parameters**

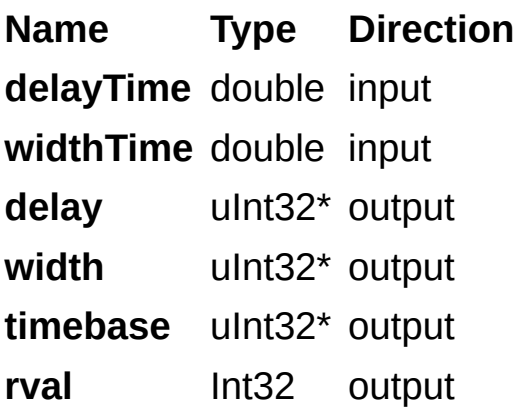

### **Parameter Discussion**

**delayTime:** duration of the first phase of the pulse, in seconds.

**widthTime:** duration of the second phase of the pulse, in seconds.

**delay:** on return, the function populates the variable with the number of cycles of the first phase of the pulse.

**width:** on return, the function populates the variable with the number of cycles of timebase of the second phase of the pulse.

**timebase:** on return, the function populates the variable with the code that represents the timebase on the device that the counter uses to produce the pulse.

### **Return Value**

This function returns 0 on success. On failure, this function returns an error code. For information about the error code, call [imgShowError.](#page-329-0)

# **imgPulseStart**

## **Usage**

rval imgPulseStart(PULSE\_ID pid, SESSION\_ID sid);

## **Purpose**

Arms a pulse.

#### **Parameters**

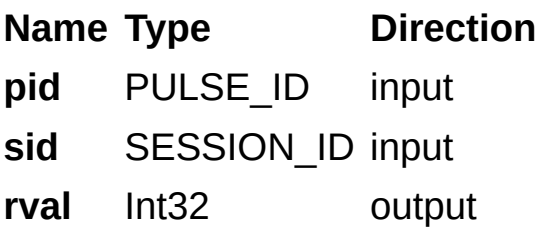

## **Parameter Discussion**

**pid:** ID of the pulse to arm. **sid:** valid SESSION\_ID.

### **Return Value**

This function returns 0 on success. On failure, this function returns an error code. For information about the error code, call [imgShowError.](#page-329-0)

# **imgPulseStop**

## **Usage**

rval imgPulseStop(PULSE\_ID pid);

## **Purpose**

Stops and disarms a pulse.

#### **Parameters**

**Name Type Direction pid** PULSE\_ID input **rval** Int32 output

## **Parameter Discussion**

**pid:** ID of the pulse to stop.

### **Return Value**

This function returns 0 on success. On failure, this function returns an error code. For information about the error code, call [imgShowError.](#page-329-0)

## **Miscellaneous Functions**

Use miscellaneous functions to obtain status information for a session, get and set a region of interest (ROI), and get the buffer size required for a session based on current attributes.

**[imgSessionStatus](#page-169-0)** [imgSessionGetROI](#page-174-0) [imgSessionConfigureROI](#page-179-0) [imgSessionFitROI](#page-184-0) [imgSessionGetBufferSize](#page-189-0)

# <span id="page-169-0"></span>**imgSessionStatus**

## **Usage**

rval imgSessionStatus(SESSION\_ID sid, uInt32\* status, uInt32\* bufferIndex);

## **Purpose**

Gets the current session status.

#### **Parameters**

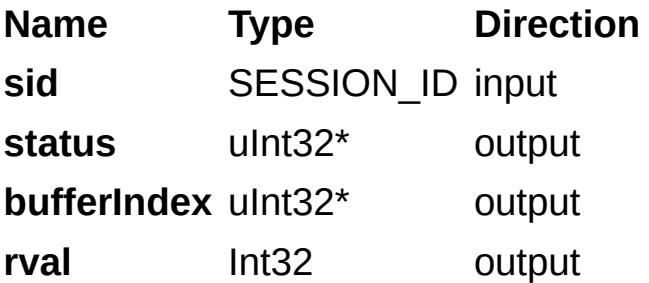

### **Parameter Discussion**

**sid:** valid SESSION\_ID.

**status:** on return, the function populates **status** with zero if the session is not acquiring or a non-zero value if the session is acquiring.

**bufferIndex:** on return, the function populates **bufferIndex** with the last available buffer list index.

### **Return Value**

This function returns 0 on success. On failure, this function returns an error code. For information about the error code, call [imgShowError.](#page-329-0)

# <span id="page-174-0"></span>**imgSessionGetROI**

## **Usage**

rval imgSessionGetROI(SESSION\_ID sid, uInt32\* top, uInt32\* left, uInt32\* height, uInt32\* width);

## **Purpose**

Gets the acquisition region of interest (ROI).

#### **Parameters**

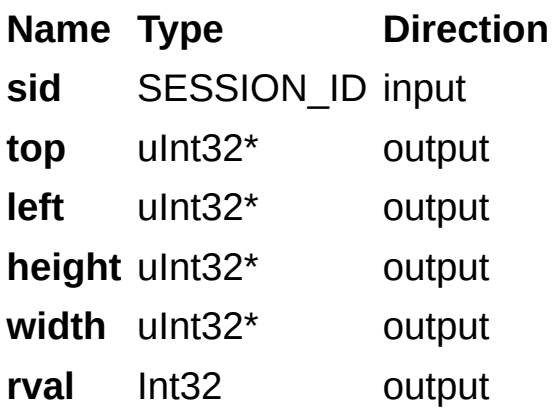

### **Parameter Discussion**

**sid:** valid SESSION\_ID.

**top:** on return, the function sets **top** to the current value of IMG\_ATTR\_ROI\_TOP.

**left:** on return, the function sets **left** to the current value of IMG\_ATTR\_ROI\_LEFT.

**height:** on return, the function sets **height** to the current value of IMG\_ATTR\_ROI\_HEIGHT.

**width:** on return, the function sets **width** to the current value of IMG\_ATTR\_ROI\_WIDTH.

### **Return Value**

This function returns 0 on success. On failure, this function returns an error code. For information about the error code, call [imgShowError.](#page-329-0)

# <span id="page-179-0"></span>**imgSessionConfigureROI**

## **Usage**

rval imgSessionConfigureROI(SESSION\_ID sid, uInt32 top, uInt32 left, uInt32 height, uInt32 width);
#### **Purpose**

Sets the acquisition region of interest (ROI). This function modifies the following attributes:

IMG\_ATTR\_ROI\_TOP IMG\_ATTR\_ROI\_LEFT IMG\_ATTR\_ROI\_HEIGHT IMG\_ATTR\_ROI\_WIDTH

To use imgSessionConfigureROI, the ROI you set must be properly aligned. Use *[imgSessionFitROI](#page-184-0)* function to ensure that the ROI is properly aligned.

#### **Parameters**

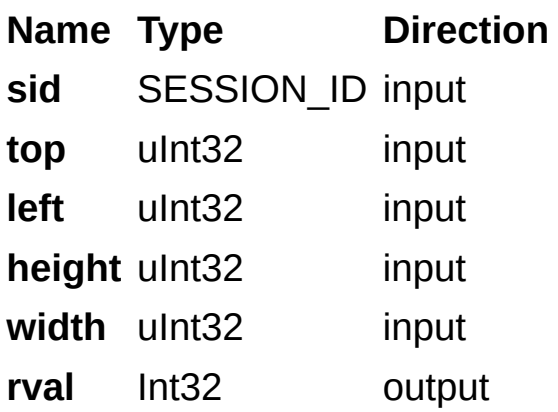

#### **Parameter Discussion**

**sid:** valid SESSION\_ID. **top:** top offset of the first pixel to acquire. left: left offset of the first pixel to acquire. **height:** height of the area to acquire. **width:** width of the area to acquire.

#### **Return Value**

This function returns 0 on success. On failure, this function returns an error code. For information about the error code, call [imgShowError.](#page-329-0)

# <span id="page-184-0"></span>**imgSessionFitROI**

### **Usage**

rval imgSessionFitROI(SESSION\_ID boardid, IMG\_ROI\_FIT\_MODE fitMode, uInt32 top, uInt32 left, uInt32 height, uInt32 width, uInt32\* fittedTop, uInt32\* fittedLeft, uInt32\* fittedHeight, uInt32\* fittedWidth);

#### **Purpose**

Evaluates the region of interest (ROI) you specify, and returns valid left, top, height, and width values. Returns an ROI that NI-IMAQ is guaranteed to be able to acquire and that best accommodates the ROI you specify.

#### **Parameters**

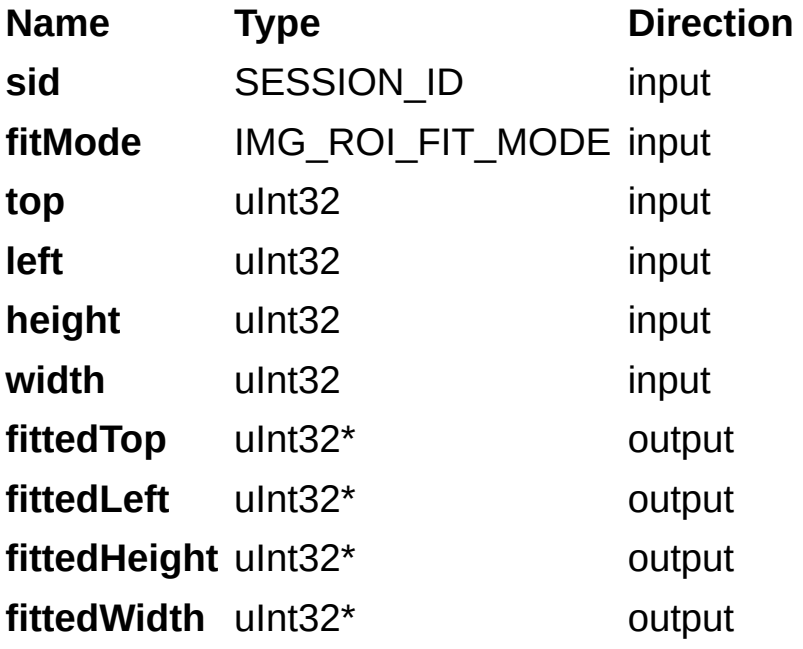

#### **Parameter Discussion**

**sid:** valid SESSION\_ID.

**fitMode:** next smallest or next largest acquirable ROI. The following are valid values for this parameter:

[IMG\\_ROI\\_FIT\\_LARGER](#page-543-0) [IMG\\_ROI\\_FIT\\_SMALLER](#page-543-0)

**top:** top coordinate to fit. **left:** left coordinate to fit. **height:** height coordinate to fit. **width:** width coordinate to fit. **fittedTop:** fitted ROI top coordinate. **fittedLeft:** fitted ROI left coordinate. **fittedHeight:** fitted ROI height coordinate. **fittedWidth:** fitted ROI width coordinate.

#### **Return Value**

This function returns 0 on success. On failure, this function returns an error code. For information about the error code, call [imgShowError.](#page-329-0)

# **imgSessionGetBufferSize**

## **Usage**

rval imgSessionGetBufferSize(SESSION\_ID sid, uInt32\* sizeNeeded);

#### **Purpose**

Gets the size, in bytes, of an image.

#### **Parameters**

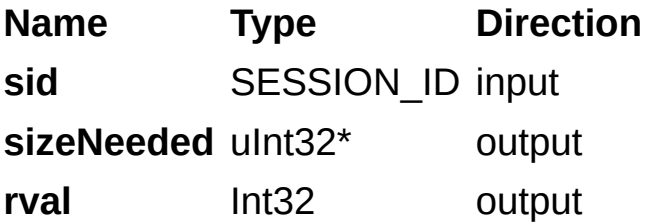

### **Parameter Discussion**

**sid:** valid SESSION\_ID. **sizeNeeded:** size, in bytes, of an image.

### **Return Value**

This function returns 0 on success. On failure, this function returns an error code. For information about the error code, call [imgShowError.](#page-329-0)

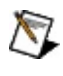

**Note** If you change the ROI after calling this function, the return value is no longer accurate.

## **Low-Level Functions**

Use low-level functions to perform in-depth tasks that require more control of the image acquisition hardware.

**[Acquisition](#page-195-0) Functions Attribute [Functions](#page-241-0) Buffer [Management](#page-282-0) Functions Utility [Functions](#page-313-0) Serial [Communication](#page-345-0) Functions** 

# <span id="page-195-0"></span>**Acquisition Functions**

Use acquisition functions to configure, start, and abort an image acquisition. These functions also let you examine a buffer during acquisition.

[imgSessionAbort](#page-196-0)

**[imgSessionAcquire](#page-201-0)** 

[imgSessionConfigure](#page-206-0)

[imgSessionCopyArea](#page-211-0)

[imgSessionCopyBuffer](#page-216-0)

[imgSessionExamineBuffer](#page-626-0)

[imgSessionReleaseBuffer](#page-226-0)

# <span id="page-196-0"></span>**imgSessionAbort**

## **Usage**

rval imgSessionAbort(SESSION\_ID sid, uInt32\* bufferIndex);

#### **Purpose**

Stops an acquisition immediately. This function clears all acquisition configuration, disassociates the session from the buffer list, and unregisters all acquisition triggers. Prior to starting a new acquisition, the buffer list and any acquisition triggers need to be reassociated with the session via *[imgSessionConfigure](#page-206-0)* and *imgSessionTriggerConfigure2*, respectively. Use *[imgSessionStopAcquisition](#page-86-0)* to stop an acquisition and maintain the current session configuration.

#### **Parameters**

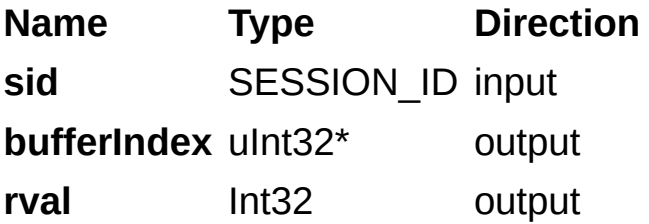

#### **Parameter Discussion**

**sid:** valid SESSION\_ID.

**bufferIndex:** on return, the function populates **bufferIndex** with the last available buffer list index.

#### **Return Value**

This function returns 0 on success. On failure, this function returns an error code. For information about the error code, call [imgShowError.](#page-329-0)

# <span id="page-201-0"></span>**imgSessionAcquire**

### **Usage**

rval imgSessionAcquire(SESSION\_ID sid, uInt32 async, CALL\_BACK\_PTR callback);

#### **Purpose**

Starts an acquisition, synchronously or asynchronously, to the buffers in the associated session buffer list.

#### **Parameters**

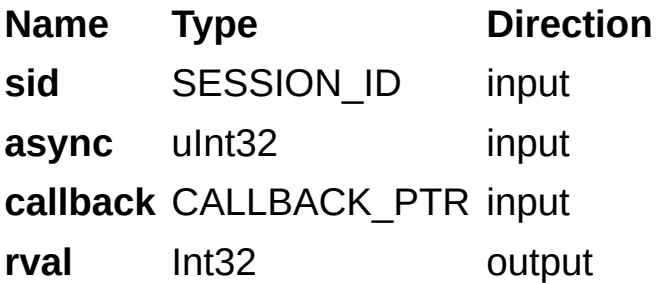

### **Parameter Discussion**

**sid:** valid SESSION\_ID.

**async:** asynchronous flag. If **async** is zero, this function does not return until the acquisition completes.

**callback:** pointer to the callback function. If **async** is non-zero, this callback function is called under one of the following two conditions:

- If the acquisition is non-continuous, the callback is called when all buffers are acquired.
- If the acquisition is continuous, the callback is called after each buffer becomes available.

Your function must match the following prototype:

uInt32(\*function)(SESSION\_ID sid, IMG\_ERR err, uInt32 signal, void\* userdata)

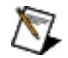

**Note** For non-continuous acquisitions, the callback function must return zero. For continuous acquisitions, the return value of the callback function determines the behavior of the driver for subsequent buffer completions. Return zero to disregard future buffer complete notifications. Return a non-zero value to continue to receive callbacks.

#### **Return Value**

This function returns 0 on success. On failure, this function returns an error code. For information about the error code, call [imgShowError.](#page-329-0)

# <span id="page-206-0"></span>**imgSessionConfigure**

## **Usage**

rval imgSessionConfigure(SESSION\_ID sid, BUFLIST\_ID buflist);

#### **Purpose**

Configures the hardware in preparation for an acquisition using the given buffer list. You must pass a valid BUFLIST\_ID. Upon successful completion of this call, you can call [imgSessionAcquire.](#page-201-0)

#### **Parameters**

**Name Type Direction sid** SESSION\_ID input **buflist** BUFLIST\_ID input **rval** Int32 output

### **Parameter Discussion**

**sid:** valid SESSION\_ID. **buflist:** valid BUFLIST\_ID.

#### **Return Value**

This function returns 0 on success. On failure, this function returns an error code. For information about the error code, call [imgShowError.](#page-329-0)

# <span id="page-211-0"></span>**imgSessionCopyArea**

### **Usage**

rval imgSessionCopyArea (SESSION\_ID sid, uInt32 bufferIndex, uInt32 top, uInt32 left, uInt32 height, uInt32 width, void\* buffer, uInt32 rowPixels, uInt32 waitForNext);

#### **Purpose**

Copies an area of a session buffer to a user-specified buffer.

#### **Parameters**

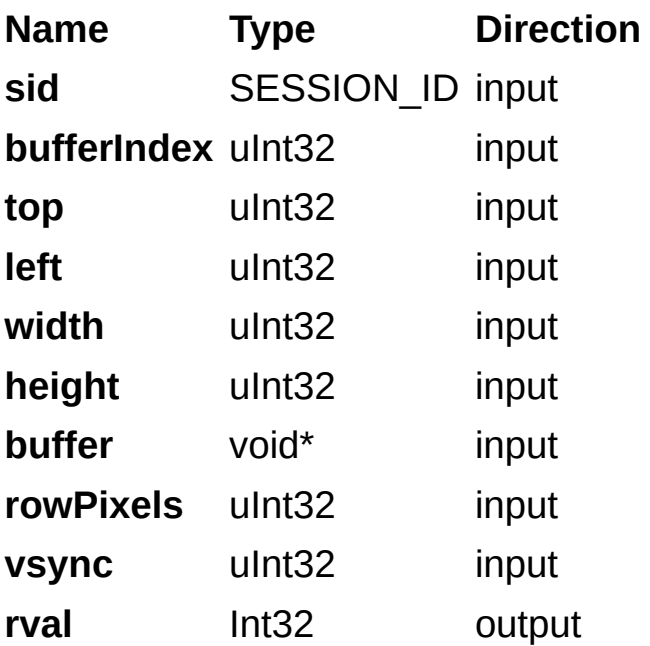

#### **Parameter Discussion**

**sid:** valid SESSION\_ID.

**bufferIndex:** valid buffer list index from which to copy.

**top:** top coordinate of the area to copy.

**left:** left coordinate of the area to copy.

**height:** height of the area to copy.

**width:** width of the area to copy.

**buffer:** buffer that receives the image.

**rowPixels:** number of pixels in each image line of the destination buffer. Passing a zero for this parameter causes the function to ignore the parameter and use the IMG ATTR\_ROWPIXELS attribute instead. Use this parameter for byte alignment or if the image buffer contains a border for image processing.

**waitForNext:** if zero, the function copies immediately. If non-zero, the function waits until the current acquisition is complete before copying.

#### **Return Value**

This function returns 0 on success. On failure, this function returns an error code. For information about the error code, call [imgShowError.](#page-329-0)
# **imgSessionCopyBuffer**

### **Usage**

rval imgSessionCopyBuffer(SESSION\_ID sid, uInt32 bufferIndex, void\* buffer, uInt32 waitForNext);

#### **Purpose**

Copies session image data to a user buffer.

#### **Parameters**

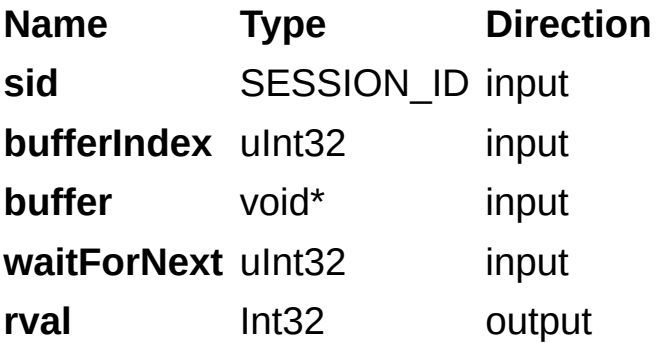

#### **Parameter Discussion**

**sid:** valid SESSION\_ID.

**bufferIndex:** valid buffer list index from which to copy.

**buffer:** points to an area of memory to receive the copy.

**waitForNext:** if zero, the function copies immediately. If non-zero, the function waits until the current acquisition is complete before copying.

#### **Return Value**

This function returns 0 on success. On failure, this function returns an error code. For information about the error code, call [imgShowError.](#page-329-0)

# **imgSessionExamineBuffer2**

## **Usage**

rval imgSessionExamineBuffer2(SESSION\_ID sid, uInt32 whichBuffer, void\* bufferNumber, void\*\* bufferAddr);

#### **Purpose**

Extracts an image from a live acquisition. This function lets you lock an image out of a continuous loop sequence for processing when you are using a ring (continuous) sequence. If the requested image has been acquired and exists in memory, the function returns that image immediately. If the requested image has not yet been acquired, the function does not return until the image has been acquired or the timeout period has expired. If the requested image has already been overwritten, the function returns the most current image. If the buffer remains extracted long enough that the acquisition hardware wraps around the buffer list and encounters the extracted buffer again, the acquisition will stall, increment the lost frame count, and the extracted buffer will not be overwritten.

#### **Parameters**

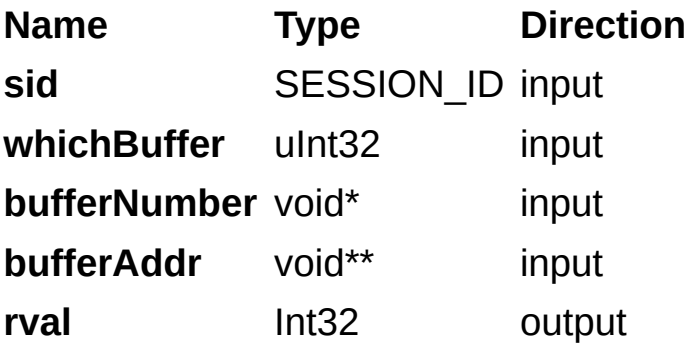

#### **Parameter Discussion**

**sid:** valid SESSION\_ID.

**whichBuffer:** cumulative image number to extract. Pass IMG CURRENT BUFFER to get the buffer that is currently being acquired.

**bufferNumber:** on return, the function populates this parameter with the cumulative number of the returned image.

**bufferAddr:** on return, the function populates this parameter with a pointer to the locked image.

### **Return Value**

This function returns 0 on success. On failure, this function returns an error code. For information about the error code, call [imgShowError.](#page-329-0)

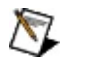

**Note** Use [imgSessionReleaseBuffer](#page-226-0) to release the image being held with imgSessionExamineBuffer.

# <span id="page-226-0"></span>**imgSessionReleaseBuffer**

## **Usage**

rval imgSessionReleaseBuffer(SESSION\_ID sid);

#### **Purpose**

Releases an image that was previously held with [imgSessionExamineBuffer](#page-626-0). This function has the effect of re-entering an image into a continuous ring buffer pool after analysis.

#### **Parameters**

**Name Type Direction sid** SESSION\_ID input **rval** Int32 output

### **Parameter Discussion**

**sid:** valid SESSION\_ID.

#### **Return Value**

This function returns 0 on success. On failure, this function returns an error code. For information about the error code, call [imgShowError.](#page-329-0)

## **imgSessionCopyAreaByNumber**

## **Usage**

rval imgSessionCopyAreaByNumber (SESSION\_ID boardid, uInt32 bufNumber, uInt32 top, uInt32 left, uInt32 height, uInt32 width, void\* userBuffer, uInt32 rowPixels, IMG\_OVERWRITE\_MODE overwriteMode, uInt32\* copiedNumber, uInt32\* copiedIndex);

#### **Purpose**

Copies an area of a session buffer to a user-specified buffer.

#### **Parameters**

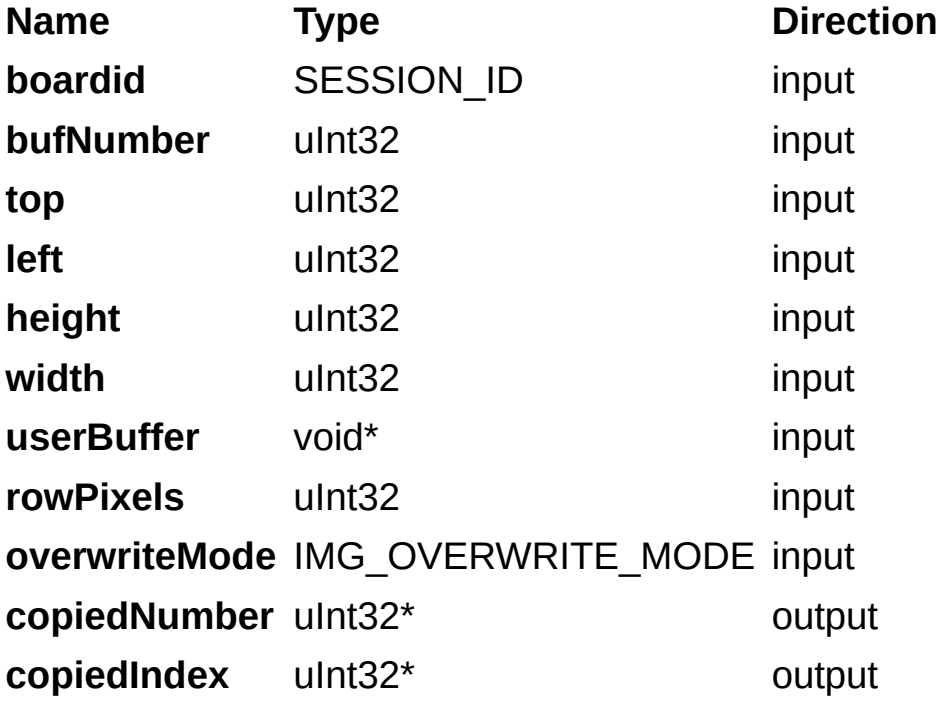

#### **Parameter Discussion**

**boardid:** valid SESSION\_ID.

**bufNumber:** cumulative buffer number.

**top:** top coordinate of the area to copy.

**left:** left coordinate of the area to copy.

**height:** height of the area to copy.

**width:** width of the area to copy.

**userBuffer:** image to plot.

**rowPixels:** number of pixels in each image line of the destination buffer. Passing a zero for this parameter causes the function to ignore the parameter and use the IMG ATTR\_ROWPIXELS attribute instead. Use this parameter for byte alignment or if the image buffer contains a border for image processing.

**overwriteMode:** gets/sets the overwrite mode, used to determine acquisition when an image transfer cannot be completed due to an overwritten internal buffer.

**copiedNumber:** actual cumulative number provided.

**copiedIndex:** actual cumulative index provided.

#### **Return Value**

This function returns zero on success. On failure, this function returns an error code. For information about the error code, call [imgShowError.](#page-329-0)

## **imgSessionCopyBufferByNumber**

## **Usage**

rval imgSessionCopyArea (SESSION\_ID boardid, uInt32 bufNumber, void\* userBuffer, IMG\_OVERWRITE\_MODE overwriteMode, uInt32\* copiedNumber, uInt32\* copiedIndex);

#### **Purpose**

Copies an area of a session buffer to a user-specified buffer.

#### **Parameters**

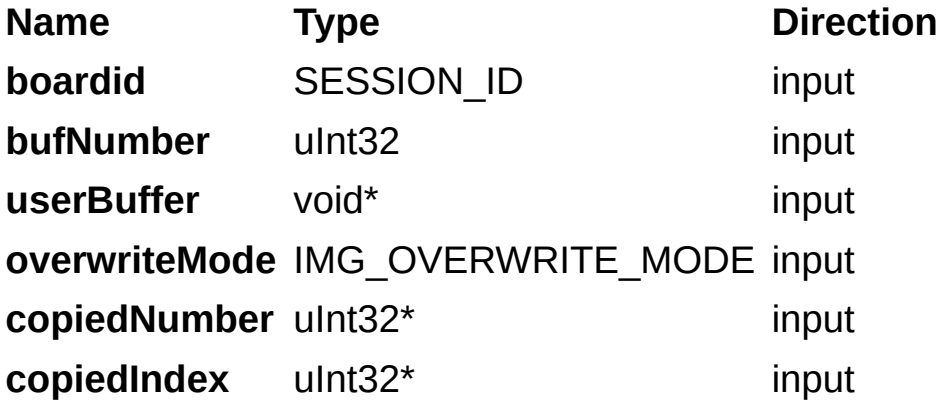

#### **Parameter Discussion**

**boardid:** valid SESSION\_ID.

**bufNumber:** cumulative buffer number.

**userBuffer:** image to plot.

**overwriteMode:** gets/sets the overwrite mode, used to determine acquisition when an image transfer cannot be completed due to an overwritten internal buffer.

**copiedNumber:** actual cumulative number provided.

**copiedIndex:** actual cumulative index provided.

#### **Return Value**

This function returns 0 on success. On failure, this function returns an error code. For information about the error code, call [imgShowError.](#page-329-0)

## **Attribute Functions**

Use attribute functions to examine and change NI-IMAQ and camera attributes.

You can change some attributes while an acquisition is in progress. However, most attributes require that you call [imgSessionConfigure](#page-206-0) to reconfigure the driver.

NI-IMAQ does not let you make any attribute changes that would have a detrimental effect on any acquisition in progress. If NI-IMAQ lets you change an attribute during a live acquisition, the effects are immediate. If NI-IMAQ does not let you change an attribute during a live acquisition, stop the acquisition, change the attribute, and restart the acquisition.

[imgGetAttribute](#page-242-0)

**[imgSetAttribute](#page-631-0)** 

[imgGetCameraAttributeString](#page-252-0)

[imgSetCameraAttributeString](#page-257-0)

[imgGetCameraAttributeNumeric](#page-262-0)

[imgSetCameraAttributeNumeric](#page-267-0)

[imgSessionSetUserLUT8bit](#page-272-0)

[imgSessionSetUserLUT16bit](#page-277-0)

# <span id="page-242-0"></span>**imgGetAttribute**

## **Usage**

rval imgGetAttribute(uInt32 void\_id, uInt32 attr, void\* value);

## **Purpose**

Returns an attribute value.

#### **Parameters**

**Name Type Direction void\_id** uInt32 input **attr** uInt32 input **value** void\* output **rval** Int32 output

#### **Parameter Discussion**

**void\_id:** valid SESSION\_ID or INTERFACE\_ID. attr: attribute to set. Refer to **[Attributes](#page-366-0)** for valid types. **value:** pointer to the variable that receives the attribute.

#### **Return Value**

This function returns 0 on success. On failure, this function returns an error code. For information about the error code, call [imgShowError.](#page-329-0)

# **imgSetAttribute2**

## **Usage**

rval imgSetAttribute2(uInt32 void\_id, uInt32 type, …);

## **Purpose**

Sets an attribute value.

#### **Parameters**

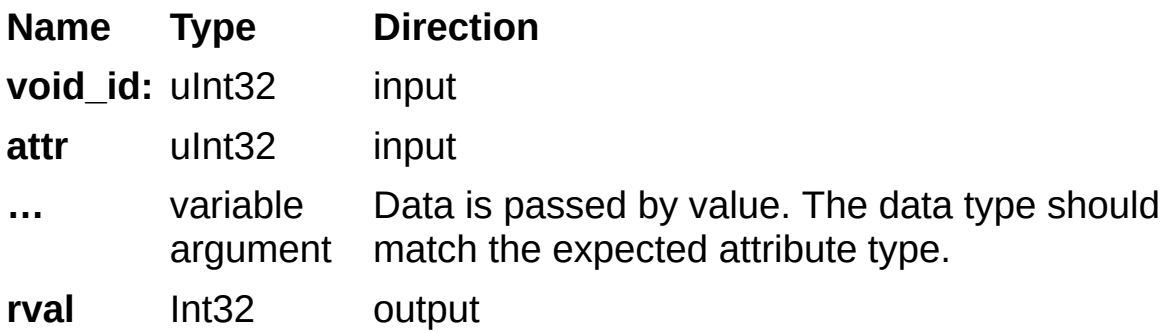

#### **Parameter Discussion**

**void\_id** valid SESSION\_ID or INTERFACE\_ID. attr: attribute to set. Refer to **[Attributes](#page-366-0)** for valid types. Refer to **[Attributes](#page-366-0)** for the attribute type.

#### **Return Value**

This function returns 0 on success. On failure, this function returns an error code. For information about the error code, call [imgShowError.](#page-329-0)
## **imgGetCameraAttributeString**

### **Usage**

rval imgGetCameraAttributeString (SESSION\_ID sid, const char\* attributeString, char\* currentValue, uInt32 sizeofcurrentValue);

#### **Purpose**

Gets the value of camera attributes. Camera attributes vary according to which camera you are using. Refer to Measurement & Automation Explorer (MAX) for information about valid camera attributes for your camera and image acquisition device. Use this function to get the value of string or numeric attribute types.

#### **Parameters**

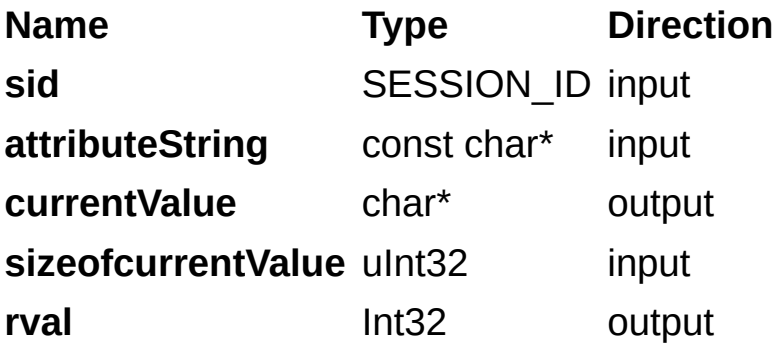

#### **Parameter Discussion**

**sid:** valid SESSION\_ID.

**attributeString:** attribute name as described in the Camera Attributes tab in MAX.

**currentValue:** pointer to the array to receive the attribute. Upon success, the function populates the variable with the current value of the attribute.

**sizeofcurrentValue:** size of the **currentValue** that has been passed in. If the size of the string is not large enough to hold the attribute, the attribute is truncated.

#### **Return Value**

This function returns 0 on success. On failure, this function returns an error code. For more information about the error code, call [imgShowError](#page-329-0).

## **imgSetCameraAttributeString**

### **Usage**

rval imgSetCameraAttributeString(SESSION\_ID sid, const char\* attributeString, const char\* newValue);

#### **Purpose**

Sets the value of camera attributes. Camera attributes vary according to which camera you are using. Refer to Measurement & Automation Explorer (MAX) for information about valid camera attributes for your camera and image acquisition device. Use this function to set the value of string or numeric attribute types. If the attribute is a numeric type (integer or float), this function converts the string input into a numeric value.

#### **Parameters**

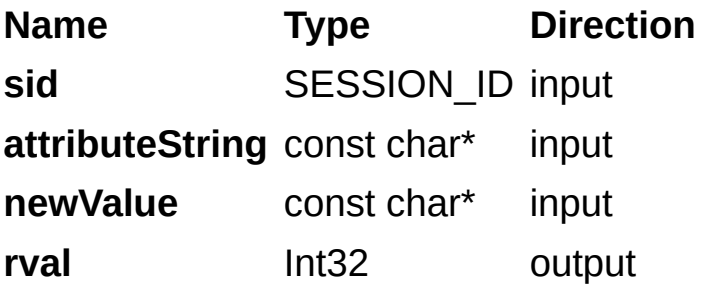

#### **Parameter Discussion**

**sid:** valid SESSION\_ID.

**attributeString:** attribute name as described in the Camera Attributes tab in MAX.

**newValue:** new value of the attribute.

#### **Return Value**

This function returns 0 on success. On failure, this function returns an error code. For information about the error code, call [imgShowError.](#page-329-0)

## **imgGetCameraAttributeNumeric**

### **Usage**

rval imgGetCameraAttributeNumeric (SESSION\_ID sid, const char\* attributeString, double\* currentValue);

#### **Purpose**

Gets the value of numeric camera attributes. Camera attributes vary according to which camera you are using. Refer to Measurement & Automation Explorer (MAX) for information about valid camera attributes for your camera and image acquisition device.

#### **Parameters**

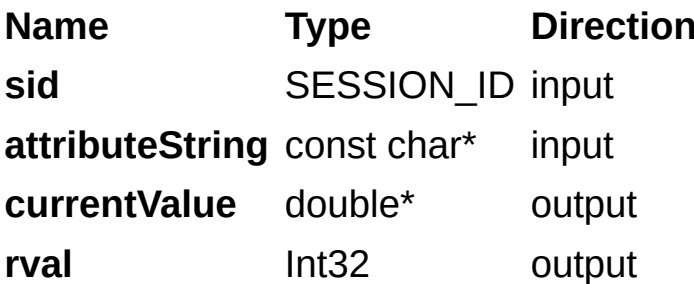

#### **Parameter Discussion**

**sid:** valid SESSION\_ID.

**attributeString:** attribute name as described in the Camera Attributes tab in MAX.

**currentValue:** pointer to a variable to receive the attribute. Upon success, the function populates the variable with the current value of the attribute.

#### **Return Value**

This function returns 0 on success. On failure, this function returns an error code. For more information about the error code, call [imgShowError](#page-329-0).

## **imgSetCameraAttributeNumeric**

### **Usage**

rval imgSetCameraAttributeNumeric (SESSION\_ID sid, const char\* attributeString, double newValue);

#### **Purpose**

Sets the value of numeric camera attributes. Camera attributes vary according to which camera you are using. Refer to Measurement & Automation Explorer (MAX) for information about valid camera attributes for your camera and image acquisition device.

#### **Parameters**

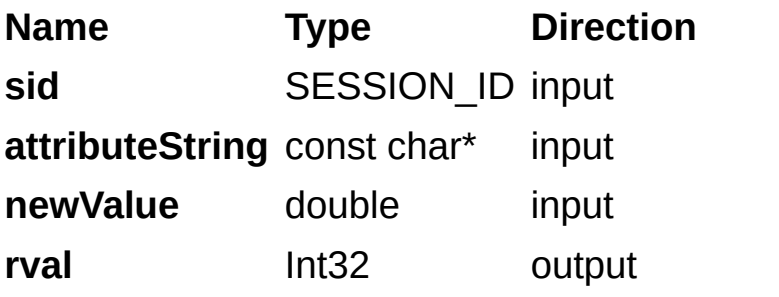

#### **Parameter Discussion**

**sid:** valid SESSION\_ID.

**attributeString:** attribute name as described in the Camera Attributes tab in MAX.

**newValue:** new value of the attribute.

#### **Return Value**

This function returns 0 on success. On failure, this function returns an error code. For information about the error code, call [imgShowError.](#page-329-0)

# imgSessionSetUserLUT8bit

### **Usage**

rval imgSessionSetUserLUT8bit(SESSION\_ID sid, uInt32 lutType, uInt8\* lut);

#### **Purpose**

Downloads a custom 8-bit lookup table (LUT) to the image acquisition device. Call this function at least once with the default constant (IMG LUT TYPE DEFAULT) to initialize all LUTs, or make successive calls using different constants for each LUT. You also can override the default LUT on a per-tap basis. This function works with analog or digital image acquisition devices acquiring from an 8-bit camera.

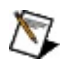

**Note** User LUTs are not supported on the NI 1405, NI 1426, NI 1427, NI 1429, or the NI 1430.

#### **Parameters**

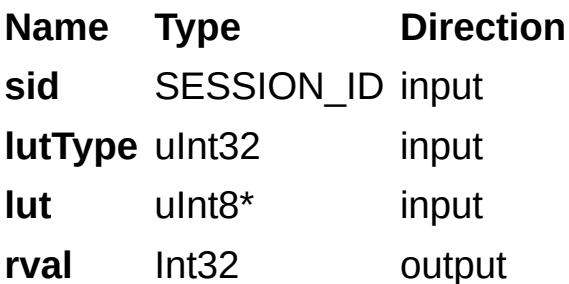

#### **Parameter Discussion**

**sid:** valid SESSION\_ID

**lutType:** type of LUT to be written. The following are valid values for this parameter:

IMG\_LUT\_TYPE\_DEFAULT Default LUT used to initialize all LUTs.

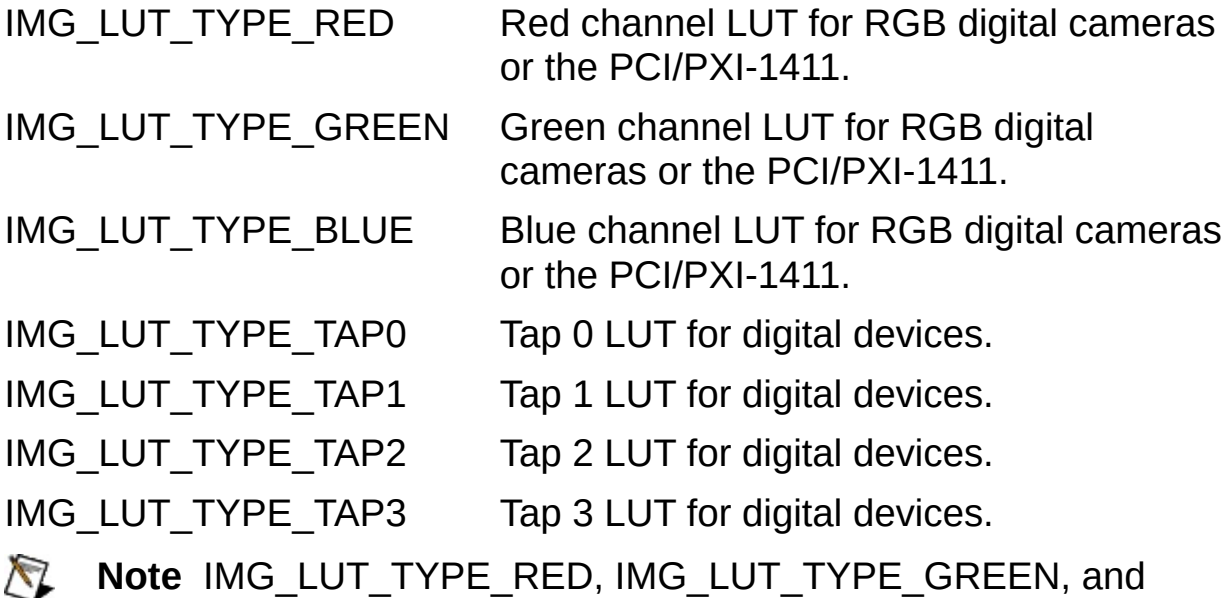

IMG\_LUT\_TYPE\_BLUE are valid only for color cameras.

**lut:** array that contains the LUT to be downloaded to the image acquisition device. This array must contain 256 elements.

#### **Return Value**

This function returns 0 on success. On failure, this function returns an error code. For information about the error code, call [imgShowError.](#page-329-0)

# **imgSessionSetUserLUT16bit**

### **Usage**

rval imgSessionSetUserLUT16bit(SESSION\_ID sid, uInt32 lutType, uInt16\* lut);

#### **Purpose**

Downloads a custom 16-bit lookup table (LUT) to the image acquisition device. Call this function at least once with the default constant (IMG LUT TYPE DEFAULT) to initialize all LUTs, or make successive calls using different constants for each LUT. You also can override the default LUT on a per-tap basis. This function works with analog and digital cameras featuring 10-, 12-, 14-, or 16-bit pixel depths.

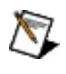

**Note** User LUTs are not supported on the NI 1405, NI 1426, NI 1427, NI 1429, or the NI 1430.

#### **Parameters**

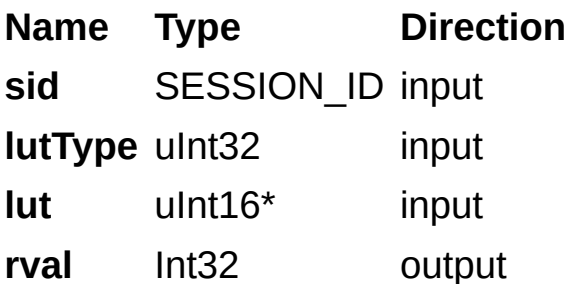

#### **Parameter Discussion**

**sid:** valid SESSION\_ID.

**lutType:** type of LUT to be written. The following are valid values for this parameter:

IMG LUT TYPE DEFAULT Default LUT used to initialize all LUTs.

IMG LUT TYPE TAP0 Tap 0 LUT for digital devices.

IMG LUT TYPE TAP1 Tap 1 LUT for digital devices.

**lut:** array that contains the LUT to be downloaded to the image acquisition device. This array must contain 2 *<sup>n</sup>* elements where *n* is the bit depth of the camera (1,024 for 10-bit cameras, 2,048 for 12-bit cameras, and so on).

#### **Return Value**

This function returns 0 on success. On failure, this function returns an error code. For information about the error code, call [imgShowError.](#page-329-0)

## **Buffer Management Functions**

Use buffer management functions to set up objects such as buffer lists and buffers. When changing buffer list elements, make sure no other sessions depend on that buffer list to be in a known state.

**[imgCreateBuffer](#page-283-0) [imgCreateBufList](#page-288-0)** [imgDisposeBuffer](#page-293-0) **[imgDisposeBufList](#page-298-0)** [imgGetBufferElement](#page-303-0) [imgSetBufferElement](#page-636-0)

# <span id="page-283-0"></span>**imgCreateBuffer**

### **Usage**

rval imgCreateBuffer(SESSION\_ID sid, uInt32 where, uInt32 bufferSize, void\*\* bufPtrAddr);

#### **Purpose**

Creates a frame buffer based on the region of interest (ROI) in the associated session. Passing NULL or zero for the SESSION\_ID is valid. In this case, you must pass a buffer size. If **bufferSize** is zero, the buffer size is computed as follows:

[ROI height] x [rowPixels] x [number of bytes per pixel]

The function returns an error if the buffer size is smaller than the minimum buffer size required for the session.

#### **Parameters**

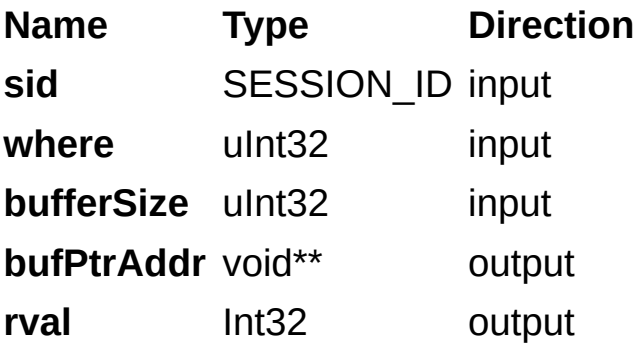

#### **Parameter Discussion**

**sid:** valid SESSION\_ID

**where:** value that indicates if the buffer should be stored in system memory or in onboard memory on the image acquisition device, as specified by the following constants:

- IMG HOST FRAME Specifies the new buffer is created in the host computer memory.
- IMG DEVICE FRAME Specifies the new buffer is created in onboard memory. This feature is not available on the NI PCI/PXI-1407, NI PCIe-1427, NI PCIe-1429, and NI PCIe-1430 devices.

**bufferSize:** size of the buffer you want to create, in bytes.

**bufPtrAddr:** pointer to an area of memory that stores the new buffer address.

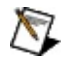

**Note** If you use IMG\_DEVICE\_FRAME, do not access the returned value of **bufPtrAddr**.

#### **Return Value**

This function returns 0 on success. On failure, this function returns an error code. For information about the error code, call [imgShowError.](#page-329-0)
# **imgCreateBufList**

## **Usage**

rval imgCreateBufList(uInt32 numElements, BUFLIST\_ID\* bid);

#### **Purpose**

Creates a buffer list. You must initialize the buffer list before calling imgSessionConfigure. Use *[imgSetBufferElement](#page-636-0)* to initialize the buffer list.

#### **Parameters**

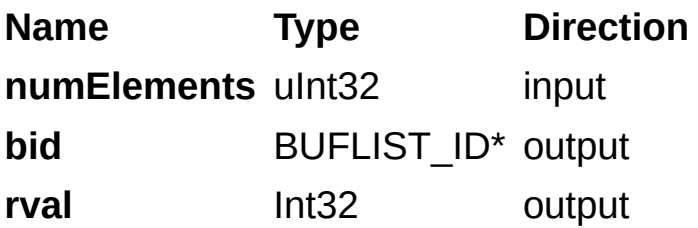

### **Parameter Discussion**

**numElements:** number of elements the buffer list should contain. **bid:** pointer to an area of memory that contains a BUFLIST\_ID variable.

### **Return Value**

This function returns 0 on success. On failure, this function returns an error code. For information about the error code, call [imgShowError.](#page-329-0)

# **imgDisposeBuffer**

## **Usage**

rval imgDisposeBuffer(void\* buffPtrAddr);

## **Purpose**

Disposes of a frame buffer created by **[imgCreateBuffer](#page-283-0)**.

#### **Parameters**

**Name Type Direction bufPtrAddr** void\* input **rval** Int32 output

## **Parameter Discussion**

**bufPtrAddr:** pointer to buffer created by *imgCreateBuffer*.

### **Return Value**

This function returns 0 on success. On failure, this function returns an error code. For information about the error code, call [imgShowError.](#page-329-0)

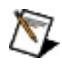

**Note** Before calling imgDisposeBuffer(), ensure that this buffer is not included in any active buffer lists.

# **imgDisposeBufList**

## **Usage**

rval imgDisposeBufList(BUFLIST\_ID bid, uInt32 freeResources);

#### **Purpose**

Disposes either a buffer created by imgCreateBufList() and the buffer list, or disposes only the buffer list.

#### **Parameters**

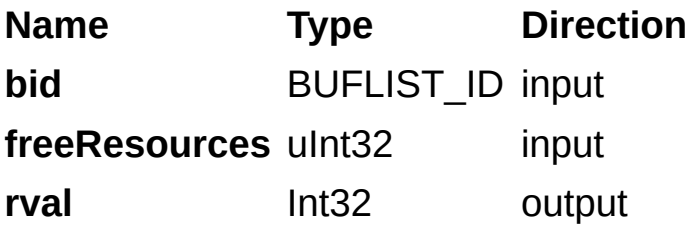

#### **Parameter Discussion**

#### **bid:** valid BUFLIST\_ID

**freeResources:** value that determines whether both the buffers and the buffer list or only the buffer list will be disposed. If **freeResources** is nonzero, the function disposes all of the driver-allocated buffers assigned to this list in addition to the buffer list. If **freeResources** is zero, the function disposes only the buffer list.

### **Return Value**

This function returns 0 on success. On failure, this function returns an error code. For information about the error code, call [imgShowError.](#page-329-0)

# **imgGetBufferElement**

## **Usage**

rval imgGetBufferElement(BUFLIST\_ID bid, uInt32 element, uInt32 itemType, void\* itemValue);

#### **Purpose**

Gets the value for a specified **itemType** for a buffer in a buffer list.

#### **Parameters**

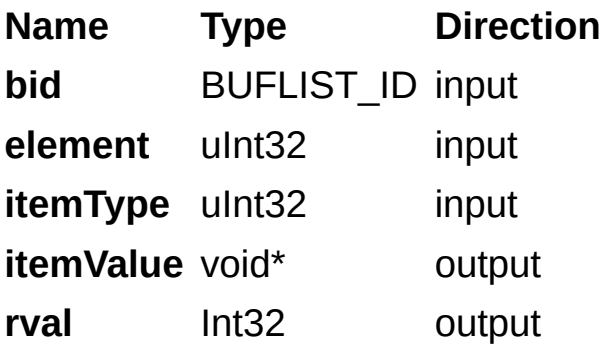

### **Parameter Discussion**

**bid:** valid BUFLIST\_ID variable.

**element:** index of the buffer list item to examine.

**itemType:** describes the type of element to get as specified by the following constants:

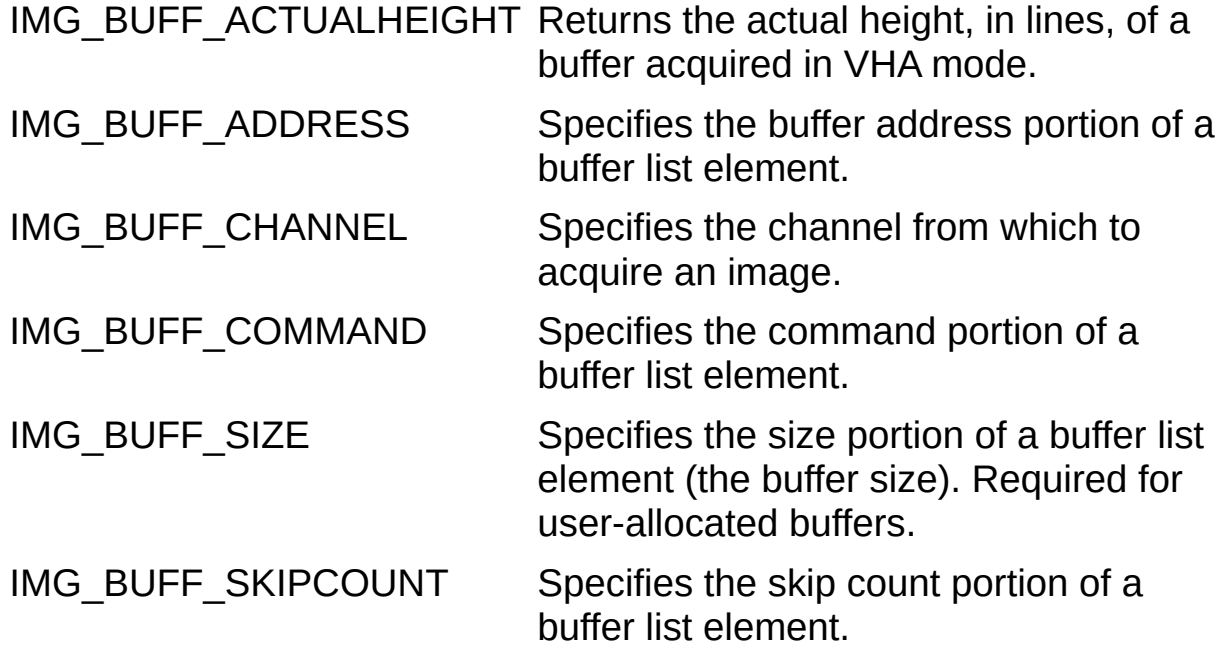

**itemValue:** passes a pointer to an area of memory reserved for the return type (32 bits).

### **Return Value**

This function returns 0 on success. On failure, this function returns an error code. For more information about the error code, call [imgShowError](#page-329-0).

**Note** Refer to **[Constants](#page-543-0)** for valid element and command types.

# **imgSetBufferElement2**

## **Usage**

rval imgSetBufferElement2(BUFLIST\_ID bid, uInt32 element, uInt32 itemType, …);

### **Purpose**

Sets the value for a specified **itemType** for a buffer in a buffer list.

#### **Parameters**

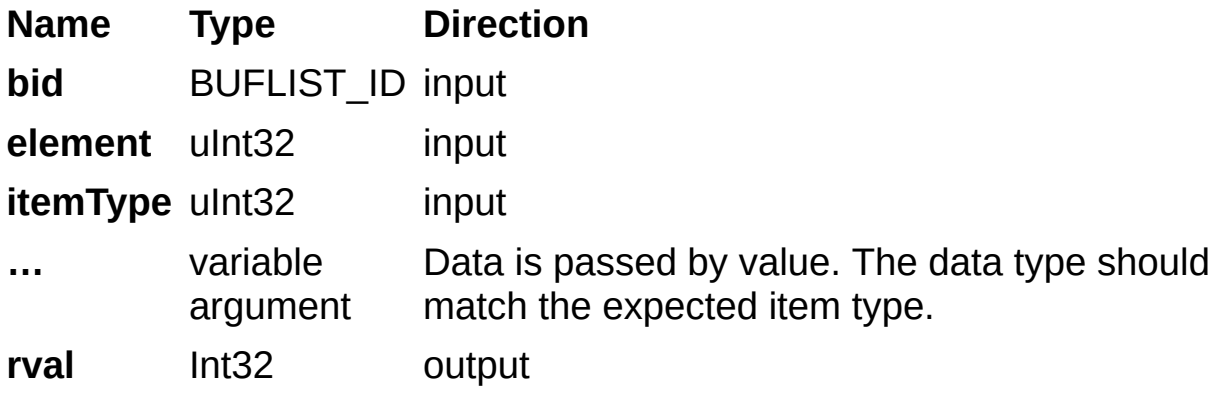

### **Parameter Discussion**

**bid:** valid BUFLIST\_ID variable.

**element:** element number of the buffer list item to modify.

**itemType:** describes the parameter of the element to set, as specified by the following constants:

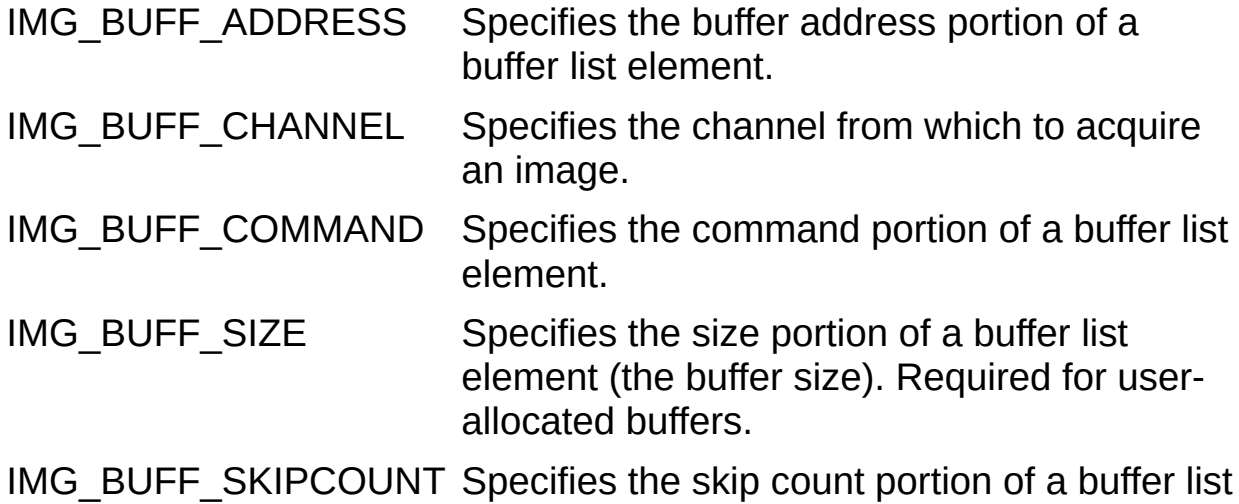

element.

### **Return Value**

This function returns 0 on success. On failure, this function returns an error code. For information about the error code, call [imgShowError.](#page-329-0)

**Note** Refer to **[Constants](#page-543-0)** for valid element and command types.

## **Utility Functions**

Use the utility functions to display an image in a window, save an image to a file, or get detailed error information.

[imgPlot](#page-641-0)

[imgPlotDC](#page-646-0)

[imgSessionSaveBufferEx](#page-324-0)

**[imgShowError](#page-329-0)** 

[imgBayerColorDecode](#page-334-0)

[imgCalculateBayerColorLUT](#page-340-0)

# **imgPlot2**

### **Usage**

rval imgPlot2(void\* hwnd, void\* buffer, uInt32 leftBufOffset, uInt32 topBufOffset, uInt32 xsize, uInt32 ysize, uInt32 xpos, uInt32 ypos, uInt32 flags);

#### **Purpose**

Plots a buffer to a window given a native Windows handle. Use this function to display a buffer after it is acquired.

#### **Parameters**

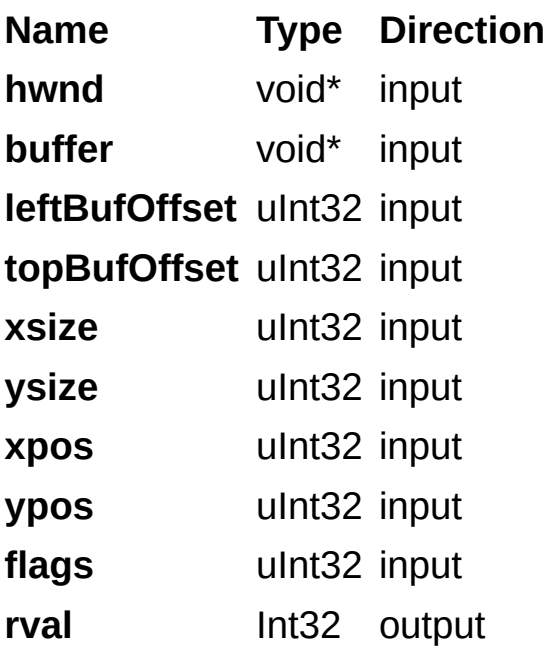

### **Parameter Discussion**

**hwnd:** native Windows handle designating the window in which to plot. **buffer:** image to plot.

**leftBufOffset:** left offset into the image to start plotting.

**topBufOffset:** top offset into the image to start plotting.

**xsize:** width of the image, in pixels.

**ysize:** number of lines in the image.

**xpos:** left position to start plotting in the window.

**ypos:** top position to start plotting in the window.

**flags:** sets the display property. **flags** is used with the following constants:

IMGPLOT COLOR RGB32 Specifies a 32-bit color RGB image.

IMGPLOT COLOR HSL32 Specifies a 32-bit color HSL image.

IMGPLOT INVERT Specifies to invert the image when plotted.

IMGPLOT MONO 8 Specifies an 8-bit monochrome image.

IMGPLOT MONO 10 Specifies a 10-bit monochrome image.

IMGPLOT MONO 12 Specifies a 12-bit monochrome image.

- 
- IMGPLOT MONO 14 Specifies a 14-bit monochrome image.
- IMGPLOT MONO 16 Specifies a 16-bit monochrome image.

### **Return Value**

This function returns 0 on success. On failure, this function returns an error code. For information about the error code, call [imgShowError.](#page-329-0)

# **imgPlotDC2**

## **Usage**

rval imgPlotDC2 (void\* hdc, void\* buffer, uInt32 xbuffoff, uInt32 ybuffoff, uInt32 xsize, uInt32 ysize, uInt32 xscreen, uInt32 yscreen, uInt32 flags);

### **Purpose**

Plots a buffer to a device context given a device context handle.

#### **Parameters**

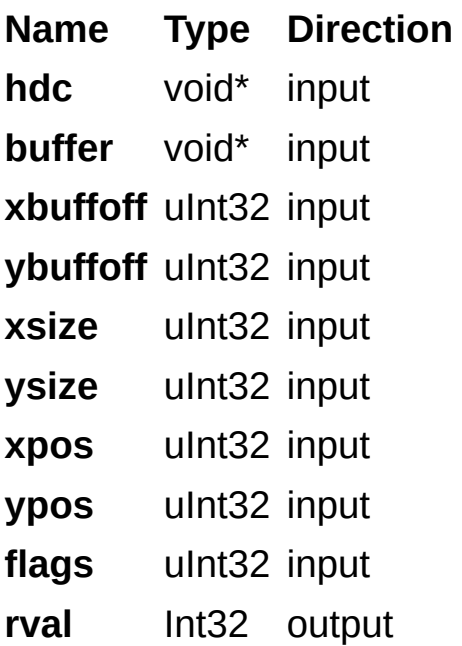

## **Parameter Discussion**

**hdc:** native Windows device context in which to draw.

**buffer:** image to plot.

**xbuffoff:** left offset into the image to start plotting.

**ybuffoff:** top offset into the buffer to start plotting.

**xsize:** width of the image, in pixels.

**ysize:** number of lines in the image.

**xpos:** left position to start plotting in the window.

**ypos:** top position to start plotting in the window.

**flags:** sets the display property. **flags** is used with the following constants:

IMGPLOT INVERT Specifies to invert the image when plotted. IMGPLOT MONO 8 Specifies a 8-bit monochrome image. IMGPLOT MONO 10 Specifies a 10-bit monochrome image. IMGPLOT MONO 12 Specifies a 12-bit monochrome image. IMGPLOT MONO 14 Specifies a 14-bit monochrome image. IMGPLOT MONO 16 Specifies a 16-bit monochrome image. IMGPLOT COLOR HSL32 Specifies a 32-bit color HSL image. IMGPLOT COLOR RGB32 Specifies a 32-bit color RGB image.

### **Return Value**

This function returns 0 on success. On failure, this function returns an error code. For information about the error code, call [imgShowError.](#page-329-0)
# **imgSessionSaveBufferEx**

## **Usage**

rval imgSessionSaveBufferEx(SESSION\_ID sid, const void\* buffer, const char\* fileName);

## **Purpose**

Saves a buffer to disk in BMP, TIFF, or PNG format.

#### **Parameters**

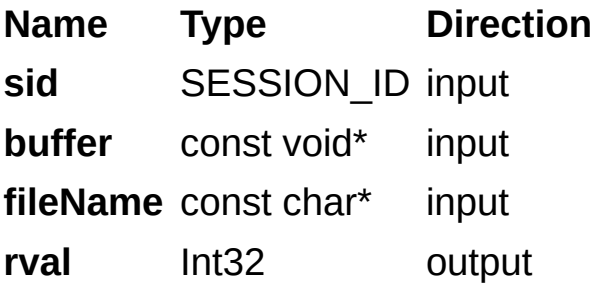

## **Parameter Discussion**

**sid:** valid SESSION\_ID.

**buffer:** image to save.

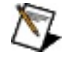

**Note** The function takes information, such as bits per pixel and buffer size, from the current session settings. Therefore, this buffer must be associated with the current session.

**fileName:** filename used to save the image. If the filename has the extension .bmp, the function saves the image as a bitmap file. Bitmap files support 8-bit monochrome and 32-bit RGB color images. If the filename extension is .tif, the function saves the image as a TIFF file. TIFF files support 8-bit monochrome and 32-bit RGB color images. If the filename extension is .png, the function saves the image as a portable network graphics (PNG) file. PNG files support all image types.

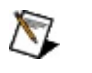

**Note** If you are saving a 10-, 12-, 14-, or 16-bit monochrome image, use the PNG file format.

## **Return Value**

This function returns 0 on success. On failure, this function returns an error code. For information about the error code, call [imgShowError.](#page-329-0)

# <span id="page-329-0"></span>**imgShowError**

## **Usage**

rval imgShowError(IMG\_ERR error, char\* text);

## **Purpose**

Returns a null-terminated string that describes the error code.

#### **Parameters**

**Name Type Direction error** IMG\_ERR input **text** char\* output **rval** Int32 output

#### **Parameter Discussion**

**error:** valid NI-IMAQ error code. **text:** pointer to an array of at least 256 bytes.

## **Return Value**

This function returns 0 on success. On failure, this function returns an error code. For information about the error code, call [imgShowError.](#page-329-0)

# <span id="page-334-0"></span>**imgBayerColorDecode**

## **Usage**

rval imgBayerColorDecode(void\* dst, const void\* src, uInt32 rows, uInt32 cols, uInt32 dstRowPixels, uInt32 srcRowPixels, uInt32\* redLUT, uInt32\* greenLUT, uInt32\* blueLUT, uInt8 bayerPattern, uInt8 bitDepth, uInt32 reserved)

#### **Purpose**

Decodes a Bayer-encoded image to produce an RGB representation of the image.

### **Parameters**

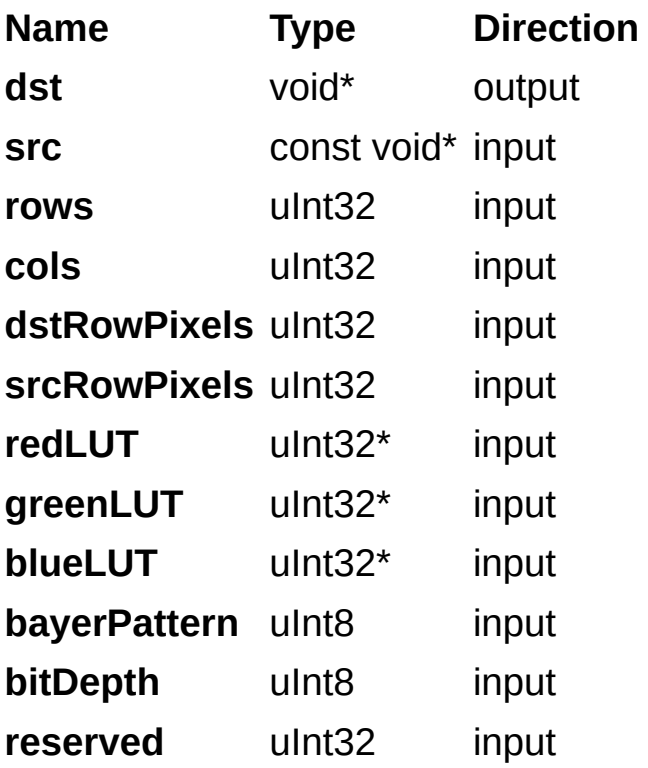

### **Parameter Discussion**

**dst:** pointer to an area of memory that will contain the decoded image on return.

**src:** pointer to the source image.

**rows:** number of rows in the source image.

**cols:** number of columns in the source image.

**dstRowPixels:** number of pixels in each row of the destination image, including the borders.

**srcRowPixels:** number of pixels in each row of the source image, including the borders.

**redLUT:** pointer to an area of memory that contains the lookup table to be applied to the red pixels. This array must be allocated by the user and contain 256 elements for 8-bit images and 65,536 elements for 16-bit images. Generate the **redLUT** using [imgCalculateBayerColorLUT](#page-340-0).

**greenLUT:** pointer to an area of memory that contains the lookup table to be applied to the green pixels. This array must be allocated by the user and contain 256 elements for 8-bit images and 65,536 elements for 16-bit images. Generate the **greenLUT** using [imgCalculateBayerColorLUT](#page-340-0).

**blueLUT:** pointer to an area of memory that contains the lookup table to be applied to the blue pixels. This array be must allocated by the user and contain 256 elements for 8-bit images and 65,536 elements for 16-bit images. Generate the **blueLUT** using [imgCalculateBayerColorLUT.](#page-340-0)

**bayerPattern:** Bayer encoding pattern. Valid patterns include the following values:

IMG\_BAYER\_PATTERN\_GBGB\_RGRG Specifies the following Bayer pattern: **GBGB** RGRG IMG BAYER PATTERN GRGR BGBG Specifies the following Bayer pattern: GRGR

IMG\_BAYER\_PATTERN\_BGBG\_GRGR Specifies the following Bayer

BGBG

#### pattern: **BGBG** GRGR IMG\_BAYER\_PATTERN\_RGRG\_GBGB Specifies the following Bayer pattern: **RGRG GBGB**

**bitDepth:** number of bits per pixel of the source image.

**algorithm:** reserved for future use. This value must be 0.

ନ **Tip** For information about Bayer decoding, refer to the White Balancing Utility located at **Start»All Programs»National Instruments»Vision»White Balancing Utility**.

## **Return Value**

This function returns 0 on success. On failure, this function returns an error code. For information about the error code, call [imgShowError.](#page-329-0)

# <span id="page-340-0"></span>**imgCalculateBayerColorLUT**

## **Usage**

rval imgCalculateBayerColorLUT(double redGain, double greenGain, double blueGain, uInt32\* redLUT, uInt32\* greenLUT, uInt32\* blueLUT, uInt32 bitDepth)

#### **Purpose**

Calculates the red, green, and blue lookup tables (LUTs) based on the input gain values. Call this function before you enter the acquisition loop. You can then pass the LUTs to *[imgBayerColorDecode](#page-334-0)* to quickly perform the color decode.

#### **Parameters**

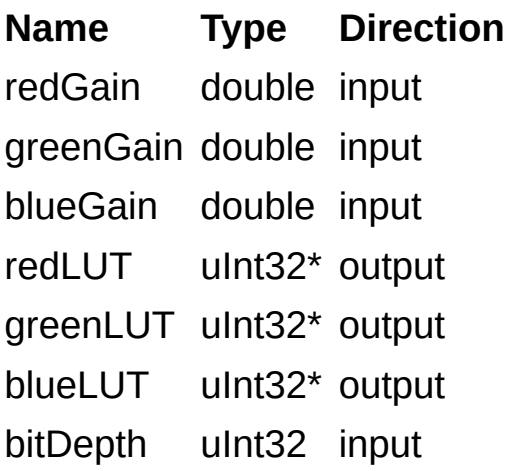

## **Parameter Discussion**

**redGain:** gain used to generate the **redLUT**. The value must be between 0 and 3.999.

**greenGain:** gain used to generate the **greenLUT**. The value must be between 0 and 3.999.

**blueGain:** gain used to generate the **blueLUT**. The value must be between 0 and 3.999.

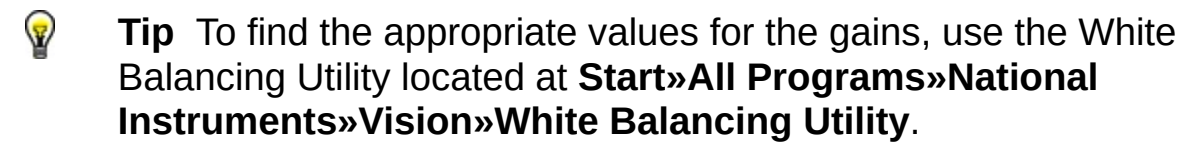

**redLUT:** pointer to an area of memory that will contain the red lookup table on return. For 8-bit images this array must contain 256 elements. For images with bit depths greater than 8, this array must contain 65,536 elements. You must allocate this array before passing it to the function.

**greenLUT:** pointer to an area of memory that will contain the green lookup table on return. For 8-bit images this array must contain 256 elements. For images with bit depths greater than 8, this array must contain 65,536 elements. You must allocate this array before passing it to the function.

**blueLUT:** pointer to an area of memory that will contain the blue lookup table on return. For 8-bit images this array must contain 256 elements. For images with bit depths greater than 8, this array must contain 65,536 elements. You must allocate this array before passing it to the function.

**bitDepth:** bits per pixel of the monochrome source image.

## **Return Value**

This function returns 0 on success. On failure, this function returns an error code. For information about the error code, call [imgShowError.](#page-329-0)

# **Serial Communication Functions**

Use the following serial communication functions with devices that support serial communication.

[imgSessionSerialWrite](#page-346-0)

[imgSessionSerialRead](#page-351-0)

[imgSessionSerialReadBytes](#page-356-0)

[imgSessionSerialFlush](#page-361-0)

# <span id="page-346-0"></span>**imgSessionSerialWrite**

## **Usage**

rval imgSessionSerialWrite(SESSION\_ID sid, const void\* buffer, uInt32\* bufSize, uInt32 timeout);

#### **Purpose**

Writes data to the serial port. Serial communication parameters, such as baud rate, are set in the camera file associated with the session. You can adjust these communication parameters directly in the camera file.

#### **Parameters**

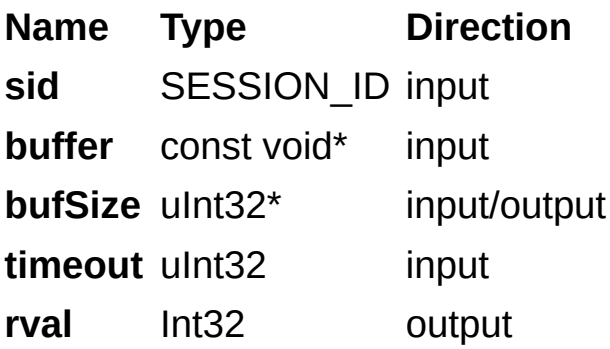

## **Parameter Discussion**

**sid:** valid SESSION\_ID.

**buffer:** data to send.

**bufSize:** on input, the number of bytes to send. On return, the number of bytes written.

**timeout:** time, in milliseconds, to wait for the data to be written.

## **Return Value**

This function returns 0 on success. On failure, this function returns an error code. For information about the error code, call [imgShowError.](#page-329-0)

# <span id="page-351-0"></span>**imgSessionSerialRead**

## **Usage**

rval imgSessionSerialRead(SESSION\_ID sid, void\* buffer, uInt32\* bufSize, uInt32 timeout);

#### **Purpose**

Reads in data from the serial port on devices that support serial communication. This function fills the buffer with characters received from the serial port until either a termination character has been received or the timeout period has elapsed. The termination character is defined in the camera file associated with the session.

#### **Parameters**

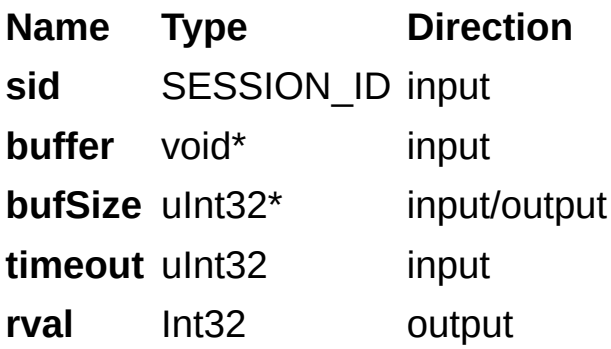

## **Parameter Discussion**

**sid:** valid SESSION\_ID.

**buffer:** buffer to receive the data read from the serial port.

**bufSize:** on input, the size of the buffer. On output, the number of bytes read into the buffer.

**timeout:** time, in milliseconds, to wait for the data to be read.

## **Return Value**

This function returns 0 on success. On failure, this function returns an error code. For information about the error code, call [imgShowError.](#page-329-0)

# <span id="page-356-0"></span>**imgSessionSerialReadBytes**

## **Usage**

rval imgSessionSerialReadBytes(SESSION\_ID sid, void\* buffer, uInt32\* bufSize, uInt32 timeout);

### **Purpose**

Reads in an expected number of bytes from the serial port on image acquisition devices that support serial communication. This function fills the buffer with characters received from the serial port until either the buffer is full or the timeout period has elapsed. When you use this function, the serial termination string attribute is ignored.

#### **Parameters**

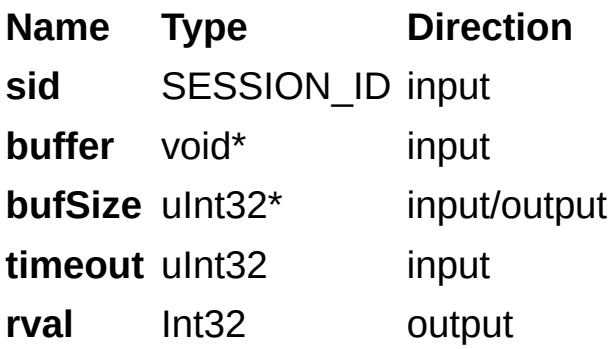

## **Parameter Discussion**

**sid:** valid SESSION\_ID.

**buffer:** buffer to receive the data read from the serial port.

**bufSize:** on input, this is the number of bytes you expect to read. The buffer must be large enough to hold this number of bytes. On output, this is the number of bytes read into the buffer.

**timeout:** time, in milliseconds, to wait for the data to be read.
#### **Return Value**

This function returns 0 on success. On failure, this function returns an error code. For information about the error code, call [imgShowError.](#page-329-0)

# **imgSessionSerialFlush**

# **Usage**

rval imgSessionSerialFlush(SESSION\_ID sid);

#### **Purpose**

Clears the internal serial buffer. In a serial write/read sequence, call imgSessionSerialFlush before calling [imgSessionSerialWrite](#page-346-0) to clear the internal serial buffer for the next read.

#### **Parameters**

**Name Type Direction sid** SESSION\_ID input **rval** Int32 output

# **Parameter Discussion**

**sid:** valid SESSION\_ID.

#### **Return Value**

This function returns 0 on success. On failure, this function returns an error code. For information about the error code, call [imgShowError.](#page-329-0)

# **Attributes**

Attributes are divided into groups. Click the links for a description, the possible values or range, and the data type of the properties within each group.

- [Analog](#page-367-0)
- [Color](#page-375-0)
- Device [Information](#page-431-0)
- $\cdot$  [Image](#page-458-0)
- **Session [Information](#page-501-0)**
- Status [Information](#page-531-0)

# <span id="page-367-0"></span>**Analog**

Analog attributes allow you to set analog device parameters such as antichrominance filter and input range.

#### **Readable Writable Devices**

Indicates when the attribute is readable: Indicates when the

- **Always**—Attribute is readable both during acquisition and during configuration.
- **Running**—Attribute is readable only during acquisition.
- **Configuration** Attribute is readable only during configuration.
- **NotReadable** Attribute is never readable.
- attribute is writable:
	- **Always**—Attribute is the attribute writable both during acquisition and during configuration.
	- **Running**—Attribute is writable only at run time.
	- **Configuration** Attribute is writable only during configuration.
	- **NotWritable** Attribute is never writable.

Indicates the devices that

applies to.

# **IMG\_ATTR\_CHROMA\_FILTER**

Gets/sets the antichrominance filter used by the image acquisition device. This property is valid only on devices with an antichrominance filter.

The following list includes possible values:

- **IMG\_FILTER\_NONE**—specifies no video filter
- **IMG\_FILTER\_NTSC**—specifies NTSC video filter
- **IMG\_FILTER\_PAL**—specifies PAL video filter

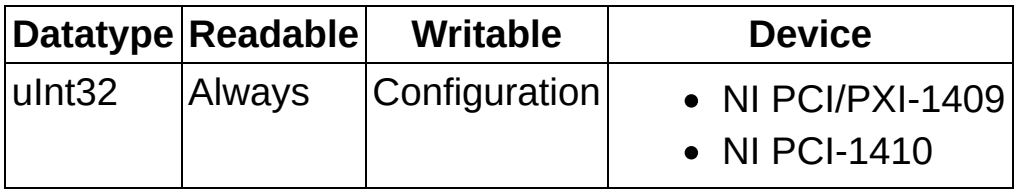

# **IMG\_ATTR\_BLACK\_REF\_VOLT**

Gets/sets the black reference level, in volts, of the channel associated with this session. Refer to the following tables for value ranges that are valid for each device.

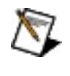

**Note** The black reference level must be less than the white reference level.

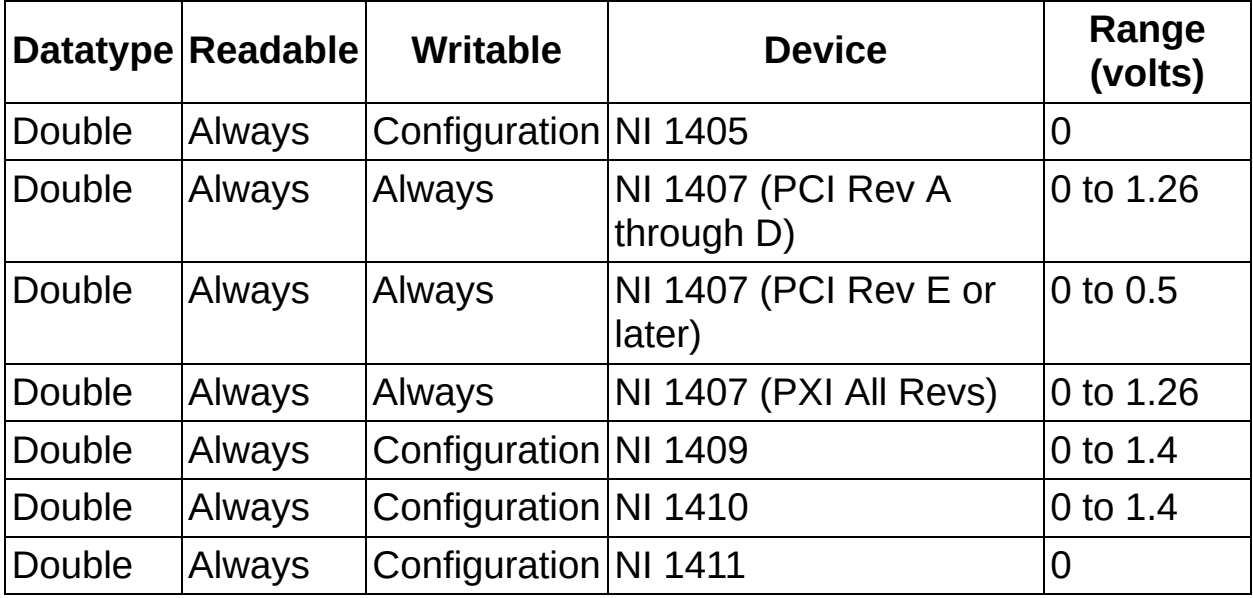

# **IMG\_ATTR\_WHITE\_REF\_VOLT**

Gets/sets the white reference level, in volts, of the channel associated with this session. Refer to the following tables for value ranges that are valid for each device.

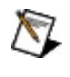

**Note** The white reference level must be greater than the black reference level.

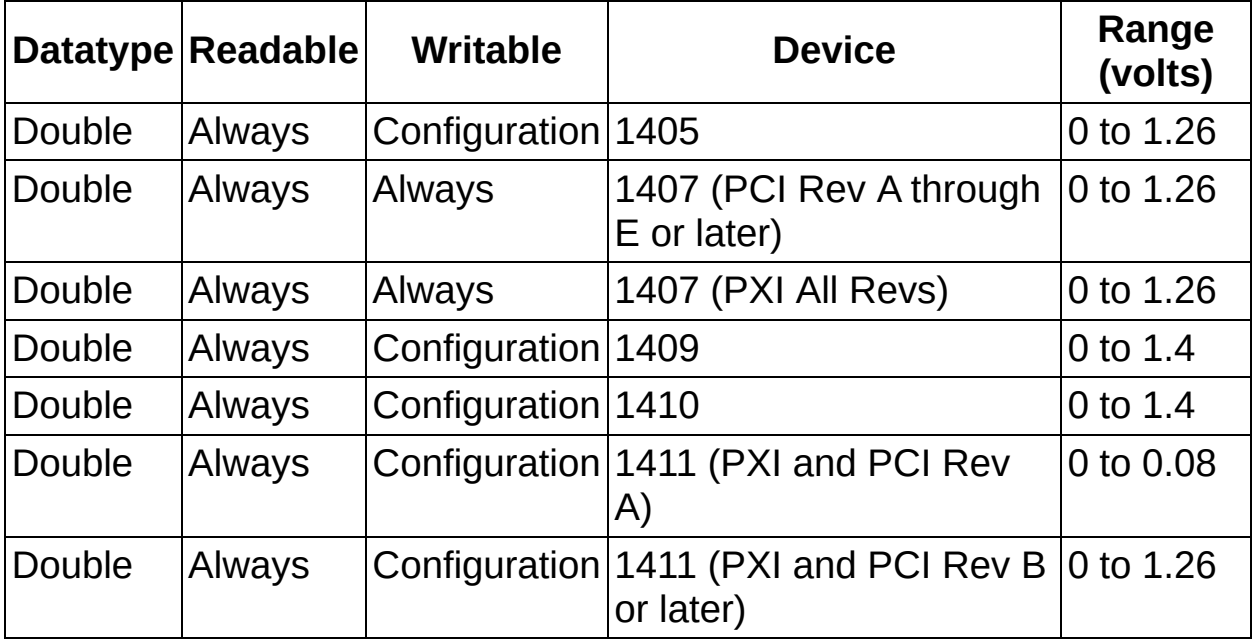

# <span id="page-375-0"></span>**Color**

Color attributes set parameters associated with a color acquisition. You can only use the NI PCI-1405 and NI PCI/PXI-1411 for color acquisitions.

#### **Readable Writable Devices**

Indicates when the property is readable:

- **Always**—Property is readable both during acquisition and during configuration.
- **Running**—Property is readable only during acquisition.
- **Configuration** Property is readable only during configuration.
- **NotReadable** Property is never readable.

Indicates when the property is writable:

- Always—Property is the property writable both during acquisition and during configuration.
- **Running**—Property is writable only during acquisition.
- **Configuration** Property is writable only during configuration.
- **NotWritable** Property is never writable.

Indicates the devices that

applies to.

# **IMG\_ATTR\_COLOR\_CHROMA\_BANDWIDTH**

Specifies the resulting bandwidth of the chroma information of the image.

The following list includes possible constant values:

- IMG\_COLOR\_CHROMA\_BANDWIDTH\_HIGH
- IMG\_COLOR\_CHROMA\_BANDWIDTH\_LOW

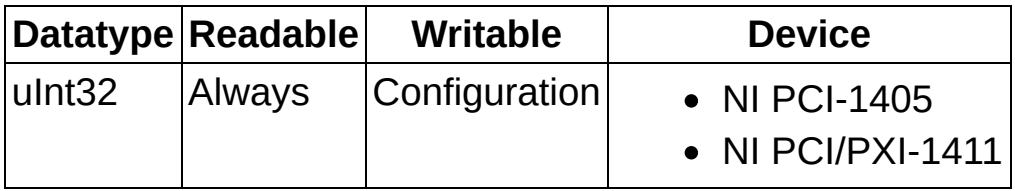

# **IMG\_ATTR\_COLOR\_BRIGHTNESS**

Adjusts the brightness of an image—the amount of white light added to or subtracted from each image pixel.

The range is –50 to +50 IRE in steps of 1. IRE is the percentage of the white level. The default is 0 IRE.

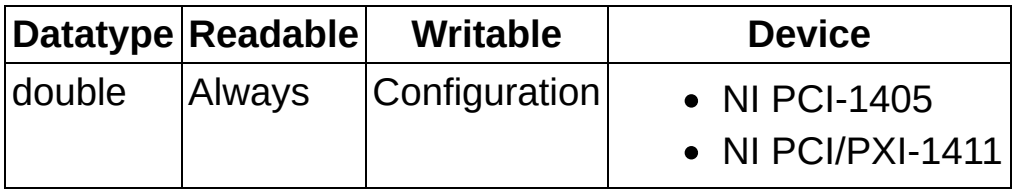

# **IMG\_ATTR\_COLOR\_CHROMA\_COMB**

Selects the type of comb filter used in the chroma path.

The following list includes possible constant values:

- IMG\_COLOR\_COMB\_OFF—comb filter disabled (default in S-Video (Y/C) mode)
- IMG\_COLOR\_COMB\_1LINE—comb filtering using one delayed line
- IMG\_COLOR\_COMB\_2LINES—comb filtering using two delayed lines

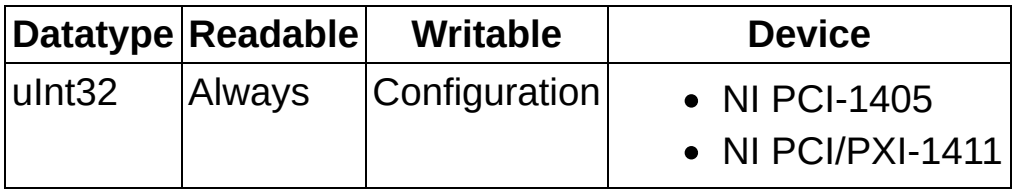

# **IMG\_ATTR\_COLOR\_CHROMA\_PROCESS**

Specifies the processing applied to the chroma signal.

The following list includes possible constant values:

- IMG\_COLOR\_CHROMA\_PROCESS\_ALWAYS\_OFF
- IMG\_COLOR\_CHROMA\_PROCESS\_ALWAYS\_ON
- IMG\_COLOR\_CHROMA\_PROCESS\_AUTODETECT

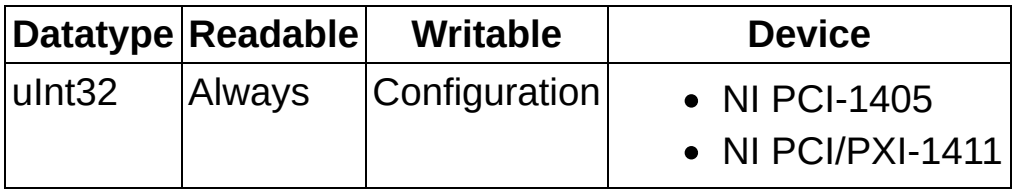

# **IMG\_ATTR\_COLOR\_CHROMA\_TRAP**

Enables the chroma trap filter in the luma signal path. Make sure this attribute is always disabled in S-Video (Y/C) mode.

The following list includes possible constant values:

- FALSE—Chroma trap filter disabled (default in S-Video (Y/C) mode)
- TRUE—Chroma trap filter enabled, if the chroma trap filter is needed in composite mode

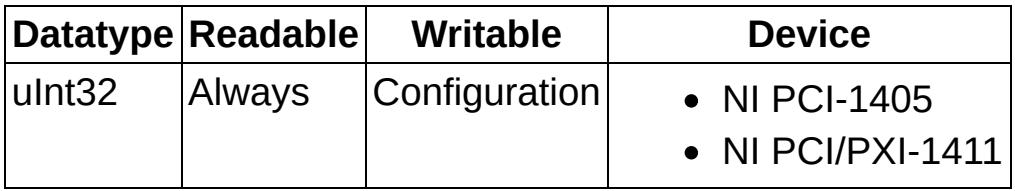

# **IMG\_ATTR\_COLOR\_CONTRAST**

Adjusts the contrast of the image. The value is a scaling factor applied to every pixel. The contrast adjustment is centered around the median pixel value.

The range is 0.4 to 1.5. The default is 1.0

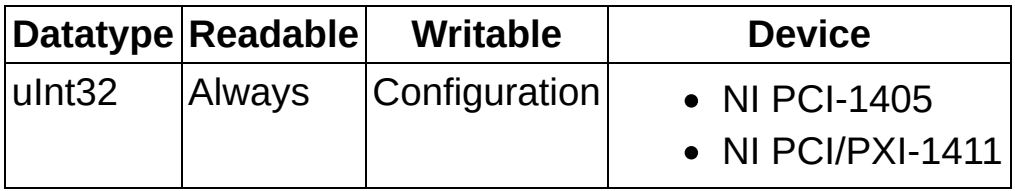

# **IMG\_ATTR\_COLOR\_GAIN\_BLUE**

Gets/sets the gain applied to the blue color plane of the RGB image. This gain also affects the blue data used to calculate the hue, saturation, and luminance planes.

The range is 0.8 to 1.198. The default value is 1.0.
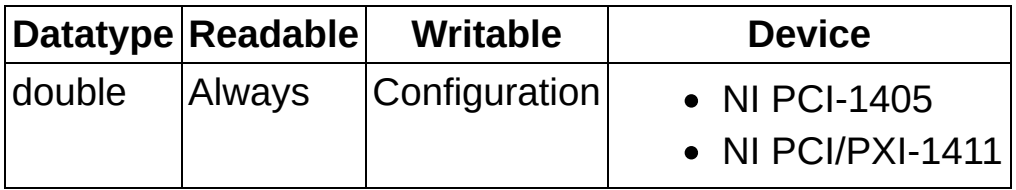

## **IMG\_ATTR\_COLOR\_GAIN\_GREEN**

Gets/sets the gain applied to the green color plane of the RGB image. This gain also affects the green data used to calculate the hue, saturation, and luminance planes.

The range is 0.8 to 1.198. The default value is 1.0.

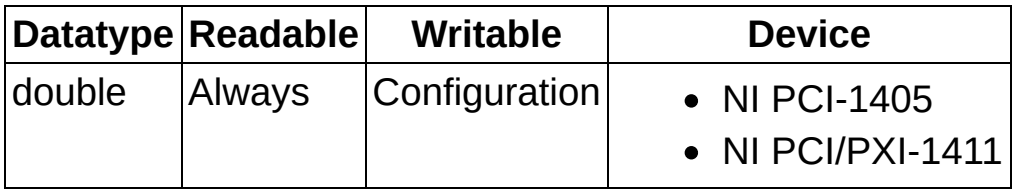

## **IMG\_ATTR\_COLOR\_GAIN\_RED**

Gets/sets the gain applied to the red color plane of the RGB image. This gain also affects the red data used to calculate the hue, saturation, and luminance planes.

The range is 0.8 to 1.198. The default value is 1.0.

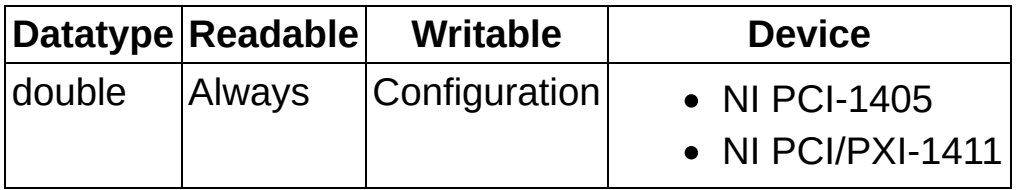

## **IMG\_ATTR\_COLOR\_HSL\_CORING\_LEVEL**

Gets/sets the HSL coring level when Image Representation is set to HSL. In HSL mode, if the saturation value (S) of on any image pixel is lower than the specified value, the Hue value (H) of the pixel is set to the Hue Replace Value.

The range is 0 to 255 LSB, with a default of 0 LSB.

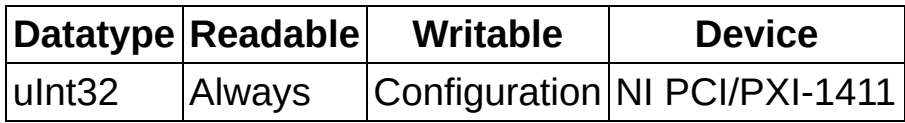

## **IMG\_ATTR\_COLOR\_HUE\_OFFS\_ANGLE**

Rotates the Hue plane with a specified offset angle. The hue value of a pixel is defined as an angle in the normal color plane. You can offset this angle to move the discontinuity point (at 0 modulo 360°) to another angle value.

The range is -180° to +180°

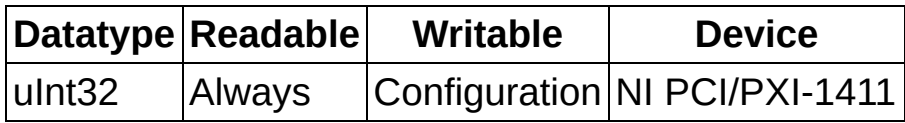

## **IMG\_ATTR\_COLOR\_HUE\_REPLACE\_VALUE**

Gets/sets the value used to replace the hue when it is below IMG\_ATTR\_COLOR\_HSL\_CORING\_LEVEL. You use this attribute only when the Image Representation is set to HSL.

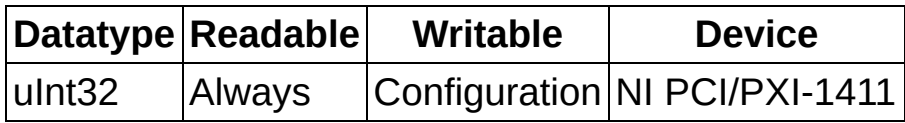

## **IMG\_ATTR\_COLOR\_IMAGE\_REP**

Specifies the type of image data returned when a color image is acquired.

The following list includes possible constant values:

- **IMG\_COLOR\_REP\_BLUE8**—Specifies 8-bit Blue color output.
- **IMG COLOR REP GREEN8**—Specifies 8-bit Green color output.
- **IMG COLOR REP HSI32**—Specifies a color image encoded in 32 bits—8 bits unused and 8 bits each for the Hue, Saturation, and Intensity planes.
- **IMG COLOR REP HSL32**—Specifies a color image encoded in 32 bits—8 bits unused and 8 bits each for the Hue, Saturation, and Luminance planes.
- **IMG COLOR REP HUE16**—Specifies 16-bit Hue color output.
- **IMG\_COLOR\_REP\_HUE8**—Specifies 8-bit Hue color output.
- **IMG COLOR REP INT16**—Specifies 16-bit Intensity color output
- **IMG\_COLOR\_REP\_INT8**—Specifies 8-bit Intensity color output.
- IMG COLOR REP LUM16—Specifies 16-bit Luminance color output.
- IMG COLOR\_REP\_LUM8-Specifies 8-bit Luminance color output.
- **IMG COLOR REP RED8**—Specifies 8-bit Red color output.
- **IMG\_COLOR\_REP\_RGB16**—Specifies 16-bit RGB color output.
- **IMG\_COLOR\_REP\_RGB24**—Specifies 24-bit RGB color output (default).
- **IMG\_COLOR\_REP\_RGB32**—Specifies 32-bit RGB color output.
- **IMG\_COLOR\_REP\_RGB48**—Specifies 48-bit RGB color output
- **IMG COLOR REP SAT16**—Specifies 16-bit Saturation color output.
- **IMG COLOR REP SAT8**—Specifies 8-bit Saturation color output.

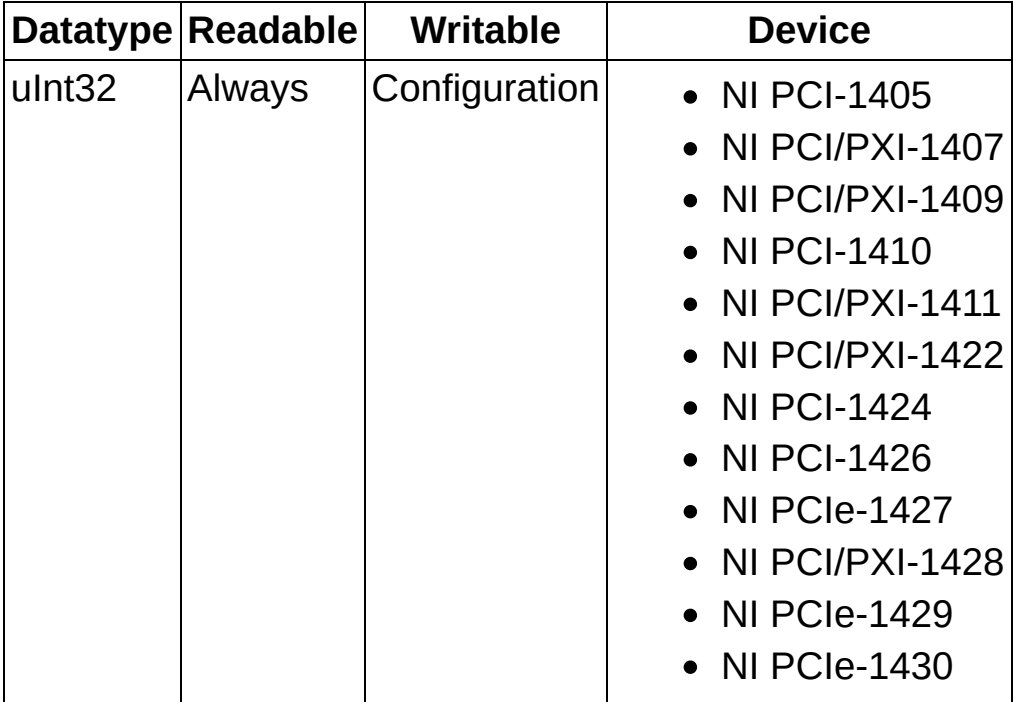

## **IMG\_ATTR\_COLOR\_LUMA\_BANDWIDTH**

Selects different bandwidths for the luminance signal.

The following list includes possible constant values:

- **IMG\_COLOR\_LUMA\_BANDWIDTH\_FULL—All filters, including** decimation filter, are disabled. Default value in CCIR or RS-170 mode.
- **IMG\_COLOR\_LUMA\_BANDWIDTH\_HIGH**—Highest available bandwidth with decimation filter enabled. Default value for PAL or NTSC mode.
- IMG COLOR LUMA BANDWIDTH LOW—Decimation filter enabled, lowest bandwidth.
- IMG COLOR LUMA BANDWIDTH MEDIUM-Decimation filter enabled, medium bandwidth.

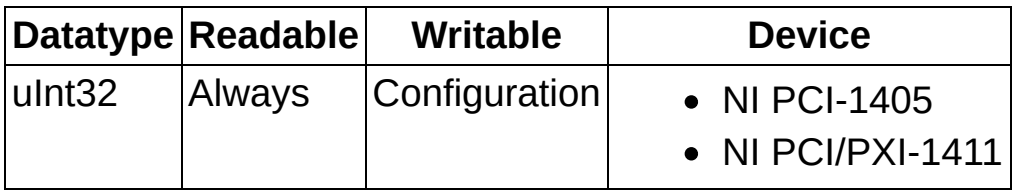

# **IMG\_ATTR\_COLOR\_LUMA\_COMB**

Selects the type of comb filter used in the luma path.

The following list includes possible constant values:

- **IMG\_COLOR\_COMB\_OFF**—Comb filter disabled (default in S-Video (Y/C) mode).
- **IMG\_COLOR\_COMB\_1LINE**—Comb 1 LineComb filtering using 1 delayed line.
- **IMG\_COLOR\_COMB\_2LINES**—Comb 2 LinesComb filtering using 2 delayed lines

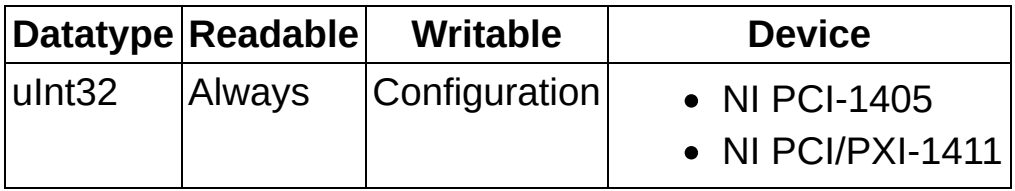

## **IMG\_ATTR\_COLOR\_PEAKING\_ENABLE**

Enables the peaking filter in the luma path.

The following list includes possible constant values:

- FALSE—Peaking filter disabled (default)
- TRUE-Peaking filter enabled

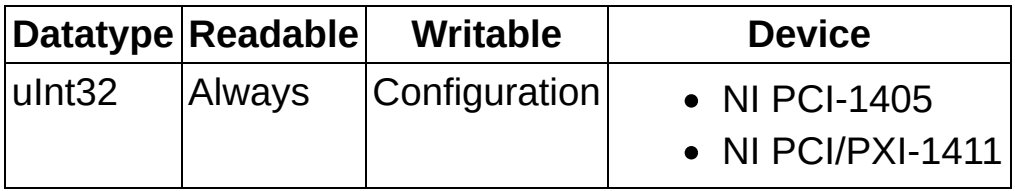

## **IMG\_ATTR\_COLOR\_RGB\_CORING\_LEVEL**

Selects among four different coring levels. On any image pixel, if the color saturation of the pixel is lower than the specified value, the saturation is set to zero, which results in a monochrome pixel.

The following list includes possible constant values:

- **IMG\_COLOR\_RGB\_CORING\_LEVEL\_NOCORING**—Coring not activated.
- IMG\_COLOR\_RGB\_CORING\_LEVEL\_C1—Coring activated for saturation equal or below 1 LSB.
- **IMG\_COLOR\_RGB\_CORING\_LEVEL\_C3**—Coring activated for saturation equal or below 3 LSB.
- **IMG\_COLOR\_RGB\_CORING\_LEVEL\_C7**—Coring activated for saturation equal or below 7 LSB.

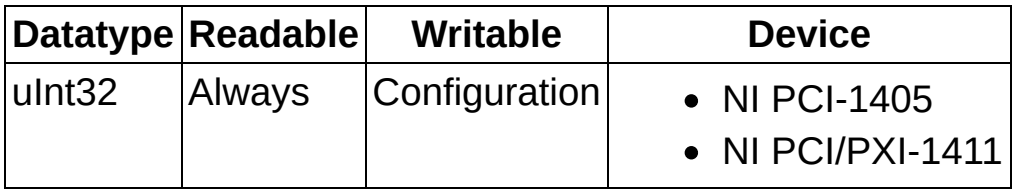

## **IMG\_ATTR\_COLOR\_SATURATION**

Adjusts the saturation of the image—a factor multiplied to the chroma information of the image.

The range is 0.5 to 1.5. The default is 1.00.

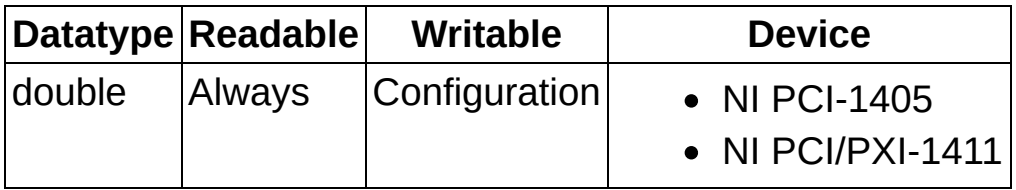

## **IMG\_ATTR\_COLOR\_TINT**

Gets/sets the tint of the image. Tint is specified in degrees and corresponds to the rotation of the UV color plane. The default value is 0.

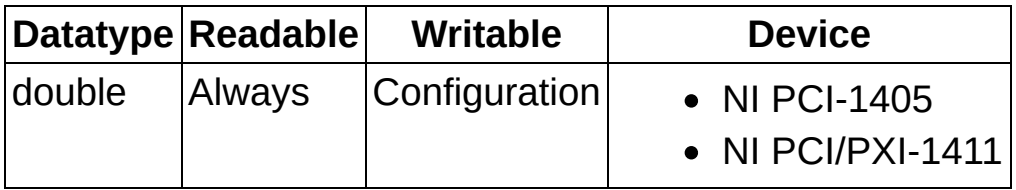

## **Device Information**

Device information attributes return information concerning the image acquisition device.

#### **Readable Writable Devices**

Indicates when the property is readable:

- **Always**—Property is readable both during acquisition and during configuration.
- **Running**—Property is readable only during acquisition.
- **Configuration** Property is readable only during configuration.
- **NotReadable** Property is never readable.

Indicates when the property is writable:

- Always—Property is the property writable both during acquisition and during configuration.
- **Running**—Property is writable only during acquisition.
- **Configuration** Property is writable only during configuration.
- **NotWritable** Property is never writable.

Indicates the devices that

applies to.
# **IMG\_ATTR\_CLOCK\_FREQ**

Returns the maximum pixel clock frequency of the device.

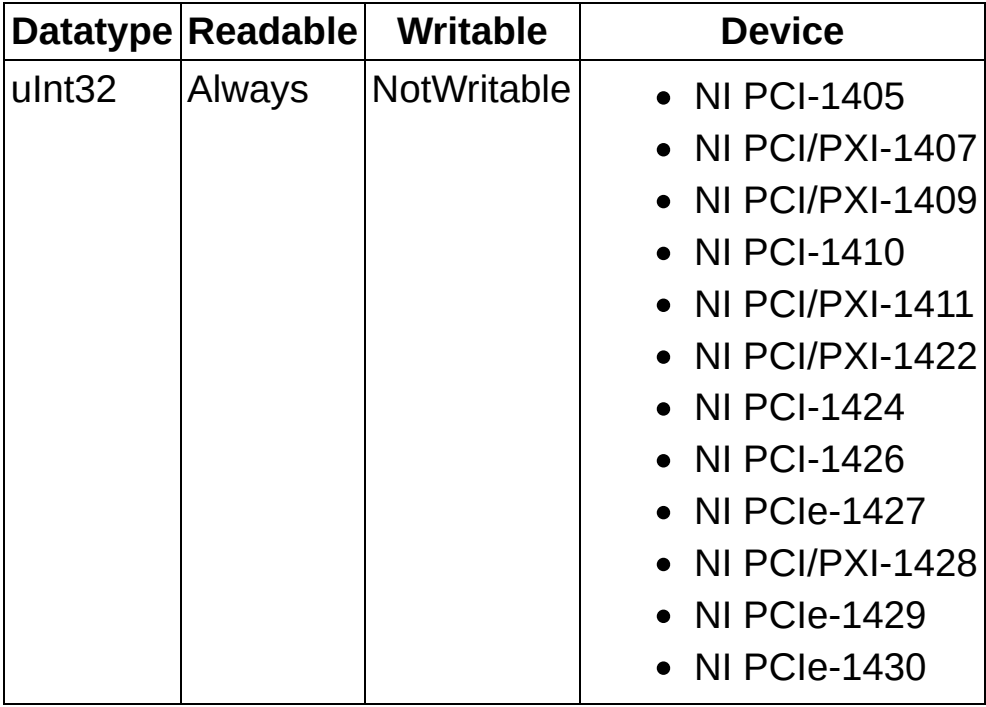

## **IMG\_ATTR\_COLOR**

Returns TRUE if the interface device supports color processing.

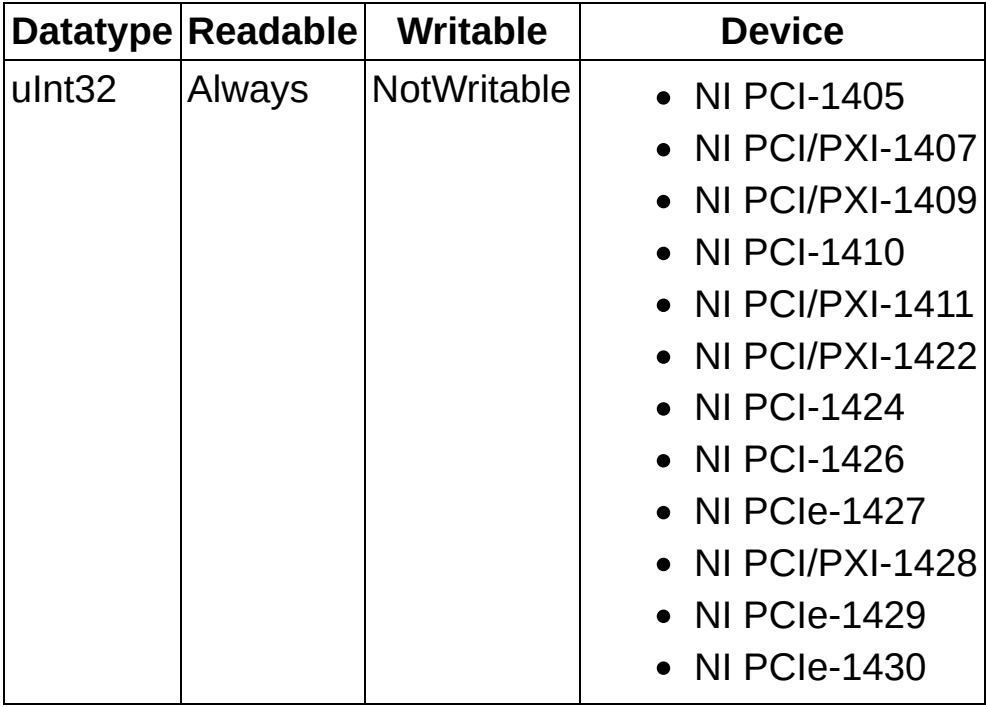

## **IMG\_ATTR\_GETSERIAL**

Returns the serial number of the device.

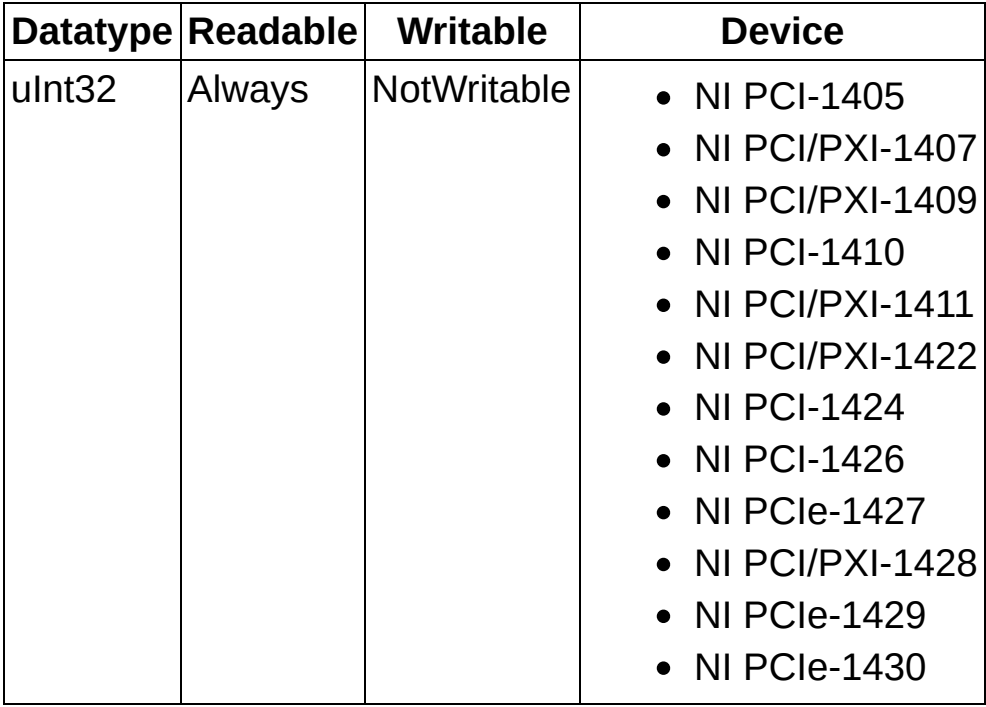

## **IMG\_ATTR\_HASRAM**

Returns TRUE if the interface device has onboard memory.

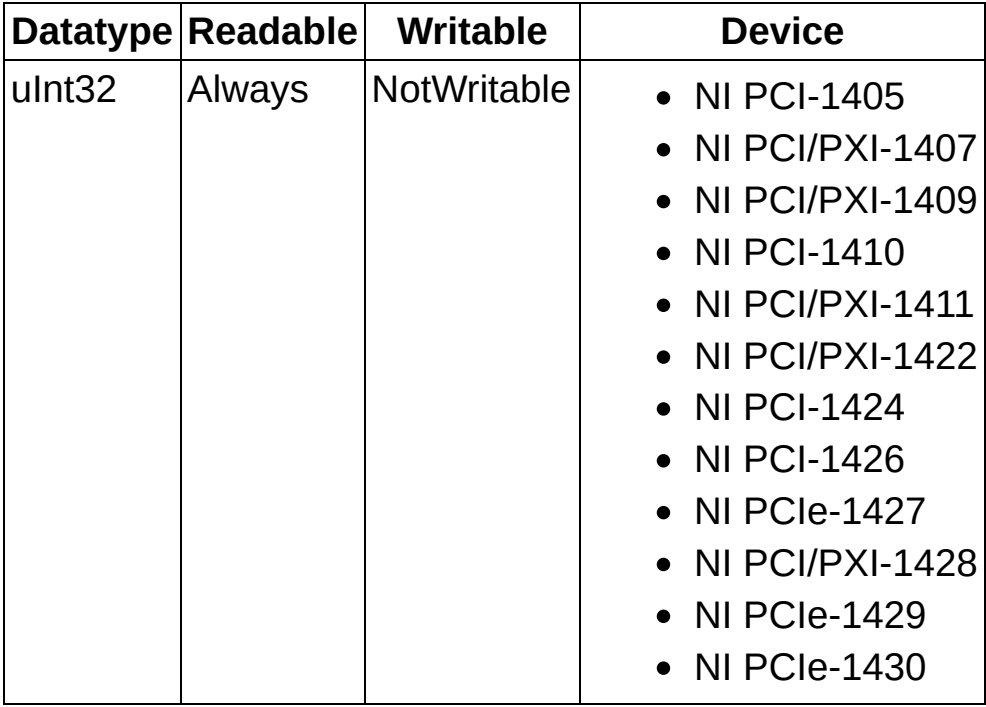

## **IMG\_ATTR\_INTERFACE\_TYPE**

Returns the type of the interface in hex. For example, this attribute returns 0x1424 for the NI PCI-1424.

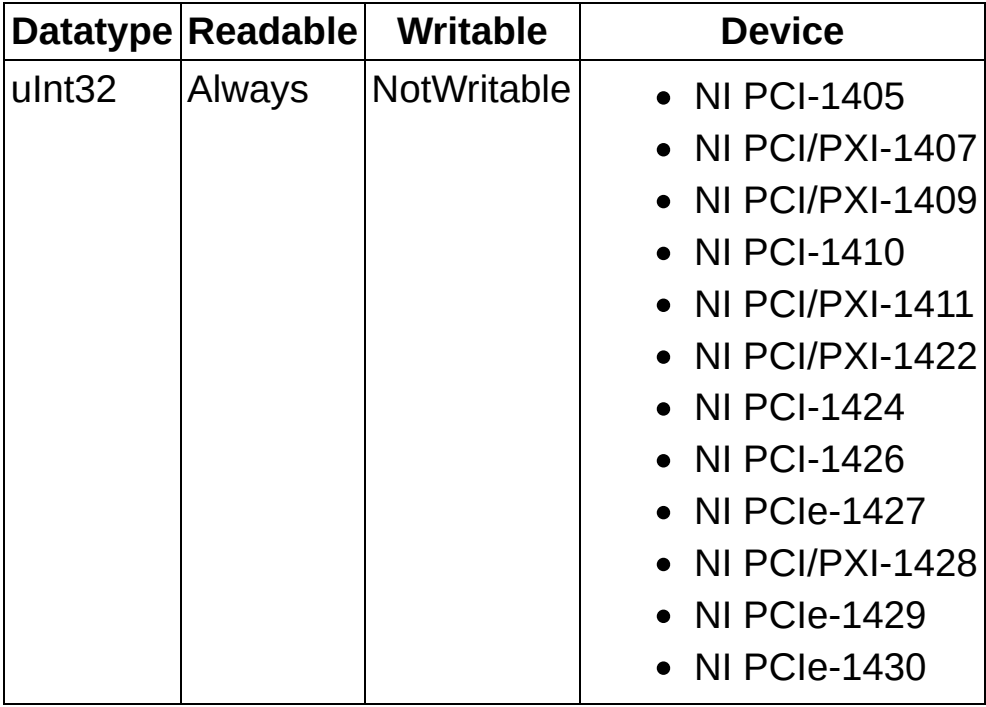

## **IMG\_ATTR\_LINESCAN**

Returns TRUE if the camera attached to the interface is a line scan camera.

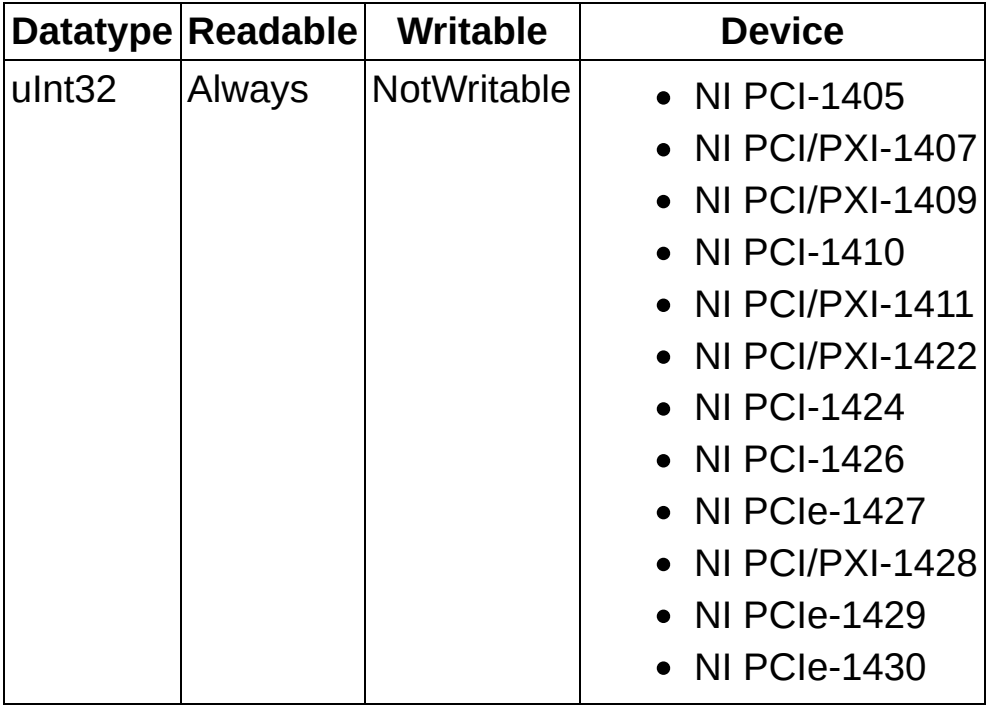

## **IMG\_ATTR\_NUM\_EXT\_LINES**

Returns the number of External trigger lines available to the device.

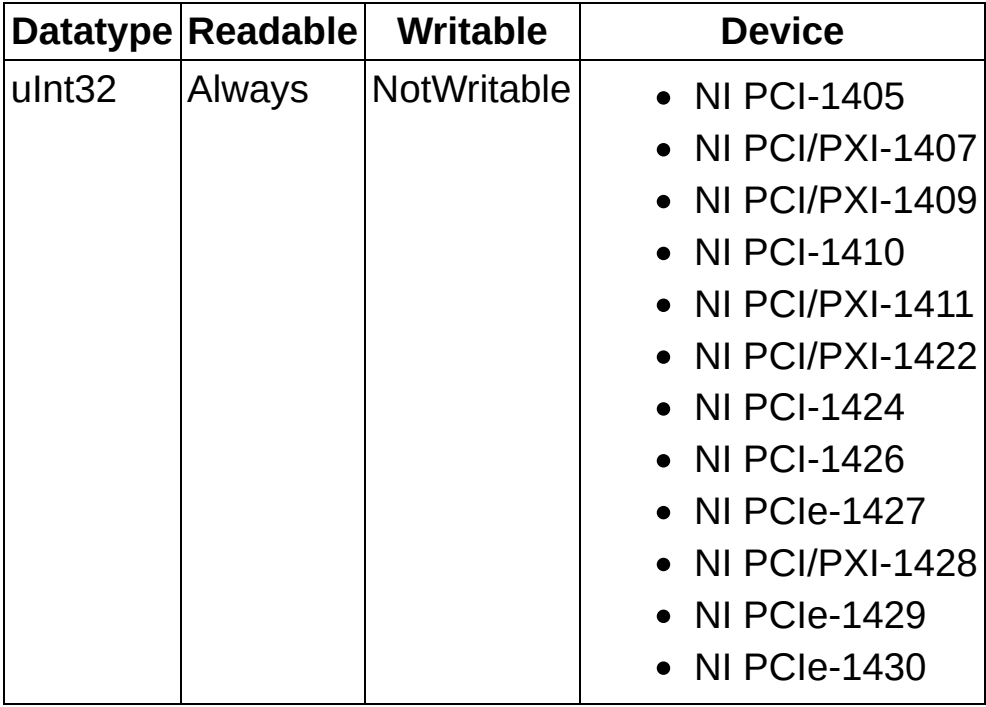

## **IMG\_ATTR\_NUM\_ISO\_IN\_LINES**

Returns the number of Iso In trigger lines available to the device.

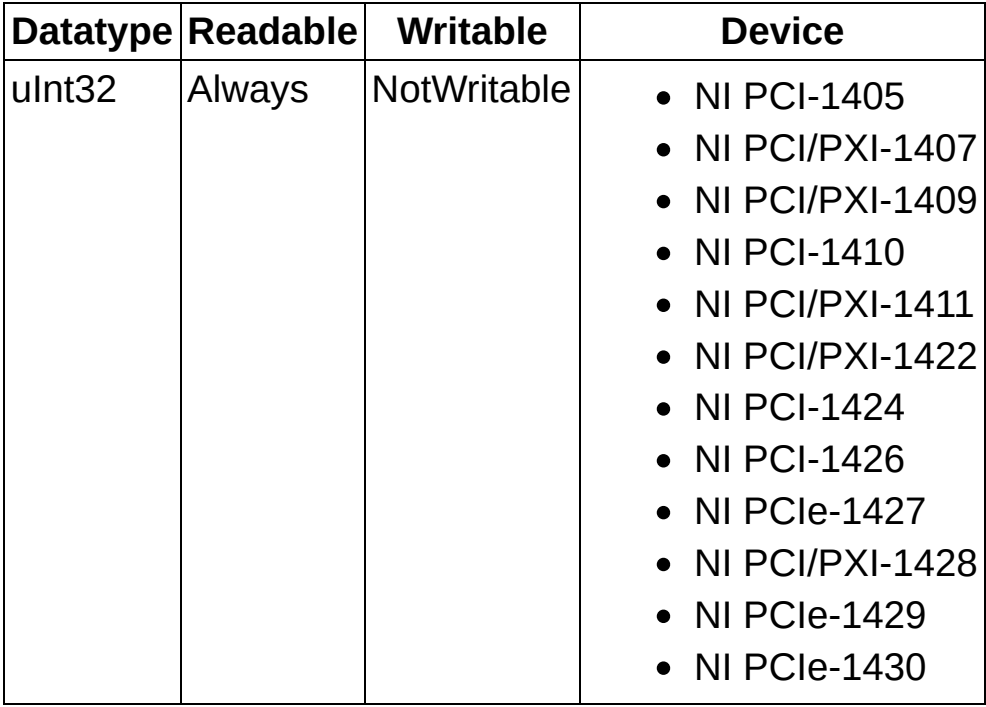

## **IMG\_ATTR\_NUM\_ISO\_OUT\_LINES**

Returns the number of Iso Out trigger lines available to the device.

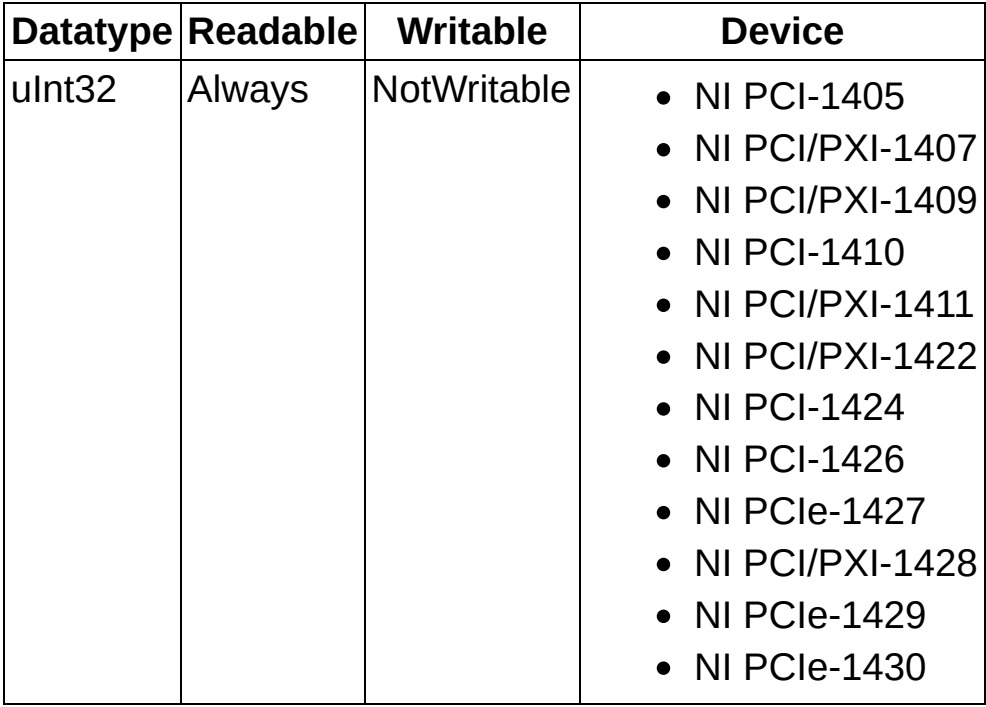

## **IMG\_ATTR\_NUM\_RTSI\_LINES**

Returns the number of RTSI trigger lines available to the device.

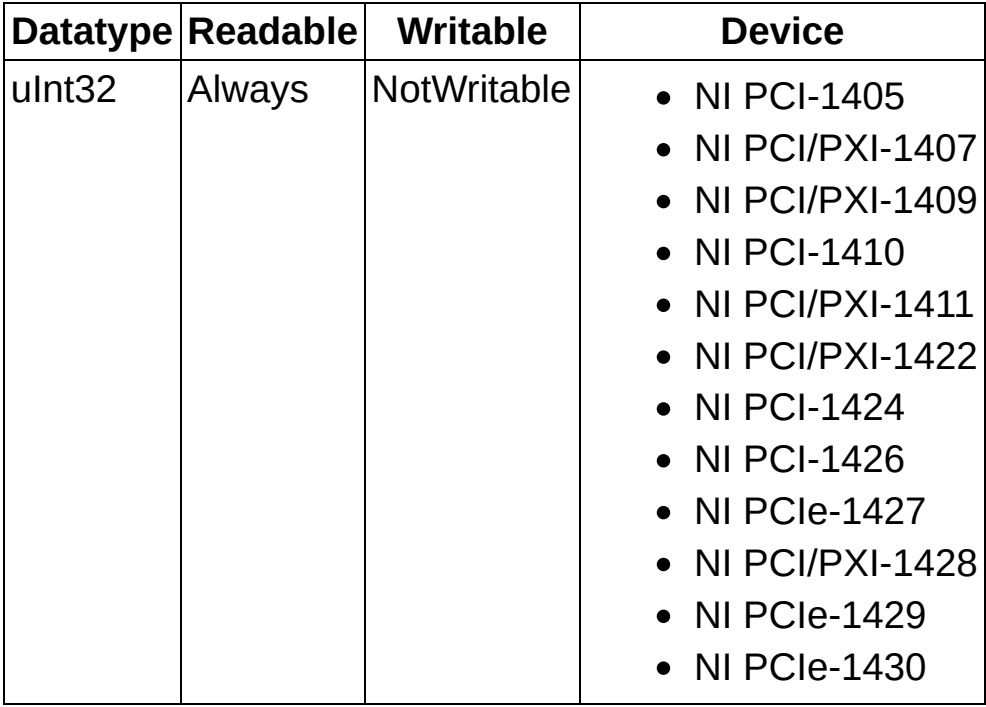

## **IMG\_ATTR\_RAMSIZE**

Returns the size of the RAM on the interface device.

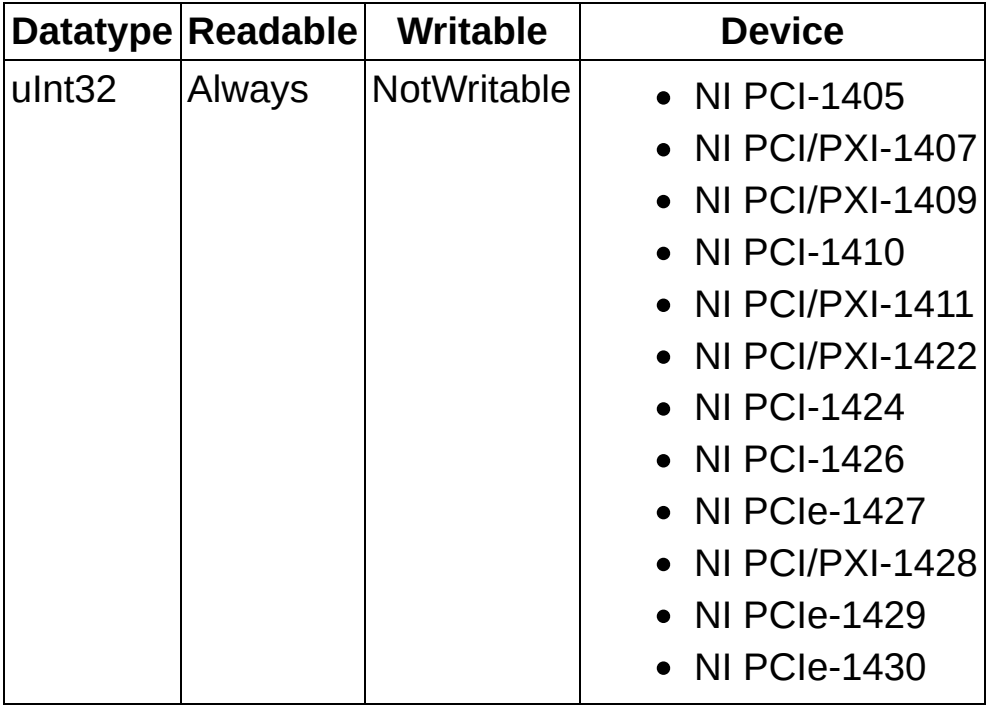

## **IMG\_ATTR\_NUM\_PORTS**

Returns the number of ports the device supports.

**Note** A port identifies a single independent data stream from a camera. All NI image acquisition devices support at least one port. Devices that support multiple ports can sustain independent and asynchronous acquisitions from the cameras on each port.

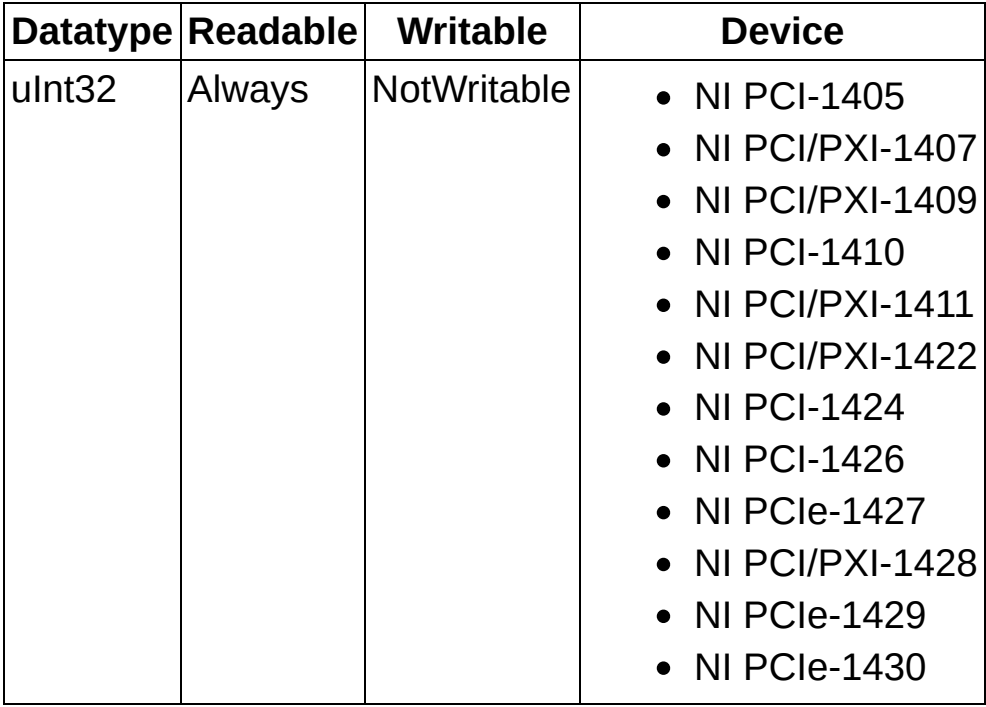

## **IMG\_ATTR\_CURRENT\_PORT\_NUM**

Returns the current port number that the opened interface is accessing.

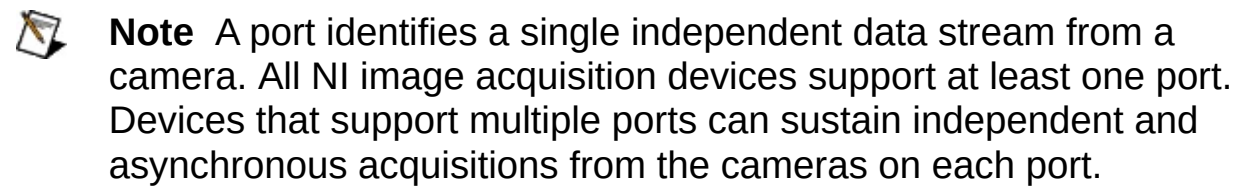

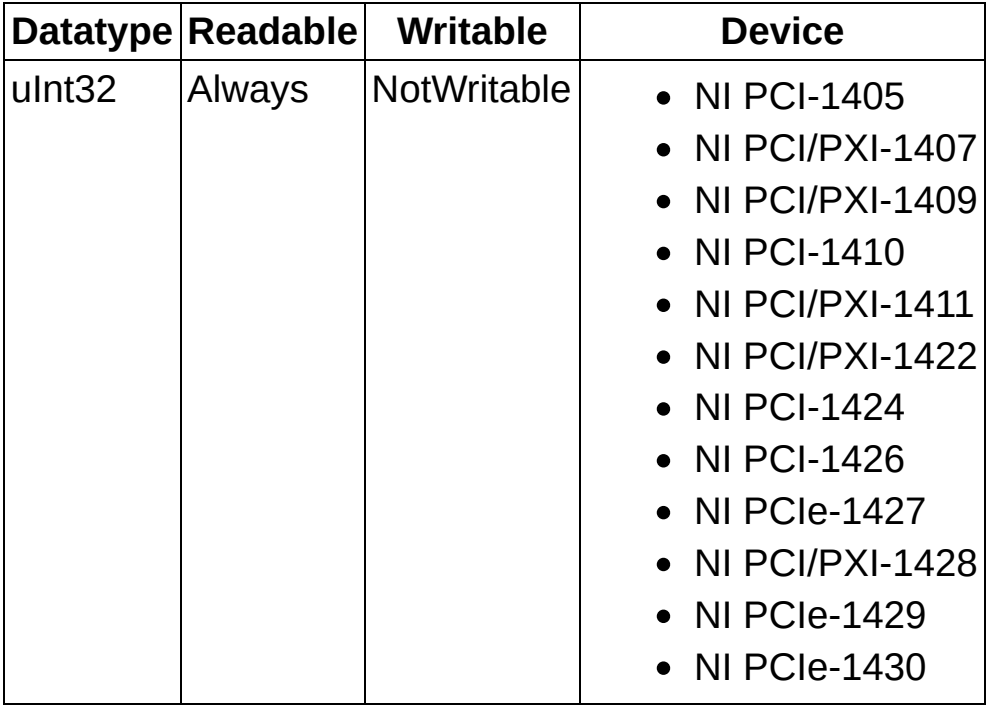

## **Image**

Image attributes define parameters that affect an image acquisition, such as region of interest.

#### **Readable Writable Devices**

Indicates when the property is readable:

- **Always**—Property is readable both during acquisition and during configuration.
- **Running**—Property is readable only during acquisition.
- **Configuration** Property is readable only during configuration.
- **NotReadable** Property is never readable.

Indicates when the property is writable:

- **Always**—Property is writable both during acquisition and during configuration.
- **Running**—Property is writable only during acquisition.
- **Configuration** Property is writable only during configuration.
- **NotWritable** Property is never writable.

Indicates the devices to which the property applies.

## **IMG\_ATTR\_ACQUIRE\_FIELD**

Gets/sets the field acquired when IMG\_ATTR\_FRAME\_FIELD is set to FIELD\_MODE. When you are using FRAME\_MODE, this attribute is the first field that is acquired in time.

### **Values**

The following list includes possible constant values:

- **IMG\_ACQUIRE\_ALL**—Acquires all fields.
- **IMG\_ACQUIRE\_EVEN**—Acquires only even fields.
- **IMG\_ACQUIRE\_ODD**—Acquires only odd fields.
- **IMG\_ACQUIRE\_ALTERNATING**—Acquires all fields and uses IMG\_ATTR\_START\_FIELD to determine the first field to acquire.

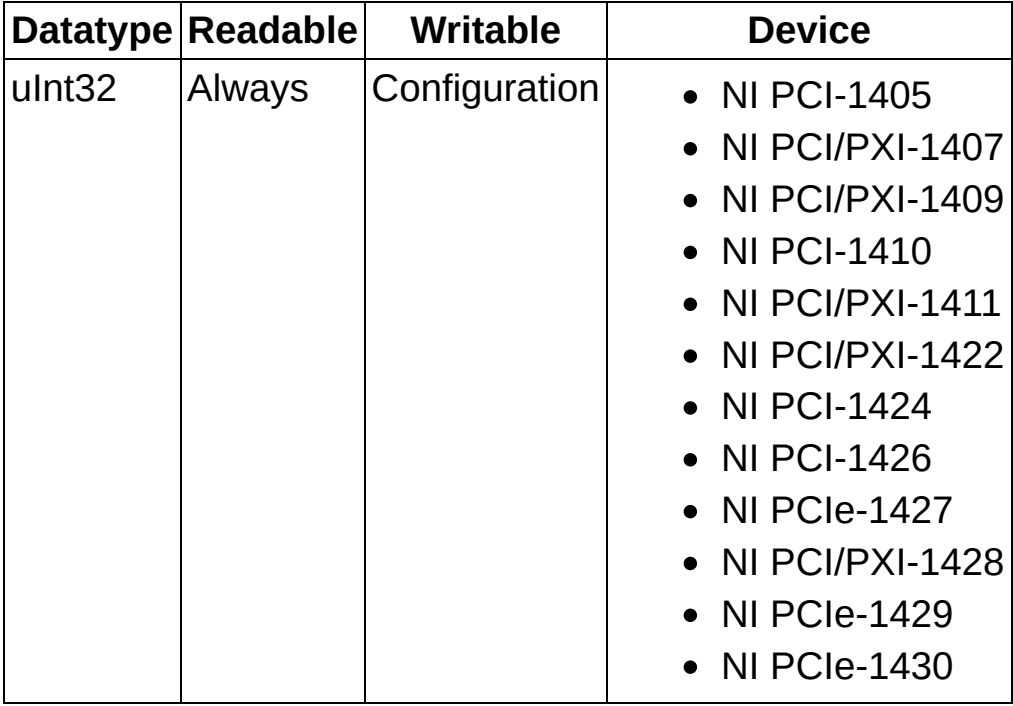

# **IMG\_ATTR\_BIN\_THRESHOLD\_HIGH**

The upper limit for the binary threshold LUT.

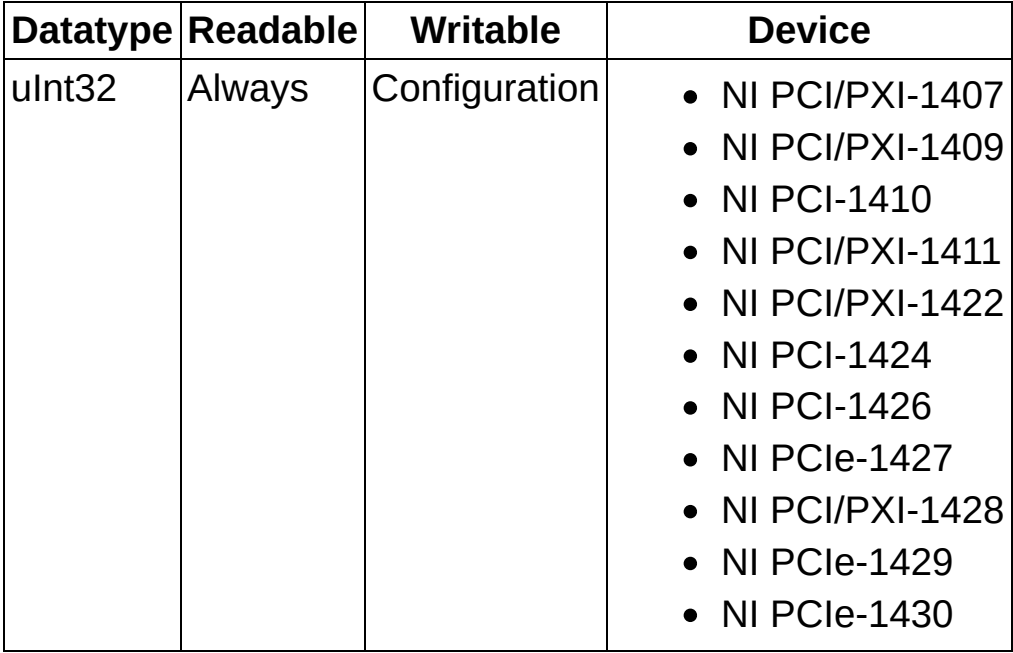

## **IMG\_ATTR\_BIN\_THRESHOLD\_LOW**

The lower limit for the binary threshold LUT.

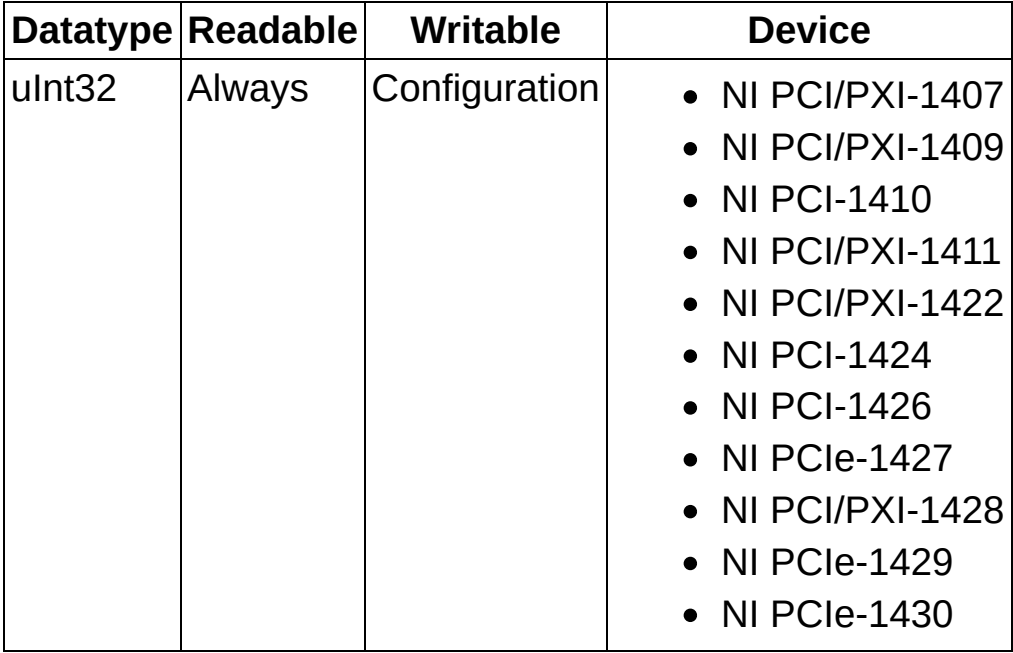

# **IMG\_ATTR\_BITSPERPIXEL**

Returns the bits per pixel value of the camera associated with this session.

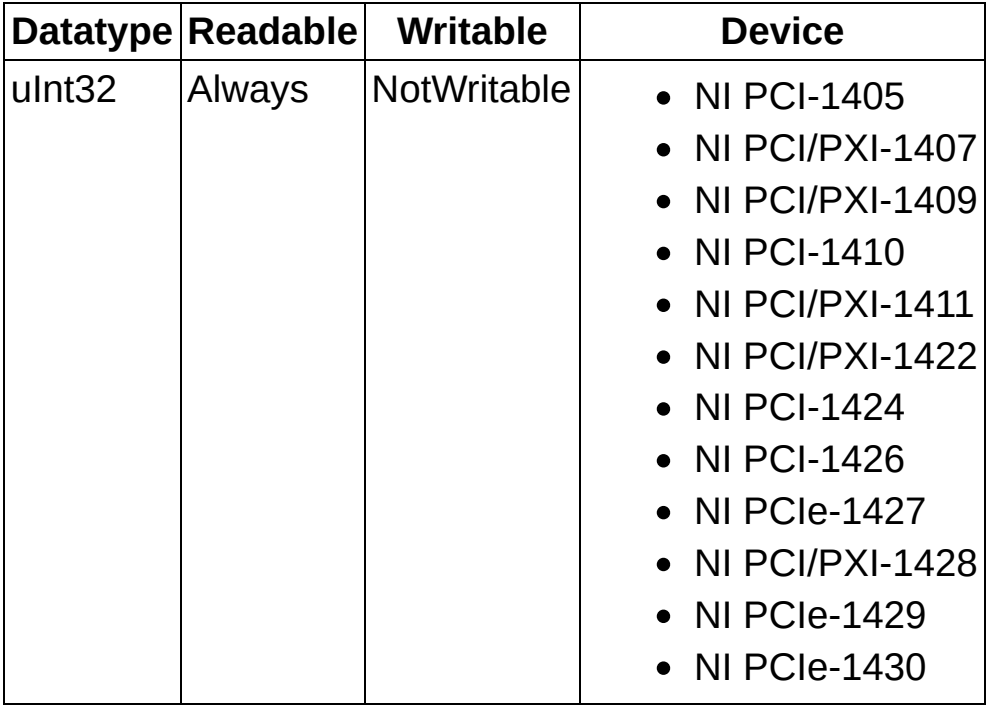
## **IMG\_ATTR\_BYTESPERPIXEL**

Returns the bytes per pixel value of the camera/channel associated with this session.

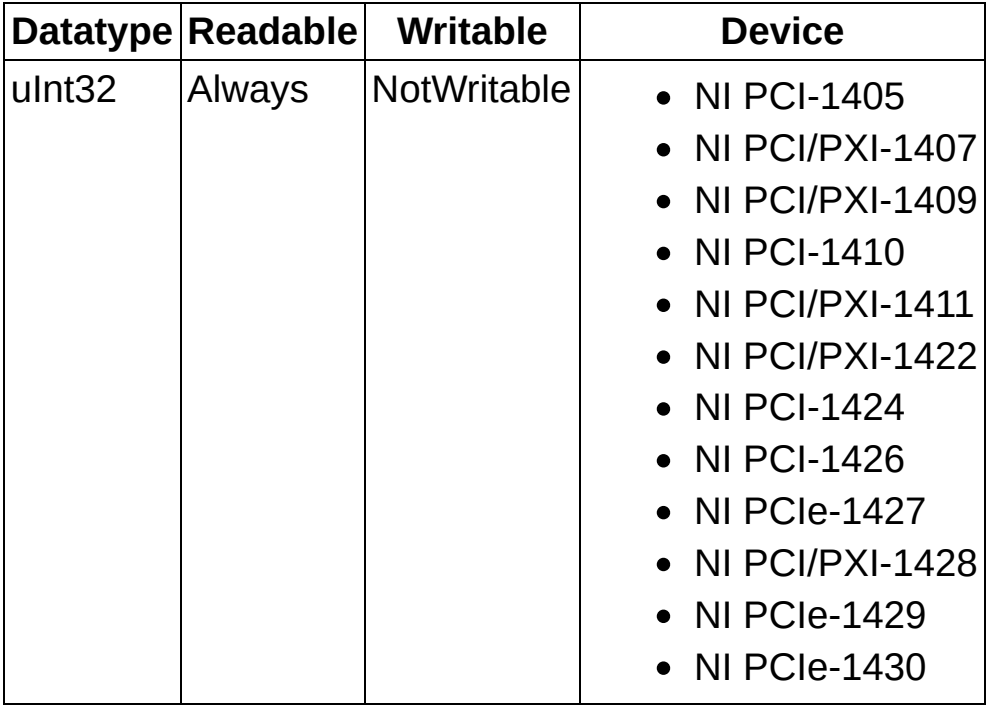

## **IMG\_ATTR\_CHANNEL**

Programs the current channel selected on the interface (0–3).

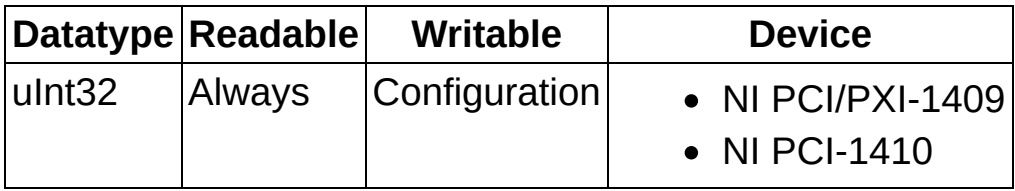

## **IMG\_ATTR\_FRAMEWAIT\_MSEC**

Gets/sets the timeout value for a frame, in milliseconds.

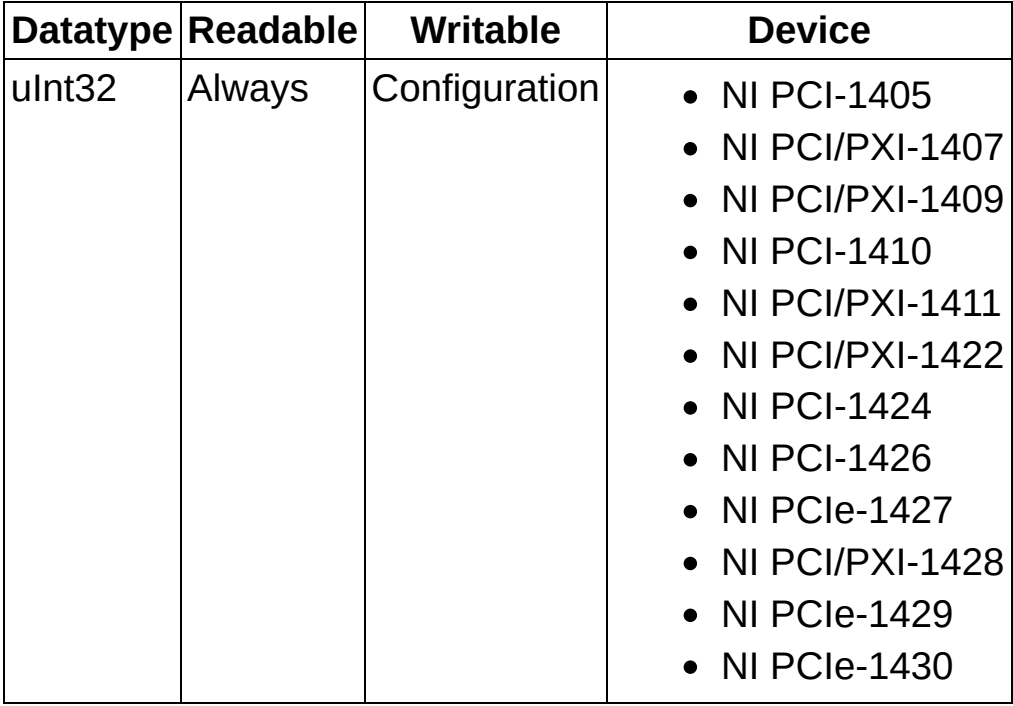

## **IMG\_ATTR\_FRAME\_FIELD**

Gets/sets the current mode of the interlace (Frame or Field).

## **Values**

The following list includes possible values:

- **IMG\_FIELD\_MODE**—Set this attribute to IMG\_FIELD\_MODE to acquire a single, non-interlaced field per image buffer.
- **IMG\_FRAME\_MODE**—Set this attribute to IMG\_FRAME\_MODE to acquire two interlaced fields per image buffer.

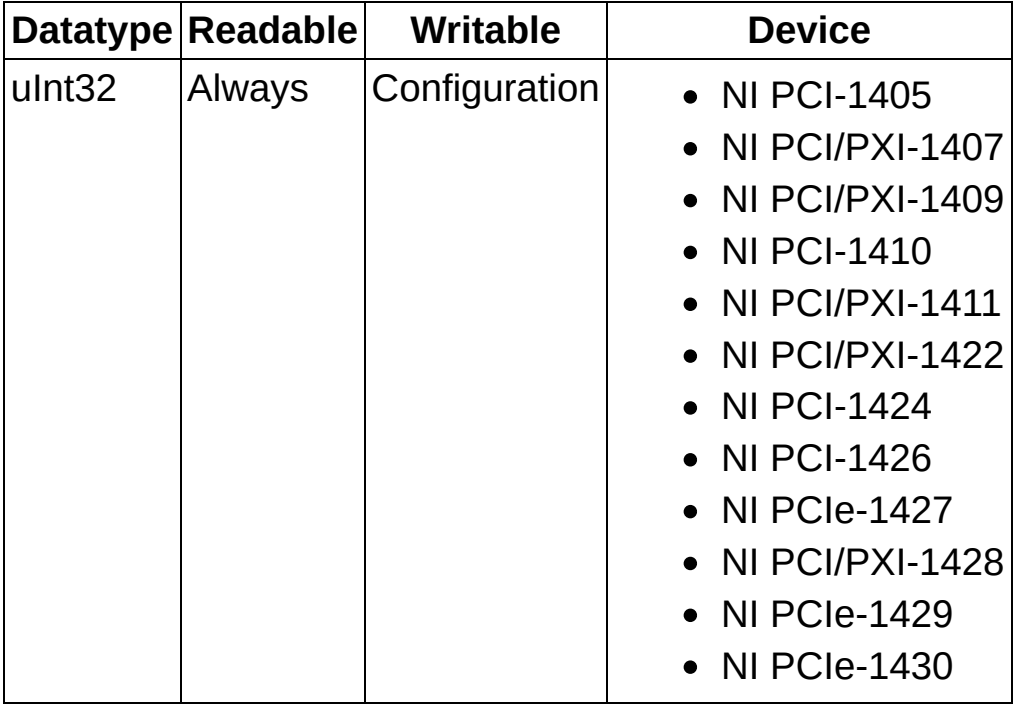

## **IMG\_ATTR\_HSCALE**

Gets/sets the horizontal hardware scaling factor. The horizontal resolution of the acquired image data will be reduced by this factor. This attribute is deprecated and is not supported by all NI image acquisition devices.

## **Values**

The following list includes possible constant values:

- **IMG\_SCALE\_NONE**—Performs no horizontal scaling.
- **IMG\_SCALE\_DIV2**—The horizontal resolution is scaled down by a factor of 2.
- **IMG\_SCALE\_DIV4**—The horizontal resolution is scaled down by a factor of 4.
- **IMG\_SCALE\_DIV8**—The horizontal resolution is scaled down by a factor of 8.

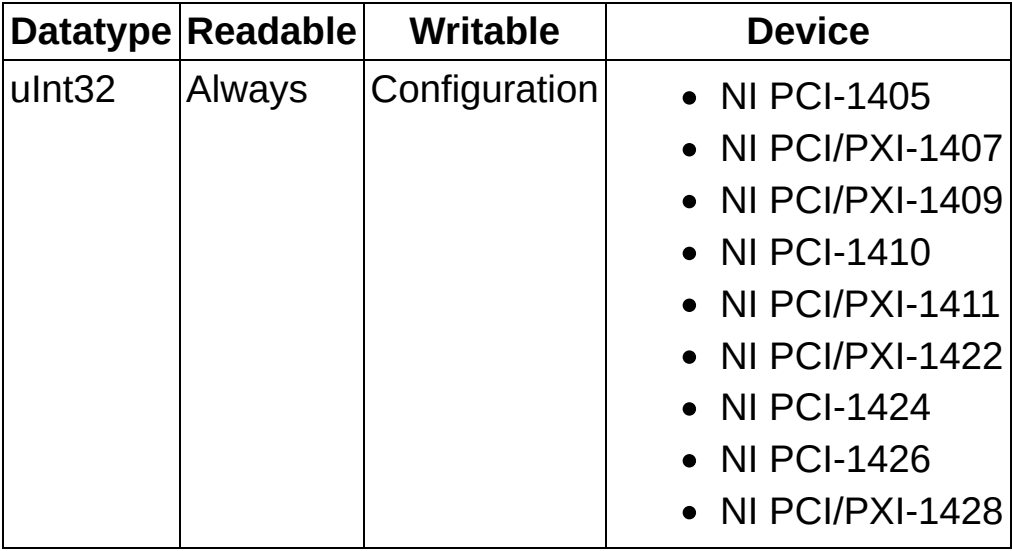

## **IMG\_ATTR\_INVERT**

Sets/gets the invert image mode. If this property is set to invert, the image will be upside down in memory.

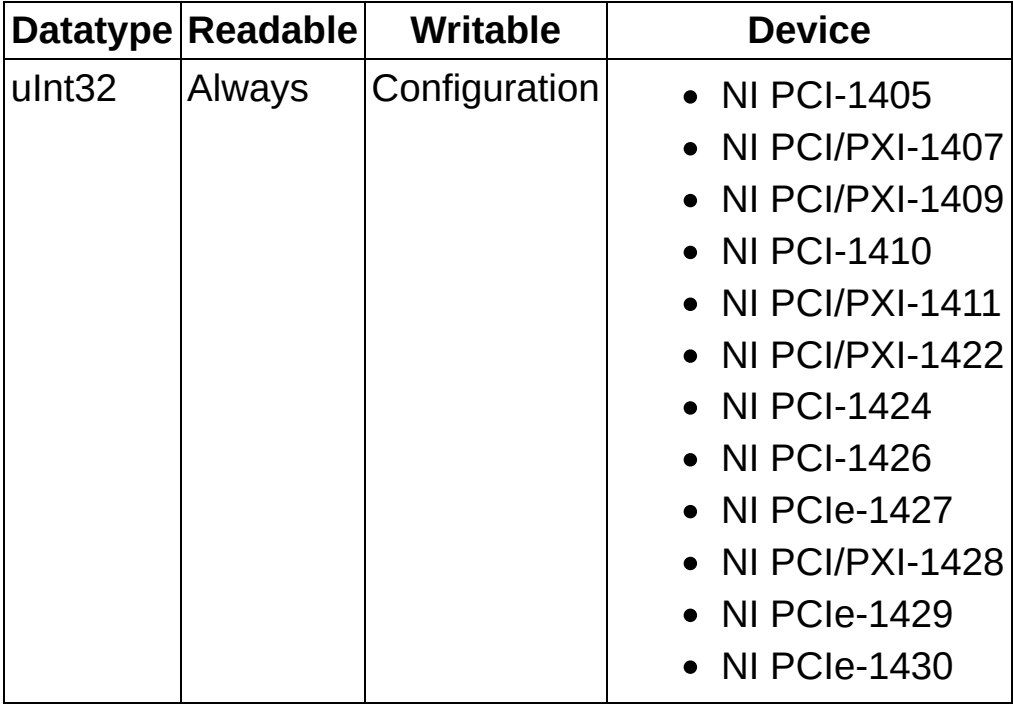

## **IMG\_ATTR\_LUT**

Programs the look up table (LUT) for the given interface. Pass a constant to indicate the LUT you want to use.

## **Values**

The following list includes possible constant values:

- IMG LUT NORMAL
- IMG LUT INVERSE
- IMG LUT LOG
- IMG\_LUT\_INVERSE\_LOG
- IMG LUT BINARY
- IMG\_LUT\_INVERSE\_BINARY
- **Note** IMG\_LUT\_NORMAL, IMG\_LUT\_BINARY, and IMG\_LUT\_INVERSE\_BINARY are the only valid constant values for the NI PCI-1426, NI PCIe-1427, NI PCIe-1429, and NI PCIe-1430.

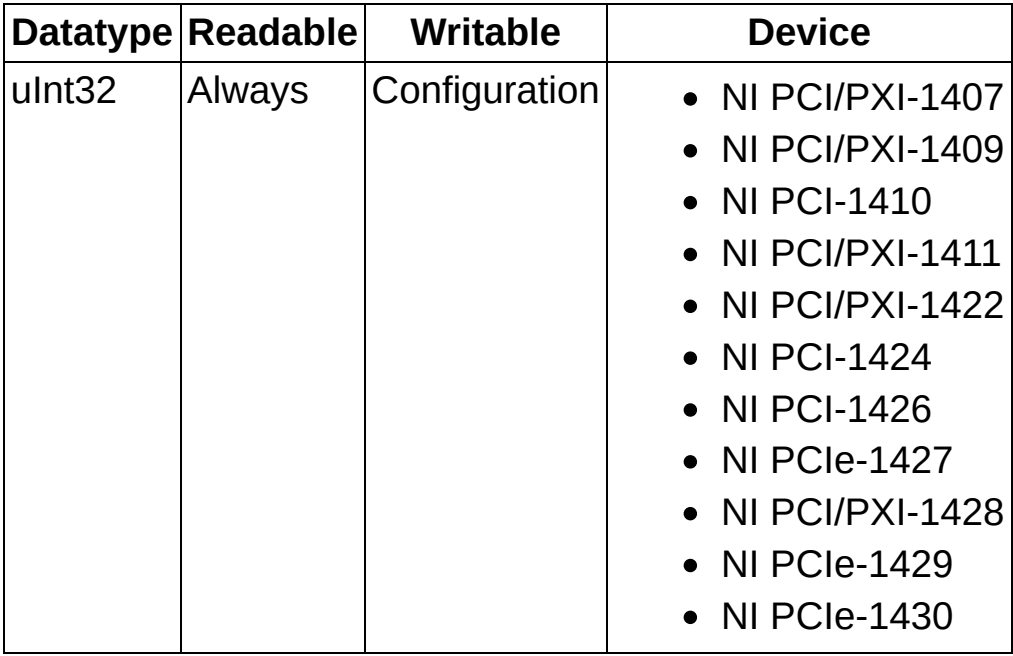

# **IMG\_ATTR\_ROI\_HEIGHT**

Gets/sets the region of interest (ROI) height of the camera/channel associated with this session.

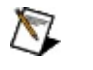

**Note** This attribute requires an aligned ROI. Use [imgSessionFitROI](#page-184-0) to calculate an aligned ROI.

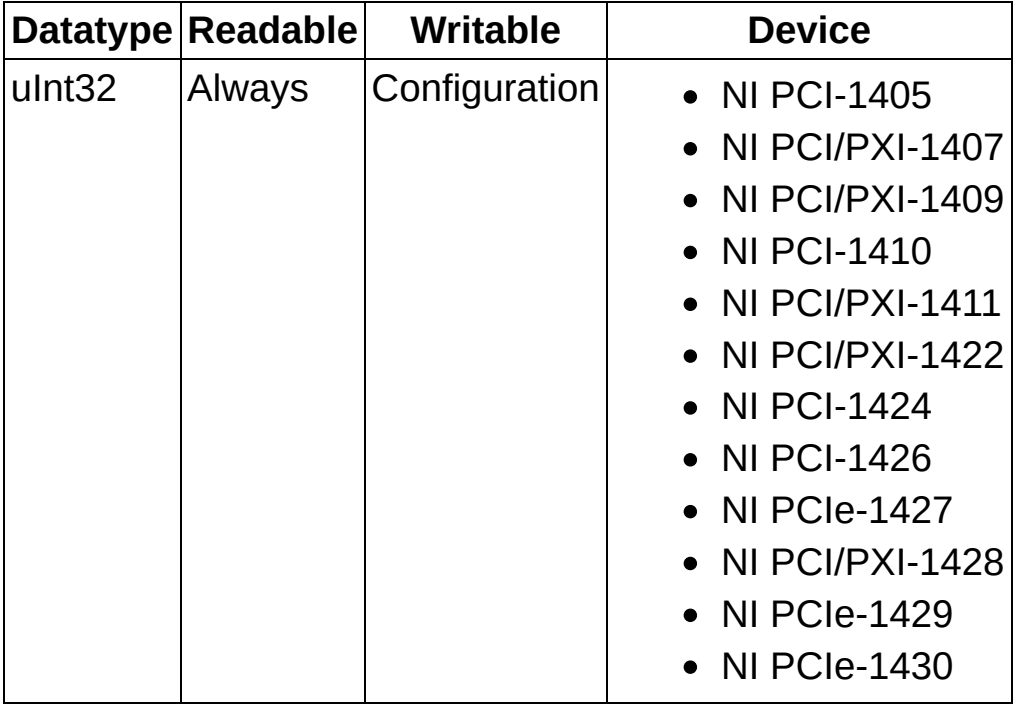

## **IMG\_ATTR\_ROI\_LEFT**

Gets/sets the region of interest left of the camera/channel associated with this session.

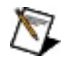

**Note** This attribute requires an aligned ROI. Use [imgSessionFitROI](#page-184-0) to calculate an aligned ROI.

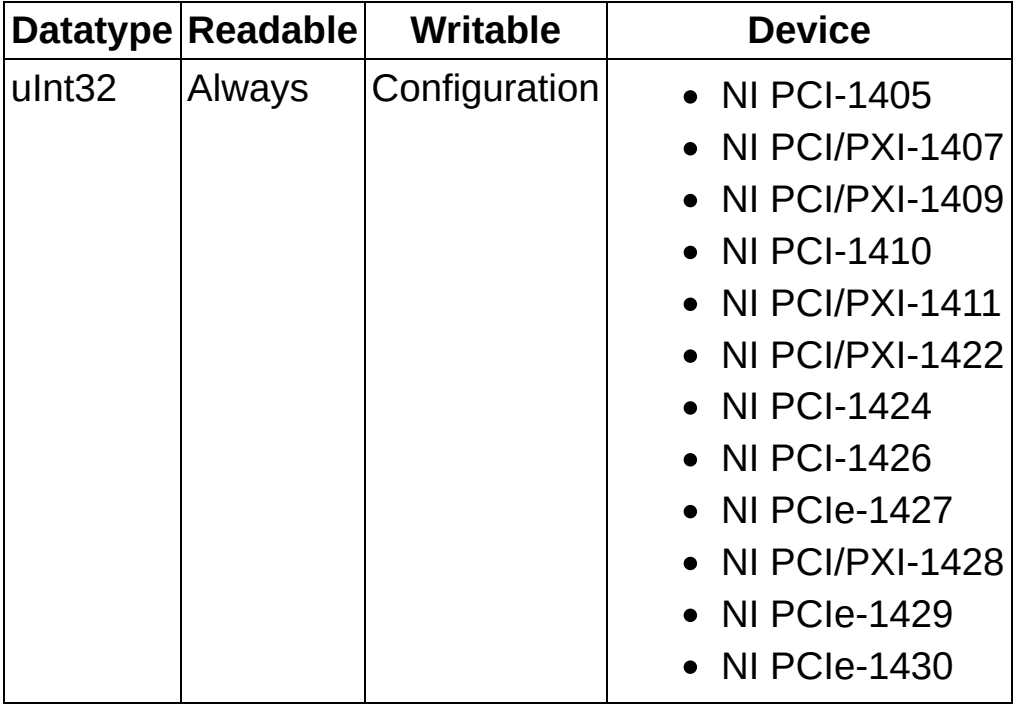

## **IMG\_ATTR\_ROI\_TOP**

Gets/sets the region of interest top of the camera/channel associated with this session.

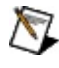

**Note** This attribute requires an aligned ROI. Use [imgSessionFitROI](#page-184-0) to calculate an aligned ROI.

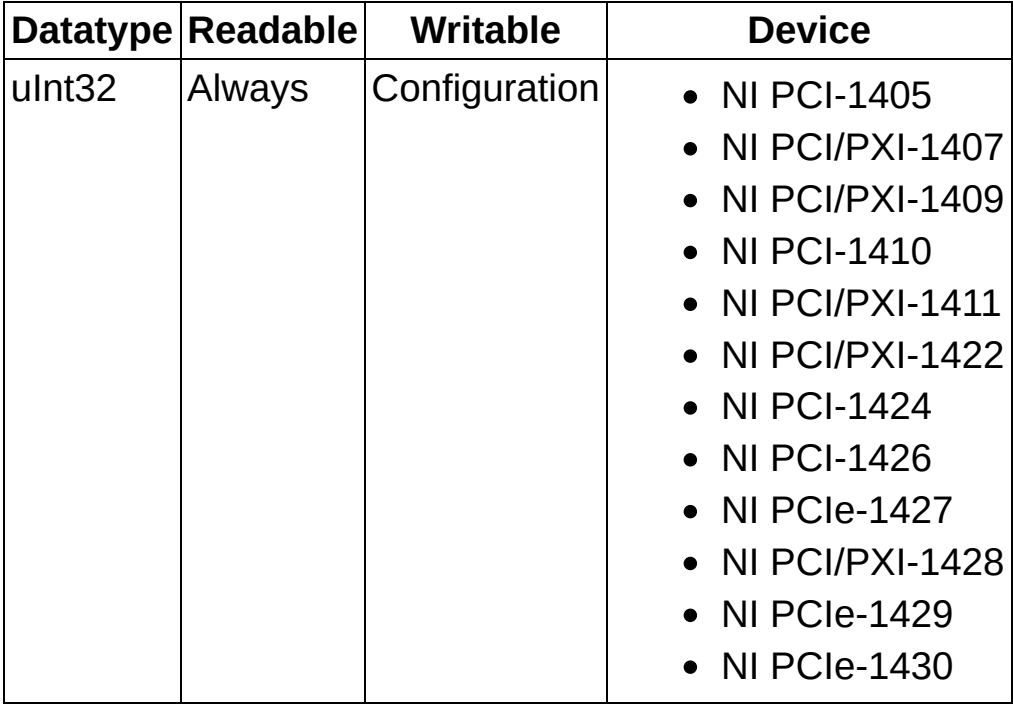

## **IMG\_ATTR\_ROI\_WIDTH**

Gets/sets the region of interest left of the camera/channel associated with this session.

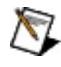

**Note** This attribute requires an aligned ROI. Use [imgSessionFitROI](#page-184-0) to calculate an aligned ROI.

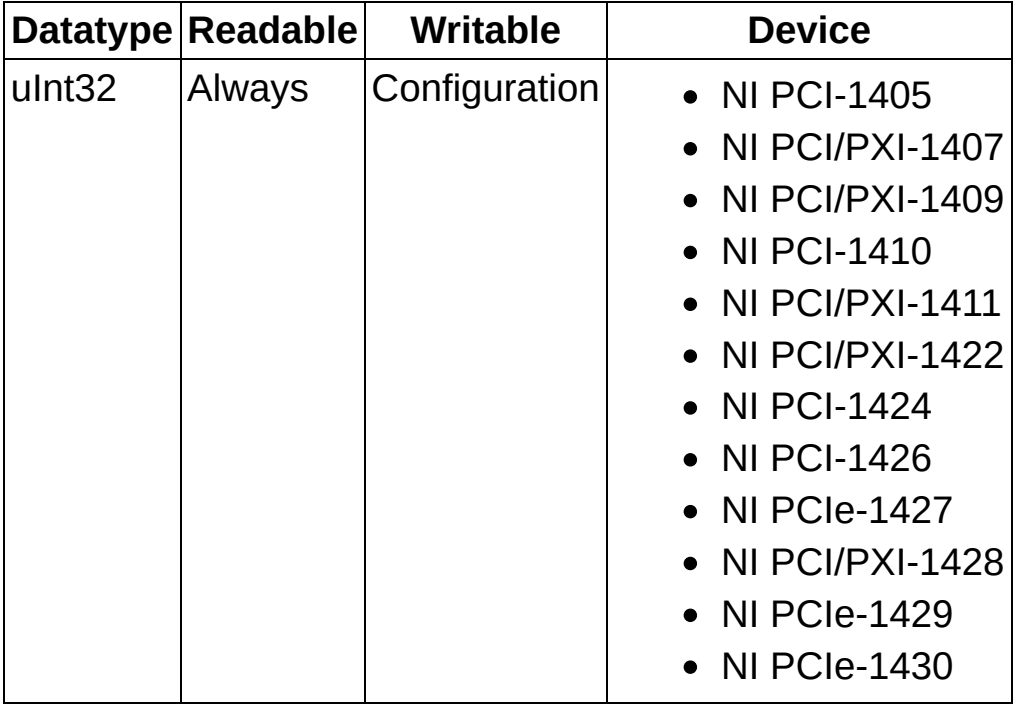

## **IMG\_ATTR\_ROWPIXELS**

Gets/sets the number of pixels in a row of an image. This attribute value may be larger than the width of the image. For example, if you are acquiring an 640x480 image into a 1280x960 buffer, and you want to place the image at the 640x480 position in the buffer, you must set IMG ATTR ROWPIXELS to 1280 so that the acquisition moves 1280 pixels from the end of first row of the acquired image before it copies the next row of pixels into the buffer.

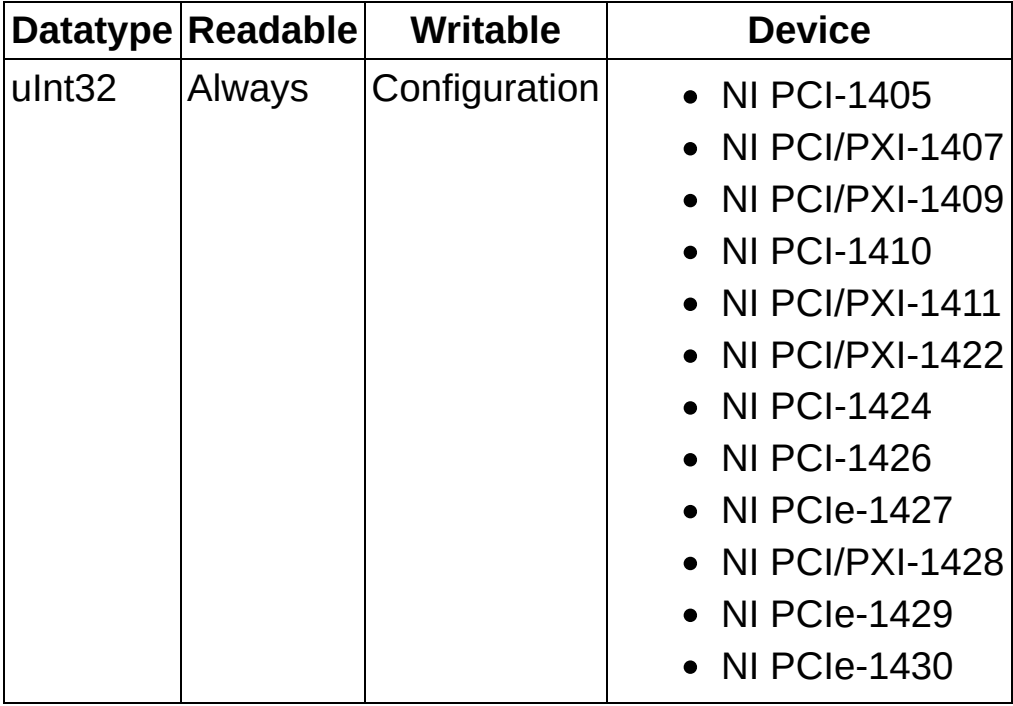

## **IMG\_ATTR\_START\_FIELD**

For interlaced acquisitions, this attribute specifies the field that occupies line 0 of the image buffer.

## **Values**

The following list includes possible constant values:

- IMG\_FIELD\_ODD
- IMG\_FIELD\_EVEN

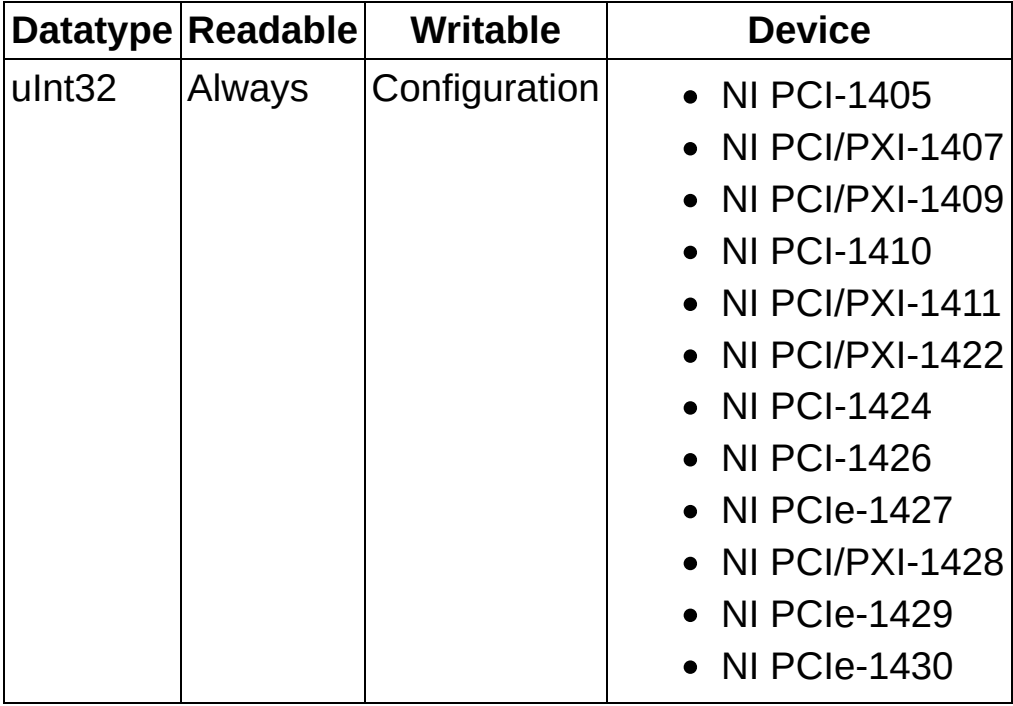

## **IMG\_ATTR\_VSCALE**

Gets/sets the vertical hardware scaling factor. The vertical resolution of the acquired image data will be reduced by this factor. This attribute is deprecated and is not supported by all NI image acquisition devices.

## **Values**

The following list includes possible constant values:

- **IMG\_SCALE\_NONE**—Performs no vertical scaling.
- **IMG\_SCALE\_DIV2**—The vertical resolution is scaled down by a factor of 2.
- **IMG\_SCALE\_DIV4**—The vertical resolution is scaled down by a factor of 4.
- **IMG\_SCALE\_DIV8**—The vertical resolution is scaled down by a factor of 8.

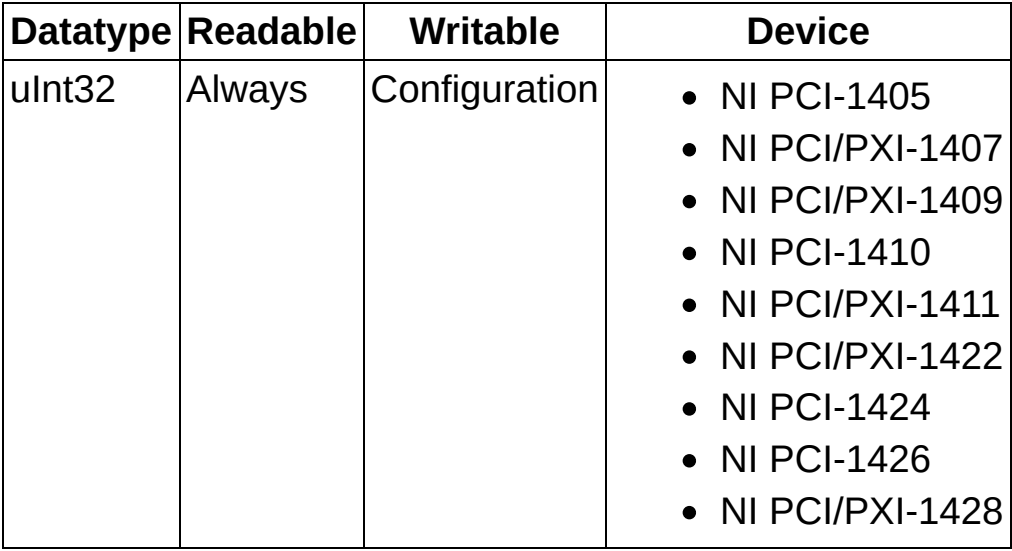

## **Session Information**

Session information attributes set information about the maximum possible image size for an acquisition.

#### **Readable Writable Devices**

Indicates when the property is readable:

- **Always**—Property is readable both during acquisition and during configuration.
- **Running**—Property is readable only during acquisition.
- **Configuration** Property is readable only during configuration.
- **NotReadable** Property is never readable.

Indicates when the property is writable:

- **Always**—Property is writable both during acquisition and during configuration.
- **Running**—Property is writable only during acquisition.
- **Configuration** Property is writable only during configuration.
- **NotWritable** Property is never writable.

Indicates the devices to which the property applies.

# **IMG\_ATTR\_ACQWINDOW\_HEIGHT**

Gets/sets the acquisition window height of the camera/channel associated with this session.

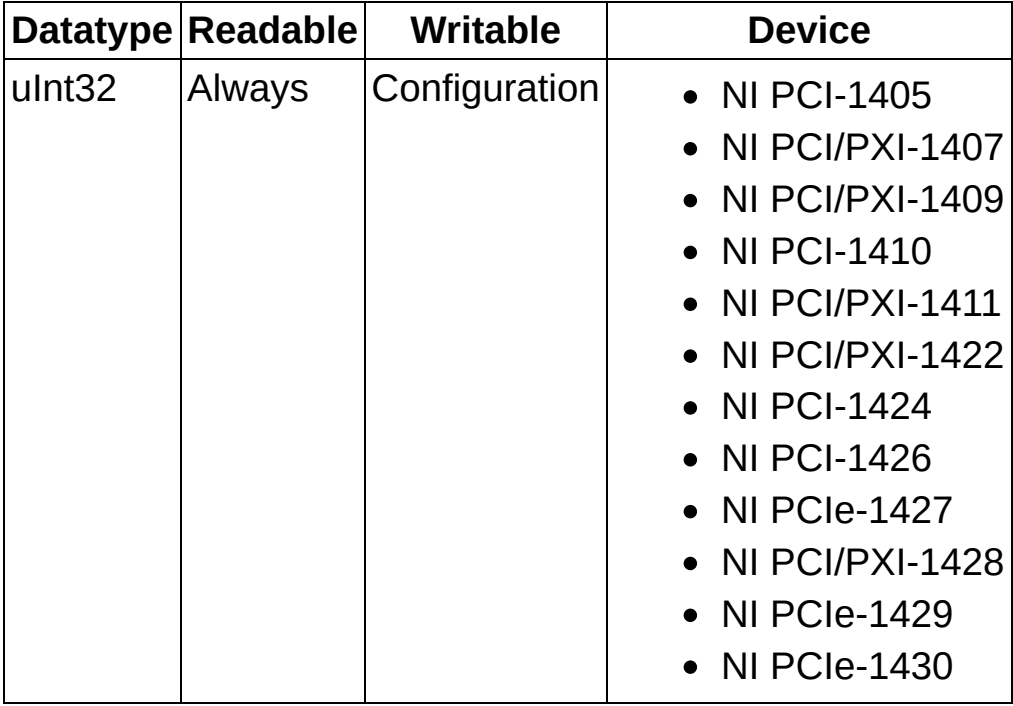
# **IMG\_ATTR\_ACQWINDOW\_LEFT**

Gets/sets the acquisition window left offset of the camera/channel associated with this session.

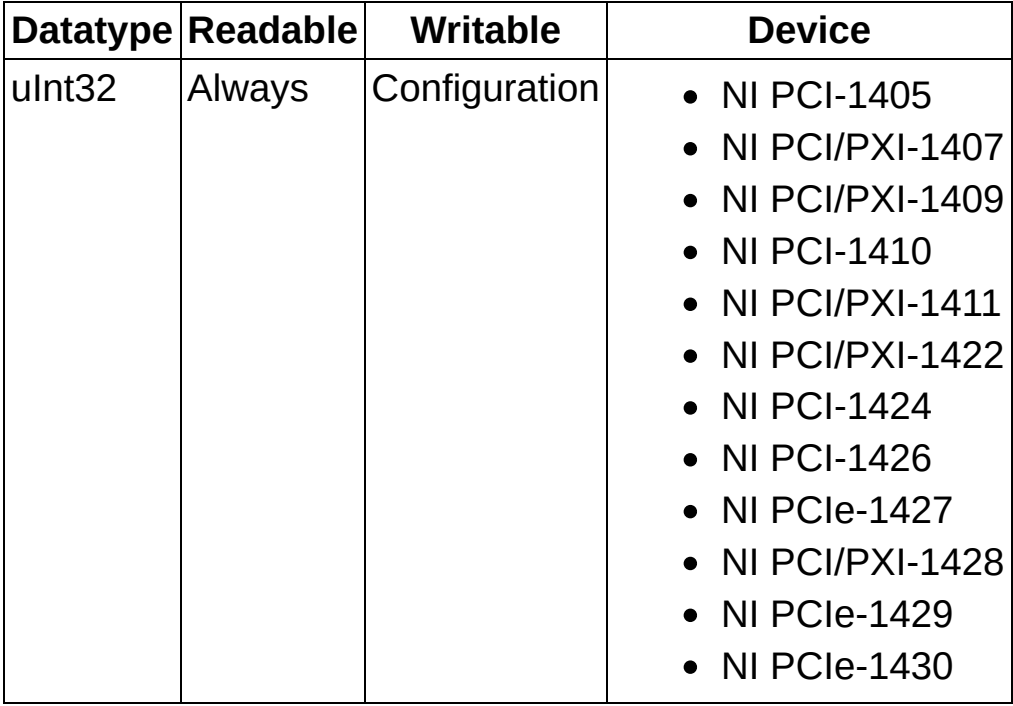

# **IMG\_ATTR\_ACQWINDOW\_TOP**

Gets/sets the acquisition window top offset of the camera/channel associated with this session.

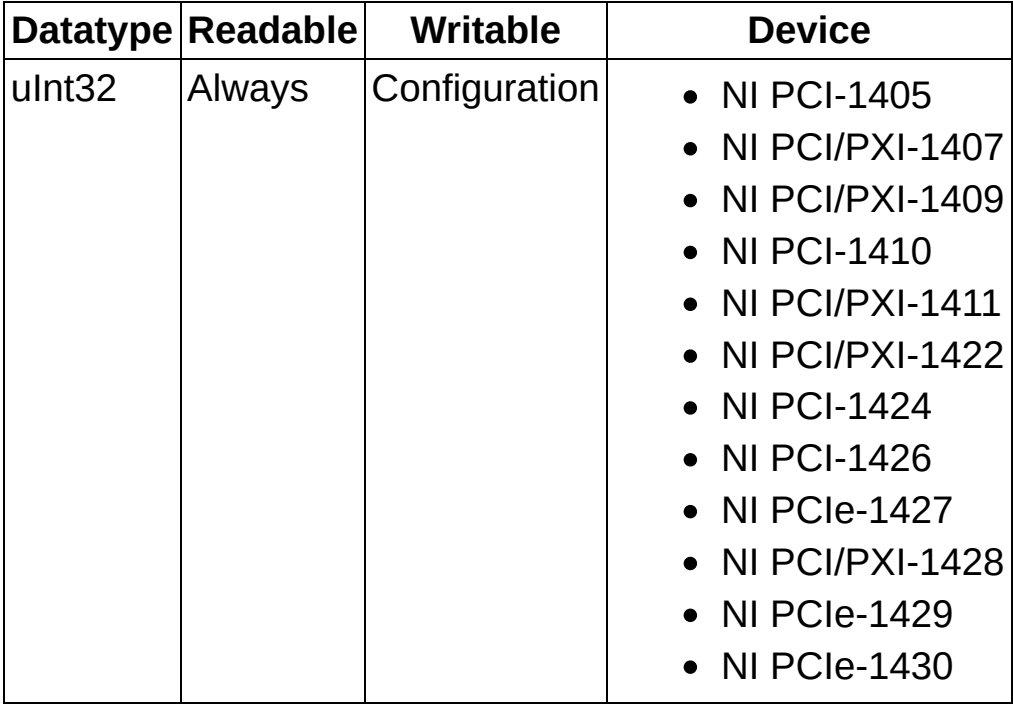

## **IMG\_ATTR\_ACQWINDOW\_WIDTH**

Gets/sets the acquisition window width of the camera/channel associated with this session.

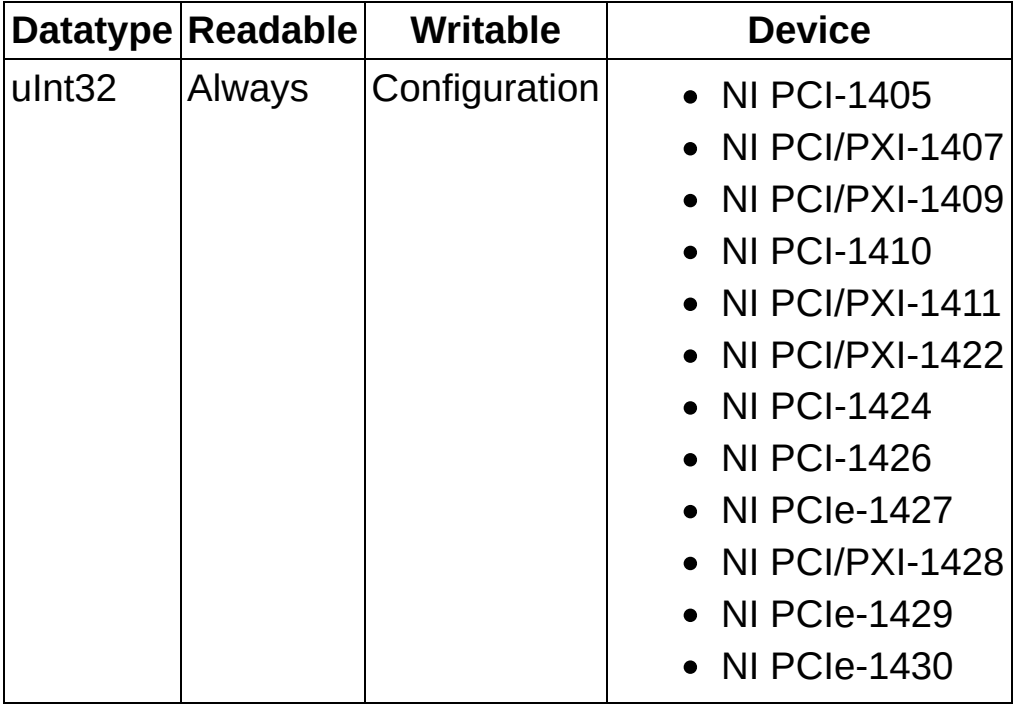

## **IMG\_ATTR\_ENCODER\_DIVIDE\_FACTOR**

Gets/sets the divide factor to use to derive the scaled encoder signal.

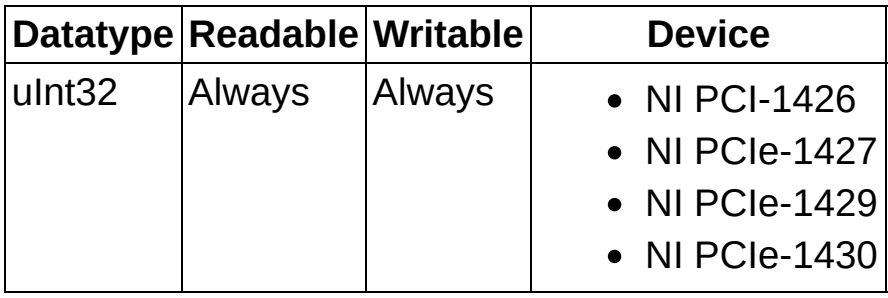

## **IMG\_ATTR\_ENCODER\_FILTER**

Enables/disables the noise filter for encoder phase A and phase B signals.

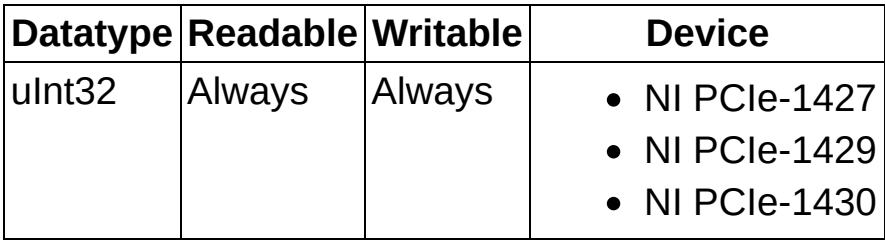

## **IMG\_ATTR\_ENCODER\_PHASE\_A\_POLARITY**

Gets/sets the encoder phase A signal polarity.

#### **Values**

The following list includes possible constant values:

- **IMG\_TRIG\_POLAR\_ACTIVEH**—Sets the phase A signal polarity to active high.
- **IMG\_TRIG\_POLAR\_ACTIVEL**—Sets the phase A signal polarity to active low.

The following table shows when the property is readable and writable and what devices it applies to.

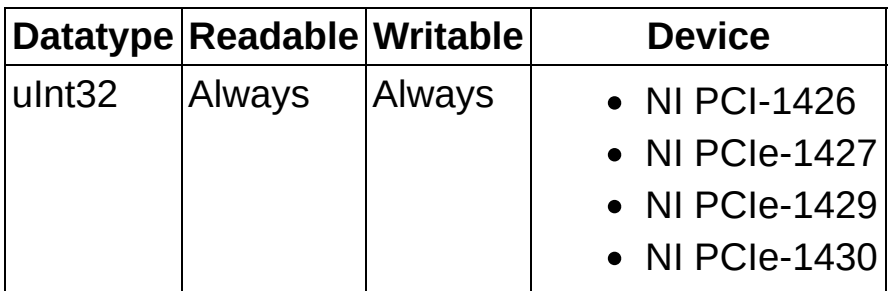

**Note** The NI 1426 only supports active high.

## **IMG\_ATTR\_ENCODER\_PHASE\_B\_POLARITY**

Gets/sets the encoder phase B signal polarity.

#### **Values**

The following list includes possible constant values:

- **IMG\_TRIG\_POLAR\_ACTIVEH**—Sets the phase B signal polarity to active high.
- **IMG\_TRIG\_POLAR\_ACTIVEL**—Sets the phase B signal polarity to active low.

The following table shows when the property is readable and writable and what devices it applies to.

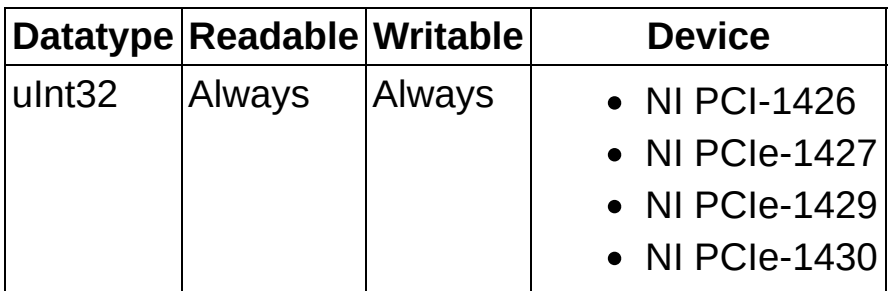

**Note** The NI 1426 only supports active high.

# **IMG\_ATTR\_ENCODER\_POSITION**

Returns the current absolute encoder position.

The following table shows when the property is readable and writable and what devices it applies to.

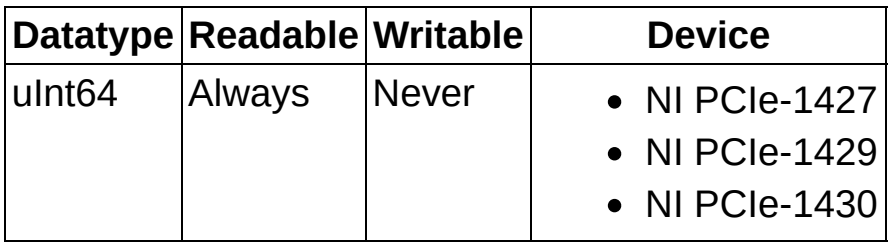

 $\bigotimes$ **Note** The NI PCI-1426 encoder hardware does not support reading the absolute encoder position.

# **IMG\_ATTR\_EXT\_TRIG\_LINE\_FILTER**

Enables/disables the noise filter for external trigger lines.

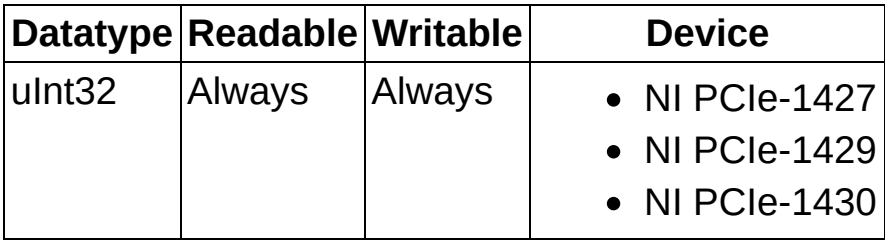

## **IMG\_ATTR\_NUM\_POST\_TRIGGER\_BUFFERS**

Gets/sets the number of buffers to be acquired after the assertion edge of the stop trigger. This attribute is only used when a stop trigger has been registered for the acquisition.

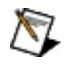

**Note** Use *[imgSessionTriggerConfigure2](#page-92-0)* to register a stop trigger. Choose IMG\_TRIG\_ACTION\_STOP as the trigger action.

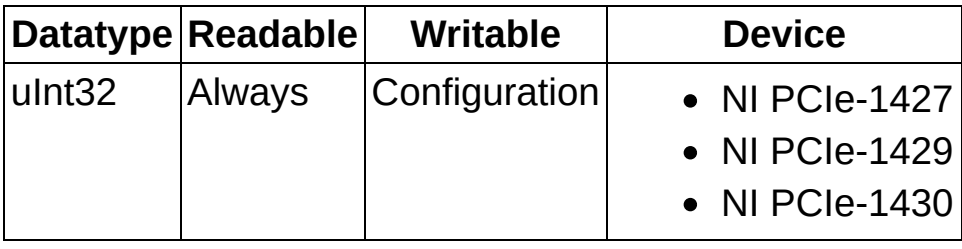

## **IMG\_ATTR\_RTSI\_LINE\_FILTER**

Enables/disables the noise filter for RTSI trigger lines.

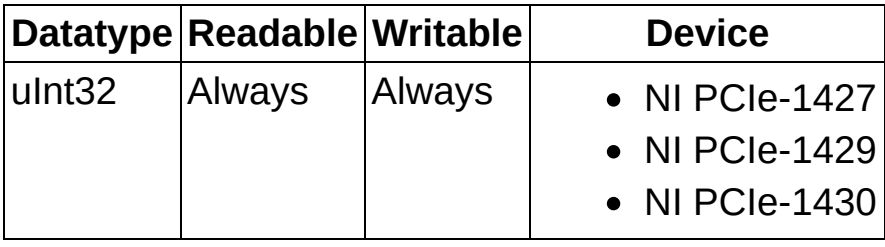

## **IMG\_ATTR\_VHA\_MODE**

Enables Variable Height Acquisition (VHA) Mode.

#### **Values**

The following list includes possible constant values:

- **FALSE**–VHA Mode disabled
- **TRUE**–VHA Mode enabled

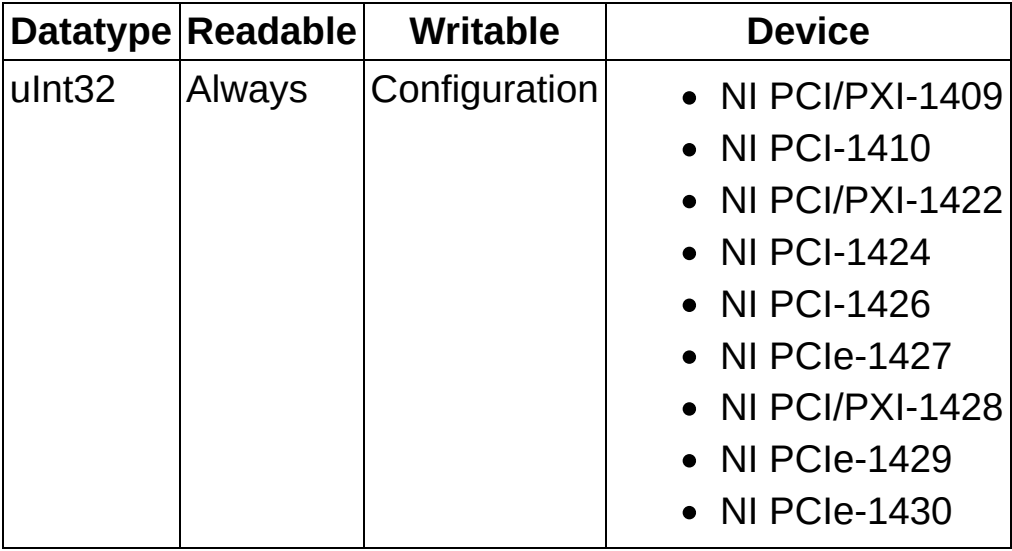

## **Status Information**

Status information attributes return status information about an acquisition.

#### **Readable Writable Devices**

Indicates when the property is readable:

- **Always**—Property is readable both during acquisition and during configuration.
- **Running**—Property is readable only during acquisition.
- **Configuration** Property is readable only during configuration.
- **NotReadable** Property is never readable.

Indicates when the property is writable:

- Always—Property is the property writable both during acquisition and during configuration.
- **Running**—Property is writable only during acquisition.
- **Configuration** Property is writable only during configuration.
- **NotWritable** Property is never writable.

Indicates the devices that

applies to.

## **IMG\_ATTR\_ACQ\_IN\_PROGRESS**

Returns TRUE if an acquisition is in progress on the camera associated with this session.

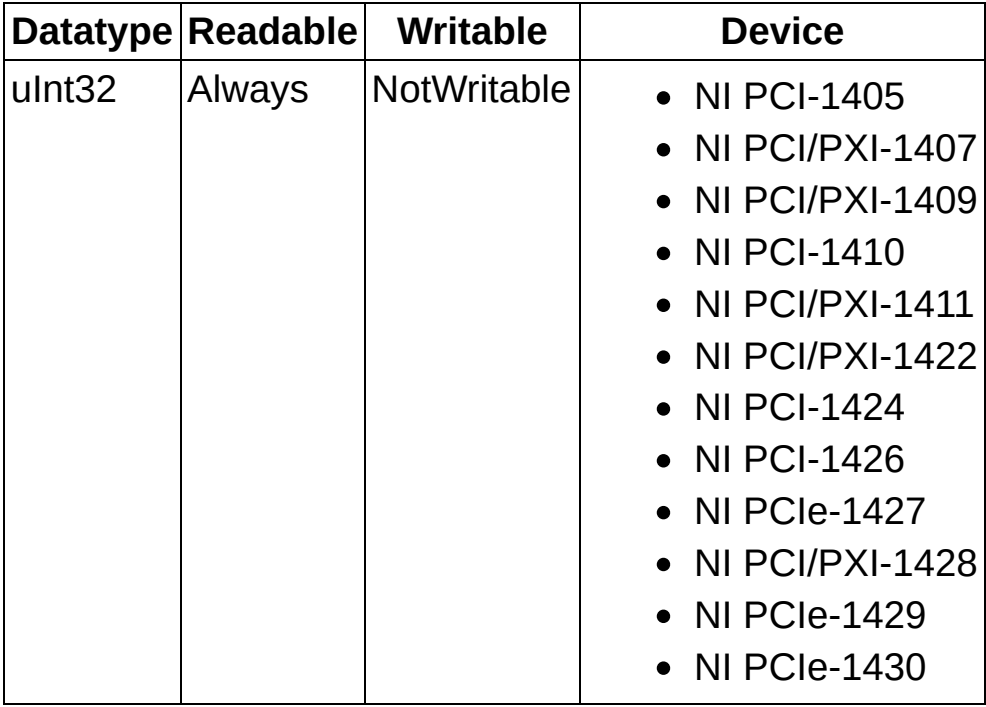

## **IMG\_ATTR\_FRAME\_COUNT**

Returns the number of frames acquired since the start of an acquisition.

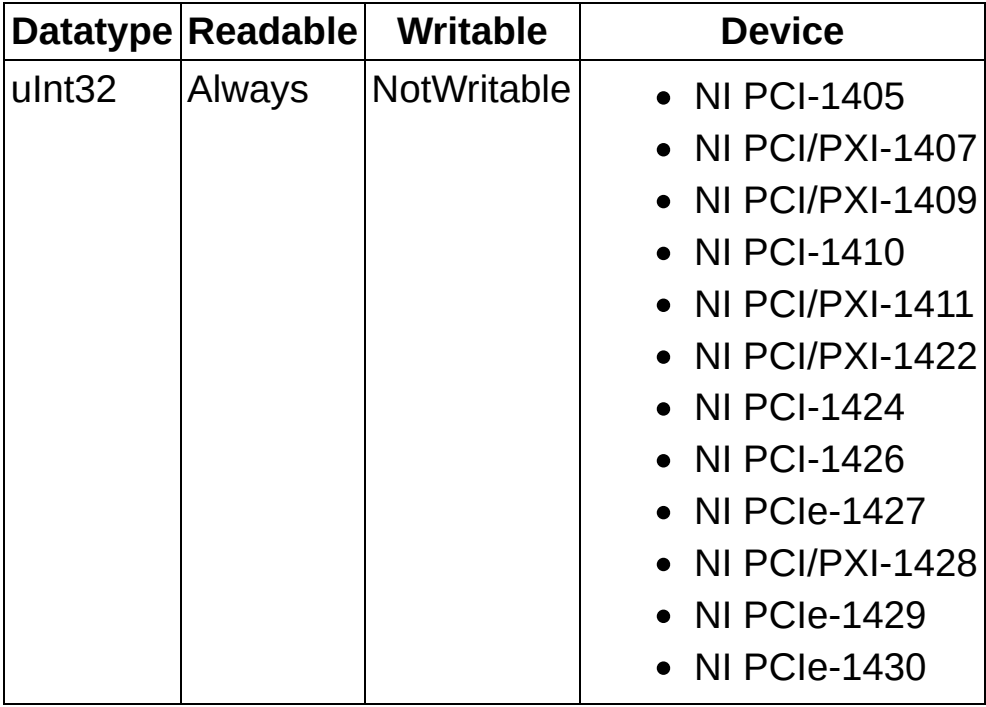

## **IMG\_ATTR\_LAST\_VALID\_BUFFER**

Returns the last available buffer list index.

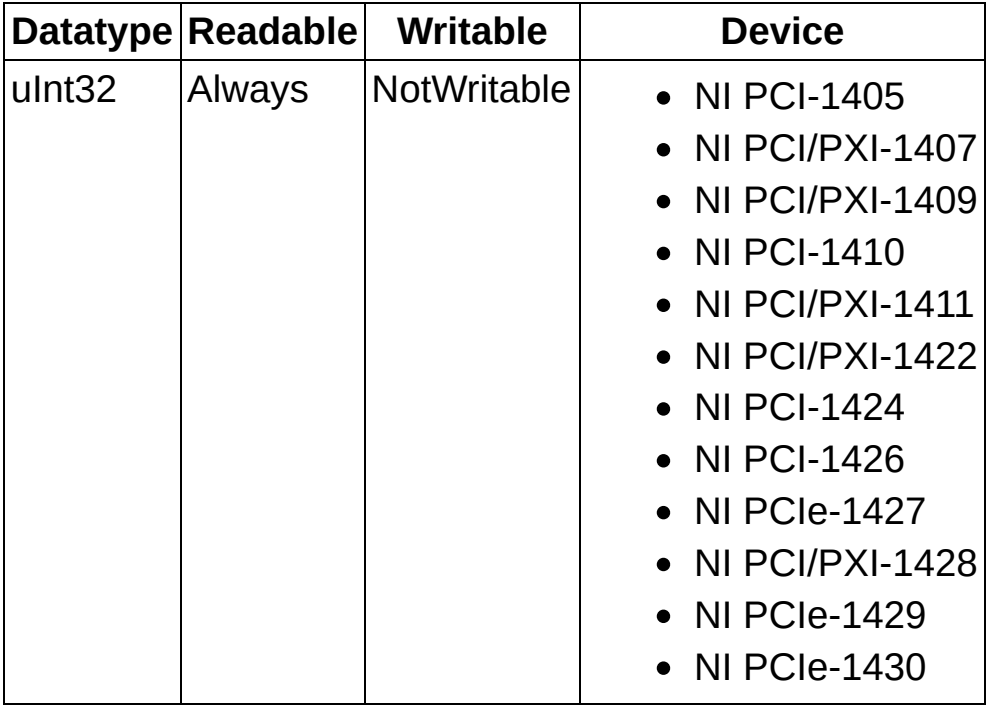

# **IMG\_ATTR\_LAST\_VALID\_FRAME**

Returns the last available cumulative buffer number.

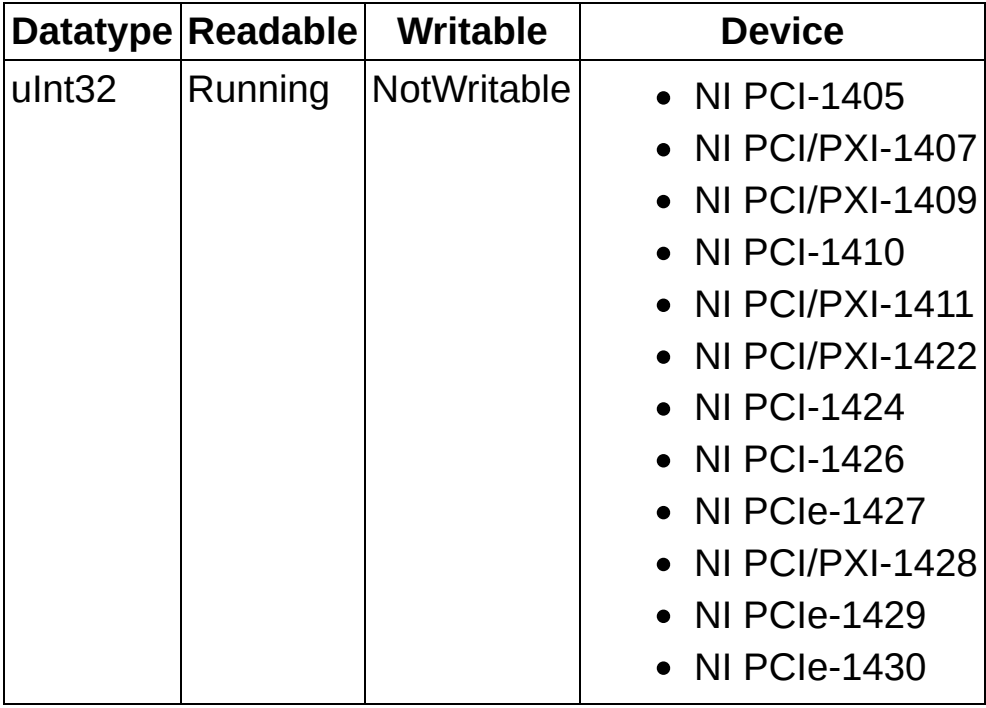
# **IMG\_ATTR\_LOST\_FRAMES**

Returns the total number of lost frames in a continuous acquisition. The value increments one time for each lost frame.

### **Remarks**

The following table shows when the property is readable and writable and what devices it applies to.

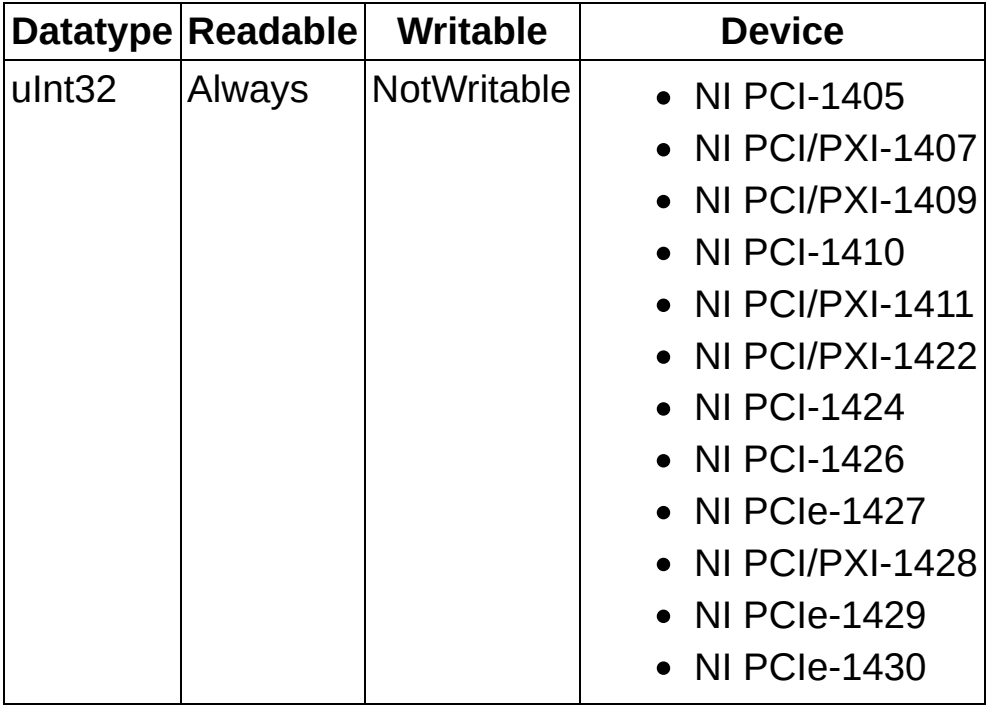

### **Reference**

**[Constants](#page-543-0)** Error [Codes](#page-557-0) [Quadrature](#page-583-0) Encoder Overview **Scaled [Encoder](#page-584-0) Signal** [Variable](#page-585-0) Data Types [Primary](#page-586-0) Data Types Programming Language [Considerations](#page-587-0) **[LabVIEW](#page-588-0)** [LabWindows/CVI](#page-589-0) **Other Programming [Environments](#page-592-0)** Code [Examples](#page-593-0)

## <span id="page-543-0"></span>**Constants**

Constants help clearly define specific function parameter values. These constants are included in the niimaq.h header file.

The following table lists the constant name, the function to which the constant applies, and a general description.

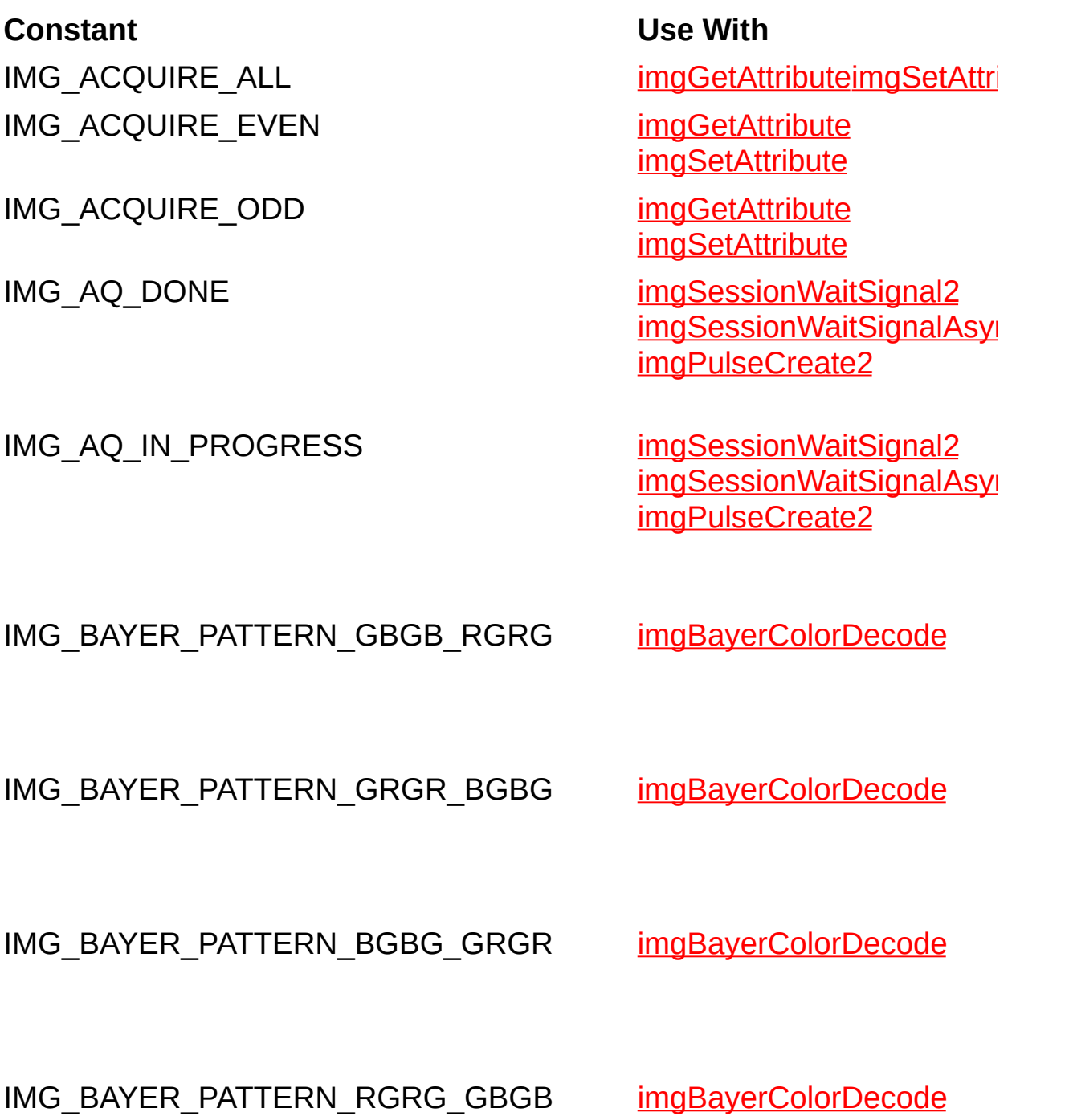

IMG BUF COMPLETE [imgSessionWaitSignal2](#page-123-0)

imgSessionWaitSignalAsy [imgPulseCreate2](#page-140-0)

IMG BUFF ACTUAL HEIGHT [imgGetBufferElement](#page-303-0)

IMG\_BUFF\_ADDRESS [imgGetBufferElement](#page-303-0)

IMG\_BUFF\_CHANNEL [imgGetBufferElement](#page-303-0)

IMG\_BUFF\_COMMAND [imgGetBufferElement](#page-303-0)

IMG\_BUFF\_SKIPCOUNT [imgGetBufferElement](#page-303-0)

[imgSetBufferElement](#page-636-0)

[imgSetBufferElement](#page-636-0)

[imgSetBufferElement](#page-636-0)

IMG\_BUFF\_SIZE [imgGetBufferElement](#page-303-0) [imgSetBufferElement](#page-636-0)

[imgSetBufferElement](#page-636-0)

IMG\_CMD\_LOOP [imgGetBufferElement](#page-303-0) [imgSetBufferElement](#page-636-0) (with IMG\_BUFF\_COMMA constant)

IMG\_CMD\_NEXT [imgGetBufferElement](#page-303-0) [imgSetBufferElement](#page-636-0) (with IMG\_BUFF\_COMMA

constant)

IMG CMD STOP [imgGetBufferElement](#page-303-0) [imgSetBufferElement](#page-636-0) (with IMG\_BUFF\_COMMA constant)

IMG\_COLOR\_CHROMA\_ BANDWIDTH\_HIGH IMG\_COLOR\_CHROMA\_ BANDWIDTH\_LOW IMG\_COLOR\_CHROMA\_ PROCESS\_ALWAYS\_OFF

IMG\_COLOR\_CHROMA\_ PROCESS\_ALWAYS\_ON

IMG\_COLOR\_CHROMA\_ PROCESS\_AUTODETECT

IMG\_COLOR\_COMB\_1LINE [imgSetAttribute](#page-631-0)

IMG\_COLOR\_COMB\_2LINES [imgSetAttribute](#page-631-0)

IMG\_COLOR\_COMB\_OFF [imgSetAttribute](#page-631-0)

IMG\_COLOR\_LUMA\_ BANDWIDTH\_FULL

[imgSetAttribute](#page-631-0) **[imgGetAttribute](#page-242-0) [imgSetAttribute](#page-631-0) [imgGetAttribute](#page-242-0)** [imgSetAttribute](#page-631-0) **[imgGetAttribute](#page-242-0)** 

**[imgSetAttribute](#page-631-0) [imgGetAttribute](#page-242-0)** 

**[imgSetAttribute](#page-631-0) [imgGetAttribute](#page-242-0)** 

**[imgGetAttribute](#page-242-0)** 

**[imgGetAttribute](#page-242-0)** 

**[imgGetAttribute](#page-242-0)** 

**[imgSetAttribute](#page-631-0) [imgGetAttribute](#page-242-0)**  IMG\_COLOR\_LUMA\_ BANDWIDTH\_HIGH

IMG\_COLOR\_LUMA\_ BANDWIDTH\_LOW IMG\_COLOR\_LUMA\_ BANDWIDTH\_MEDIUM IMG\_COLOR\_REP\_BLUE8 [imgGetAttribute](#page-242-0)

IMG\_COLOR\_REP\_GREEN8 [imgGetAttribute](#page-242-0)

IMG\_COLOR\_REP\_HSI32 [imgGetAttribute](#page-242-0)

IMG COLOR REP HSL32 [imgGetAttribute](#page-242-0)

IMG COLOR REP HUE16 [imgGetAttribute](#page-242-0)

IMG COLOR REP HUE8 [imgGetAttribute](#page-242-0)

IMG\_COLOR\_REP\_INT16 [imgGetAttribute](#page-242-0)

IMG\_COLOR\_REP\_INT8 [imgGetAttribute](#page-242-0)

IMG\_COLOR\_REP\_LUM16 [imgGetAttribute](#page-242-0)

**[imgSetAttribute](#page-631-0) [imgGetAttribute](#page-242-0)** 

**[imgSetAttribute](#page-631-0) [imgGetAttribute](#page-242-0)** 

**[imgSetAttribute](#page-631-0) [imgGetAttribute](#page-242-0)** 

**[imgSetAttribute](#page-631-0)** 

**[imgSetAttribute](#page-631-0)** 

**[imgSetAttribute](#page-631-0)** 

**[imgSetAttribute](#page-631-0)** 

**[imgSetAttribute](#page-631-0) [imgSetAttribute](#page-631-0) [imgSetAttribute](#page-631-0) [imgSetAttribute](#page-631-0)** 

IMG DEVICE FRAME [imgCreateBuffer](#page-283-0)

LEVEL C7

IMG\_COLOR\_RGB\_CORING\_

IMG\_COLOR\_RGB\_CORING\_ LEVEL C3

IMG\_COLOR\_RGB\_CORING\_ LEVEL\_NOCORING IMG\_COLOR\_RGB\_CORING\_ LEVEL C1

IMG\_COLOR\_REP\_SAT8 [imgGetAttribute](#page-242-0)

IMG\_COLOR\_REP\_RGB32 [imgGetAttribute](#page-242-0)

IMG\_COLOR\_REP\_RGB24 [imgGetAttribute](#page-242-0)

IMG\_COLOR\_REP\_LUM8 [imgGetAttribute](#page-242-0)

IMG\_COLOR\_REP\_RED8 [imgGetAttribute](#page-242-0)

IMG\_COLOR\_REP\_RGB16 [imgGetAttribute](#page-242-0)

**[imgSetAttribute](#page-631-0)** IMG\_COLOR\_REP\_RGB48 [imgGetAttribute](#page-242-0)

[imgSetAttribute](#page-631-0)

**[imgSetAttribute](#page-631-0)** 

**[imgSetAttribute](#page-631-0)** 

**[imgSetAttribute](#page-631-0)** 

**[imgSetAttribute](#page-631-0)** 

**[imgSetAttribute](#page-631-0)** 

IMG COLOR REP SAT16 [imgGetAttribute](#page-242-0) [imgSetAttribute](#page-631-0)

[imgSetAttribute](#page-631-0)

**[imgSetAttribute](#page-631-0) [imgGetAttribute](#page-242-0)** 

**[imgSetAttribute](#page-631-0) [imgGetAttribute](#page-242-0)** 

**[imgSetAttribute](#page-631-0) [imgGetAttribute](#page-242-0)** 

[imgSetAttribute](#page-631-0) **[imgGetAttribute](#page-242-0)** 

IMG CURRENT BUFFER [imgSessionExamineBuffer](#page-626-0)

IMG\_FIELD\_EVEN [imgGetAttribute](#page-242-0)

IMG\_FIELD\_MODE [imgGetAttribute](#page-242-0)

IMG\_FIELD\_ODD [imgGetAttribute](#page-242-0)

IMG\_FILTER\_NONE [imgGetAttribute](#page-242-0)

IMG\_FILTER\_NTSC [imgGetAttribute](#page-242-0)

IMG\_FILTER\_PAL [imgGetAttribute](#page-242-0)

IMG\_FRAME\_MODE [imgGetAttribute](#page-242-0)

IMG\_FRAME\_VALID

IMG FRAMETIME 10MINUTES [imgGetAttribute](#page-242-0)

IMG\_FRAMETIME\_10SECONDS [imgGetAttribute](#page-242-0)

IMG\_FRAMETIME\_1MINUTE [imgGetAttribute](#page-242-0)

IMG\_FRAMETIME\_1SECOND [imgGetAttribute](#page-242-0)

**[imgSetAttribute](#page-631-0) [imgSetAttribute](#page-631-0)** 

**[imgSetAttribute](#page-631-0)** 

**[imgSetAttribute](#page-631-0)** 

**[imgSetAttribute](#page-631-0)** 

**[imgSetAttribute](#page-631-0)** 

IMG\_FRAME\_DONE [imgSessionWaitSignal2](#page-123-0) **imgSessionWaitSignalAsyr** [imgPulseCreate2](#page-140-0)

[imgSetAttribute](#page-631-0)

IMG\_FRAME\_START [imgSessionWaitSignal2](#page-123-0) **imgSessionWaitSignalAsyl** [imgPulseCreate2](#page-140-0)

### [imgPulseCreate2](#page-140-0)

**[imgSetAttribute](#page-631-0)** 

**[imgSetAttribute](#page-631-0)** 

**[imgSetAttribute](#page-631-0)** 

IMG\_FRAMETIME\_2MINUTES [imgGetAttribute](#page-242-0)

IMG\_FRAMETIME\_2SECONDS [imgGetAttribute](#page-242-0)

IMG\_FRAMETIME\_5MINUTES [imgGetAttribute](#page-242-0)

IMG\_FRAMETIME\_5SECONDS [imgGetAttribute](#page-242-0)

IMG\_FRAMETIME\_STANDARD [imgGetAttribute](#page-242-0)

IMG\_GAIN\_0DB [imgGetAttribute](#page-242-0)

IMG\_GAIN\_3DB [imgGetAttribute](#page-242-0)

IMG\_GAIN\_6DB [imgGetAttribute](#page-242-0)

IMG\_HOST\_FRAME [imgCreateBuffer](#page-283-0)

IMG\_IMMEDIATE [imgPulseCreate2](#page-140-0)

IMG\_LUT\_BINARY imagetAttribute

IMG\_LUT\_INVERSE [imgGetAttribute](#page-242-0)

[imgSetAttribute](#page-631-0)

**[imgSetAttribute](#page-631-0)** 

**[imgSetAttribute](#page-631-0)** 

**[imgSetAttribute](#page-631-0)** 

**[imgSetAttribute](#page-631-0)** 

**[imgSetAttribute](#page-631-0)** 

**[imgSetAttribute](#page-631-0)** 

**[imgSetAttribute](#page-631-0)** 

**[imgSetAttribute](#page-631-0)** 

IMG\_LAST\_BUFFER [imgSessionExamineBuffer](#page-626-0)

IMG\_LINE\_VALID [imgPulseCreate2](#page-140-0)

**[imgSetAttribute](#page-631-0)** 

**[imgSetAttribute](#page-631-0)** 

IMG\_LUT\_INVERSE\_BINARY [imgGetAttribute](#page-242-0)

**[imgSetAttribute](#page-631-0)** 

IMG\_LUT\_INVERSE\_LOG [imgGetAttribute](#page-242-0)

**[imgSetAttribute](#page-631-0)** 

IMG\_LUT\_LOG [imgGetAttribute](#page-242-0)

**[imgSetAttribute](#page-631-0)** 

IMG\_LUT\_NORMAL [imgGetAttribute](#page-242-0)

IMG\_LUT\_TYPE\_DEFAULT [imgSessionSetUserLUT8b](#page-272-0)

[imgSetAttribute](#page-631-0) [imgSessionSetUserLUT16](#page-277-0) IMG\_LUT\_TYPE\_RED [imgSessionSetUserLUT8b](#page-272-0)

IMG\_LUT\_TYPE\_GREEN [imgSessionSetUserLUT8b](#page-272-0)

IMG\_LUT\_TYPE\_BLUE [imgSessionSetUserLUT8b](#page-272-0)

IMG\_LUT\_TYPE\_TAP0 [imgSessionSetUserLUT8b](#page-272-0) [imgSessionSetUserLUT16](#page-277-0) IMG\_LUT\_TYPE\_TAP1 [imgSessionSetUserLUT8b](#page-272-0) [imgSessionSetUserLUT16](#page-277-0) IMG\_LUT\_TYPE\_TAP2 [imgSessionSetUserLUT8b](#page-272-0) IMG\_LUT\_TYPE\_TAP3 [imgSessionSetUserLUT8b](#page-272-0)

IMG\_OVERWRITE\_GET\_OLDEST [imgSessionCopyBufferByN](#page-236-0)

[imgSessionCopyAreaByNu](#page-231-0)

[imgSessionCopyAreaByNu](#page-231-0)

[imgSessionCopyAreaByNu](#page-231-0)

IMG\_OVERWRITE\_GET\_NEXT\_ITERATION [imgSessionCopyBufferByN](#page-236-0) [imgSessionCopyAreaByNu](#page-231-0)

IMG\_OVERWRITE\_FAIL [imgSessionCopyBufferByN](#page-236-0)

IMG\_OVERWRITE\_GET\_NEWEST [imgSessionCopyBufferByN](#page-236-0)

IMG\_PULSE\_POLAR\_ACTIVEH [imgPulseCreate](#page-651-0)

IMG\_PULSE\_POLAR\_ACTIVEL [imgPulseCreate](#page-651-0)

IMG\_ROI\_FIT\_LARGER [imgSessionFitROI](#page-184-0)

IMG\_ROI\_FIT\_SMALLER [imgSessionFitROI](#page-184-0)

IMG\_SCALE\_DIV2 [imgGetAttribute](#page-242-0)

**[imgSetAttribute](#page-631-0)** 

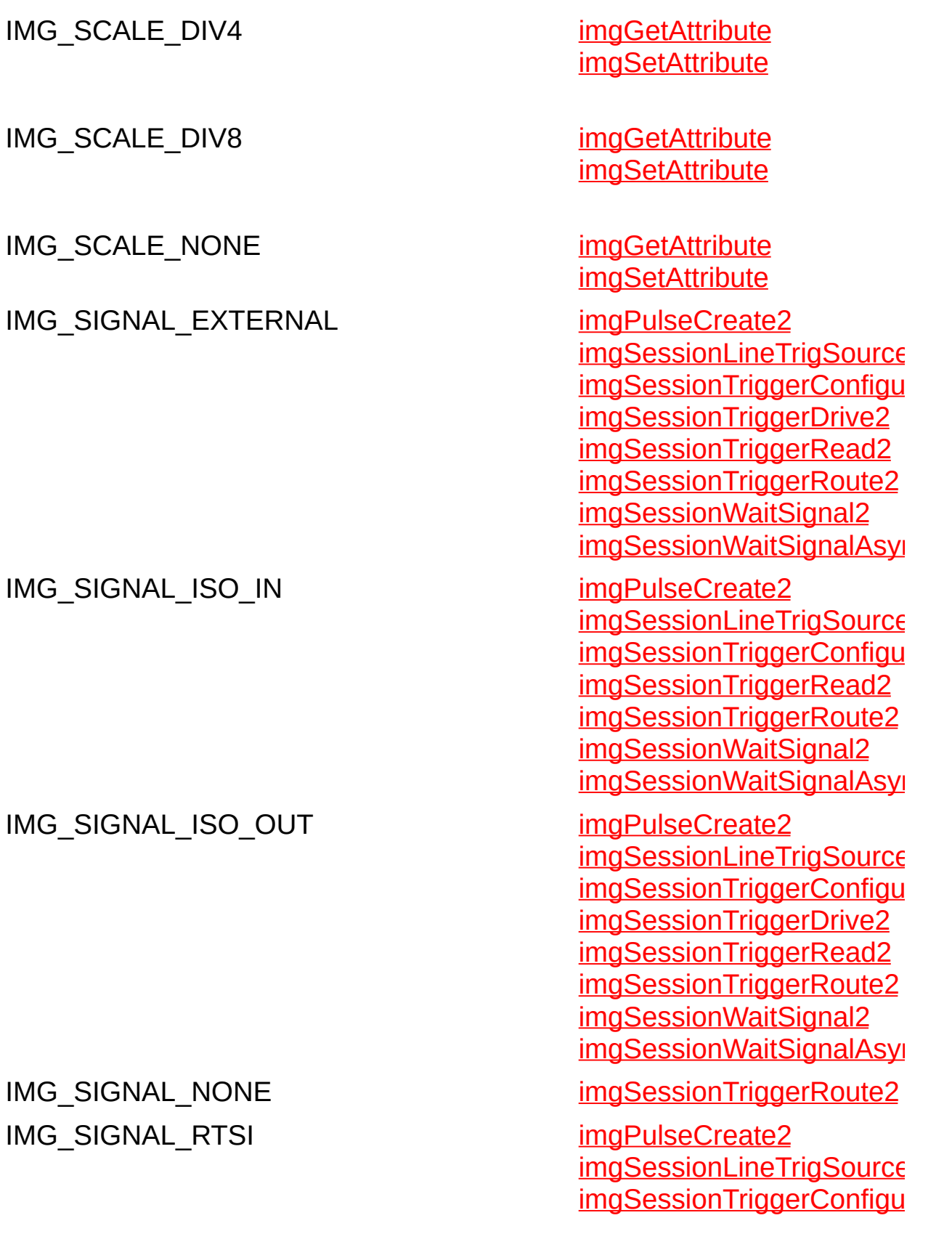

[imgSessionTriggerDrive2](#page-107-0) [imgSessionTriggerRead2](#page-113-0) [imgSessionTriggerRoute2](#page-118-0) [imgSessionWaitSignal2](#page-123-0) imgSessionWaitSignalAsyr

### IMG SIGNAL SCALED ENCODER [imgSessionLineTrigSource](#page-97-0)

IMG SIGNAL STATUS [imgPulseCreate2](#page-140-0)

[imgSessionWaitSignal2](#page-123-0) imgSessionWaitSignalAsyr

IMG\_TRIG\_ACTION\_BUFFER [imgSessionTriggerConfigu](#page-92-0)re

IMG\_TRIG\_ACTION\_BUFLIST [imgSessionTriggerConfigu](#page-92-0)re

IMG\_TRIG\_ACTION\_CAPTURE [imgSessionTriggerConfigu](#page-92-0)re

IMG\_TRIG\_ACTION\_NONE [imgSessionTriggerConfigu](#page-92-0)re

IMG\_TRIG\_ACTION\_STOP [imgSessionTriggerConfigu](#page-92-0)re

IMG\_TRIG\_DRIVE\_AQ\_DONE [imgSessionTriggerDrive2](#page-107-0)

IMG\_TRIG\_DRIVE\_AQ\_ IN\_PROGRESS

IMG TRIG DRIVE ASSERTED [imgSessionTriggerDrive2](#page-107-0)

[imgSessionTriggerDrive2](#page-107-0)

IMG\_TRIG\_DRIVE\_DISABLED [imgSessionTriggerDrive2](#page-107-0)

IMG\_TRIG\_DRIVE\_FRAME\_DONE [imgSessionTriggerDrive2](#page-107-0)

IMG\_T[RIG\\_DRIVE\\_FRAME\\_S](#page-584-0)TART [imgSessionTriggerDrive2](#page-107-0)

IMG\_TRIG\_DRIVE\_HSYNC [imgSessionTriggerDrive2](#page-107-0)

IMG\_TRIG\_DRIVE\_PIXEL\_CLK [imgSessionTriggerDrive2](#page-107-0)

IMG TRIG DRIVE SCALED ENCODER [imgSessionTriggerDrive2](#page-107-0)

IMG TRIG DRIVE UNASSERTED [imgSessionTriggerDrive2](#page-107-0)

IMG\_TRIG\_DRIVE\_VSYNC [imgSessionTriggerDrive2](#page-107-0)

IMG\_TRIG\_POLAR\_ACTIVEH [imgSessionTriggerConfigu](#page-92-0)re

IMG\_TRIG\_POLAR\_ACTIVEL [imgSessionTriggerConfigu](#page-92-0)re

IMGPLOT COLOR RGB24 [imgPlot](#page-641-0)

IMGPLOT COLOR RGB32 [imgPlot](#page-641-0)

IMGPLOT\_INVERT [imgPlot](#page-641-0)

[imgSessionTriggerDrive2](#page-107-0) [imgSessionTriggerRead2](#page-113-0)

[imgSessionTriggerDrive2](#page-107-0) [imgSessionTriggerRead2](#page-113-0)

IMGPLOT\_MONO\_10 [imgPlot](#page-641-0)

IMGPLOT\_MONO\_12 [imgPlot](#page-641-0)

IMGPLOT\_MONO\_14 [imgPlot](#page-641-0)

IMGPLOT\_MONO\_16 [imgPlot](#page-641-0)

IMGPLOT MONO 32 [imgPlot](#page-641-0)

IMGPLOT\_MONO\_8 [imgPlot](#page-641-0)

INTERFACE\_NAME\_SIZE [imgInterfaceQueryNames](#page-32-0)

PULSE[\\_MODE\\_SINGLE](#page-584-0) [imgPulseCreate2](#page-140-0)

PULSE\_MODE\_SINGLE\_REARM [imgPulseCreate2](#page-140-0)

PULSE\_MODE\_TRAIN [imgPulseCreate2](#page-140-0)

PULSE\_TIMEBASE\_100KHZ [imgPulseCreate2](#page-140-0)

PULSE\_TIMEBASE\_50MHZ [imgPulseCreate2](#page-140-0)

PULSE\_TIMEBASE\_PIXELCLK [imgPulseCreate2](#page-140-0)

PULSE\_TIMEBA[SE\\_SCALED\\_E](#page-584-0)NCODER [imgPulseCreate2](#page-140-0)

## <span id="page-557-0"></span>**Error Codes**

Every NI-IMAQ function is of the following form:

rval = Function\_Name(parameter 1, parameter 2, ... parameter n);

Each function returns a status code (rval) that indicates the success or failure of the function. The following table describes the status codes returned by each NI-IMAQ function.

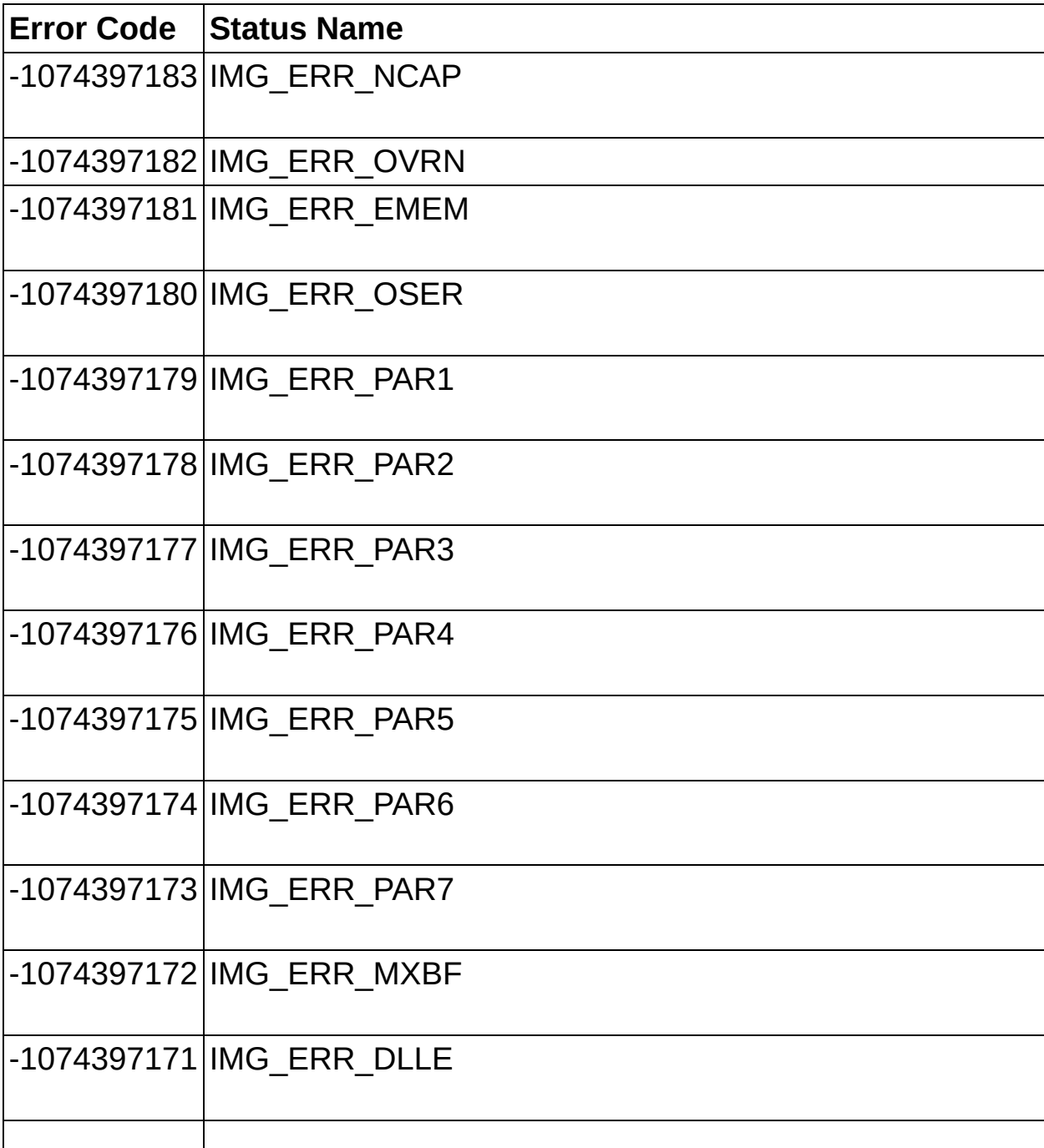

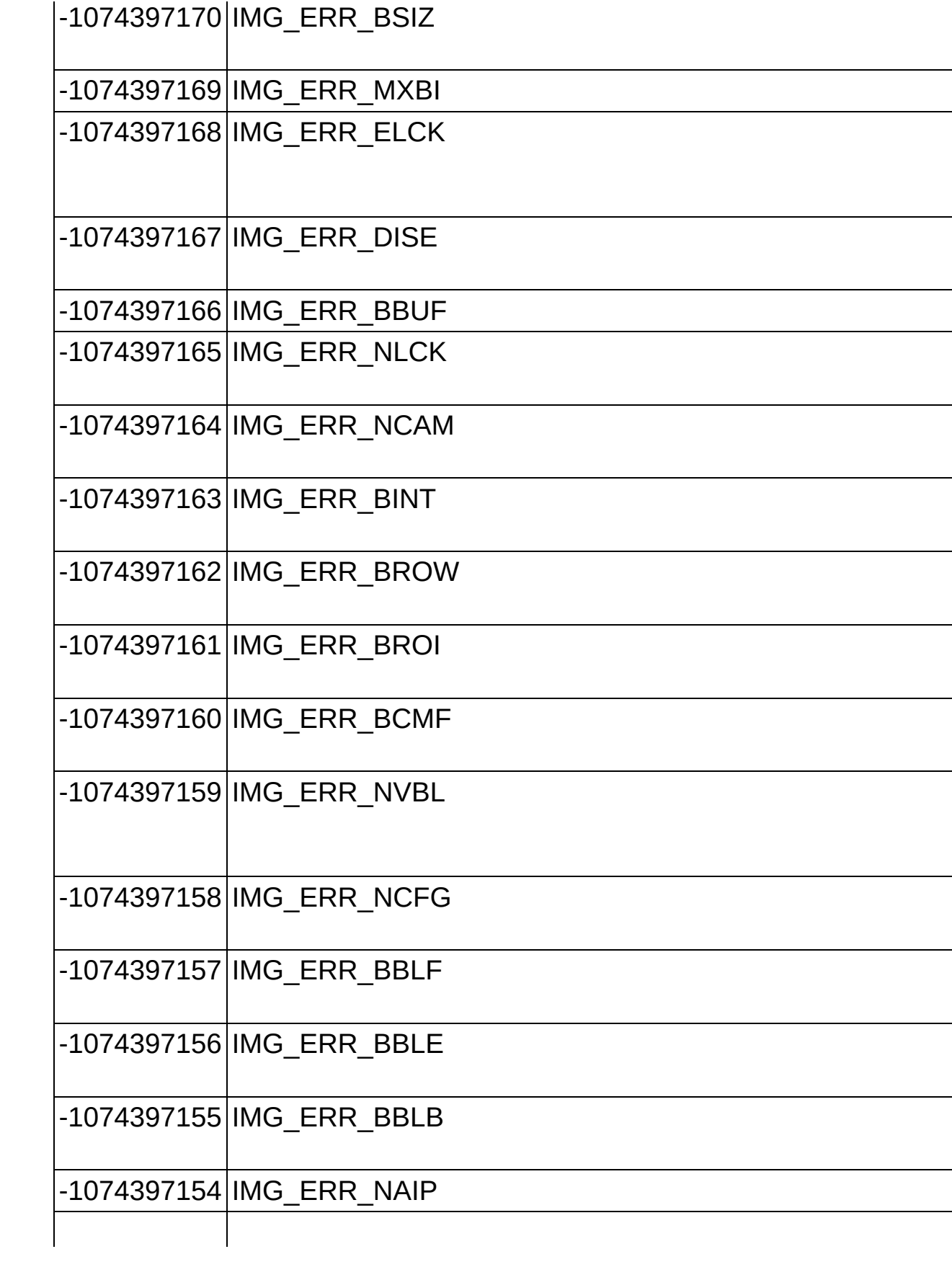

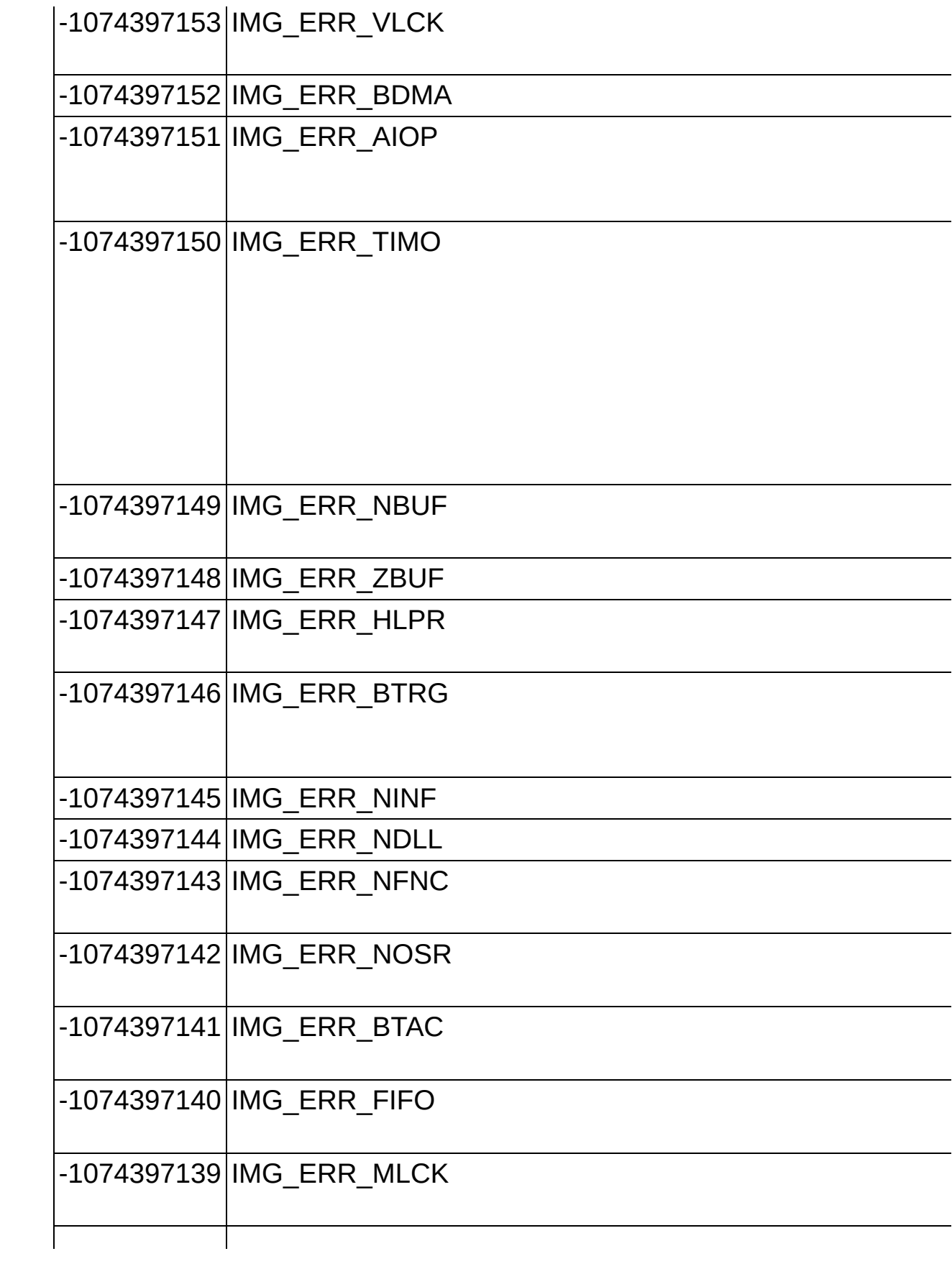

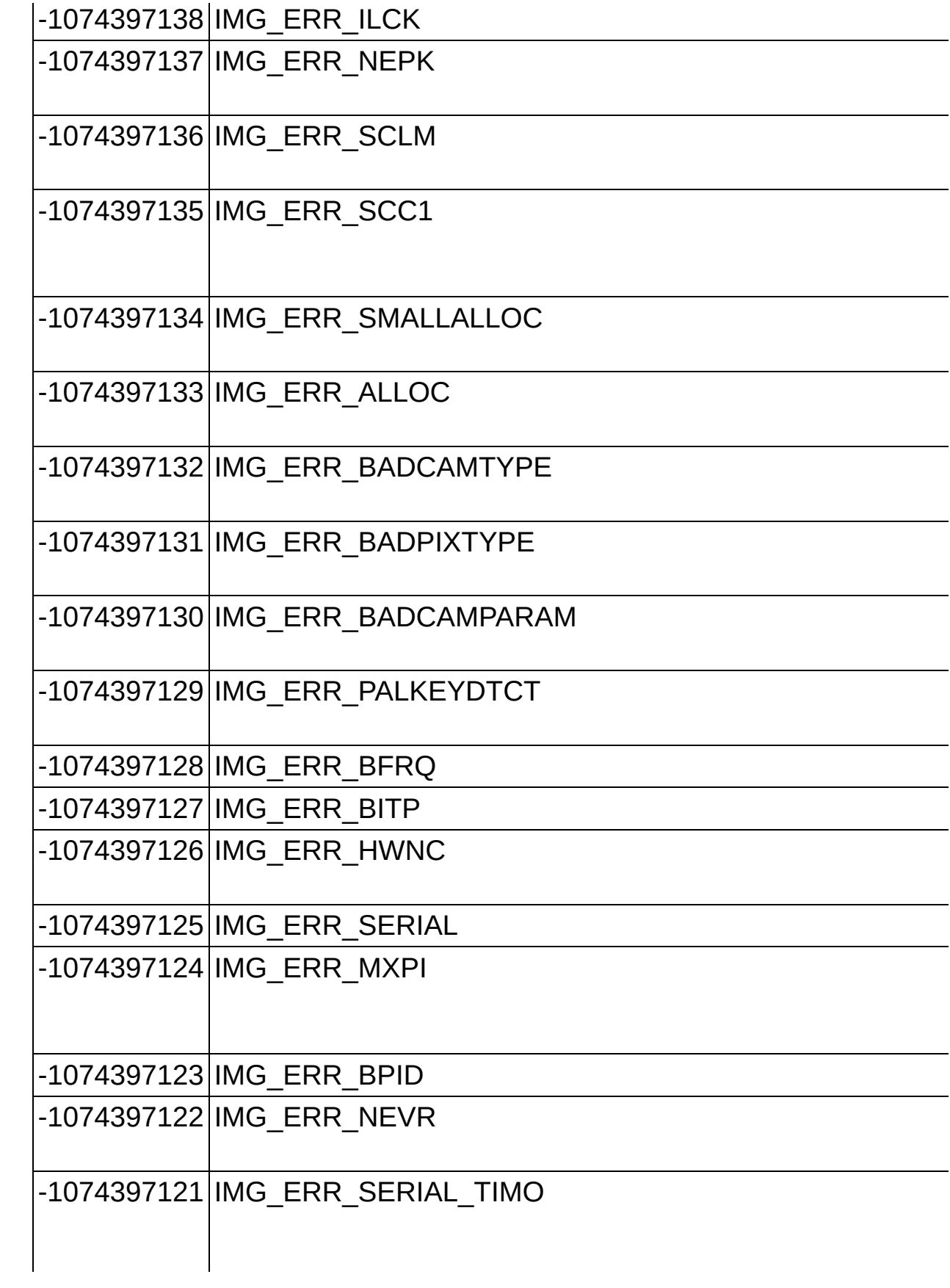

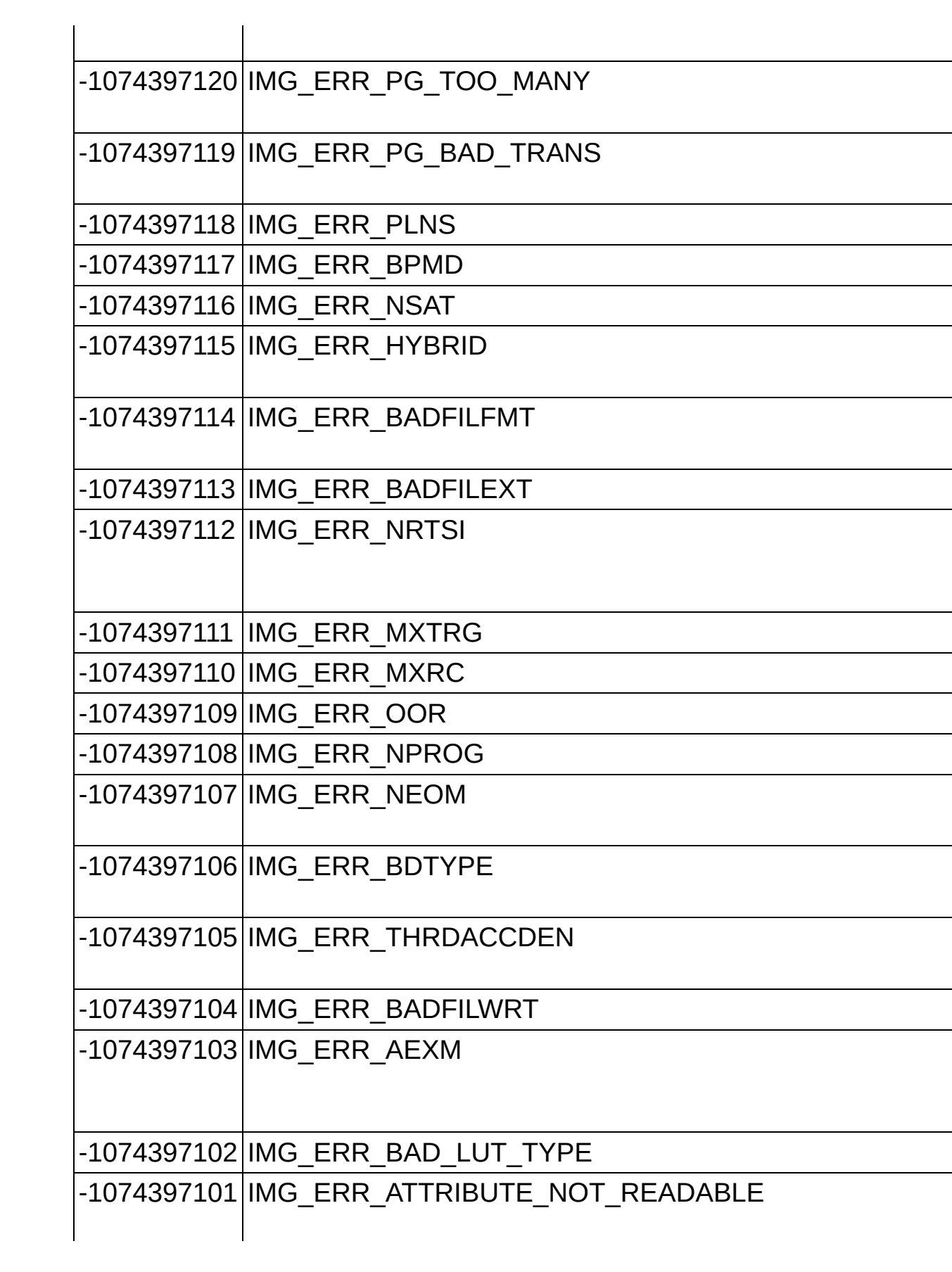

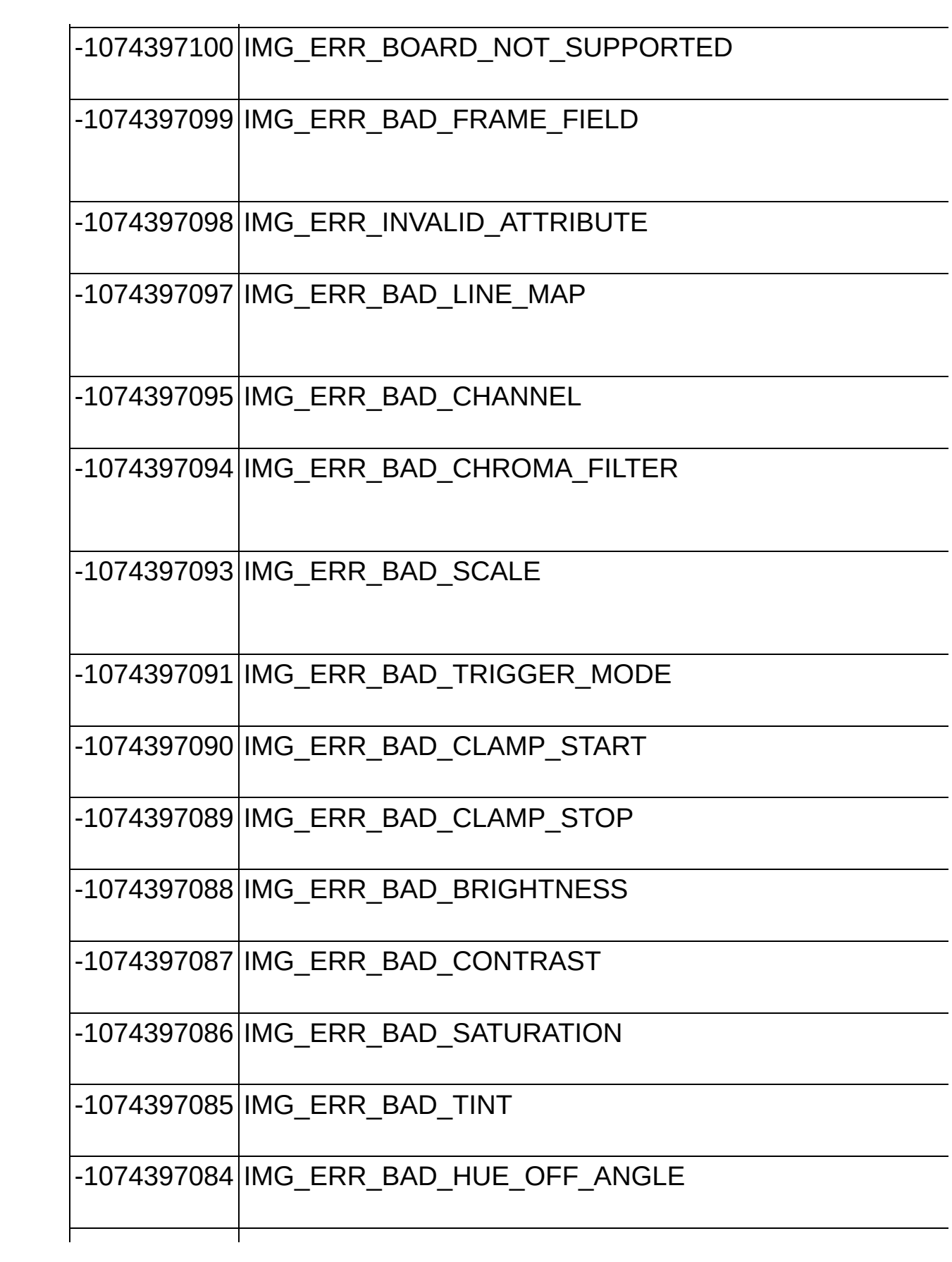

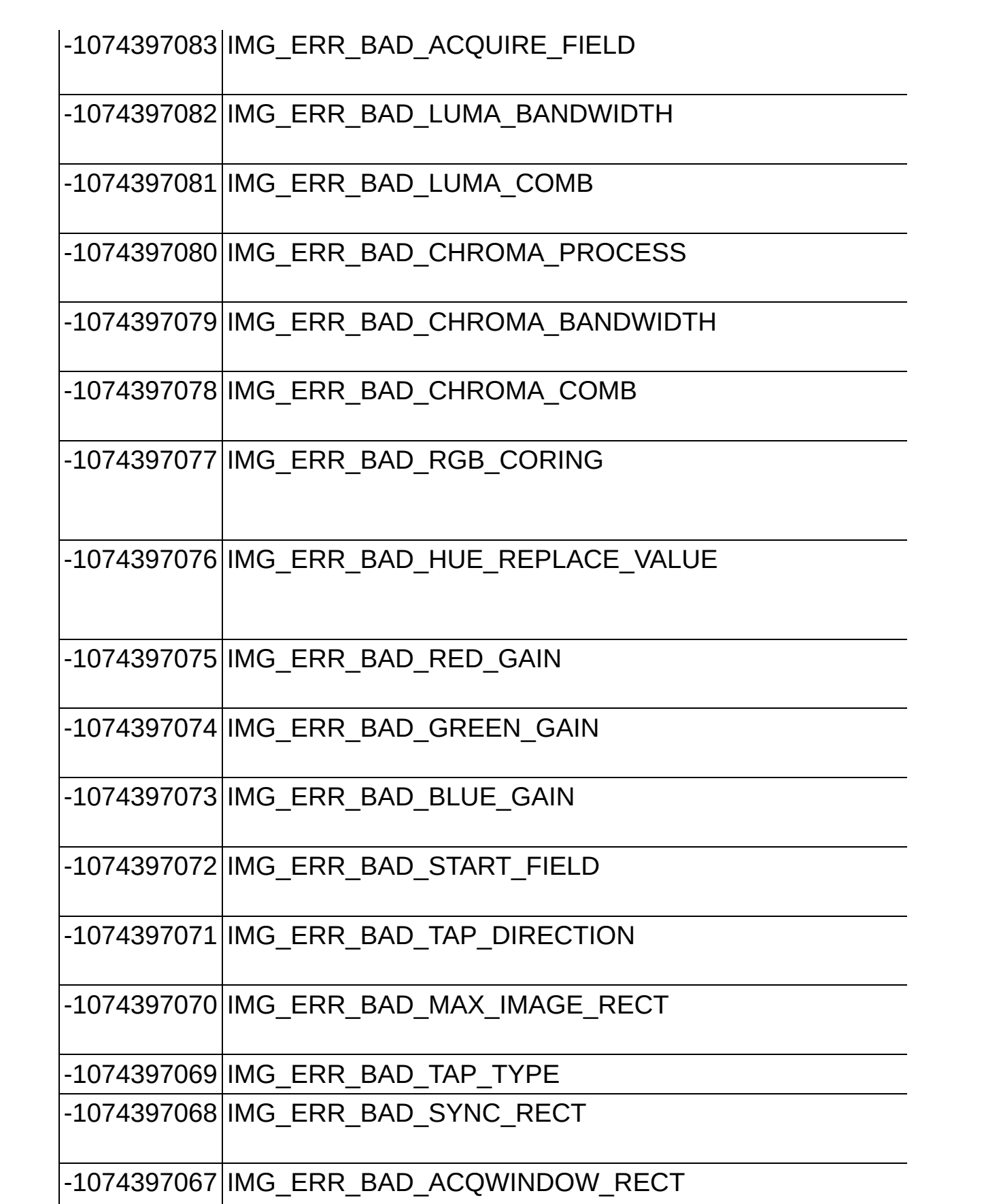

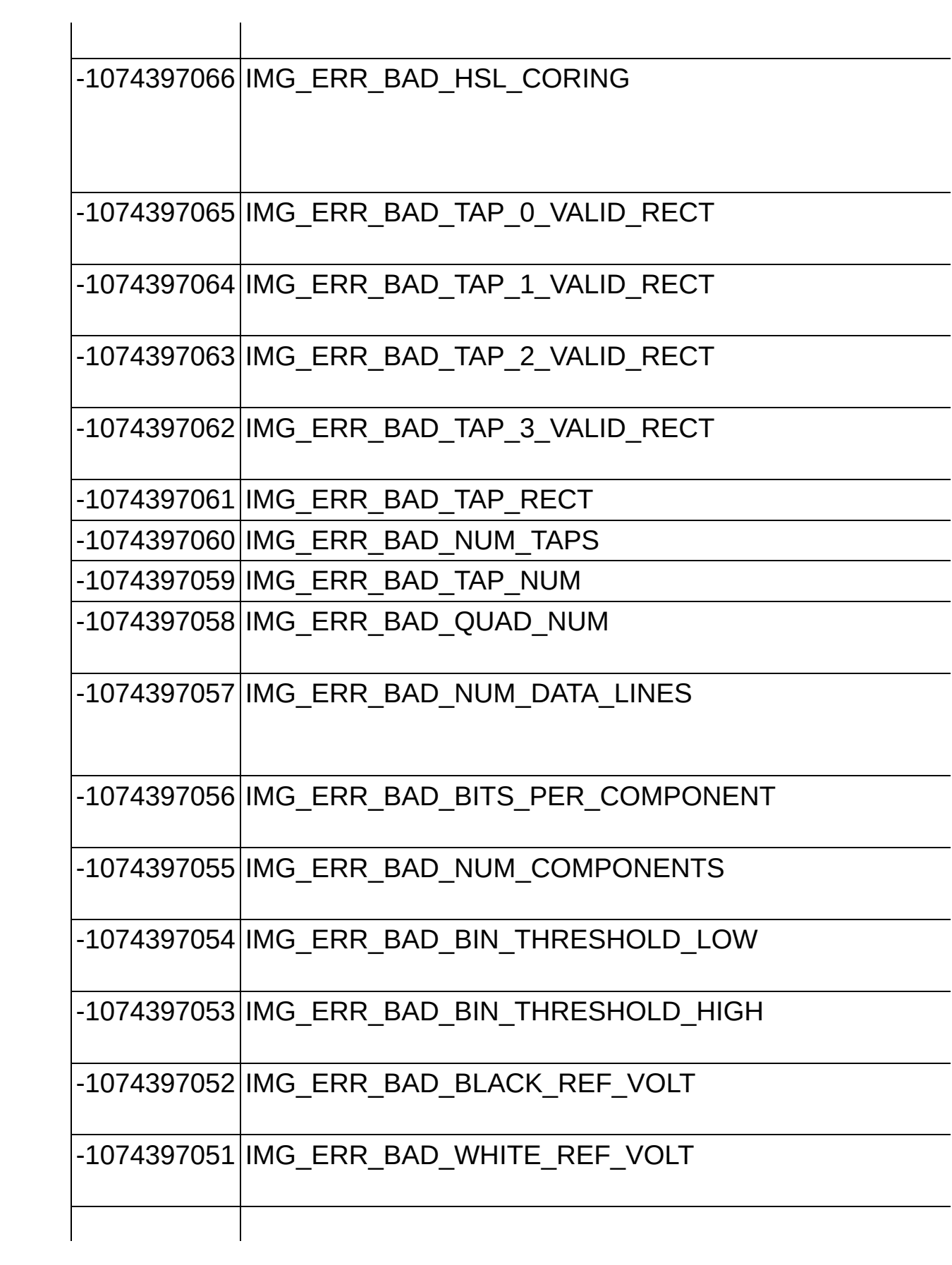

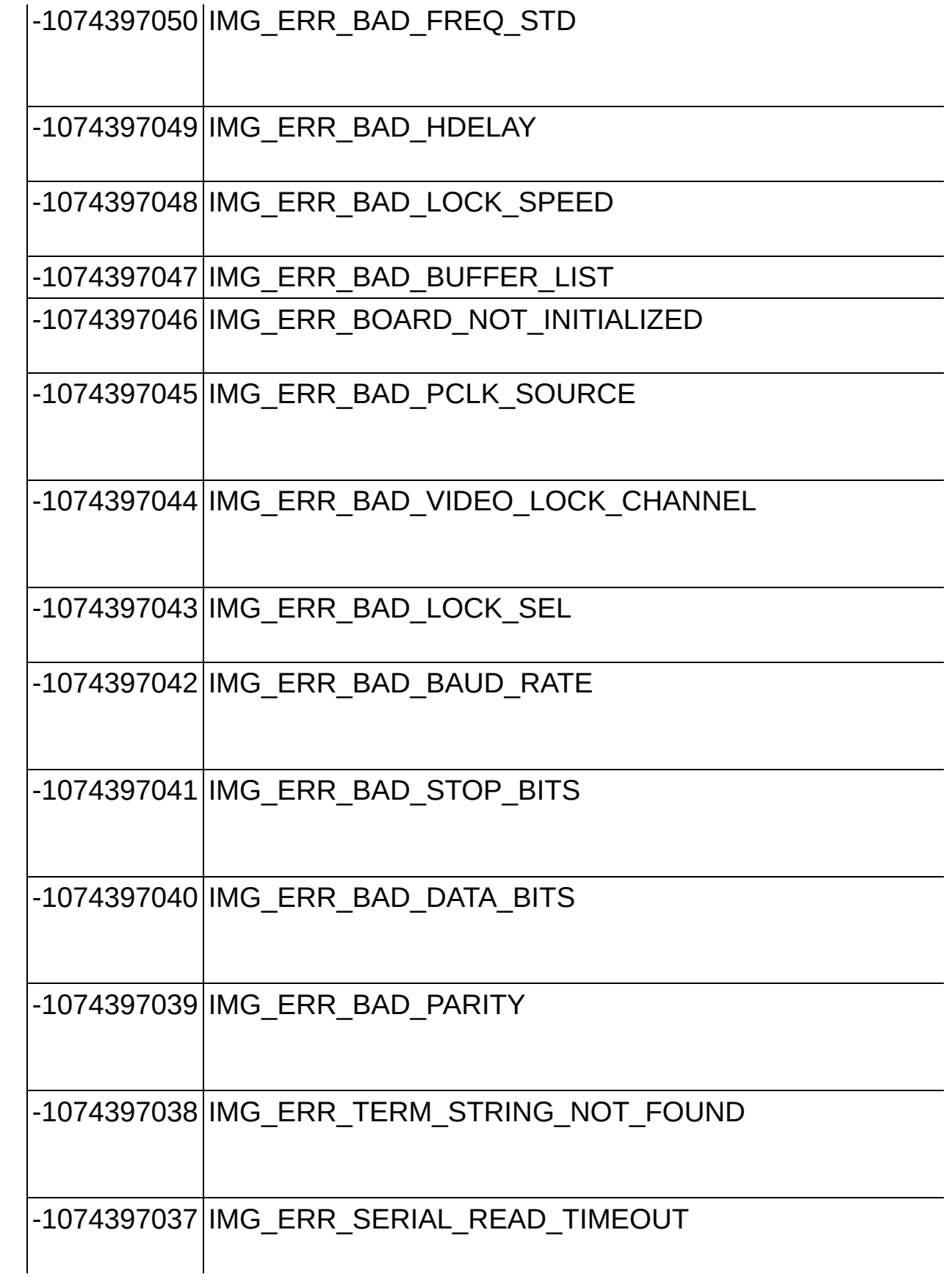

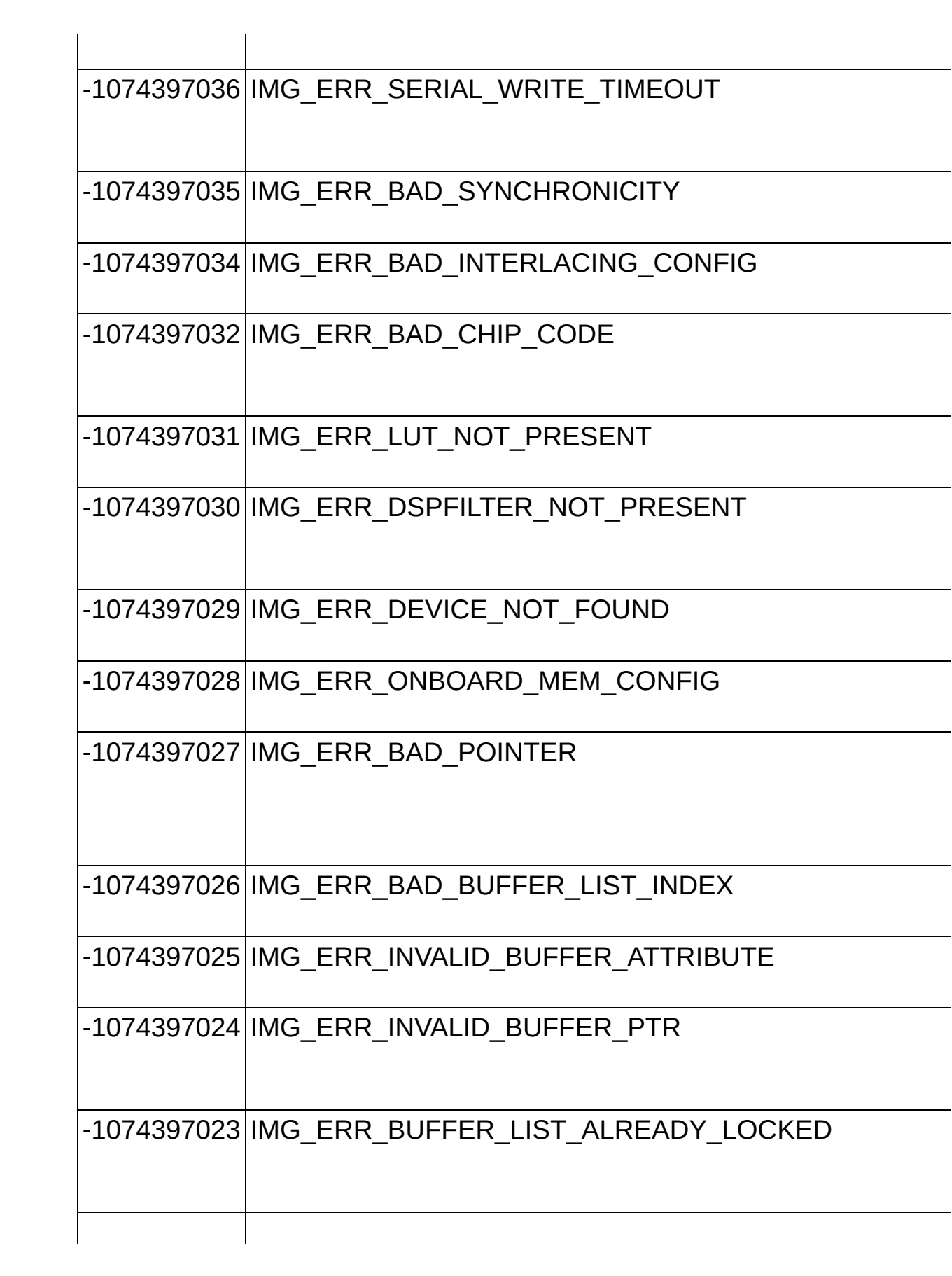

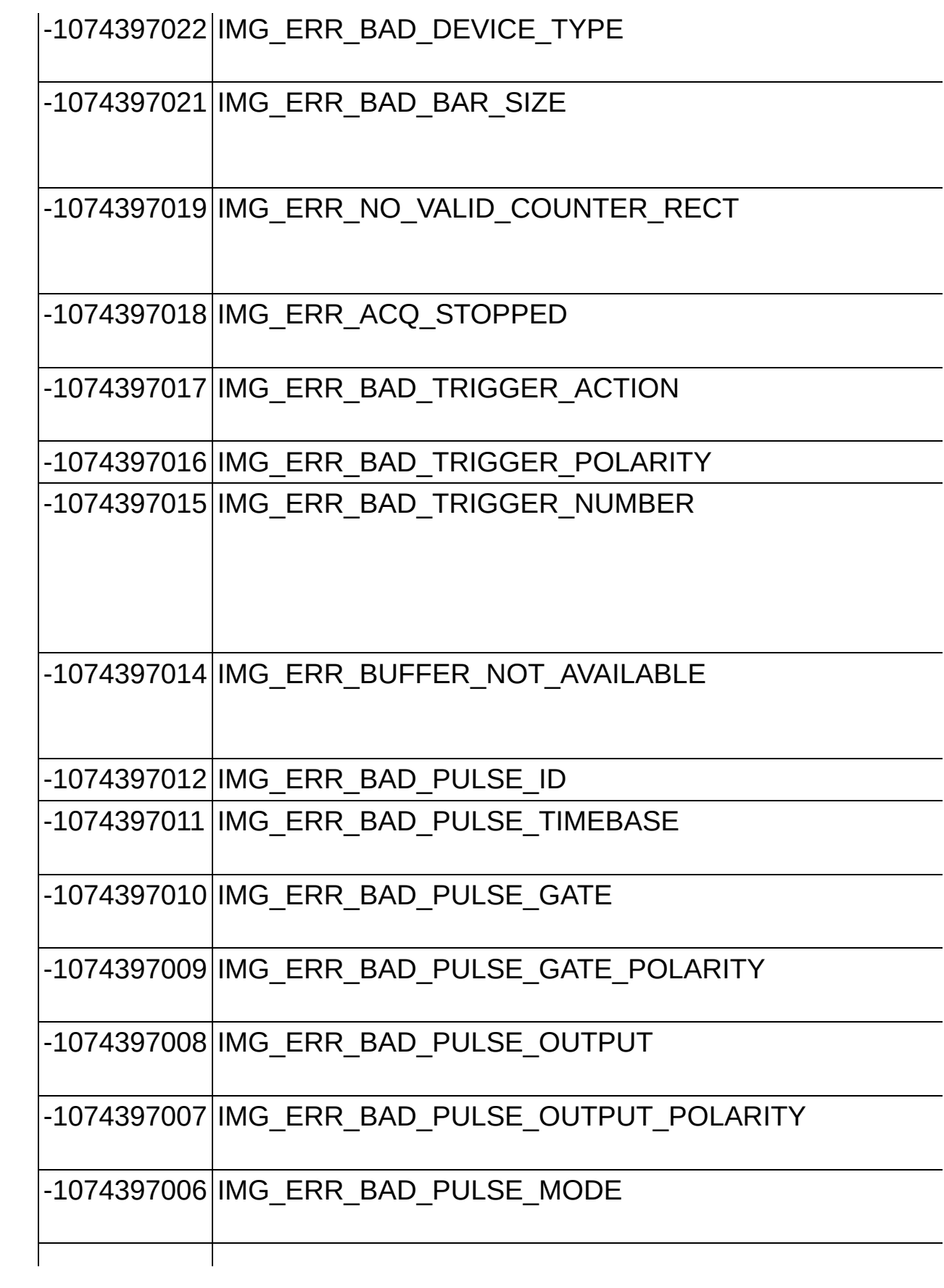

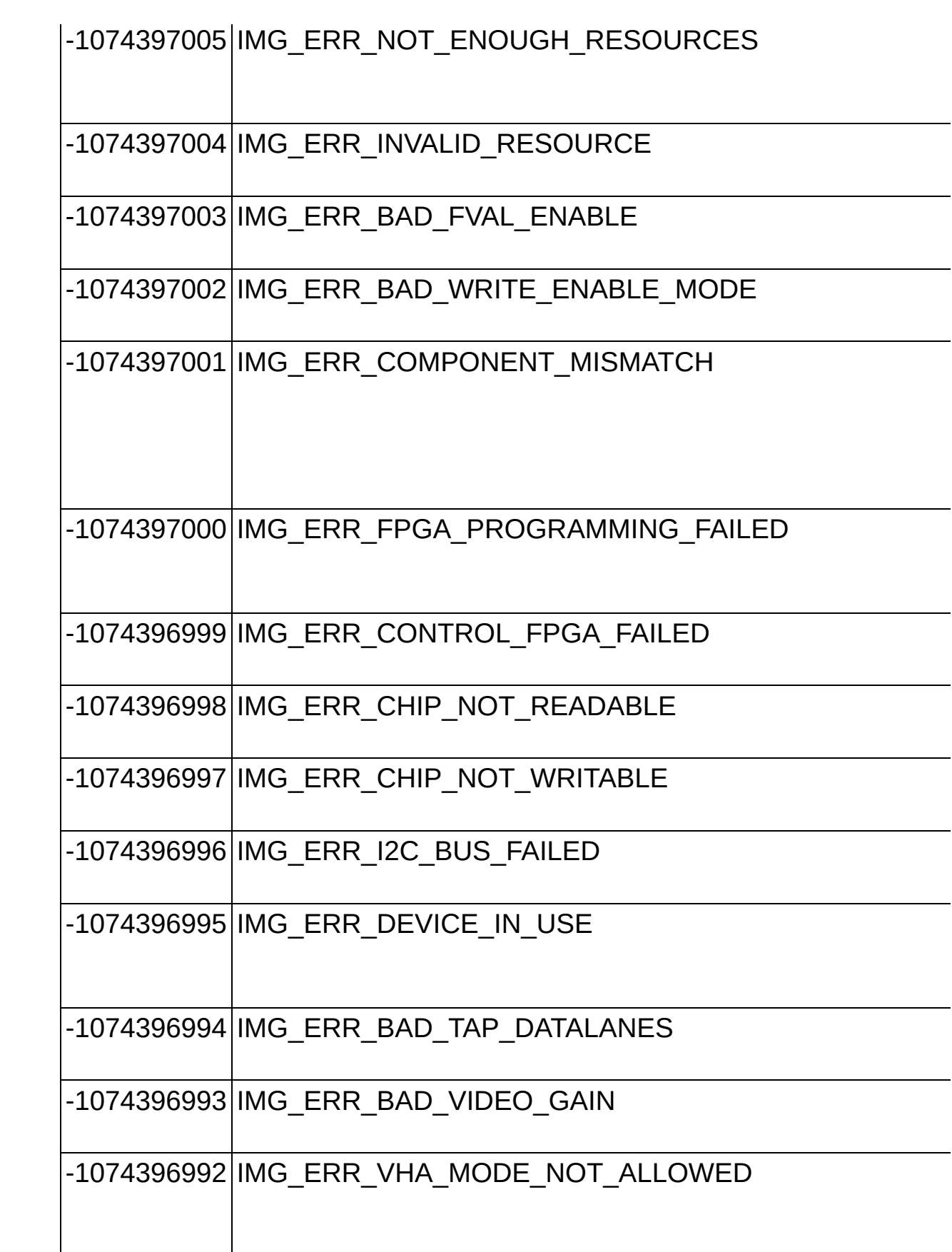

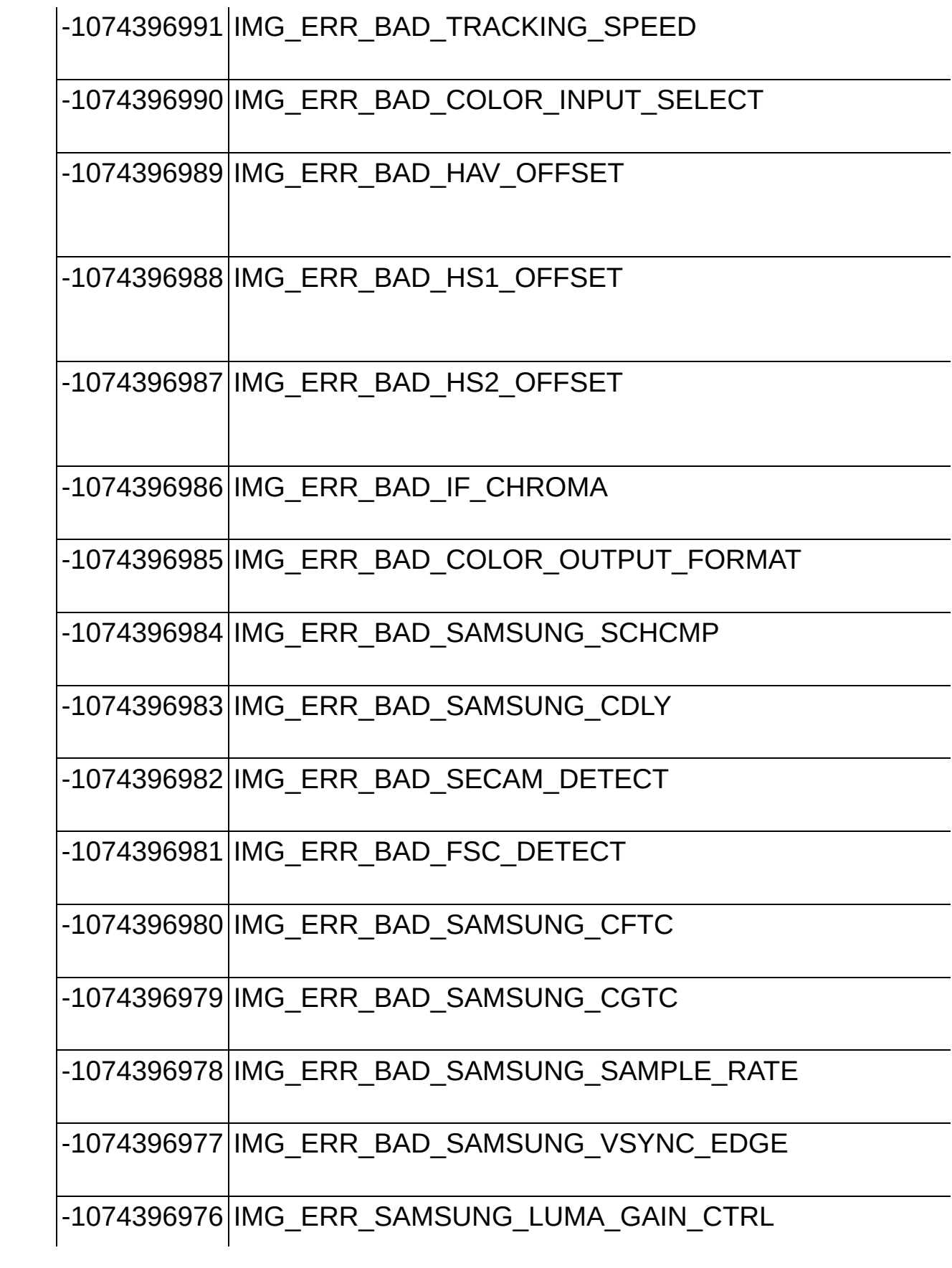

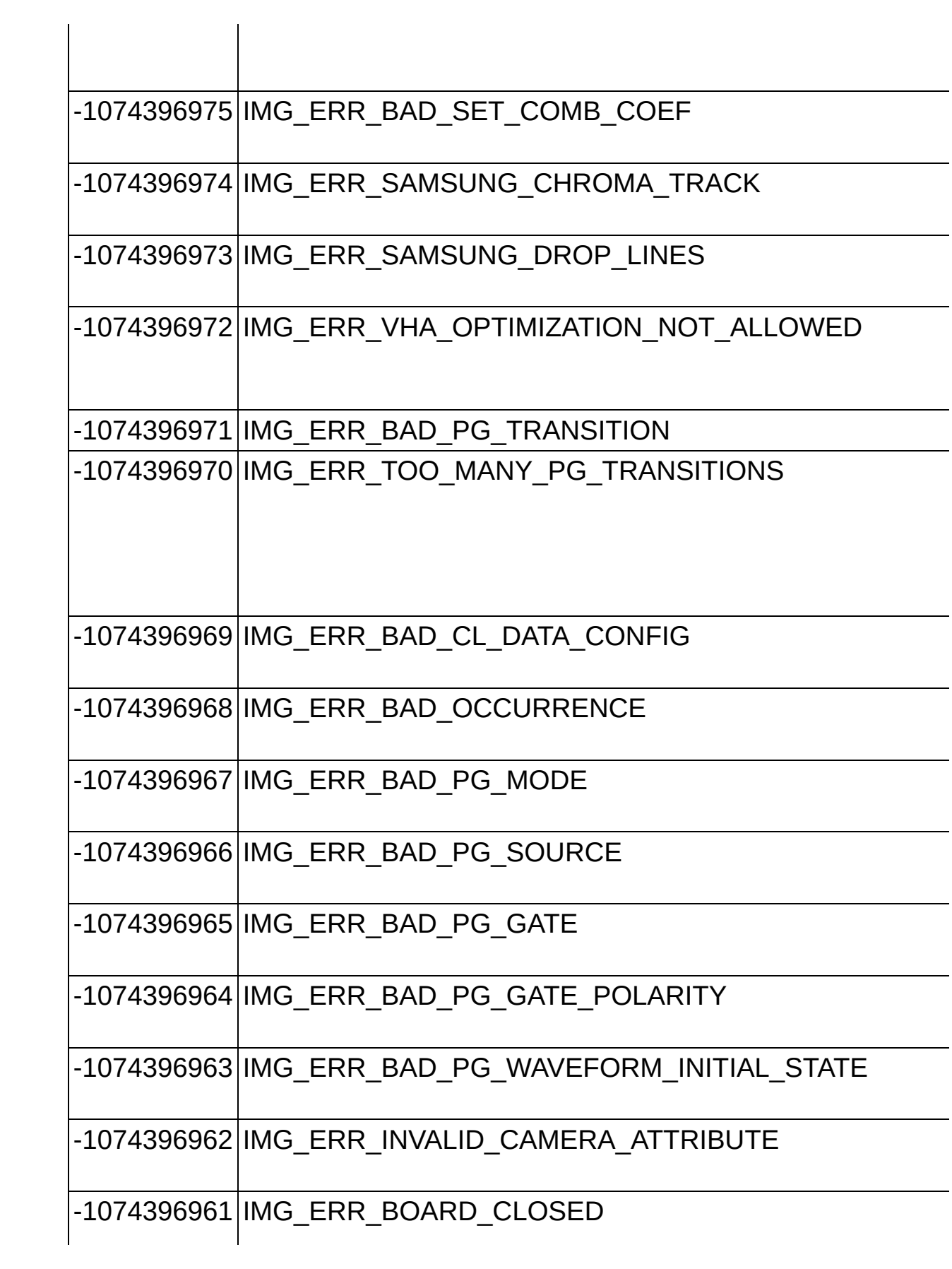

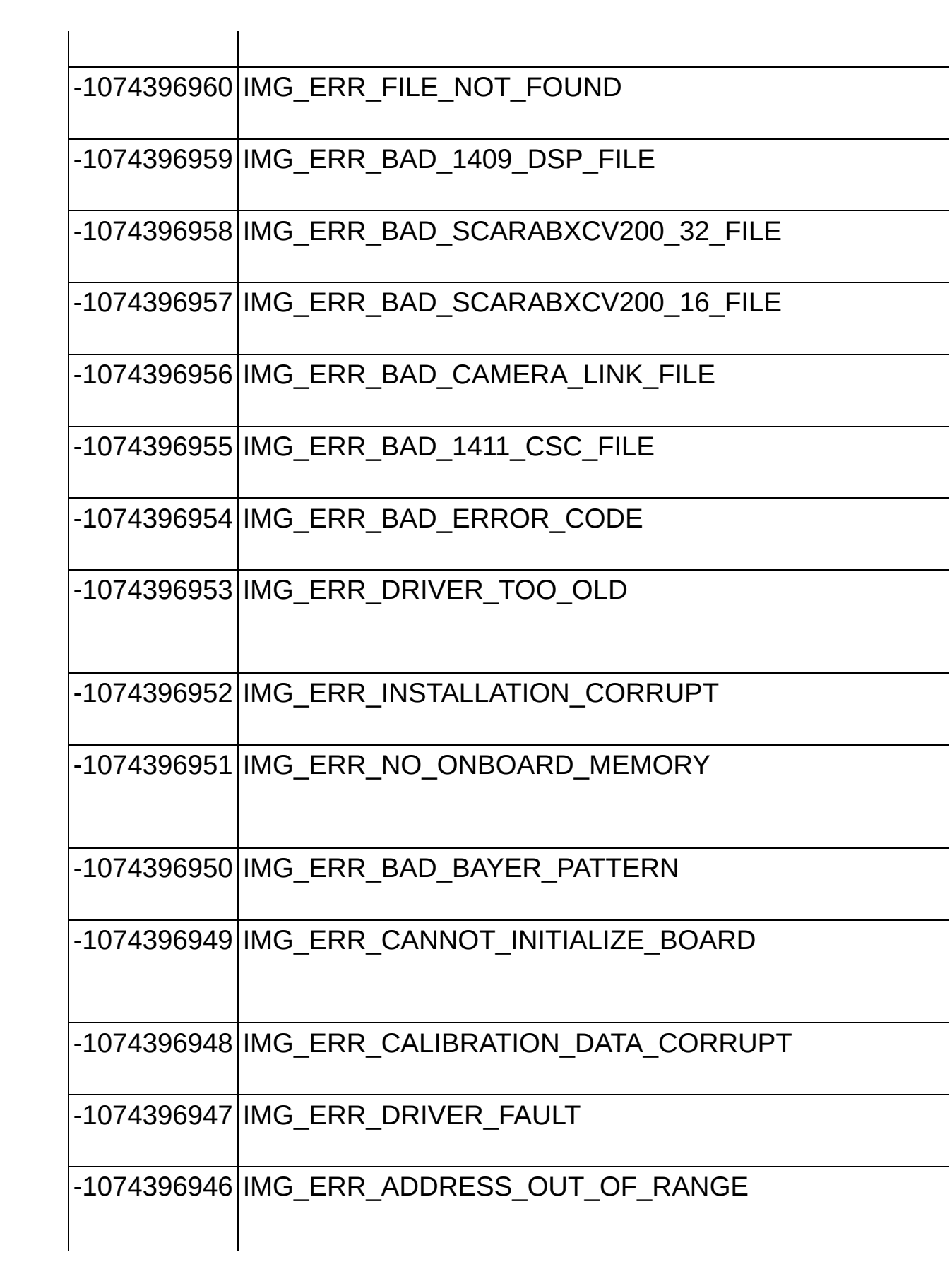

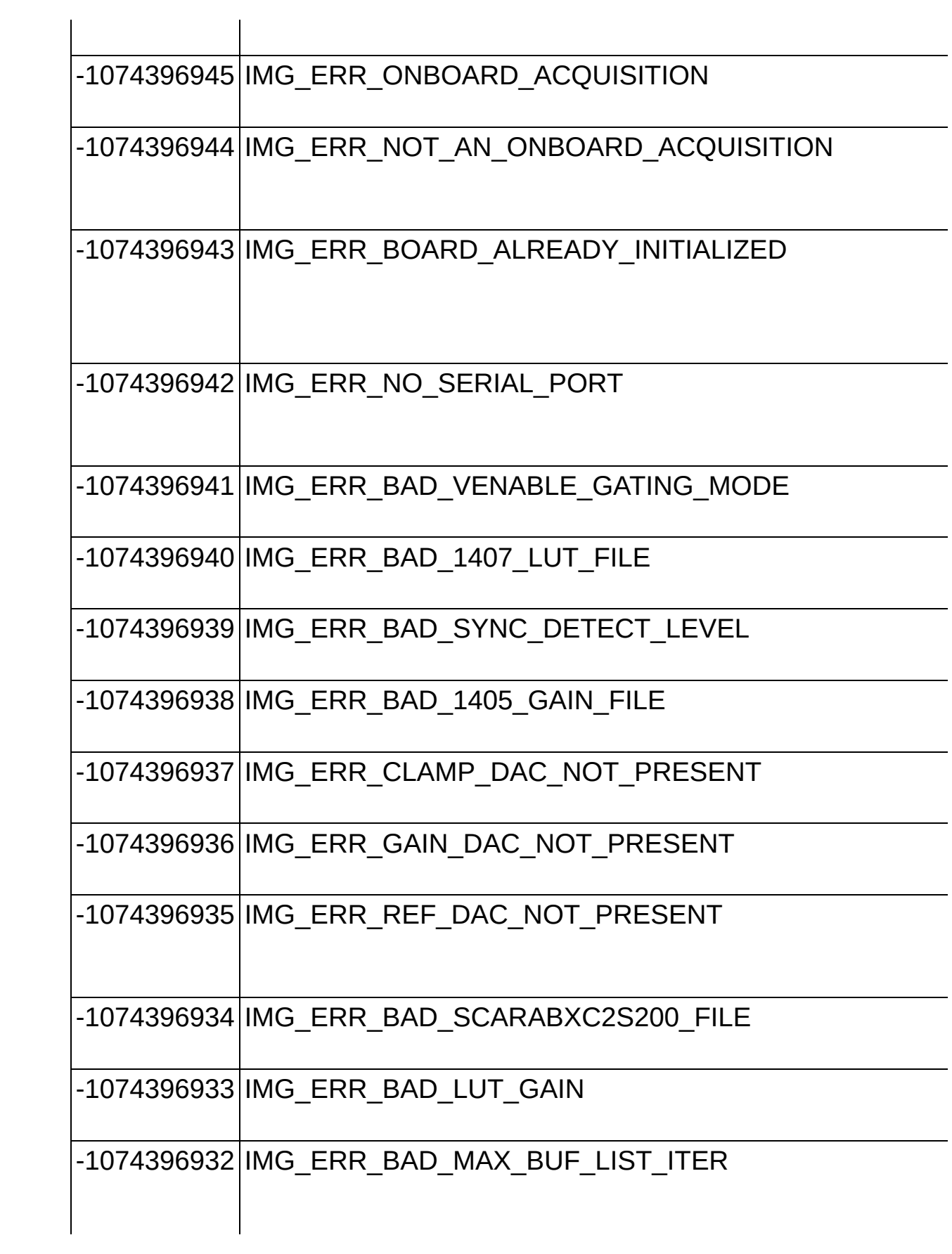

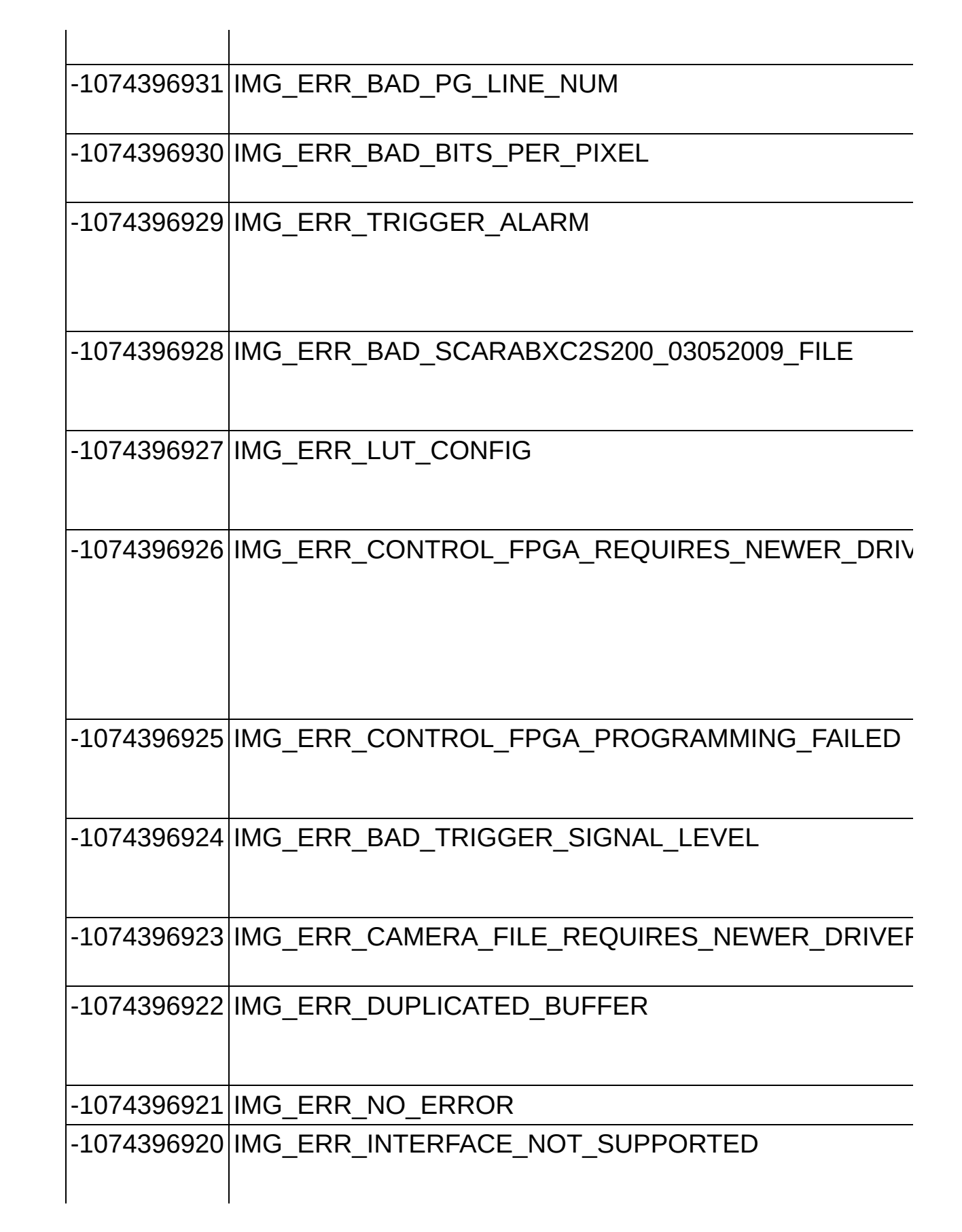

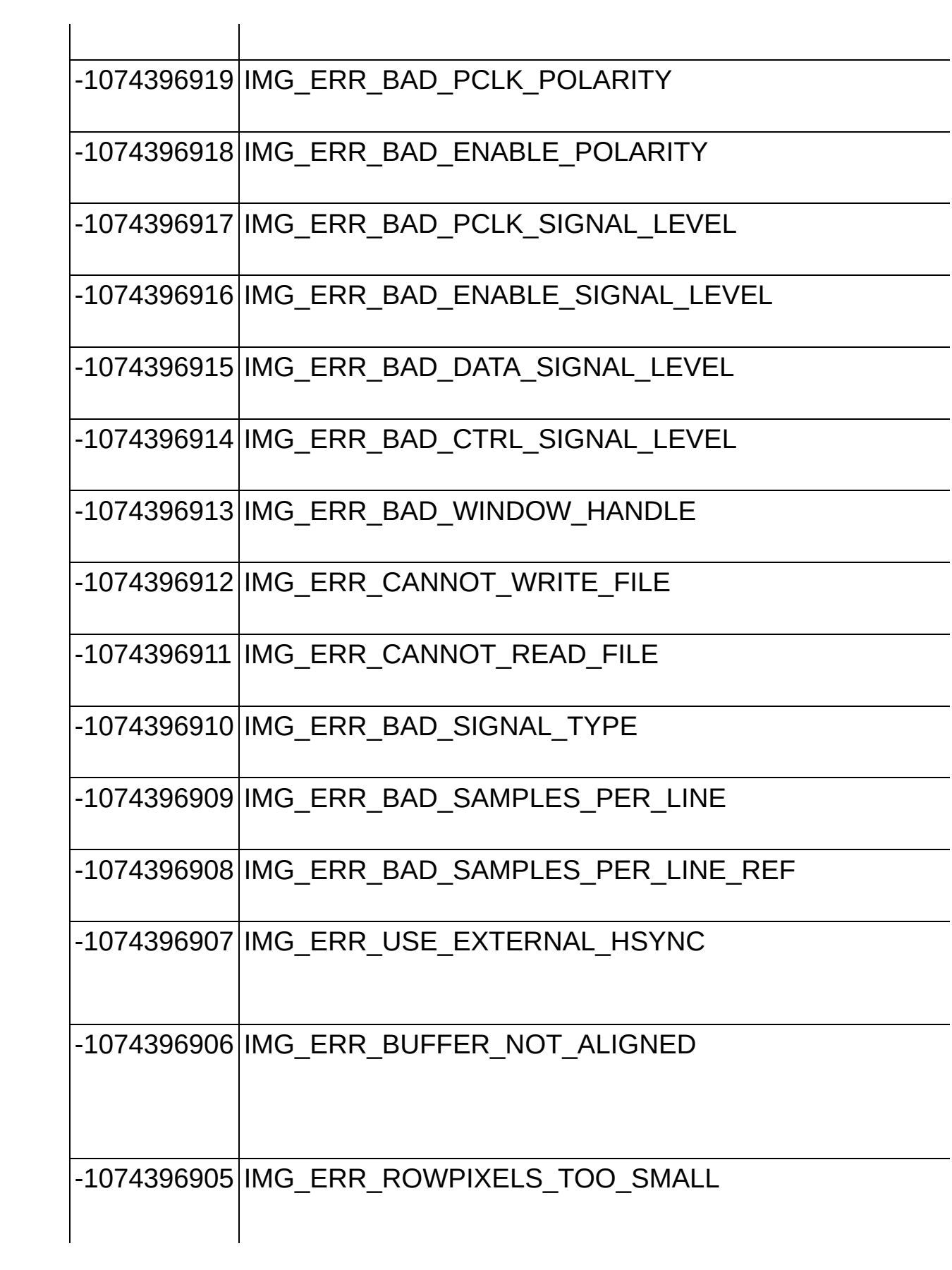

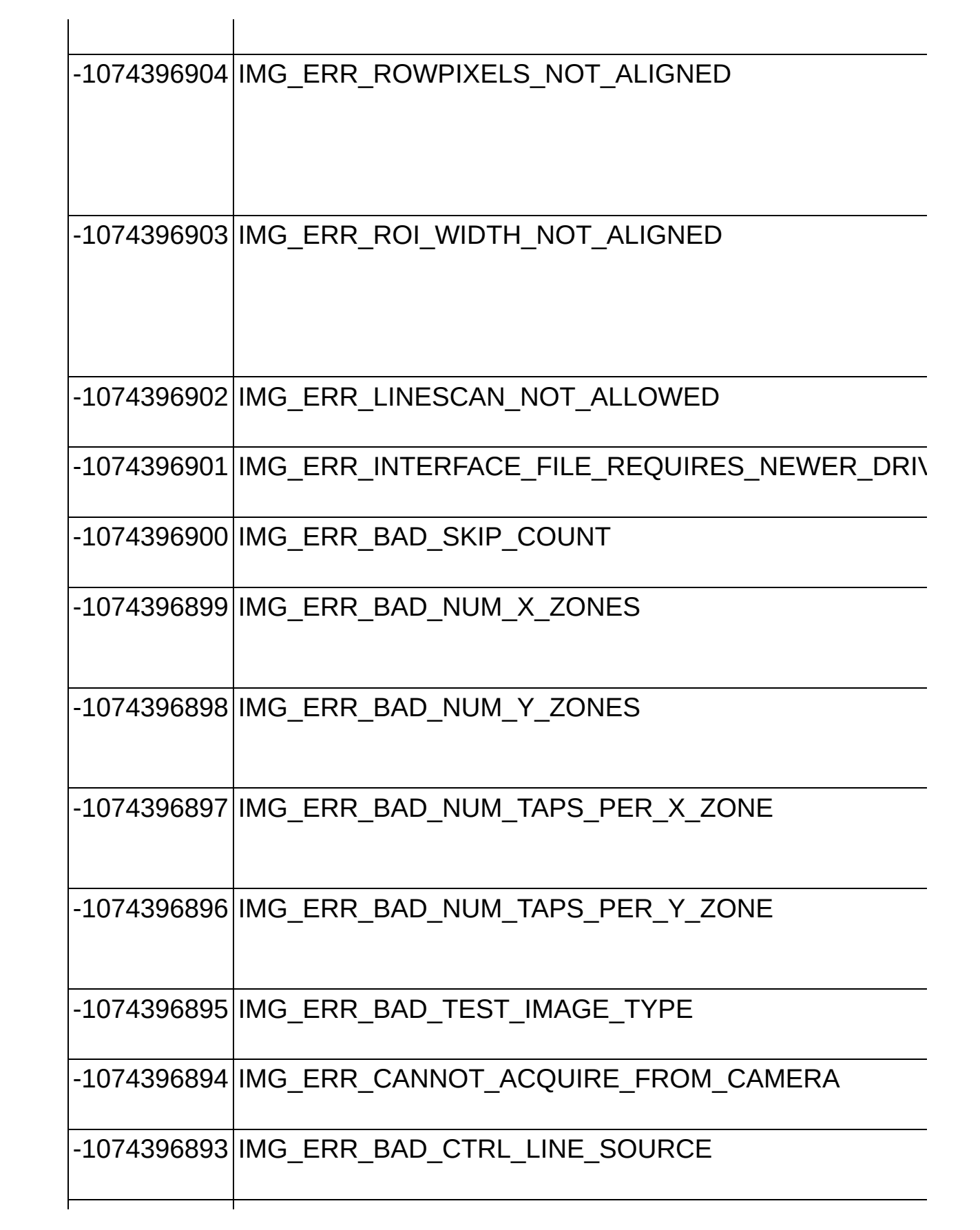
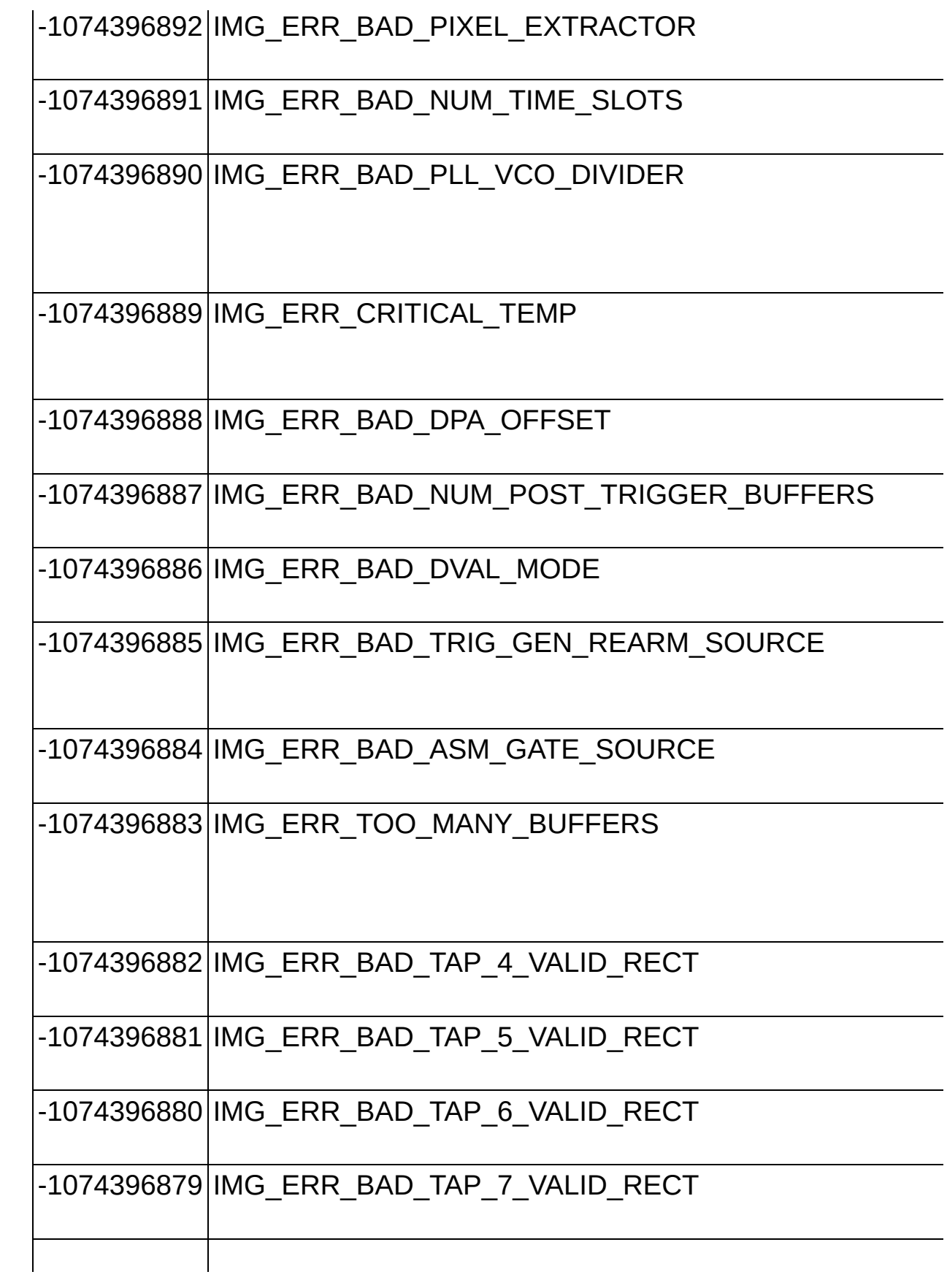

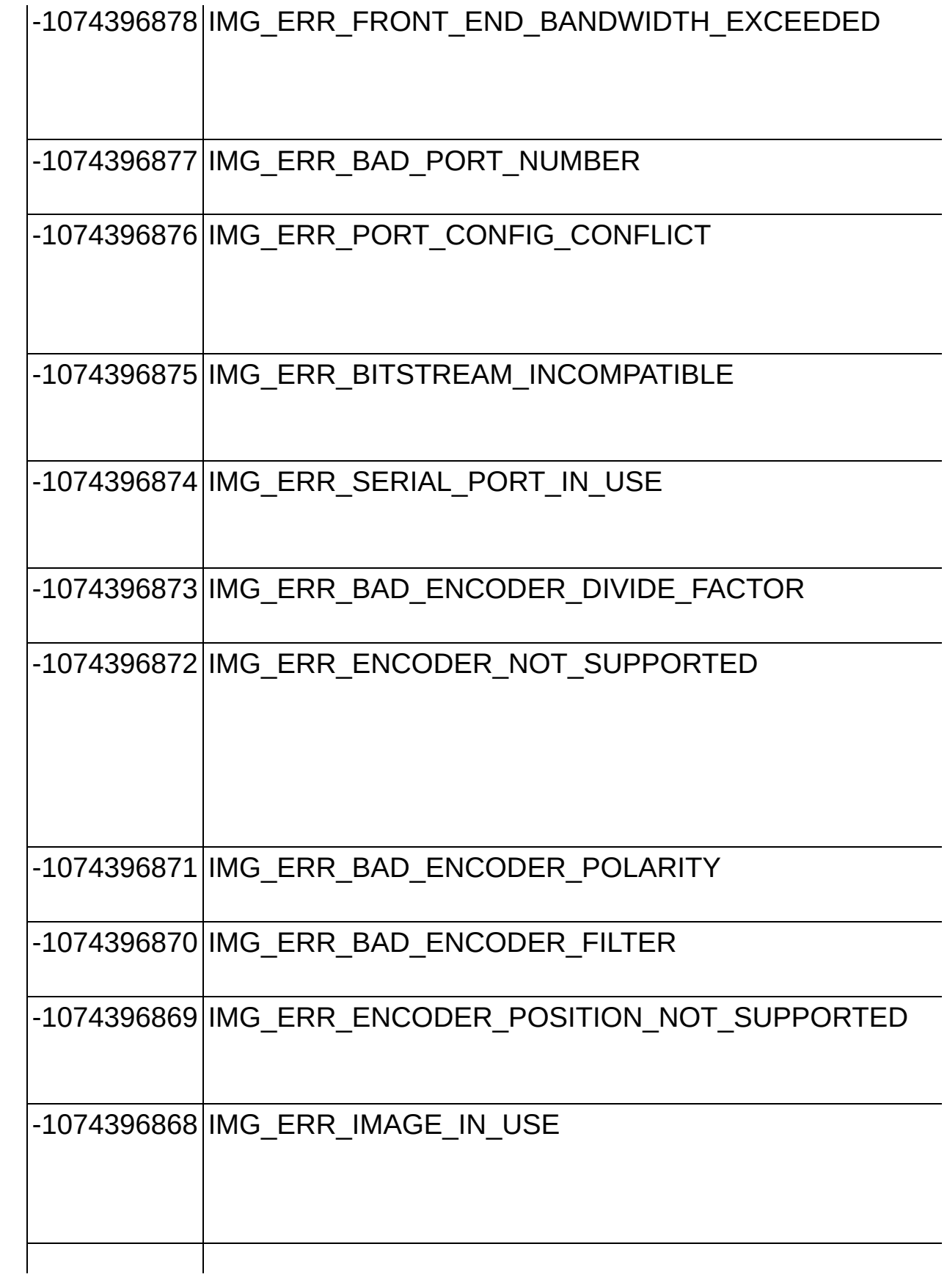

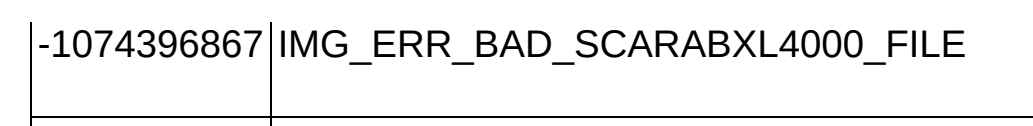

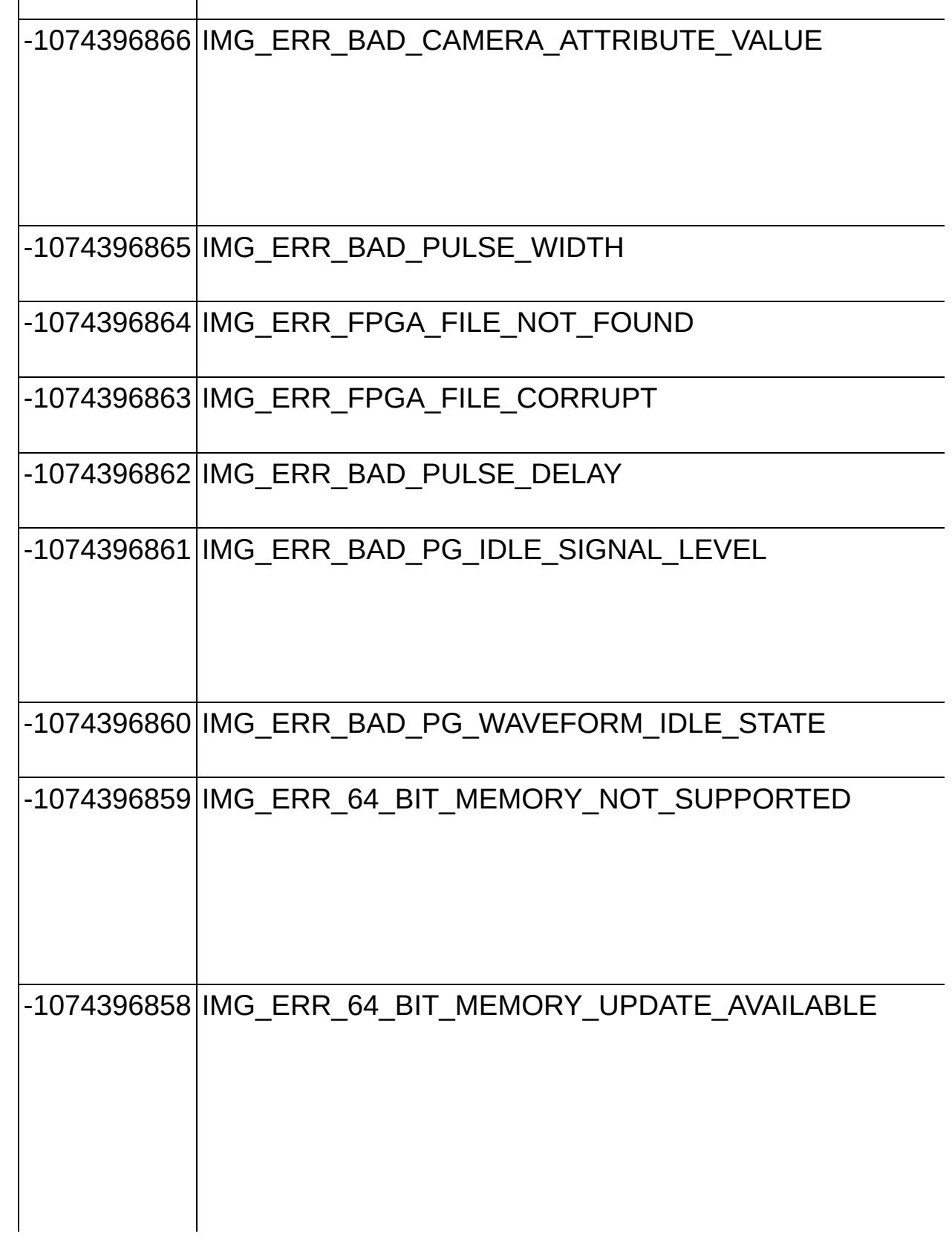

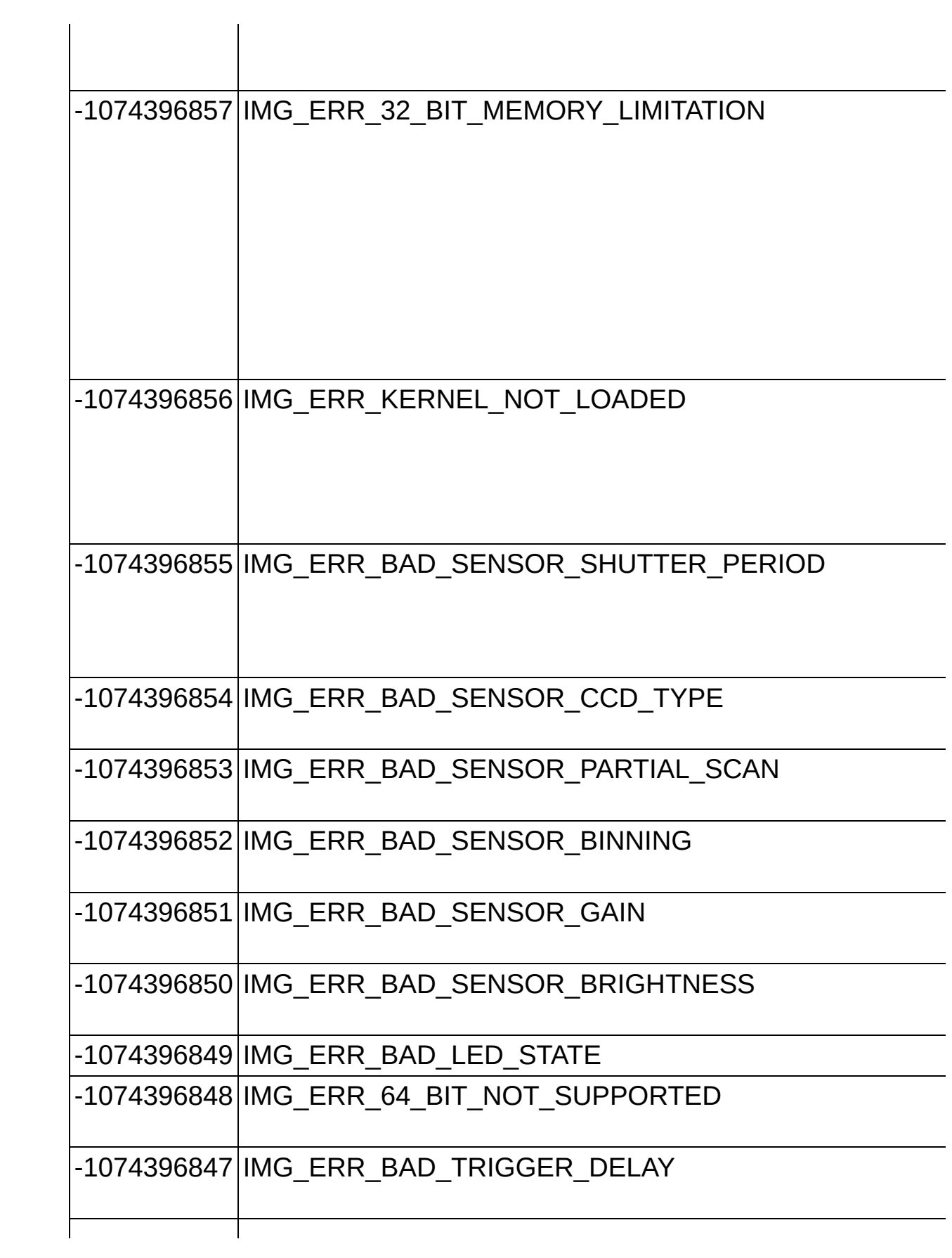

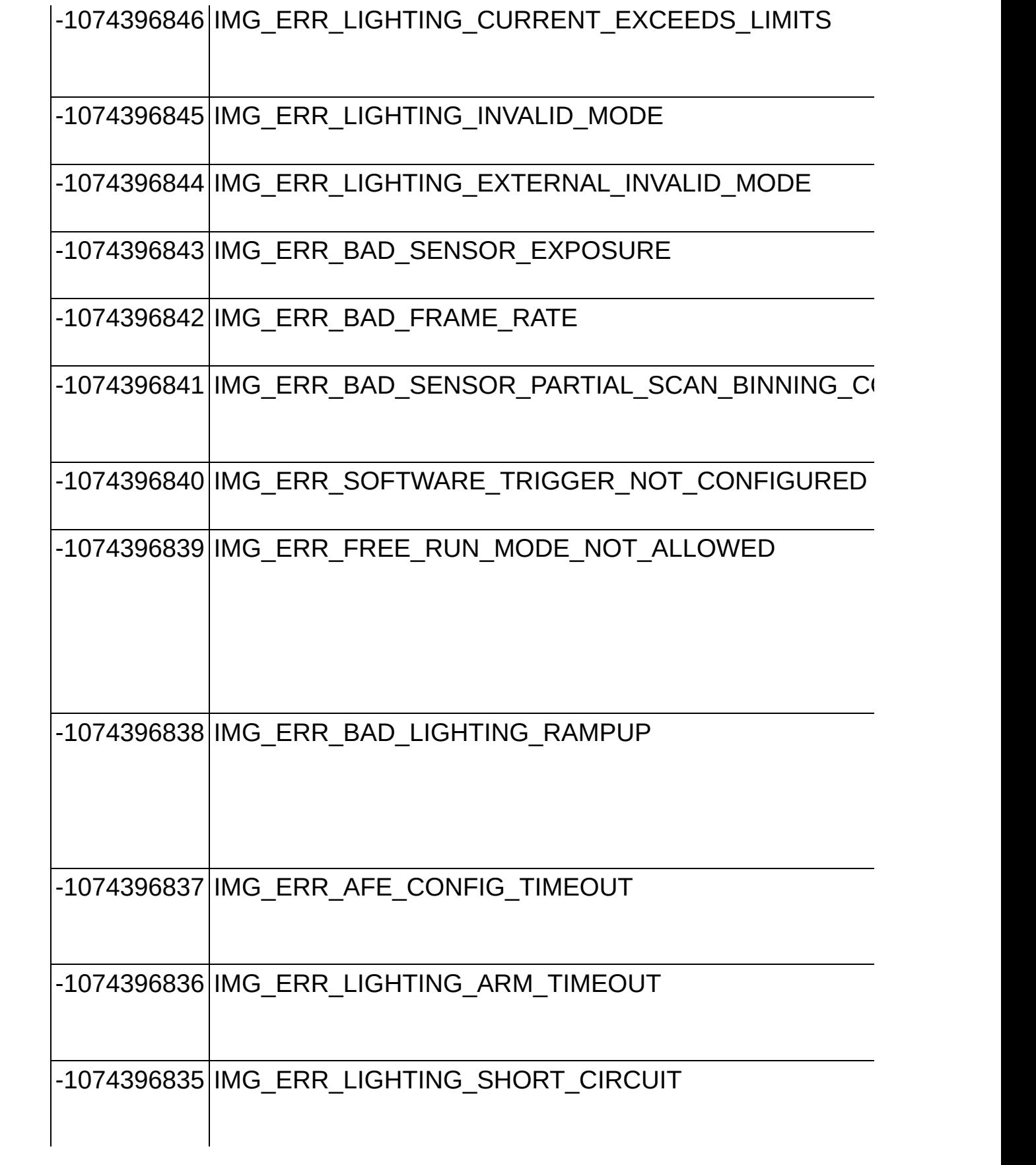

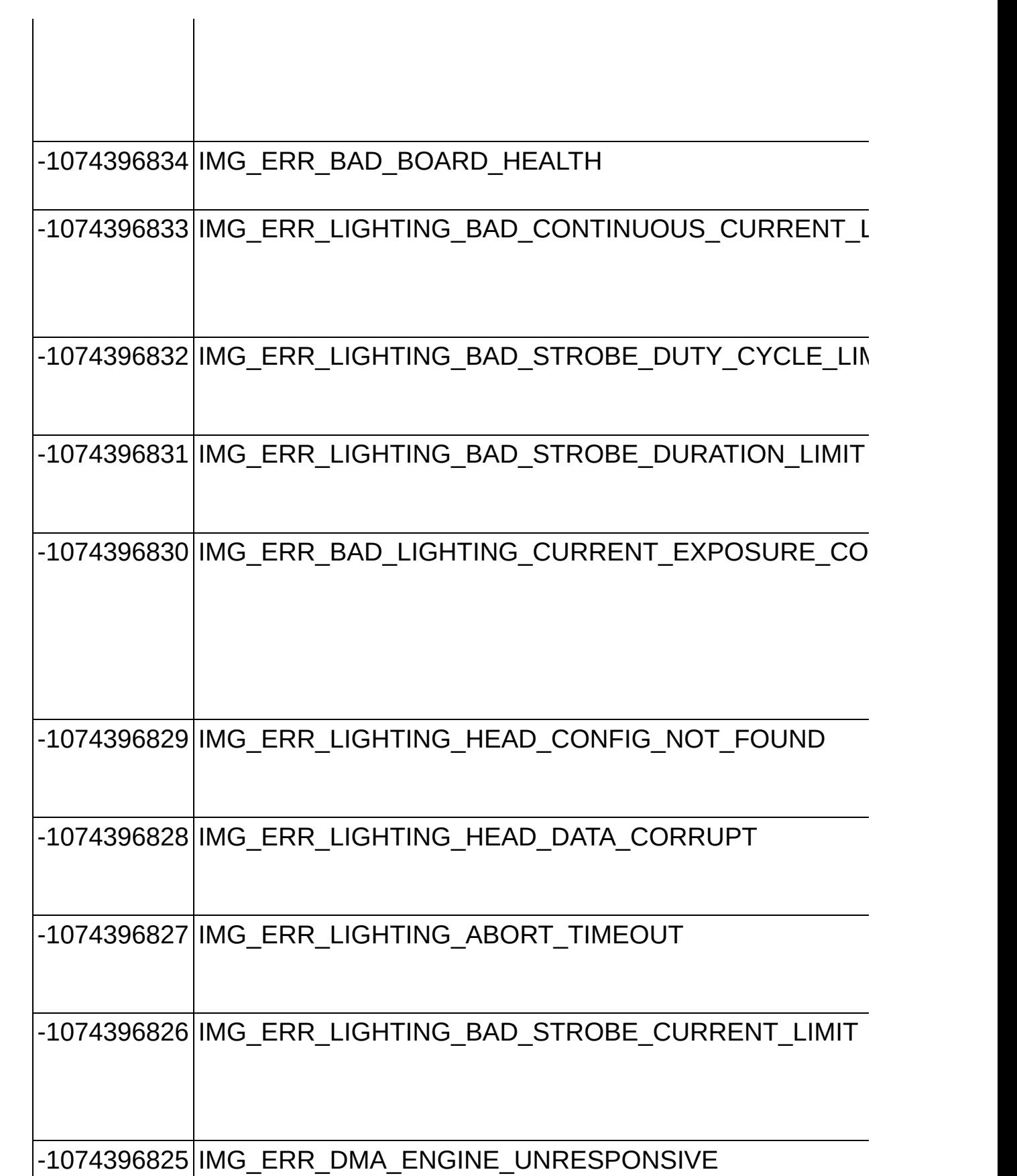

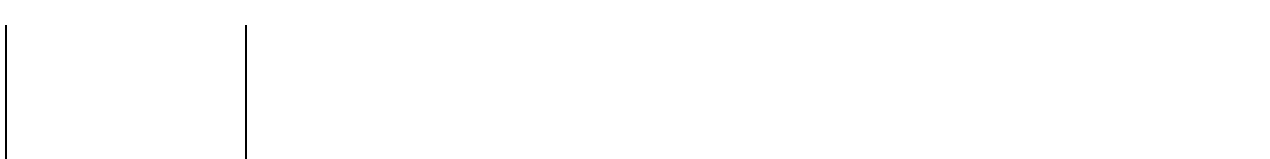

# <span id="page-583-0"></span>**Quadrature Encoder Overview**

A quadrature encoder uses two output channels, Phase A and Phase B, to track the position of a rotary shaft. Generally, this shaft is coupled to a motor drive that controls the movement of an object of interest. By monitoring the encoder Phase A and Phase B signals, you can obtain a precise measurement of the object's position.

To generate Phase A and Phase B signals, the quadrature encoder uses two code tracks with sectors positioned 90 degrees out of phase. The phase difference indicates the position and direction of rotation. If Phase A leads Phase B, the shaft is rotating in a clockwise direction. If Phase B leads Phase A, the shaft is rotating in a counter-clockwise direction. The following figure illustrates the Phase A signal leading the Phase B signal.

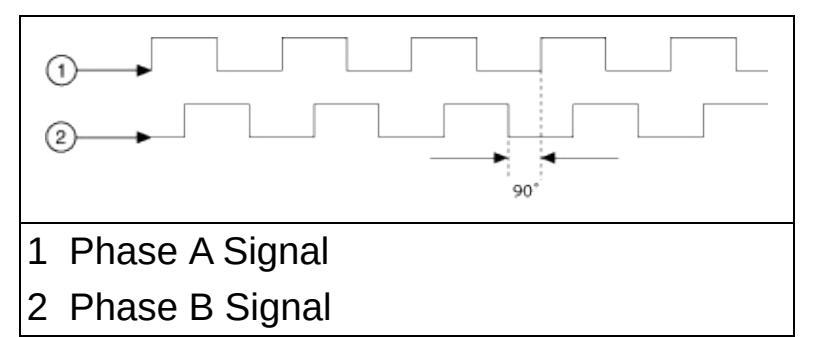

Compatible NI image acquisition devices include hardware that can be used to track both the position and direction of rotation of the Phase A and Phase B signals. For example, this information can be used in conjunction with a line scan camera to acquire lines synchronous to the movement of a conveyor belt, giving you the ability to specify your line rate in terms of positional units (such as inches or centimeters) rather than time.

# **Scaled Encoder Signal**

The scaled encoder signal is an edge-sensitive signal that is used to track cumulative forward progression of the quadrature encoder Phase A and Phase B signals. The scaled encoder signal is derived by applying a divide factor to the raw positional signal that is encoded between Phase A and Phase B.

All NI image acquisition devices expect the raw positional signal to be encoded with quadrature encoding. The scaled encoder signal can be used as a line trigger, as a timebase for pulse generation, and it can be driven out on a trigger line for external usage. The following figure illustrates the scaled encoder signal that is produced when using a divide factor of six.

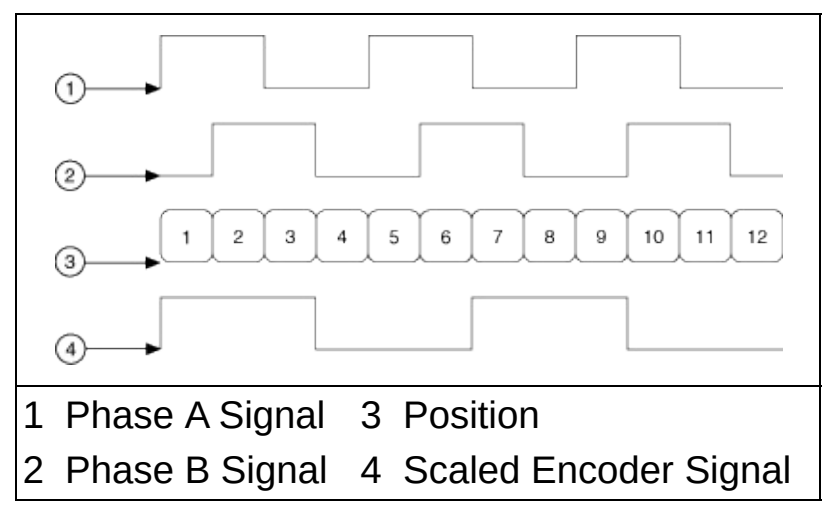

NI image acquisition devices that support multiple ports have a unique scaler per port. The unique scaler allows you to simultaneously acquire from multiple line scan cameras using different line rates that are all synchronous to the same quadrature encoder. Some NI image acquisition devices also support querying the absolute position counter value. Refer to the image acquisition device documentation to determine if the device supports querying the absolute position counter.

Refer to the [Quadrature](#page-583-0) Encoder Overview for more information about quadrature encoders.

# **Variable Data Types**

Every function description has a parameter table that lists the data types for each parameter. Refer to **[Primary](#page-586-0) Data Types** for notation descriptions used in parameter tables and throughout the documentation for variable data types.

# <span id="page-586-0"></span>**Primary Data Types**

The following table shows the primary data type names and their ranges.

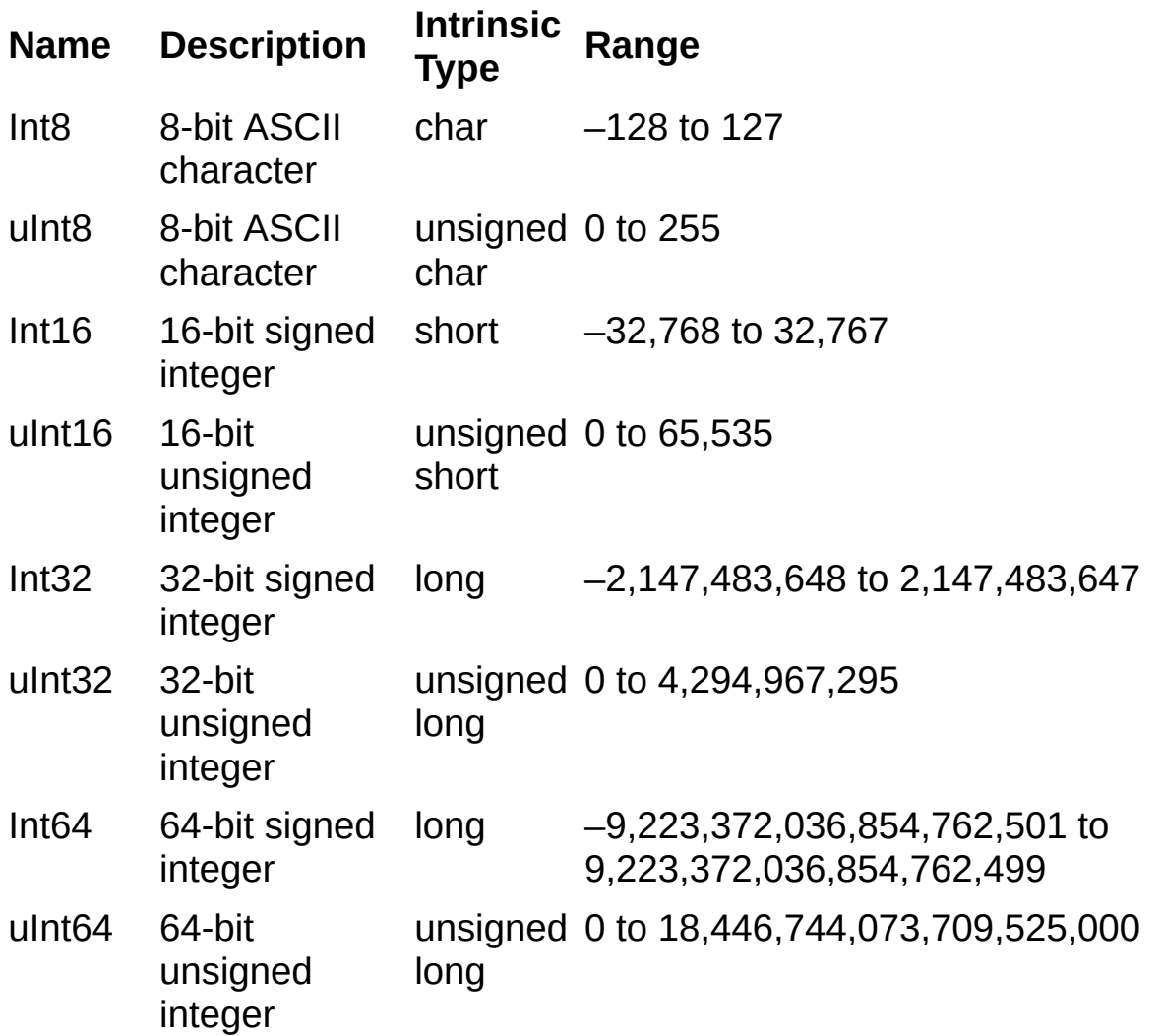

# **Programming Language Considerations**

Apart from the data type differences, there are a few languagedependent considerations you need to be aware of when you use the NI-IMAQ API.

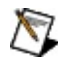

**Note** Be sure to include the NI-IMAQ function prototypes by including the appropriate NI-IMAQ header file in the source code.

**[LabVIEW](#page-588-0)** [LabWindows/CVI](#page-589-0) **Other Programming [Environments](#page-592-0)** Code [Examples](#page-593-0)

# <span id="page-588-0"></span>**LabVIEW**

Refer to the *NI-IMAQ VI Reference Help* for information about how to use LabVIEW VIs with NI Vision.

# <span id="page-589-0"></span>**LabWindows/CVI**

Inside the LabWindows/CVI environment, select **Libraries»NI-IMAQ** to access the NI-IMAQ functions. Each function panel represents an NI-IMAQ function, which is displayed at the bottom of the panel.

The following table shows the organization of the LabWindows/CVI function panel tree and the NI-IMAQ function name that corresponds to each function panel.

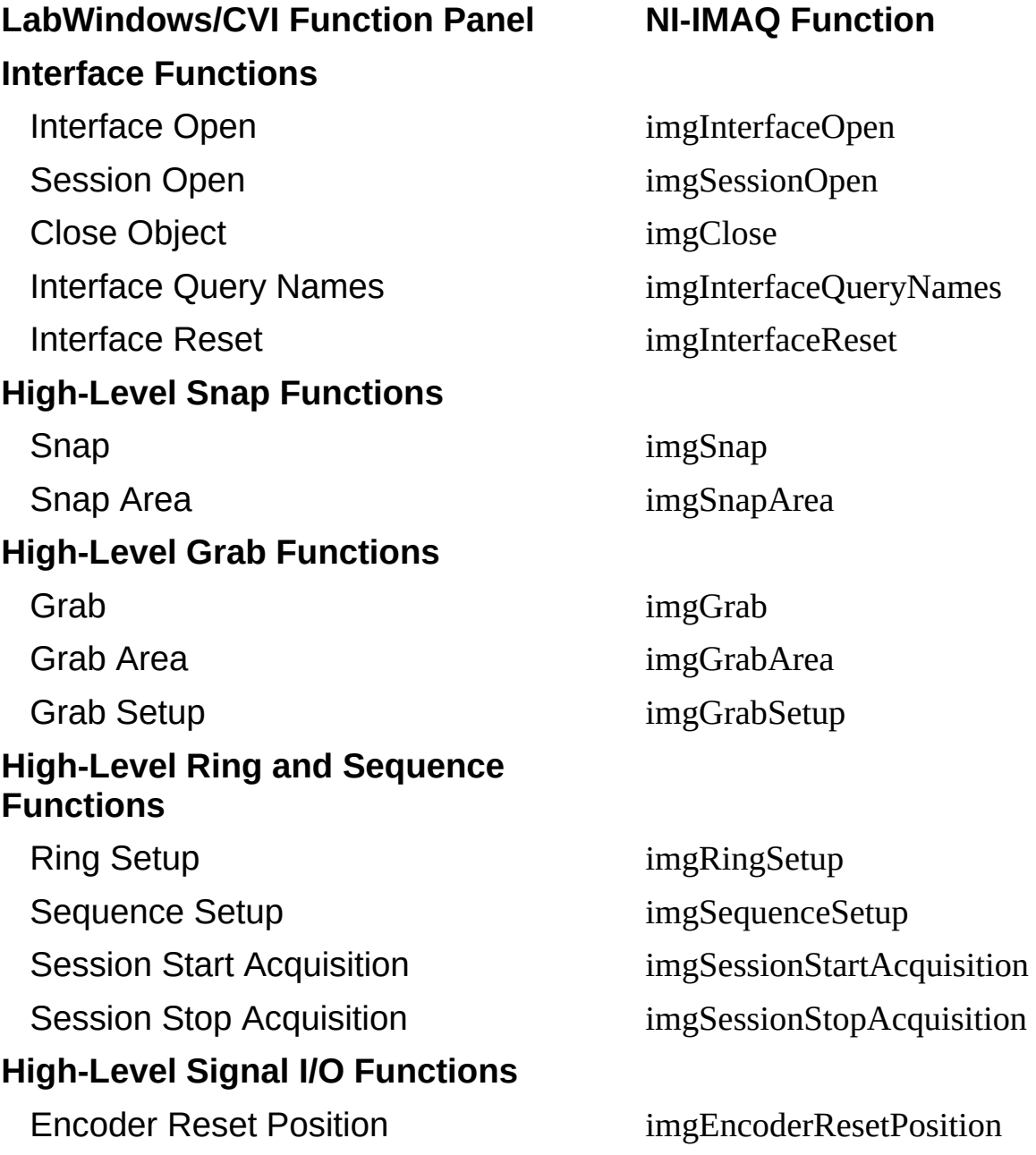

Line Trigger Source imgSessionLineTrigSource2 Pulse Create imgPulseCreate2 Pulse Dispose imgPulseDispose Pulse Rate imgPulseRate Pulse Start imgPulseStart Pulse Stop imgPulseStop Trigger Configure imgSessionTriggerConfigure2 Trigger Clear imgSessionTriggerClear Trigger Drive imgSessionTriggerDrive2 Trigger Read imgSessionTriggerRead2 Trigger Route imgSessionTriggerRoute2 Wait Signal imgSessionWaitSignal2 Wait Signal Asynchronous imgSessionWaitSignalAsync2

#### **High-Level Miscellaneous Functions**

Session Get Buffer Size imgSessionGetBufferSize Session Get ROI imgSessionGetROI Session Configure ROI imgSessionConfigureROI Session Status imgSessionStatus Session Fit ROI imgSessionFitROI

#### **Low-Level Acquisition Functions**

Session Abort imgSessionAbort Session Acquire imgSessionAcquire Session Configure imgSessionConfigure Session Copy Area imgSessionCopyArea Session Copy Buffer imgSessionCopyBuffer Session Examine Buffer imgSessionExamineBuffer Session Release Buffer imgSessionReleaseBuffer **Low-Level Attribute Functions**

Get Attribute imgGetAttribute

Set Attribute imgSetAttribute Get Camera Attribute Numeric imgGetCameraAttributeNumeric Set Camera Attribute Numeric imgSetCameraAttributeNumeric Get Camera Attribute String imgGetCameraAttributeString Set Camera Attribute String imgSetCameraAttributeString Set User LUT 8 bit imgSessionSetUserLUT8bit Set User LUT 16 bit ImgSessionSetUserLUT16bit

#### **Low-Level Buffer Management Functions**

Create Buffer List imgCreateBufList

Dispose Buffer List imgDisposeBufList

### **Low-Level Utility Functions**

Bayer Color Decode imgBayerColorDecode Calculate Bayer Color LUT imgCalculateBayerColorLUT Plot Buffer to DC imgPlotDC Plot Buffer to Window imgPlot Session Save Buffer imgSessionSaveBufferEx Show Error imgShowError

### **Low-Level Serial Communication Functions**

Session Serial Flush imgSessionSerialFlush Session Serial Read imgSessionSerialRead Session Serial Read Bytes imgSessionSerialReadBytes Session Serial Write imgSessionSerialWrite

Create Buffer imgCreateBuffer Dispose Buffer imgDisposeBuffer Get Buffer Element imgGetBufferElement Set Buffer Element imgSetBufferElement

# <span id="page-592-0"></span>**Other Programming Environments**

If you are using other programming languages with the NI Vision system, such as Microsoft Visual C++, use the functions described in this help file. Refer to the *NI-IMAQ Help* and the *NI-IMAQ VI Reference Help* for information about programming environments.

# <span id="page-593-0"></span>**Code Examples**

You can find code examples in the <CVI>\samples\IMAQ directory, where <CVI> is the directory to which you installed LabWindows/CVI. You can find source code for other development environments in the <NI-IMAQ>\Sample directory, where <NI-IMAQ> is the directory to which you installed NI-IMAQ.

## **Glossary**

### $\boxed{\mathsf{A}}$ B C D E F G H I L M N O P Q R S T U V W Y

## **A**

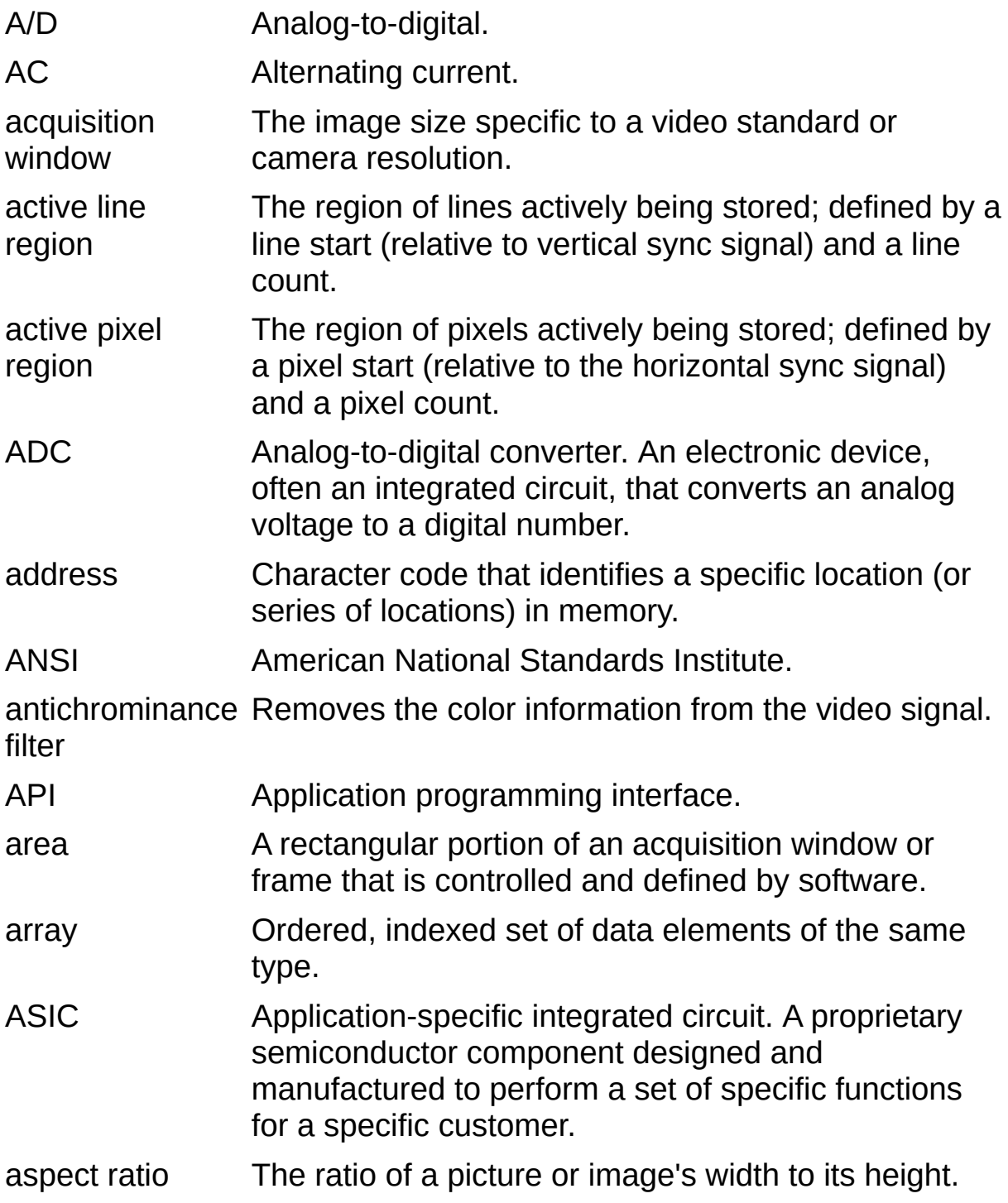

## **B**

back porch The area of the video signal between the rising edge of the horizontal sync signal and the active video information.

Bayer encoding Method to produce color images with a single imaging sensor, as opposed to three individual sensors for the red, green, and blue components of light.

Bayer pattern Color filter array pattern that can appear in four variations, depending on the current left and top offsets of the acquisition window:

> GBGB GRGR BGBG RGRG RGRG BGBG GRGR GBGB

bit depth The number of bits per pixel.

black reference **also** white [reference](#page-615-0) level. level The level that represents the darkest an image can get. **See**

- BMP Bitmap. Image file format commonly used for 8-bit and color images (extension .bmp).
- <span id="page-596-0"></span>buffer Temporary storage for acquired data.
- bus The group of conductors that interconnect individual circuitry in a computer, such as the PCI bus; typically the expansion vehicle to which I/O or other devices are connected.

## **C**

<span id="page-597-0"></span>![](_page_597_Picture_317.jpeg)

### **D**

D/A Digital-to-analog.

- DAC Digital-to-analog converter; an electronic device, often an integrated circuit, that converts a digital number into a corresponding analog voltage or current.
- DAQ Data acquisition. (1) Collecting and measuring electrical signals from sensors, transducers, and test probes or fixtures and inputting them to a computer for processing. (2) Collecting and measuring the same kinds of electrical signals with A/D or DIO devices plugged into a computer, and possibly generating control signals with D/A and/or DIO devices in the same computer.
- DC Direct current.

default setting A default parameter value recorded in the driver; in many cases, the default input of a control is a certain value (often 0) that means use the current default setting.

DIN Deutsche Industrie Norme. A format for electrical connectors.

distance calibration defining the physical dimensions of a line in the image. Determination of the physical dimensions of a pixel by

distance function Assigns to each pixel in an object a gray-level value equal to its shortest Euclidean distance from the border of the object.

- DLL Dynamic link library. A software module in Microsoft Windows containing executable code and data that can be called or used by Windows applications or other DLLs; functions and data in a DLL are loaded and linked at run time when they are referenced by a Windows application or other DLLs.
- DMA Direct memory access. A method by which data can be transferred to and from computer memory from and to a device or memory on the bus while the processor does something else; DMA is the fastest method of transferring data to/from computer memory.
- DRAM Dynamic RAM.
- driver Software that controls a specific hardware device such as an image acquisition device.
- dynamic The ratio of the largest signal level a circuit can handle to

## **E**

- EEPROM Electrically erasable programmable read-only memory. ROM that can be erased with an electrical signal and reprogrammed.
- external trigger A voltage pulse from an external source that triggers an event such as A/D conversion.

### **F**

- field For an interlaced video signal, a field is half the number of horizontal lines needed to represent a frame of video; the first field of a frame contains all of the odd-numbered lines, and the second field contains all of the even-numbered lines.
- FIFO First-in first-out memory buffer. The first data stored is the first data sent to the acceptor; FIFO buffers are used on image acquisition devices to temporarily store incoming data until that data can be retrieved.
- flash ADC An ADC whose output code is determined in a single step by a bank of comparators and encoding logic.
- frame A complete image; in interlaced formats, a frame is composed of two fields.
- front porch The area of a video signal between the start of the horizontal blank and the start of the horizontal sync.
- function A set of software instructions executed by a single line of code that may have input and/or output parameters and returns a value when executed.

## **G**

- gain Applied value to compensate for discrepancies in the filter for a particular color.
- gamma The nonlinear change in the difference between the video signal's brightness level and the voltage level needed to produce that brightness.
- genlock The process of synchronizing a video source to the signal from a separate video source. The circuitry aligns the video timing signals by locking together the horizontal, vertical, and color subcarrier frequencies and phases and generates a pixel clock that clocks pixel data into memory for display or into another circuit for processing.
- grab Performs an acquisition that loops continually on one buffer. You obtain a copy of the acquisition buffer by grabbing a copy to a separate buffer that can be used for analysis.
- GUI Graphical user interface. An intuitive, easy-to-use means of communicating information to and from a computer program by means of graphical screen displays; GUIs can resemble the front panels of instruments or other objects associated with a computer program.

## **H**

- hardware The physical components of a computer system, such as the circuit boards, plug-in boards, chassis, enclosures, peripherals, cables, and so on.
- HSYNC Horizontal sync signal. The synchronization pulse signal produced at the beginning of each video scan line that keeps a video monitor's horizontal scan rate in step with the transmission of each new line.
- hue Represents the dominant color of a pixel. The hue function is a continuous function that covers all the possible colors generated using the R, G, and B primaries. **See also** [RGB](#page-610-0).

## **I**

IEEE Institute of Electrical and Electronics Engineers.

INL Integral nonlinearity. A measure, in LSB, of the worst-case deviation from the ideal A/D or D/A transfer characteristic of the analog I/O circuitry.

instrument A set of high-level software functions, such as NI-IMAQ,

- driver that controls specific plug-in computer boards; instrument drivers are available in several forms, ranging from a function callable from a programming language to a virtual instrument (VI) in LabVIEW.
- interlaced A video frame composed of two interleaved fields; the number of lines in a field are half the number of lines in an interlaced frame.
- <span id="page-603-0"></span>interpreter A software utility that executes source code from a highlevel language, such as Java or Basic, by reading one line at a time and executing the specified operation. In contrast, a compiler converts all source code to executable machine code before execution. Compiled languages give significantly higher performance than interpreted languages. Examples of compiled languages are C, C++, and LabVIEW, while Java and Basic are generally interpreted languages. **See also** [compiler](#page-597-0).
- <span id="page-603-1"></span>interrupt A computer signal indicating that the CPU should suspend its current task to service a designated activity.

interrupt The relative priority at which a device can interrupt.

level

- I/O Input/output. The transfer of data to/from a computer system involving communications channels, operator interface devices, or data acquisition and control interfaces.
- IRE A relative unit of measure (named for the Institute of Radio Engineers). 0 IRE corresponds to the blanking level of a video signal, 100 IRE to the white level. Note that for CIR/PAL video the black level is equal to the blanking level or 0 IRE, while for RS-170/NTSC video, the black level is at 7.5 IRE.
- IRQ Interrupt request. **See also** [interrupt](#page-603-1).

ISO A high voltage isolated trigger.

Trigger

## **L**

- library A file containing compiled object modules, each comprised of one or more functions, that can be linked to other object modules that make use of these functions.
- line count The total number of horizontal lines in the picture.
- LSB Least significant bit.
- luminance The brightness information in the video picture. The luminance signal amplitude varies in proportion to the brightness of the video signal and corresponds exactly to the monochrome picture.
- LUT Lookup table. Table containing values used to transform the gray-level values of an image. For each gray-level value in the image, the corresponding new value is obtained from the lookup table. Also a selection in Measurement & Automation Explorer (MAX) for Vision that contains formulas that let you implement simple imaging operations such as contrast enhancement, data inversion, gamma manipulation, or other nonlinear transfer functions.

### **M**

MAX Measurement & Automation Explorer. The National Instruments Windows-based graphical configuration utility you can use to configure NI software and hardware, execute system diagnostics, add new channels and interfaces, and view the devices and instruments you have connected to your computer. MAX is installed on the desktop during the National Instruments driver software installation.

memory **See** [buffer.](#page-596-0)

buffer

memory Continuous blocks of memory that can be accessed quickly window by changing addresses on the local processor.

- MSB Most significant bit.
- MTBF Mean time between failure.
- mux Multiplexer. A switching device with multiple inputs that selectively connects one of its inputs to its output.

### **N**

- NI-IMAQ Driver software for National Instruments image acquisition hardware.
- noninterlaced A video frame where all the lines are scanned sequentially, rather than being divided into two frames as in an interlaced video frame.
- <span id="page-606-0"></span>NTSC National Television Standards Committee. The committee that developed the color video standard used primarily in North America, which uses 525 lines per frame. **See also** [PAL.](#page-608-0)
- NVRAM Nonvolatile RAM. RAM that is not erased when a device loses power or is turned off.

## **O**

oneshot Applies to pulse generation and acquisitions. A one-shot pulse or acquisition happens only once.

### **P**

- <span id="page-608-0"></span>PAL Phase Alternation Line. One of the European video color standards; uses 625 lines per frame. **See also** [NTSC](#page-606-0).
- PCI Peripheral Component Interconnect. A high-performance expansion bus architecture originally developed by Intel to replace ISA and EISA; it is achieving widespread acceptance as a standard for PCs and workstations and offers a theoretical maximum transfer rate of 133 Mbytes/s.
- PCIe PCI express. A high-performance expansion bus architecture originally developed by Intel to replace PCI. PCIe offers a theoretical maximum transfer rate that is dependent upon lane width. A x1 link theoretically provides 250 MB/s in each direction—to and from the device. Once overhead is accounted for, a x1 link can provide approximately 200 MB/s of input capability and 200 MB/s of output capability. Increasing the number of lanes in a link increases maximum throughput by approximately the same factor.
- PCLK Pixel clock signal. Times the sampling of pixels on a video line.
- PGIA Programmable gain instrumentation amplifier.
- picture aspect ratio The ratio of the active pixel region to the active line region; for standard video signals such as RS-170 or CCIR, the full-size picture aspect ratio typically is 4/3 (1.33).
- pixel Picture element. The smallest division that makes up the video scan line; for display on a computer monitor, a pixel's optimum dimension is square (aspect ratio of 1:1, or the width equal to the height).

pixel The ratio between the physical horizontal size and the vertical

aspect ratio size of the region covered by the pixel. An acquired pixel should optimally be square, thus the optimal value is 1.0; however, typically it falls between 0.95 and 1.05, depending on camera quality.

pixel Divides the incoming horizontal video line into pixels.

clock

pixel count The total number of pixels between two horizontal sync signals; the pixel count determines the frequency of the pixel clock.

PLL Phase-locked loop. Circuitry that provides a very stable pixel clock that is referenced to another signal, for example, an

# **Q**

quadrature An encoding technique for a rotating device where two encoder tracks of information are placed on the device, with the signals on the tracks offset by 90 degrees from each other. The phase difference indicates the position and direction of rotation.

## **R**

RAM Random-access memory.

real time A property of an event or system in which data is processed as it is acquired instead of being accumulated and processed at a later time.

relative accuracy nonlinearity and quantization errors but does not include A measure in LSB of the accuracy of an ADC; it includes all offset and gain errors of the circuitry feeding the ADC.

- resolution (1) The number of rows and columns of pixels. An image composed of m rows and n columns has a resolution of . This image has n pixels along its horizontal axis and m pixels along its vertical axis. (2) The smallest signal increment that can be detected by a measurement system. Resolution can be expressed in bits, proportions, or a percentage of full scale. For example, a system has 12-bit resolution, one part in 4,096 resolution, and 0.0244 percent of full scale.
- <span id="page-610-0"></span>RGB Color encoding scheme using red, green, and blue (RGB) color information where each pixel in the color image is encoded using 32 bits: 8 bits for red, 8 bits for green, 8 bits for blue, and 8 bits for the alpha value (unused).

ribbon A flat cable in which the conductors are side by side.

- cable
- ring Performs an acquisition that loops continually on a specified number of buffers.
- ROI Region of interest. (1) An area of the image that is graphically selected from a window displaying the image. This area can be used focus further processing. (2) A hardware-programmable rectangular portion of the acquisition window.

ROM Read-only memory.

- RS-170 The U.S. standard used for black-and-white television.
- RTSI bus Real-Time System Integration Bus. The National Instruments timing bus that connects image acquisition and DAQ devices directly, by means of connectors on top of the devices, for precise synchronization of functions.

## **S**

- saturation The amount of white added to a pure color. Saturation relates to the richness of a color. A saturation of zero corresponds to a pure color with no white added. Pink is a red with low saturation.
- scaling down Circuitry that scales down the resolution of a video signal.

circuitry

- scattergather A type of DMA that allows the DMA controller to reconfigure on-the-fly.
- DMA
- sequence Performs an acquisition that acquires a specified number of buffers, then stops.
- snap Acquires a single frame or field to a buffer.
- SRAM Static RAM.
- StillColor A post-processing algorithm that allows the acquisition of high-quality color images generated either by an RGB or composite (NTSC or PAL) camera using a monochrome video acquisition device.
- sync Tells the display where to put a video picture; the horizontal sync indicates the picture's left-to-right placement and the vertical sync indicates top-to-bottom placement.
- system RAM RAM installed on a personal computer and used by the operating system, as contrasted with onboard RAM.
## **T**

transfer rate The rate, measured in bytes/s, at which data is moved from source to destination after software initialization and setup operations; the maximum rate at which the hardware can operate.

trigger Any event that causes or starts some form of data capture.

trigger control and mapping Circuitry that routes, monitors, and drives the external and RTSI bus trigger lines; you can configure each of these lines to start or stop acquisition on a rising or falling edge.

circuitry

TTL Transistor-transistor logic. A digital circuit composed of bipolar transistors wired in a certain manner. A typical medium-speed digital technology. Nominal TTL logic levels are 0 and 5 V.

**U**

UV plane **See** [YUV.](#page-616-0)

#### **V**

- VCO Voltage-controlled oscillator. An oscillator that changes frequency depending on a control signal; used in a PLL to generate a stable pixel clock.
- VI Virtual Instrument. (1) A combination of hardware and/or software elements, typically used with a PC, that has the functionality of a classic stand-alone instrument (2) A LabVIEW software module (VI), which consists of a front panel user interface and a block diagram program.
- video line A video line consists of a horizontal sync signal, back porch, active pixel region, and a front porch.
- VSYNC Vertical sync signal. The synchronization pulse generated at the beginning of each video field that tells the video monitor when to start a new field.

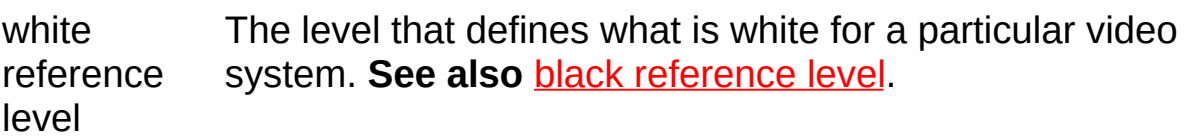

### **W**

## **Y**

<span id="page-616-0"></span>YUV A representation of a color image used for the coding of NTSC or PAL video signals. The luminance information is called Y, while the chrominance information is represented by two components, U and V, that represent the coordinates in a color plane.

## **Important Information**

**[Warranty](#page-618-0) [Copyright](#page-620-0) [Trademarks](#page-621-0) [Patents](#page-622-0)** Warning [Regarding](#page-623-0) Use of NI Products

## <span id="page-618-0"></span>**Warranty**

The media on which you receive National Instruments software are warranted not to fail to execute programming instructions, due to defects in materials and workmanship, for a period of 90 days from date of shipment, as evidenced by receipts or other documentation. National Instruments will, at its option, repair or replace software media that do not execute programming instructions if National Instruments receives notice of such defects during the warranty period. National Instruments does not warrant that the operation of the software shall be uninterrupted or error free.

A Return Material Authorization (RMA) number must be obtained from the factory and clearly marked on the outside of the package before any equipment will be accepted for warranty work. National Instruments will pay the shipping costs of returning to the owner parts which are covered by warranty.

National Instruments believes that the information in this document is accurate. The document has been carefully reviewed for technical accuracy. In the event that technical or typographical errors exist, National Instruments reserves the right to make changes to subsequent editions of this document without prior notice to holders of this edition. The reader should consult National Instruments if errors are suspected. In no event shall National Instruments be liable for any damages arising out of or related to this document or the information contained in it.

EXCEPT AS SPECIFIED HEREIN, NATIONAL INSTRUMENTS MAKES NO WARRANTIES, EXPRESS OR IMPLIED, AND SPECIFICALLY DISCLAIMS ANY WARRANTY OF MERCHANTABILITY OR FITNESS FOR A PARTICULAR PURPOSE. CUSTOMER'S RIGHT TO RECOVER DAMAGES CAUSED BY FAULT OR NEGLIGENCE ON THE PART OF NATIONAL INSTRUMENTS SHALL BE LIMITED TO THE AMOUNT THERETOFORE PAID BY THE CUSTOMER. NATIONAL INSTRUMENTS WILL NOT BE LIABLE FOR DAMAGES RESULTING FROM LOSS OF DATA, PROFITS, USE OF PRODUCTS, OR INCIDENTAL OR CONSEQUENTIAL DAMAGES, EVEN IF ADVISED OF THE POSSIBILITY THEREOF. This limitation of the liability of National Instruments will apply regardless of the form of action, whether in contract or tort, including negligence. Any action against National Instruments must be brought within one year after the cause of action

accrues. National Instruments shall not be liable for any delay in performance due to causes beyond its reasonable control. The warranty provided herein does not cover damages, defects, malfunctions, or service failures caused by owner's failure to follow the National Instruments installation, operation, or maintenance instructions; owner's modification of the product; owner's abuse, misuse, or negligent acts; and power failure or surges, fire, flood, accident, actions of third parties, or other events outside reasonable control.

# <span id="page-620-0"></span>**Copyright**

Under the copyright laws, this publication may not be reproduced or transmitted in any form, electronic or mechanical, including photocopying, recording, storing in an information retrieval system, or translating, in whole or in part, without the prior written consent of National Instruments Corporation.

National Instruments respects the intellectual property of others, and we ask our users to do the same. NI software is protected by copyright and other intellectual property laws. Where NI software may be used to reproduce software or other materials belonging to others, you may use NI software only to reproduce materials that you may reproduce in accordance with the terms of any applicable license or other legal restriction.

# <span id="page-621-0"></span>**Trademarks**

National Instruments, NI, ni.com, and LabVIEW are trademarks of National Instruments Corporation. Refer to the *Terms of Use* section on ni.com/legal for more information about National [Instruments](javascript:WWW(WWW_Trademark)) trademarks.

FireWire® is the registered trademark of Apple Computer, Inc.

Handle Graphics®, MATLAB®, Real-Time Workshop®, Simulink®, Stateflow®, and xPC TargetBox® are registered trademarks, and TargetBox<sup>™</sup> and Target Language Compiler<sup>™</sup> are trademarks of The MathWorks, Inc.

Tektronix® and Tek are registered trademarks of Tektronix, Inc.

Other product and company names mentioned herein are trademarks or trade names of their respective companies.

Members of the National Instruments Alliance Partner Program are business entities independent from National Instruments and have no agency, partnership, or joint-venture relationship with National Instruments.

## <span id="page-622-0"></span>**Patents**

For patents covering National Instruments products, refer to the appropriate location: **Help»Patents** in your software, the patents.txt file on your CD, or [ni.com/patents](javascript:WWW(WWW_Patents)).

## <span id="page-623-0"></span>**WARNING REGARDING USE OF NATIONAL INSTRUMENTS PRODUCTS**

(1) NATIONAL INSTRUMENTS PRODUCTS ARE NOT DESIGNED WITH COMPONENTS AND TESTING FOR A LEVEL OF RELIABILITY SUITABLE FOR USE IN OR IN CONNECTION WITH SURGICAL IMPLANTS OR AS CRITICAL COMPONENTS IN ANY LIFE SUPPORT SYSTEMS WHOSE FAILURE TO PERFORM CAN REASONABLY BE EXPECTED TO CAUSE SIGNIFICANT INJURY TO A HUMAN.

(2) IN ANY APPLICATION, INCLUDING THE ABOVE, RELIABILITY OF OPERATION OF THE SOFTWARE PRODUCTS CAN BE IMPAIRED BY ADVERSE FACTORS, INCLUDING BUT NOT LIMITED TO FLUCTUATIONS IN ELECTRICAL POWER SUPPLY, COMPUTER HARDWARE MALFUNCTIONS, COMPUTER OPERATING SYSTEM SOFTWARE FITNESS, FITNESS OF COMPILERS AND DEVELOPMENT SOFTWARE USED TO DEVELOP AN APPLICATION, INSTALLATION ERRORS, SOFTWARE AND HARDWARE COMPATIBILITY PROBLEMS, MALFUNCTIONS OR FAILURES OF ELECTRONIC MONITORING OR CONTROL DEVICES, TRANSIENT FAILURES OF ELECTRONIC SYSTEMS (HARDWARE AND/OR SOFTWARE), UNANTICIPATED USES OR MISUSES, OR ERRORS ON THE PART OF THE USER OR APPLICATIONS DESIGNER (ADVERSE FACTORS SUCH AS THESE ARE HEREAFTER COLLECTIVELY TERMED "SYSTEM FAILURES"). ANY APPLICATION WHERE A SYSTEM FAILURE WOULD CREATE A RISK OF HARM TO PROPERTY OR PERSONS (INCLUDING THE RISK OF BODILY INJURY AND DEATH) SHOULD NOT BE RELIANT SOLELY UPON ONE FORM OF ELECTRONIC SYSTEM DUE TO THE RISK OF SYSTEM FAILURE. TO AVOID DAMAGE, INJURY, OR DEATH, THE USER OR APPLICATION DESIGNER MUST TAKE REASONABLY PRUDENT STEPS TO PROTECT AGAINST SYSTEM FAILURES, INCLUDING BUT NOT LIMITED TO BACK-UP OR SHUT DOWN MECHANISMS. BECAUSE EACH END-USER SYSTEM IS CUSTOMIZED AND DIFFERS FROM NATIONAL INSTRUMENTS' TESTING PLATFORMS AND BECAUSE A USER OR APPLICATION DESIGNER MAY USE NATIONAL INSTRUMENTS PRODUCTS IN COMBINATION WITH OTHER PRODUCTS IN A MANNER NOT EVALUATED OR CONTEMPLATED BY NATIONAL INSTRUMENTS, THE USER OR

APPLICATION DESIGNER IS ULTIMATELY RESPONSIBLE FOR VERIFYING AND VALIDATING THE SUITABILITY OF NATIONAL INSTRUMENTS PRODUCTS WHENEVER NATIONAL INSTRUMENTS PRODUCTS ARE INCORPORATED IN A SYSTEM OR APPLICATION, INCLUDING, WITHOUT LIMITATION, THE APPROPRIATE DESIGN, PROCESS AND SAFETY LEVEL OF SUCH SYSTEM OR APPLICATION.

# **Technical Support and Professional Services**

Visit the following sections of the award-winning National Instruments Web site at ni.com for technical support and professional services:

- [Support—](javascript:WWW(WWW_Support))Technical support resources at ni.com/support include the following:
	- **Self-Help Resources**—For answers and solutions, visit ni.com/support for software drivers and updates, a searchable [KnowledgeBase,](javascript:WWW(WWW_KB)) product [manuals,](javascript:WWW(WWW_Manuals)) step-by-step troubleshooting wizards, thousands of example programs, tutorials, application notes, instrument drivers, and so on. Registered users also receive access to the NI Discussion Forums at [ni.com/forums](javascript:WWW(WWW_Exchange)). NI Applications Engineers make sure every question submitted online receives an answer.
	- **Standard Service Program Membership**—This program entitles members to direct access to NI Applications Engineers via phone and email for one-to-one technical support, as well as exclusive access to on demand training modules via the Services [Resource](javascript:WWW(WWW_SRC)) Center. NI offers complementary membership for a full year after purchase, after which you may renew to continue your benefits.

For information about other [technical](javascript:WWW(WWW_Service)) support options in your area, visit ni.com/services or **[contact](javascript:WWW(WWW_Contact))** your local office at ni.com/contact.

- Training and [Certification—](javascript:WWW(WWW_Customer_Education))Visit ni.com/training for self-paced training, eLearning virtual classrooms, interactive CDs, and Certification program information. You also can register for instructor-led, hands-on courses at locations around the world.
- System [Integration](javascript:WWW(WWW_Integration))—If you have time constraints, limited in-house technical resources, or other project challenges, National Instruments Alliance Partner members can help. To learn more, call your local NI office or visit ni.com/alliance.

If you searched ni.com and could not find the answers you need, contact your local [office](#page-687-0) or NI corporate headquarters. You also can visit the [Worldwide](javascript:WWW(WWW_Global)) Offices section of ni.com/niglobal to access the branch office Web sites, which provide up-to-date contact information, support phone numbers, email addresses, and current events.

# **imgSessionExamineBuffer**

### **Usage**

rval imgSessionExamineBuffer(SESSION\_ID sid, uInt32 whichBuffer, void\* bufferNumber, uInt32\* bufferAddr);

#### **Purpose**

Extracts an image from a live acquisition. This function lets you lock an image out of a continuous loop sequence for processing when you are using a ring (continuous) sequence. If the requested image has been acquired and exists in memory, the function returns that image immediately. If the requested image has not yet been acquired, the function does not return until the image has been acquired or the timeout period has expired. If the requested image has already been overwritten, the function returns the most current image. If the buffer remains extracted long enough that the acquisition hardware wraps around the buffer list and encounters the extracted buffer again, the acquisition will stall, increment the lost frame count, and the extracted buffer will not be overwritten.

#### **Parameters**

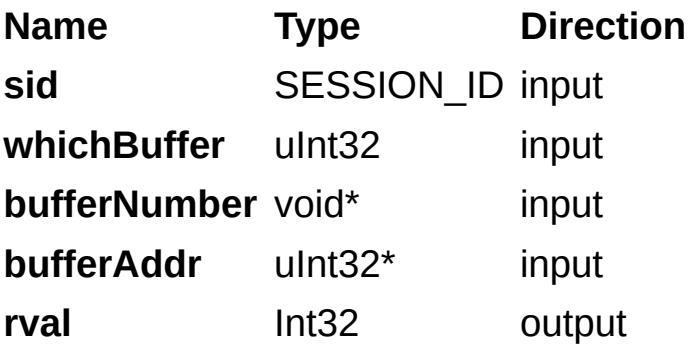

#### **Parameter Discussion**

**sid:** valid SESSION\_ID.

**whichBuffer:** cumulative image number to extract. Pass IMG\_CURRENT\_BUFFER to get the buffer that is currently being acquired.

**bufferNumber:** on return, the function populates this parameter with the cumulative number of the returned image.

**bufferAddr:** on return, the function populates this parameter with the address of the locked image.

### **Return Value**

This function returns 0 on success. On failure, this function returns an error code. For information about the error code, call [imgShowError.](#page-329-0)

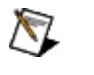

**Note** Use [imgSessionReleaseBuffer](#page-226-0) to release the image being held with imgSessionExamineBuffer.

# **imgSetAttribute**

## **Usage**

rval imgSetAttribute(uInt32 void\_id, uInt32 attr, uInt32 value);

### **Purpose**

Sets an attribute value.

#### **Parameters**

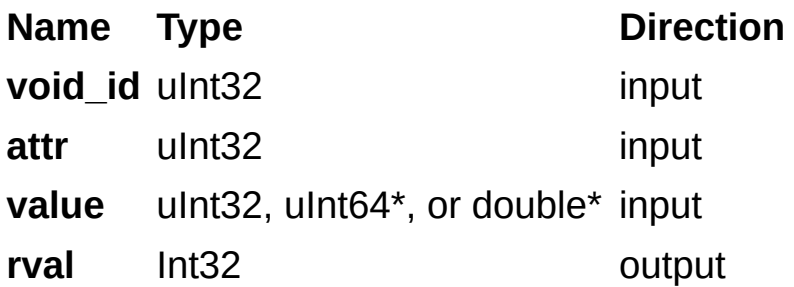

#### **Parameter Discussion**

**void\_id** valid SESSION\_ID or INTERFACE\_ID.

**attr:** attribute to set. Refer to [Attributes](#page-366-0) for valid types.

**value:** new attribute value. The type of this input is either uInt32, a pointer to a uInt64, or a pointer to a double.

If the attribute is of type uInt32, use this function as follows:

imgSetAttribute (sid, IMG\_ATTR\_ROI\_HEIGHT, value)

If the attribute is of type uInt64, use this function as follows:

imgSetAttribute (sid, key,(uInt32) &value)

If the attribute is of type double, use this function as follows:

imgSetAttribute (sid, IMG\_ATTR\_BLACK\_REF\_VOLT,(uInt32) &value) Refer to [Attributes](#page-366-0) for the attribute type.

#### **Return Value**

This function returns 0 on success. On failure, this function returns an error code. For information about the error code, call [imgShowError.](#page-329-0)

# **imgSetBufferElement**

### **Usage**

rval imgSetBufferElement(BUFLIST\_ID bid, uInt32 element, uInt32 itemType, uInt32 itemValue);

#### **Purpose**

Sets the value for a specified **itemType** for a buffer in a buffer list.

#### **Parameters**

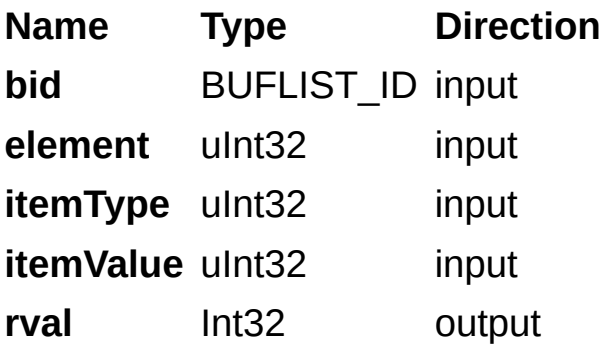

#### **Parameter Discussion**

**bid:** valid BUFLIST\_ID variable.

**element:** element number of the buffer list item to modify.

**itemType:** describes the parameter of the element to set, as specified by the following constants:

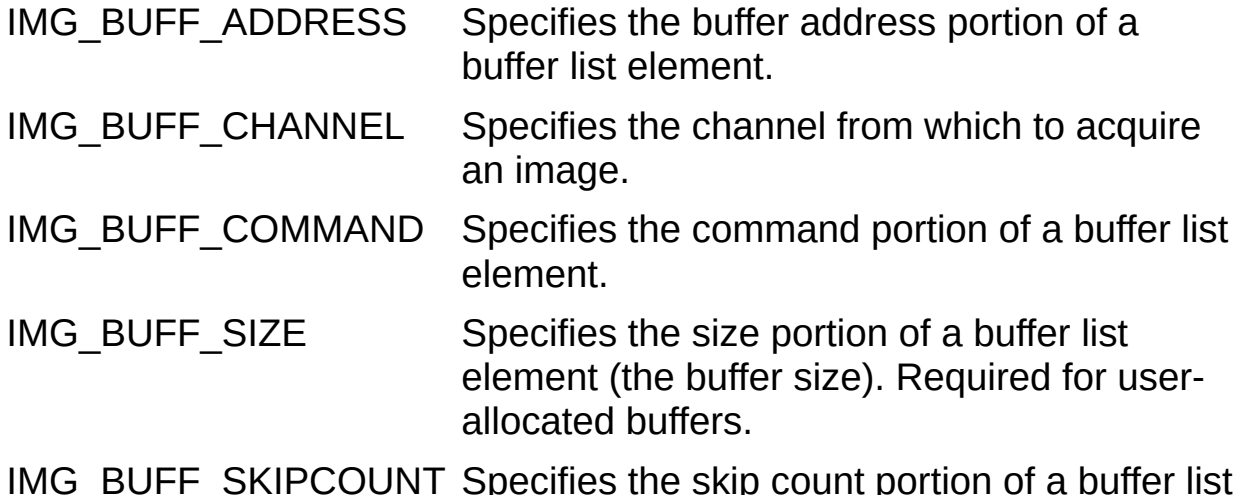

IMG\_BUFF\_SKIPCOUNT Specifies the skip count portion of a buffer list element.

**itemValue:** indicates the value of the element type to set. Use the following constants to specify the IMG\_BUFF\_COMMAND:

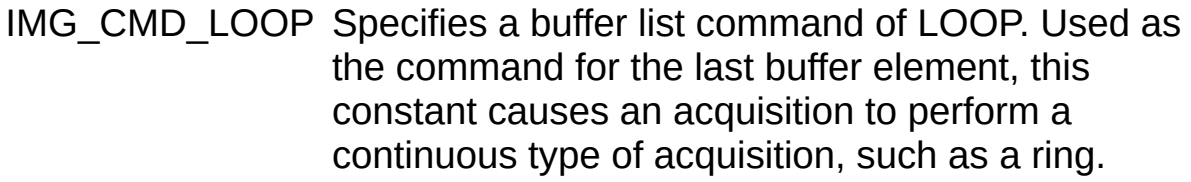

- IMG\_CMD\_NEXT Specifies a buffer list command of NEXT. This constant causes an acquisition to take place on the buffer and to proceed to the next buffer list element.
- IMG CMD STOP Specifies a buffer list command of STOP. Used as the command for the last buffer element, this constant causes an acquisition to perform a one-shot acquisition such as a sequence.

### **Return Value**

This function returns 0 on success. On failure, this function returns an error code. For information about the error code, call [imgShowError.](#page-329-0)

**Note** Refer to **[Constants](#page-543-0)** for valid element and command types.

# **imgPlot**

### **Usage**

rval imgPlot(GUIHNDL window, const void\* buffer, uInt32 leftBufOffset, uInt32 topBufOffset, uInt32 xsize, uInt32 ysize, uInt32 xpos, uInt32 ypos, uInt32 flags);

#### **Purpose**

Plots a buffer to a window given a native Windows handle. Use this function to display a buffer after it is acquired.

#### **Parameters**

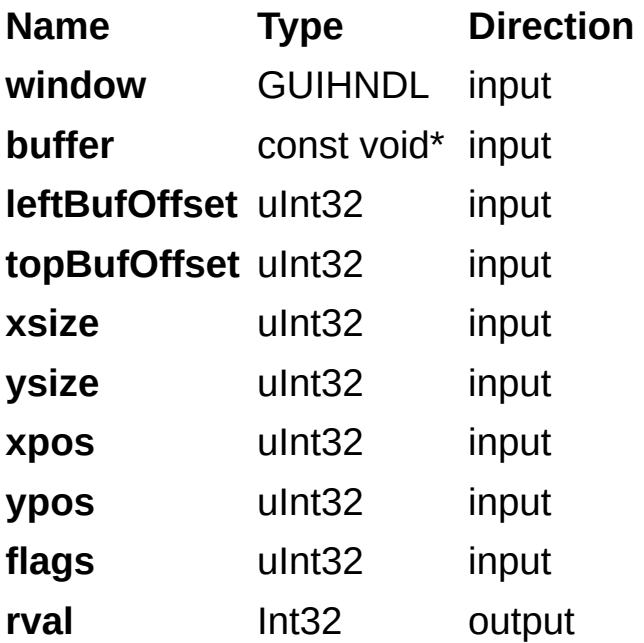

### **Parameter Discussion**

**window:** native Windows handle designating the window in which to plot. **buffer:** image to plot.

**leftBufOffset:** left offset into the image to start plotting.

**topBufOffset:** top offset into the image to start plotting.

**xsize:** width of the image, in pixels.

**ysize:** number of lines in the image.

**xpos:** left position to start plotting in the window.

**ypos:** top position to start plotting in the window.

**flags:** sets the display property. **flags** is used with the following constants:

IMGPLOT COLOR RGB32 Specifies a 32-bit color RGB image.

IMGPLOT COLOR HSL32 Specifies a 32-bit color HSL image.

IMGPLOT INVERT Specifies to invert the image when plotted.

IMGPLOT MONO 8 Specifies an 8-bit monochrome image.

IMGPLOT MONO 10 Specifies a 10-bit monochrome image.

IMGPLOT MONO 12 Specifies a 12-bit monochrome image.

- 
- IMGPLOT MONO 14 Specifies a 14-bit monochrome image.
- IMGPLOT MONO 16 Specifies a 16-bit monochrome image.

#### **Return Value**

This function returns 0 on success. On failure, this function returns an error code. For information about the error code, call [imgShowError.](#page-329-0)

# **imgPlotDC**

### **Usage**

rval imgPlotDC(GUIHNDL dc, const void\* buffer, uInt32 leftBufOffset, uInt32 topBufOffset, uInt32 xsize, uInt32 ysize, uInt32 xpos, uInt32 ypos, uInt32 flags);

#### **Purpose**

Plots a buffer to a device context given a device context handle.
#### **Parameters**

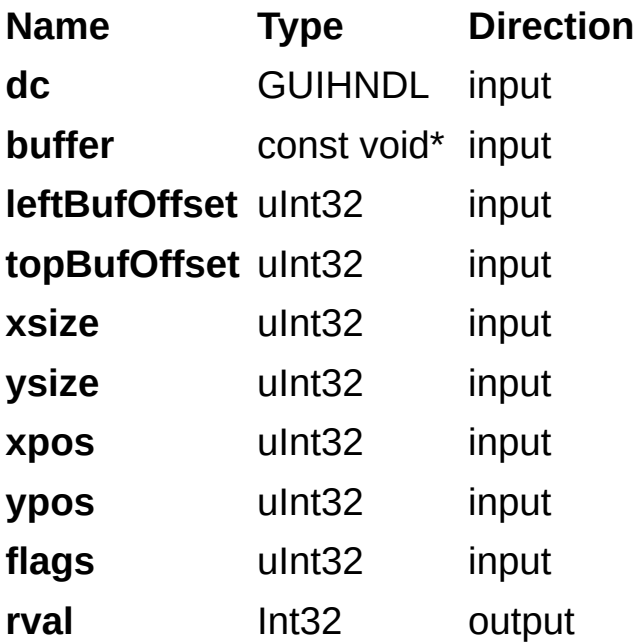

### **Parameter Discussion**

**dc:** native Windows device context in which to draw.

**buffer:** image to plot.

**leftBufOffset:** left offset into the image to start plotting.

**topBufOffset:** top offset into the buffer to start plotting.

**xsize:** width of the image, in pixels.

**ysize:** number of lines in the image.

**xpos:** left position to start plotting in the window.

**ypos:** top position to start plotting in the window.

**flags:** sets the display property. **flags** is used with the following constants:

IMGPLOT INVERT Specifies to invert the image when plotted. IMGPLOT MONO 8 Specifies a 8-bit monochrome image. IMGPLOT MONO 10 Specifies a 10-bit monochrome image. IMGPLOT MONO 12 Specifies a 12-bit monochrome image. IMGPLOT MONO 14 Specifies a 14-bit monochrome image. IMGPLOT MONO 16 Specifies a 16-bit monochrome image. IMGPLOT COLOR HSL32 Specifies a 32-bit color HSL image. IMGPLOT COLOR RGB32 Specifies a 32-bit color RGB image.

#### **Return Value**

This function returns 0 on success. On failure, this function returns an error code. For information about the error code, call [imgShowError.](#page-329-0)

## **imgPulseCreate**

### **Usage**

rval imgPulseCreate(uInt32 timebase, uInt32 delay, uInt32 width, uInt32 trigger, uInt32 triggerPolarity, uInt32 output, uInt32 outputPolarity, uInt32 pulseMode, PULSE\_ID\* plsID);

#### **Purpose**

Configures the attributes of a pulse. A single pulse consists of a delay phase (phase 1), followed by a pulse phase (phase 2), and then a return to the phase 1 level.

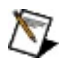

**Note** This function is obsolete. The replacement function is [imgPulseCreate2,](#page-140-0) which incorporates the functionality of imgPulseCreate but also returns additional information.

 $\boxtimes$ 

**Note** Only two pulses can occur at once.

#### **Parameters**

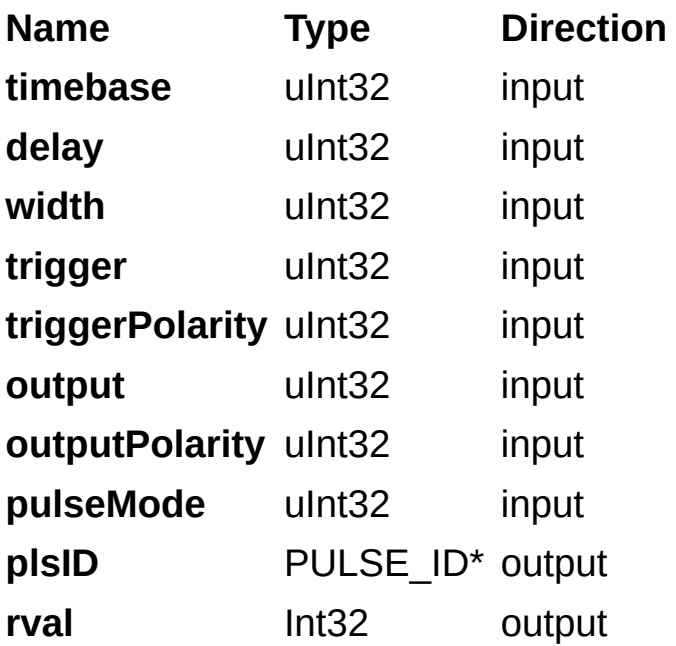

#### **Parameter Discussion**

**timebase:** timebase of the counter. **timebase** has the following possible values:

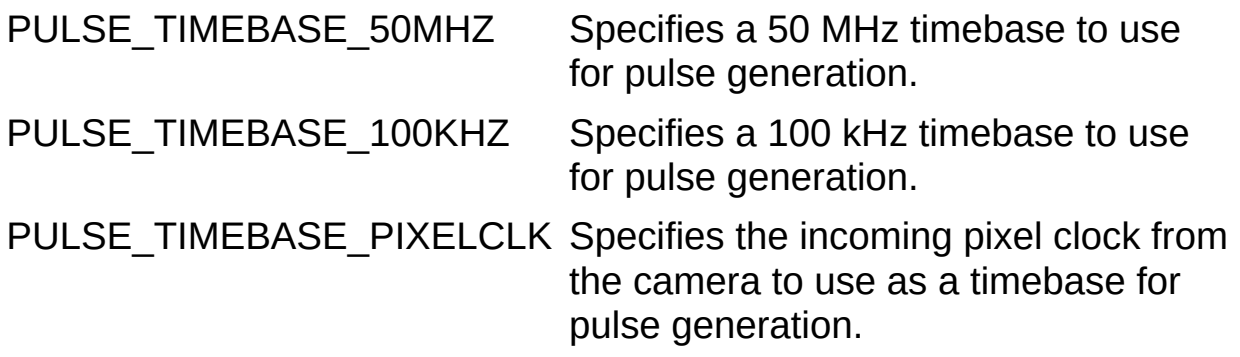

**delay:** duration of the first phase of the pulse. Use the following formula to determine the actual time period that delay represents:

#### **delay** × (**timebase** resolution)

**width:** duration of the second phase of the pulse, phase 2. The unit is cycles of the timebase. Use the following formula to determine the actual time period that width represents:

#### **width** × (**timebase** resolution)

**trigger:** signal that will trigger the pulse. **trigger** can be one of the following constants:

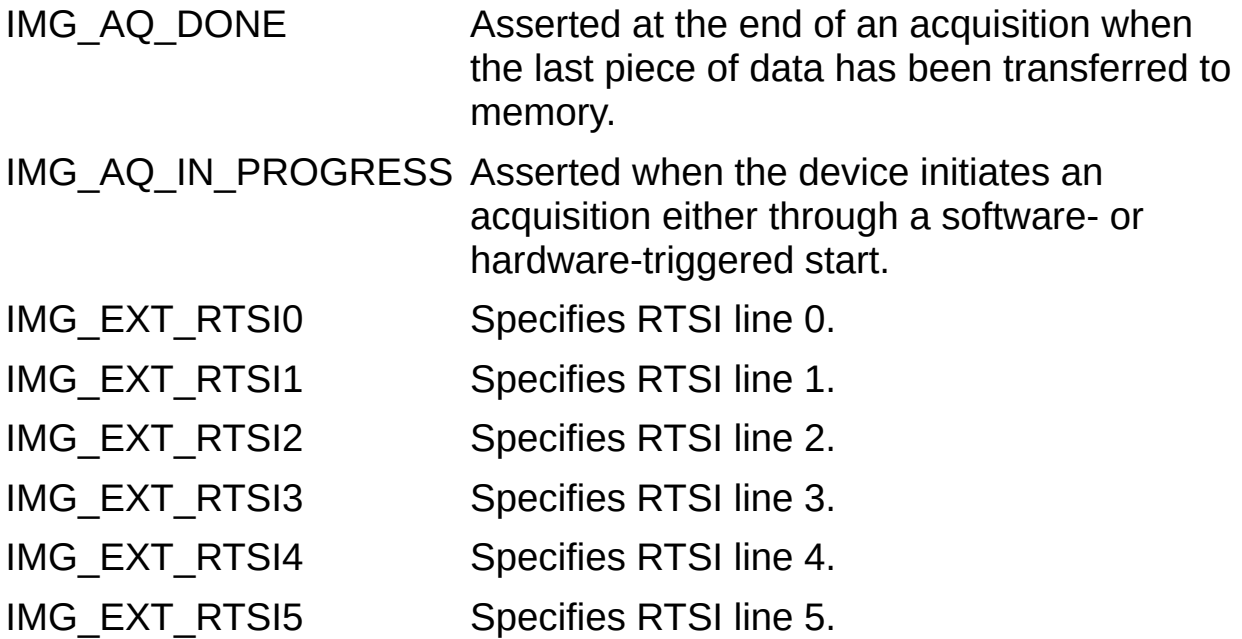

- IMG EXT RTSI6 Specifies RTSI line 6.
- IMG EXT TRIGO Specifies the external trigger 0.

IMG EXT TRIG1 Specifies the external trigger 1.

IMG EXT TRIG2 Specifies the external trigger 2.

IMG\_EXT\_TRIG3 Specifies the external trigger 3.

IMG\_FRAME\_START Asserted at the start of acquisition into each image buffer.

IMG\_FRAME\_DONE Asserted at the end of acquisition into each image buffer.

IMG\_IMMEDIATE Causes the function to generate a pulse when the function is executed.

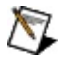

**Note** IMG EXT TRIG <0..3> refers to the external trigger lines of the image acquisition device. IMG\_EXT\_RTSI ‹0..6› refers to the internal pins on the RTSI controller of the image acquisition device.

**triggerPolarity:** polarity of the signal input as defined by the following constants:

IMG TRIG POLAR ACTIVEL Triggers on a falling edge.

IMG TRIG POLAR ACTIVEH Triggers on a rising edge.

**output:** trigger line on which the pulse is generated. **output** can be one of the following constants:

IMG\_EXT\_TRIG0 Specifies the external trigger 0.

IMG\_EXT\_TRIG1 Specifies the external trigger 1.

IMG\_EXT\_TRIG2 Specifies the external trigger 2.

IMG\_EXT\_RTSI0 Specifies RTSI line 0.

IMG EXT RTSI1 Specifies RTSI line 1.

IMG EXT RTSI2 Specifies RTSI line 2.

IMG EXT RTSI3 Specifies RTSI line 3.

IMG EXT RTSI4 Specifies RTSI line 4.

IMG EXT RTSI5 Specifies RTSI line 5.

IMG\_EXT\_RTSI6 Specifies RTSI line 6.

**Note** IMG\_EXT\_TRIG <0..3> refers to the external trigger lines of the image acquisition device. IMG\_EXT\_RTSI ‹0..6› refers to the internal pins on the RTSI controller of the image acquisition device.

**outputPolarity:** polarity of the pulse output as defined by the following constants:

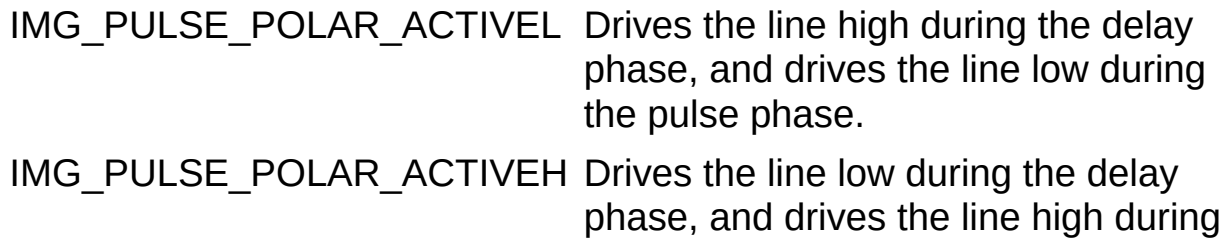

the pulse phase.

**pulseMode:** value that indicates if the pulse is generated once or continuously. **pulseMode** can be one of the following constants:

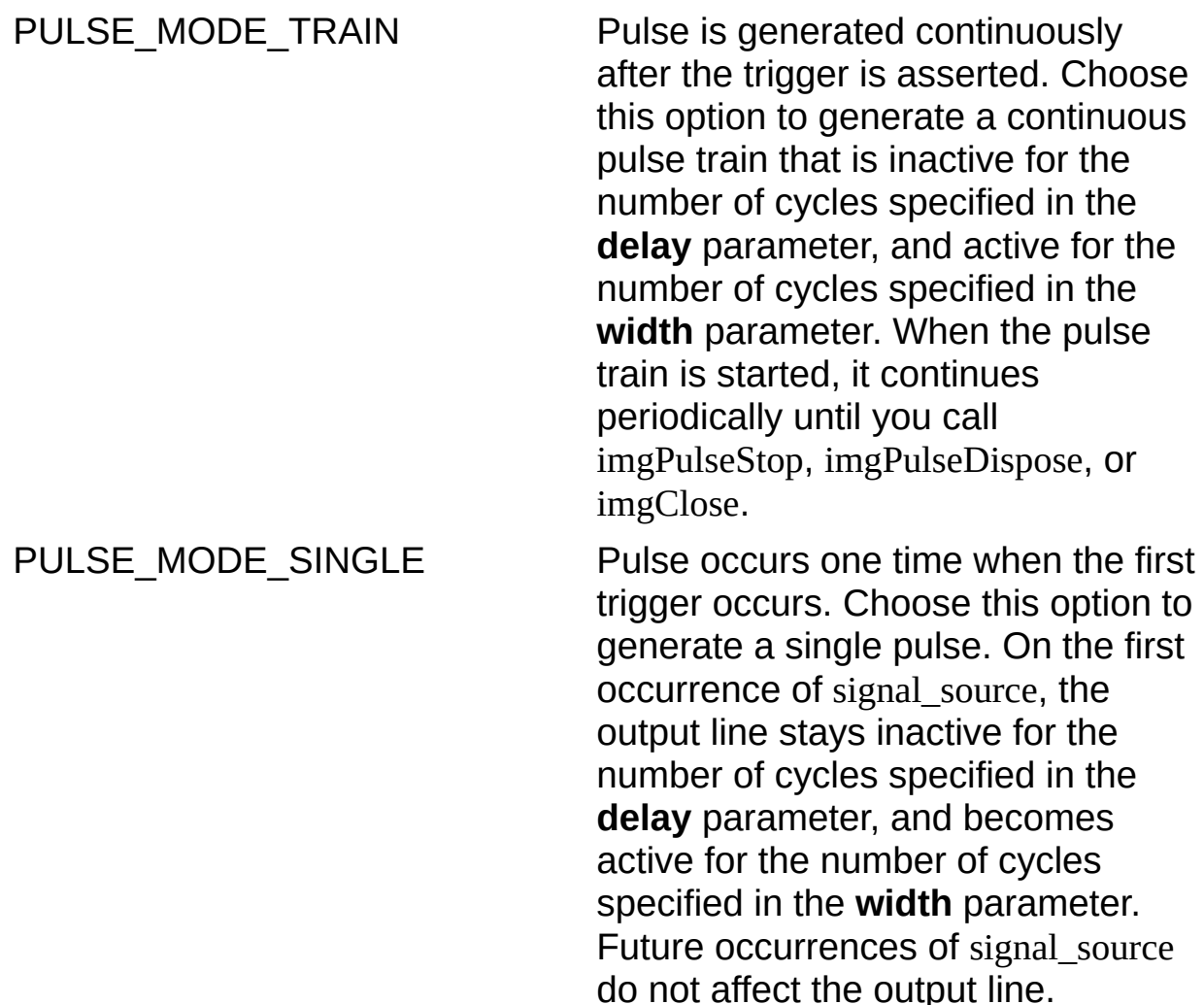

PULSE\_MODE\_SINGLE\_REARM\_Pulse occurs one time on each trigger occurrence. Choose this option to generate a rearmed single shot pulse. On every occurrence of signal source, the output line stays inactive for the number of cycles specified in the **delay** parameter, and becomes active for the number of cycles specified in the **width** parameter. When the pulse is started, output toggles for each occurrence of signal\_source until you call imgPulseStop, imgPulseDispose, or imgClose.

**plsID:** pointer to a variable to receive the pulse ID. If the function succeeds, the variable is populated with a valid PULSE ID that can be used in subsequent functions.

### **Return Value**

This function returns 0 on success. On failure, this function returns an error code. For information about the error code, call [imgShowError.](#page-329-0)

For more information, refer to the **[Obsolete](#page-689-0)** functions topic.

# **imgSessionWaitSignal**

## **Usage**

rval imgSessionWaitSignal(SESSION\_ID sid, uInt32 signal, uInt32 state, uInt32 timeout);

### **Purpose**

Waits for a signal to be in a given state. This function returns when either the specified signal is in a given state or the wait times out.

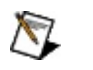

**Note** This function is obsolete. The replacement function is [imgSessionWaitSignal2,](#page-123-0) which incorporates the functionality of imgSessionWaitSignal but also returns additional information.

#### **Parameters**

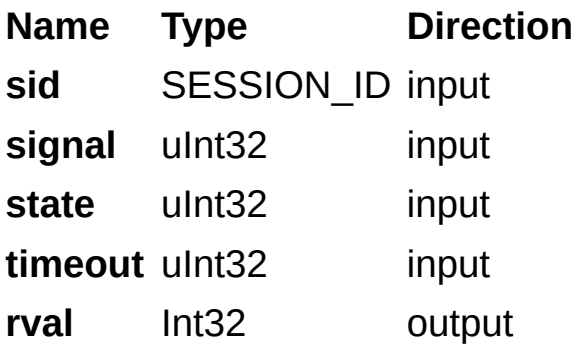

#### **Parameter Discussion**

**sid:** valid SESSION\_ID.

**signal:** signal to wait for. The signal can one of the following constants:

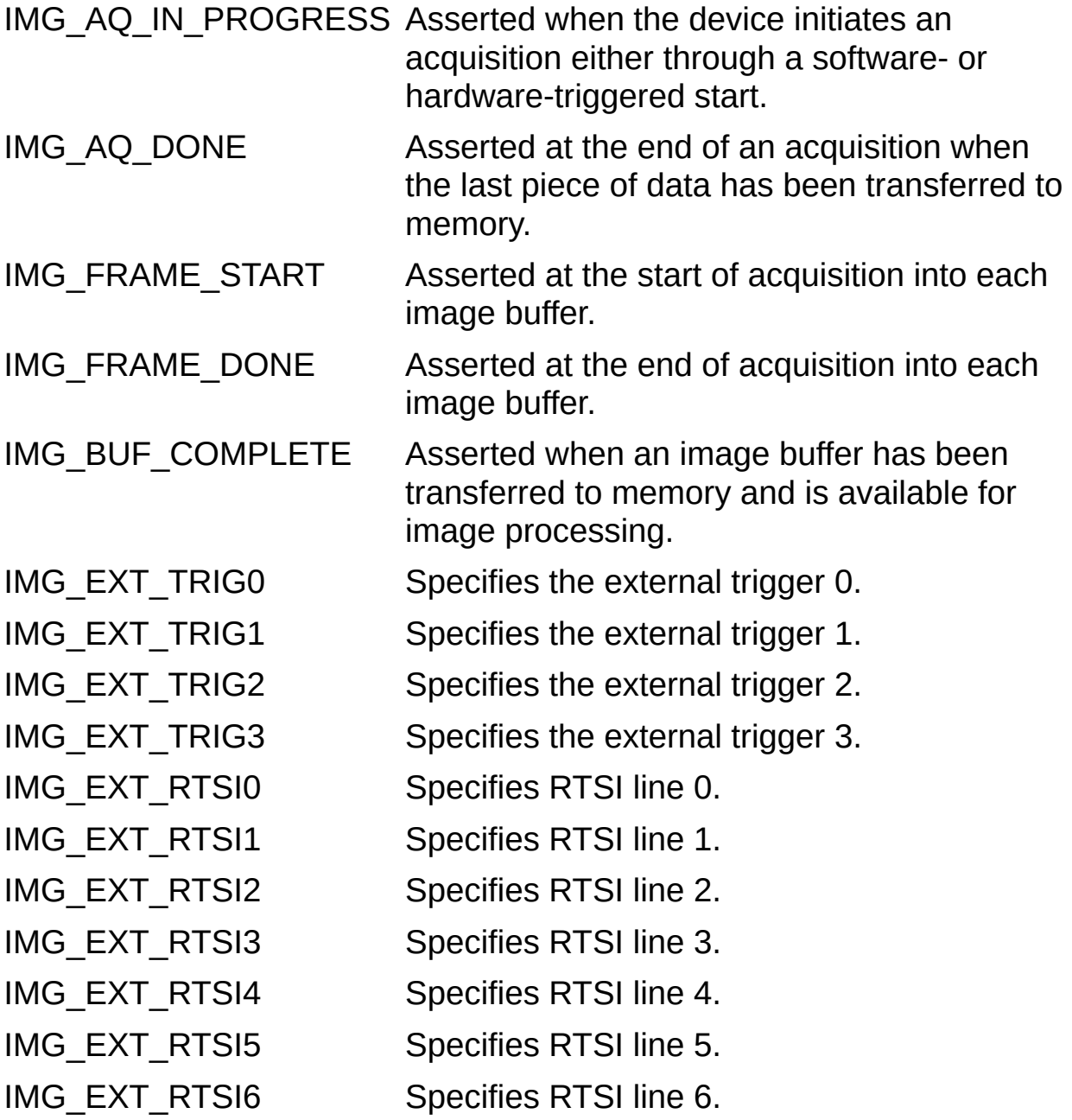

**Note** IMG\_EXT\_TRIG <0..3> refers to the external trigger lines of the image acquisition device. IMG\_EXT\_RTSI <0..6> refers to the internal pins on the RTSI controller of the image acquisition device. **state:** state of the signal to wait for. **state** can be one of the following constants:

IMG\_SIGNAL\_STATE\_RISING Waits for a rising edge.

IMG\_SIGNAL\_STATE\_FALLING Waits for a falling edge.

**timeout:** time, in milliseconds, to wait for the appropriate state. If the appropriate state does not occur within the timeout period, the function returns IMG\_ERR\_TIMEOUT.

### **Return Value**

This function returns 0 on success. On failure, this function returns an error code. For information about the error code, call [imgShowError.](#page-329-0)

For more information, refer to the **[Obsolete](#page-689-0)** functions topic.

# **imgSessionWaitSignalAsync**

### **Usage**

rval imgSessionWaitSignalAsync(SESSION\_ID sid, uInt32 signal, uInt32 state, CALL\_BACK\_PTR function, void\* data);

### **Purpose**

Waits for a signal to be in a given state and when the signal is in that state, calls a user-defined function.

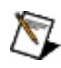

**Note** This function is obsolete. The replacement function is [imgSessionWaitSignalAsync2,](#page-129-0) which incorporates the functionality of imgSessionWaitSignalAsync but also returns additional information.

#### **Parameters**

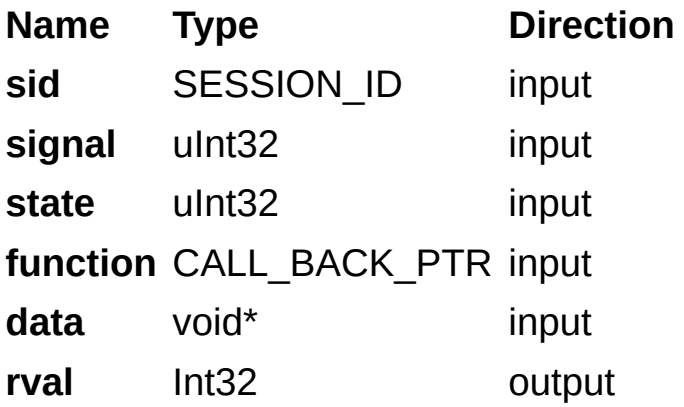

#### **Parameter Discussion**

**sid:** valid SESSION\_ID.

**signal:** signal to wait for. The signal can one of the following constants:

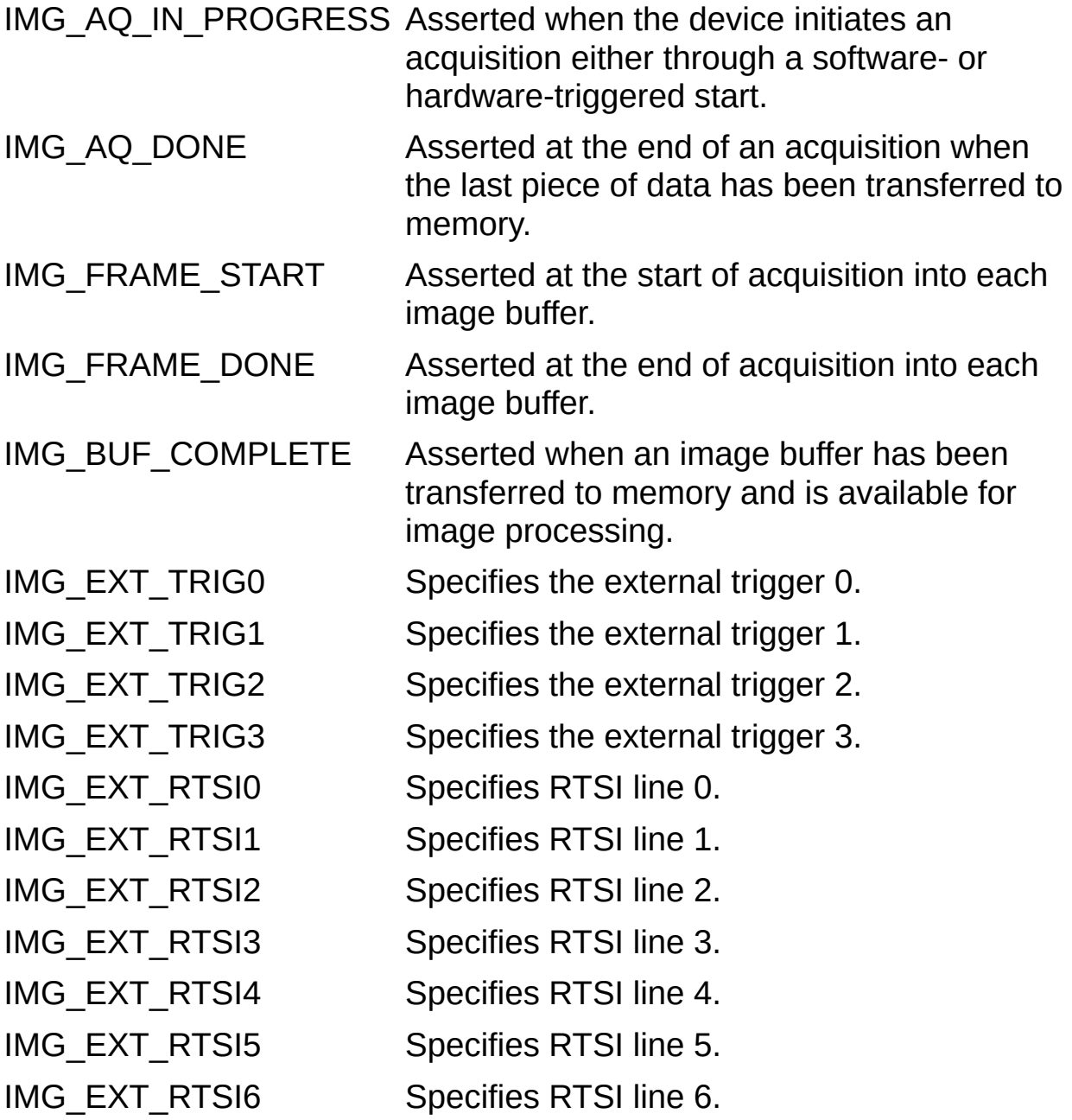

**Note** IMG\_EXT\_TRIG <0..3> refers to the external trigger lines of the image acquisition device. IMG\_EXT\_RTSI <0..6> refers to the internal pins on the RTSI controller of the image acquisition device. **state:** state of the signal to wait for. **state** can be one of the following constants:

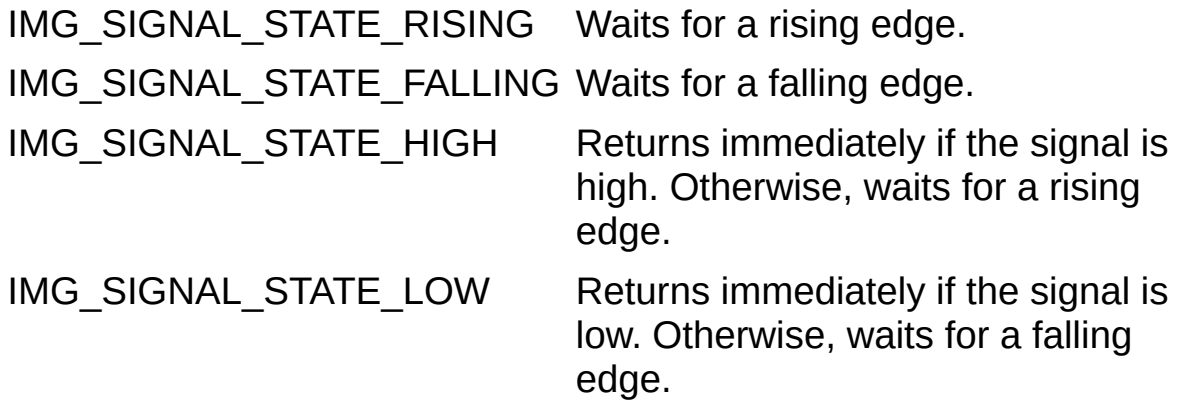

**function:** pointer to the callback function. Your function should match the following prototype:

uInt32(\*function)(SESSION\_ID sid, IMG\_ERR err, uInt32 signal, void\* userdata)

 $\boxtimes$ **Note** The return value of the callback function determines the behavior of the driver for subsequent signal assertions. Return zero to disregard future signal assertions. Return a non-zero value to reinstate the callback function.

**data** value that is passed to the callback function. The value can be a pointer to user data.

### **Return Value**

This function returns 0 on success. On failure, this function returns an error code. For information about the error code, call [imgShowError.](#page-329-0)

For more information, refer to the **[Obsolete](#page-689-0)** functions topic.

# **imgSessionTriggerConfigure**

## **Usage**

rval imgSessionTriggerConfigure(SESSION\_ID sid, uInt32 trigger, uInt32 polarity, uInt32 timeout, uInt32 action);

### **Purpose**

Configures an acquisition to start based on an external trigger.

 $\bigotimes$ **Note** This function is obsolete. The replacement function is [imgSessionTriggerConfigure2,](#page-92-0) which incorporates the functionality of imgSessionTriggerConfigure but also returns additional information.

#### **Parameters**

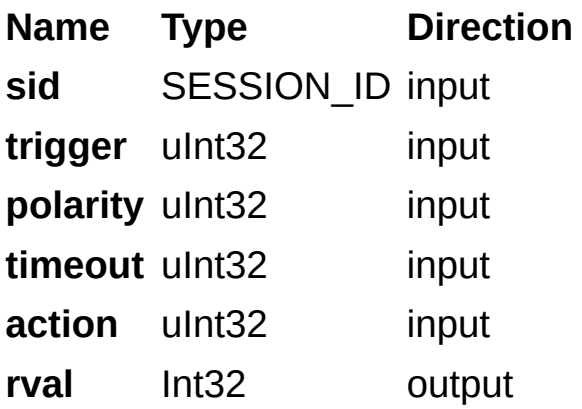

#### **Parameter Discussion**

**sid:** valid SESSION\_ID.

**trigger:** trigger line to use. **trigger** can be one of the following constants:

[IMG\\_EXT\\_TRIG0](#page-543-0) [IMG\\_EXT\\_RTSI2](#page-543-0) [IMG\\_EXT\\_TRIG1](#page-543-0) [IMG\\_EXT\\_RTSI3](#page-543-0) [IMG\\_EXT\\_TRIG2](#page-543-0) [IMG\\_EXT\\_RTSI4](#page-543-0) [IMG\\_EXT\\_TRIG3](#page-543-0) [IMG\\_EXT\\_RTSI5](#page-543-0) [IMG\\_EXT\\_RTSI0](#page-543-0) [IMG\\_EXT\\_RTSI6](#page-543-0) IMG EXT RTSI1

**Note** IMG EXT TRIG <0..3> refers to the external trigger lines of the image acquisition device. IMG\_EXT\_RTSI ‹0..6› refers to the internal pins on the RTSI controller of the image acquisition device.

**polarity:** polarity of the trigger line. **polarity** can be one of the following constants:

IMG TRIG POLAR ACTIVEL Triggers on a falling edge.

IMG TRIG POLAR ACTIVEH Triggers on a rising edge.

**timeout:** time, in milliseconds, to wait for the trigger to occur.

**action:** action to take when the trigger edge occurs. The following are valid values for **action**:

IMG TRIG ACTION NONE Clears the trigger.

IMG TRIG ACTION CAPTURE Starts acquiring.

IMG TRIG ACTION BUFLIST Acquires the buffer list once.

IMG TRIG ACTION BUFFER Acquires a single image.

### **Return Value**

This function returns 0 on success. On failure, this function returns an error code. For information about the error code, call [imgShowError.](#page-329-0)

For more information, refer to the **[Obsolete](#page-689-0)** functions topic.

# **imgSessionTriggerDrive**

## **Usage**

rval imgSessionTriggerDrive(SESSION\_ID sid, uInt32 trigger, uInt32 polarity, uInt32 source);

### **Purpose**

Configures the specified trigger line to drive a signal out.

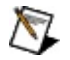

**Note** This function is obsolete. The replacement function is [imgSessionTriggerDrive2](#page-107-0), which incorporates the functionality of imgSessionTriggerDrive but also returns additional information.

#### **Parameters**

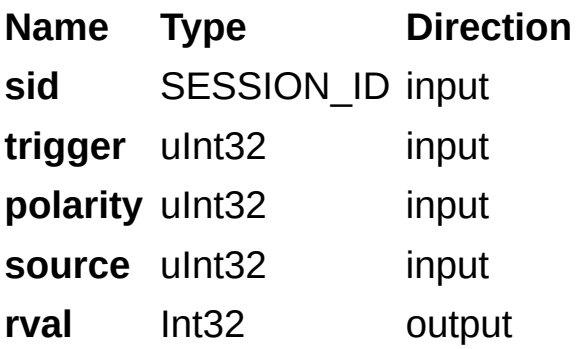

#### **Parameter Discussion**

**sid:** valid SESSION\_ID.

**trigger:** trigger line to drive. **trigger** can be one of the following constants:

[IMG\\_EXT\\_TRIG0](#page-543-0) [IMG\\_EXT\\_RTSI2](#page-543-0) [IMG\\_EXT\\_TRIG1](#page-543-0) [IMG\\_EXT\\_RTSI3](#page-543-0) [IMG\\_EXT\\_TRIG2](#page-543-0) [IMG\\_EXT\\_RTSI4](#page-543-0) [IMG\\_EXT\\_TRIG3](#page-543-0) [IMG\\_EXT\\_RTSI5](#page-543-0) [IMG\\_EXT\\_RTSI0](#page-543-0) [IMG\\_EXT\\_RTSI6](#page-543-0) [IMG\\_EXT\\_RTSI1](#page-543-0)

**Note** IMG EXT TRIG <0..3> refers to the external trigger lines of  $\bigwedge$ the image acquisition device. IMG\_EXT\_RTSI ‹0..6› refers to the internal pins on the RTSI controller of the image acquisition device.

**polarity:** polarity of the trigger line. **polarity** can be one of the following constants:

```
IMG_TRIG_POLAR_ACTIVEL Drives the line low when the signal is
                 true.
```
IMG TRIG POLAR ACTIVEH Drives the line high when the signal is true.

**source:** specifies the signal that drives the trigger line as specified by the following constants:

IMG\_TRIG\_DRIVE\_DISABLED IMG TRIG DRIVE AQ IN PROGRESS IMG\_TRIG\_DRIVE\_AQ\_DONE IMG\_TRIG\_DRIVE\_ASSERTED IMG\_TRIG\_DRIVE\_UNASSERTED IMG\_TRIG\_DRIVE\_HSYNC IMG\_TRIG\_DRIVE\_VSYNC IMG\_TRIG\_DRIVE\_FRAME\_START

## IMG\_TRIG\_DRIVE\_FRAME\_DONE

### **Return Value**

This function returns 0 on success. On failure, this function returns an error code. For information about the error code, call [imgShowError.](#page-329-0)

For more information, refer to the **[Obsolete](#page-689-0)** functions topic.

# **imgSessionTriggerRead**

## **Usage**

rval imgSessionTriggerRead(SESSION\_ID sid, uInt32 trigger, uInt32 polarity, uInt32\* status);

#### **Purpose**

Reads the current value of the specified trigger line.

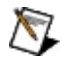

**Note** This function is obsolete. The replacement function is [imgSessionTriggerRead2,](#page-113-0) which incorporates the functionality of imgSessionTriggerRead but also returns additional information.
#### **Parameters**

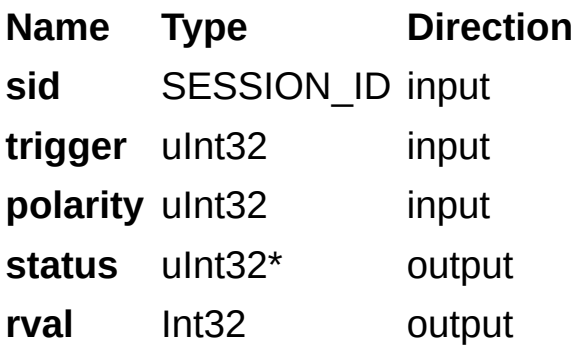

## **Parameter Discussion**

**sid:** valid SESSION\_ID.

**trigger:** trigger line to read. **trigger** can be one of the following constants:

[IMG\\_EXT\\_TRIG0](#page-543-0) [IMG\\_EXT\\_RTSI2](#page-543-0) [IMG\\_EXT\\_TRIG1](#page-543-0) [IMG\\_EXT\\_RTSI3](#page-543-0) [IMG\\_EXT\\_TRIG2](#page-543-0) [IMG\\_EXT\\_RTSI4](#page-543-0) [IMG\\_EXT\\_TRIG3](#page-543-0) [IMG\\_EXT\\_RTSI5](#page-543-0) [IMG\\_EXT\\_RTSI0](#page-543-0) [IMG\\_EXT\\_RTSI6](#page-543-0) [IMG\\_EXT\\_RTSI1](#page-543-0)

**Note** IMG EXT TRIG <0..3> refers to the external trigger lines of the image acquisition device. IMG\_EXT\_RTSI ‹0..6› refers to the internal pins on the RTSI controller of the image acquisition device.

**polarity:** polarity of the trigger line. **polarity** can be one of the following constants:

```
IMG TRIG POLAR ACTIVEL Asserts the trigger line when the signal
                 is low.
```
IMG TRIG POLAR ACTIVEH Asserts the trigger line when the signal is high.

**status:** pointer to a variable to receive the state of the trigger. Upon return, the function sets **status** to a non-zero value if the trigger is asserted and to a zero value if the trigger is unasserted.

## **Return Value**

This function returns 0 on success. On failure, this function returns an error code. For information about the error code, call [imgShowError.](#page-329-0)

For more information, refer to the **[Obsolete](#page-689-0)** functions topic.

## **Branch Offices**

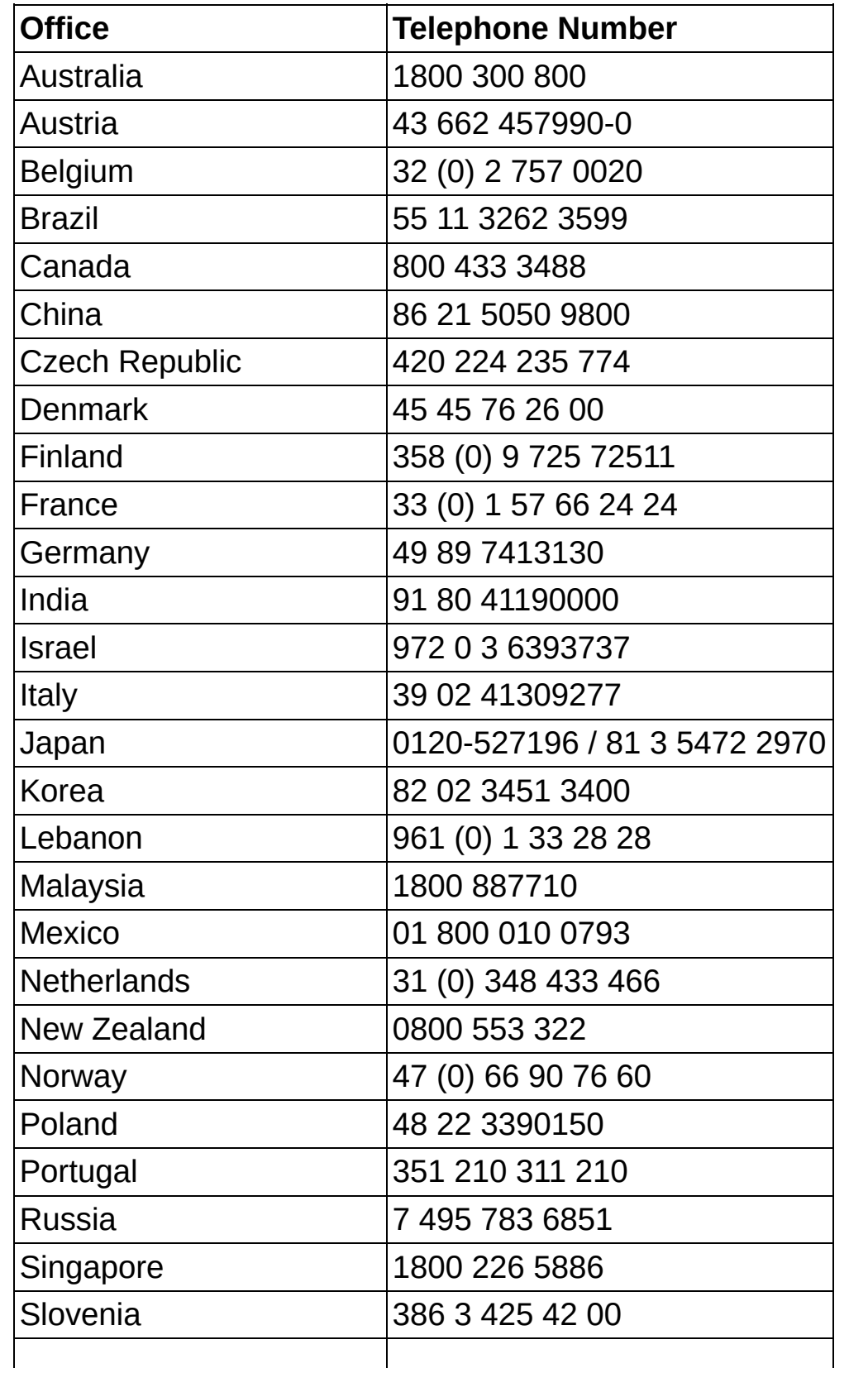

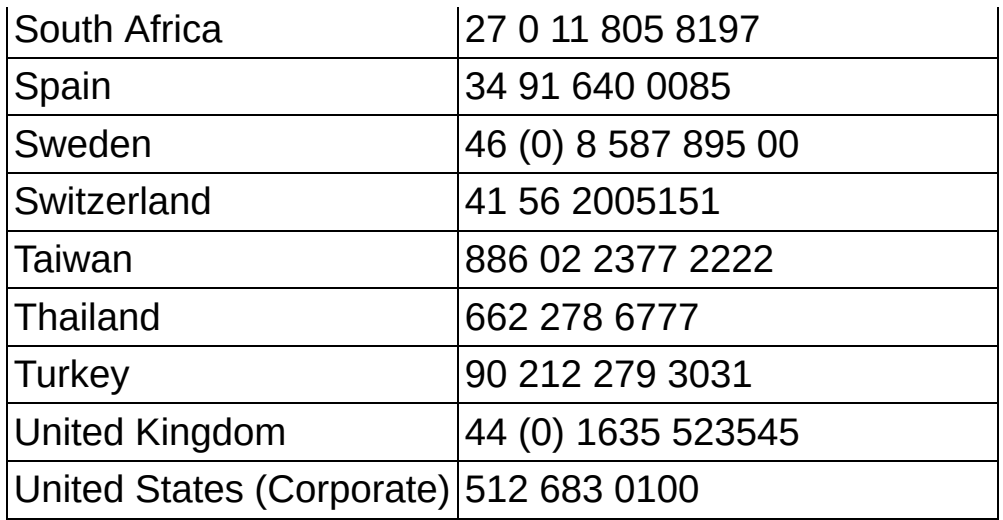

## <span id="page-689-0"></span>**Obsolete Functions**

Obsolete functions are functions from a previous version of NI-IMAQ that have been replaced by newer functions. Though the current version of NI-IMAQ still supports these functions, you should use the newer functions whenever possible.

## **Obsolete Function Panels**

The following table lists the Obsolete functions. The first column contains the name of the class. The second column contains names of individual function panels. Each Obsolete function panel represents one function.

#### **Class Function Name**

Obsolete [imgPulseCreate](#page-651-0) Obsolete [imgSessionLineTrigSource](#page-691-0) Obsolete [imgSessionTriggerConfigure](#page-671-0) Obsolete [imgSessionTriggerDrive](#page-676-0) Obsolete [imgSessionTriggerRead](#page-682-0) Obsolete [imgTriggerRoute](#page-696-0) Obsolete [imgSessionWaitSignal](#page-659-0) Obsolete [imgSessionWaitSignalAsync](#page-665-0)

# <span id="page-691-0"></span>**imgSessionLineTrigSource**

## **Usage**

rval imgSessionLineTrigSource(SESSION\_ID sid, uInt32 trigger, uInt32 polarity, uInt32 skipCount);

## **Purpose**

Configures triggering per line for acquisition from a line scan camera. Use this function to require a trigger to start the acquisition of each line from a line scan camera.

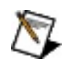

**Note** This function is obsolete. The replacement function is [imgSessionLineTrigSource2,](#page-97-0) which incorporates the functionality of imgSessionLineTrigSource but also returns additional information.

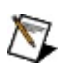

**Note** This function requires a camera that has the functionality to externally control the line rate. To implement this functionality, the external line rate signal must be cabled to one of the image acquisition control lines.

#### **Parameters**

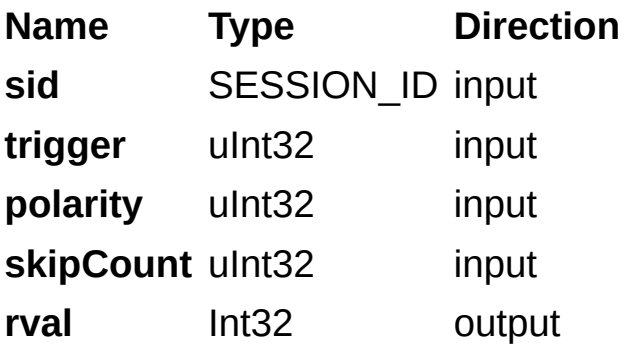

## **Parameter Discussion**

**sid:** valid SESSION\_ID.

**trigger:** trigger line to use. **trigger** can be one of the following constants:

[IMG\\_EXT\\_TRIG0](#page-543-0) [IMG\\_EXT\\_RTSI2](#page-543-0) [IMG\\_EXT\\_TRIG1](#page-543-0) [IMG\\_EXT\\_RTSI3](#page-543-0) [IMG\\_EXT\\_TRIG2](#page-543-0) [IMG\\_EXT\\_RTSI4](#page-543-0) [IMG\\_EXT\\_TRIG3](#page-543-0) [IMG\\_EXT\\_RTSI5](#page-543-0) [IMG\\_EXT\\_RTSI0](#page-543-0) [IMG\\_EXT\\_RTSI6](#page-543-0) IMG EXT RTSI1

**Note** IMG EXT TRIG <0..3> refers to the external trigger lines of the image acquisition device. IMG\_EXT\_RTSI ‹0..6› refers to the internal pins on the RTSI controller of the image acquisition device.

**polarity:** polarity of the trigger line. **polarity** can be one of the following constants:

IMG TRIG POLAR ACTIVEL Triggers on a falling edge.

IMG TRIG POLAR ACTIVEH Triggers on a rising edge.

**skipCount:** number of triggers to skip before acquiring a new line. For example, if you are using an encoder to trigger lines and it outputs 1,000 ticks per revolution, but you want to acquire only 10 lines per revolution, set this parameter to 99. Set this parameter to 0 to acquire a line on every trigger.

## **Return Value**

This function returns 0 on success. On failure, this function returns an error code. For information about the error code, call [imgShowError.](#page-329-0)

For more information, refer to the **[Obsolete](#page-689-0)** functions topic.

# <span id="page-696-0"></span>**imgSessionTriggerRoute**

## **Usage**

rval imgSessionTriggerRoute(SESSION\_ID sid, uInt32 srcTrig, uInt32 dstTrig);

## **Purpose**

Drives the destination trigger line with the signal on the source trigger line.

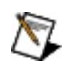

**Note** This function is obsolete. The replacement function is [imgSessionTriggerRoute2,](#page-118-0) which incorporates the functionality of imgSessionTriggerRoute but also returns additional information.

#### **Parameters**

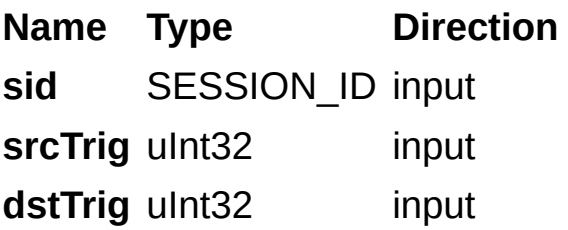

#### **Parameter Discussion**

**sid:** valid SESSION\_ID.

**srcTrig:** source trigger line. **srcTrig** can be one of the following constants:

[IMG\\_EXT\\_TRIG0](#page-543-0) [IMG\\_EXT\\_TRIG1](#page-543-0) [IMG\\_EXT\\_TRIG2](#page-543-0) [IMG\\_EXT\\_TRIG3](#page-543-0) [IMG\\_EXT\\_RTSI0](#page-543-0) [IMG\\_EXT\\_RTSI1](#page-543-0) [IMG\\_EXT\\_RTSI2](#page-543-0) [IMG\\_EXT\\_RTSI3](#page-543-0) [IMG\\_EXT\\_RTSI4](#page-543-0) [IMG\\_EXT\\_RTSI5](#page-543-0) [IMG\\_EXT\\_RTSI6](#page-543-0)

**dstTrig:** destination trigger line. **dstTrig** can be one of the following constants:

[IMG\\_EXT\\_TRIG0](#page-543-0) [IMG\\_EXT\\_TRIG1](#page-543-0) [IMG\\_EXT\\_TRIG2](#page-543-0) [IMG\\_EXT\\_TRIG3](#page-543-0) [IMG\\_EXT\\_RTSI0](#page-543-0) [IMG\\_EXT\\_RTSI1](#page-543-0) [IMG\\_EXT\\_RTSI2](#page-543-0) [IMG\\_EXT\\_RTSI3](#page-543-0) [IMG\\_EXT\\_RTSI4](#page-543-0) [IMG\\_EXT\\_RTSI5](#page-543-0) IMG EXT RTSI6

## **Return Value**

This function returns 0 on success. On failure, this function returns an error code. For information about the error code, call [imgShowError.](#page-329-0)

For more information, refer to the **[Obsolete](#page-689-0)** functions topic.